Министерство образования и науки Российской Федерации

Федеральное государственное бюджетное образовательное учреждение высшего профессионального образования «Оренбургский государственный университет»

Л. В. Галина, А. И. Сердюк, А. М. Черноусова

# **ПОВЫШЕНИЕ ЭФФЕКТИВНОСТИ АВТОМАТИЗИРОВАННЫХ ПРОИЗВОДСТВ НА ОСНОВЕ ЭКСПРЕСС-ОЦЕНКИ НОМЕНКЛАТУРЫ ИЗДЕЛИЙ**

Монография

Рекомендовано к изданию Ученым советом федерального государственного бюджетного образовательного учреждения высшего профессионального образования «Оренбургский государственный университет»

> Оренбург 2012

УДК 681.52 ББК 32.965  $\Gamma$ 15

> Рецензент – профессор, доктор технических наук В. Н. Тарасов

**Галина, Л. В.** 

Г15 Повышение эффективности автоматизированных производств на основе экспресс-оценки номенклатуры изделий : монография / Л. В. Галина, А. И. Сердюк, А. М. Черноусова; Оренбургский гос. ун-т. – Оренбург: ОГУ, 2012. – 197 с. ISBN

В монографии представлены результаты научных исследований, обеспечивающие решение актуальной научной задачи разработки автоматизированных средств оценки эффективности использования высокотехнологичного оборудования в условиях единичного и мелкосерийного производства.

Монография предназначена для научных работников и инженеров, занятых вопросами разработки и применения АСТТП при формировании портфеля заказов предприятия. Книга может быть полезна студентам старших курсов технических направлений.

> УДК 681.52 ББК 32.96

ISBN © Галина Л. В., Сердюк А. И., Черноусова А. М., 2012 © ОГУ, 2012

## **Содержание**

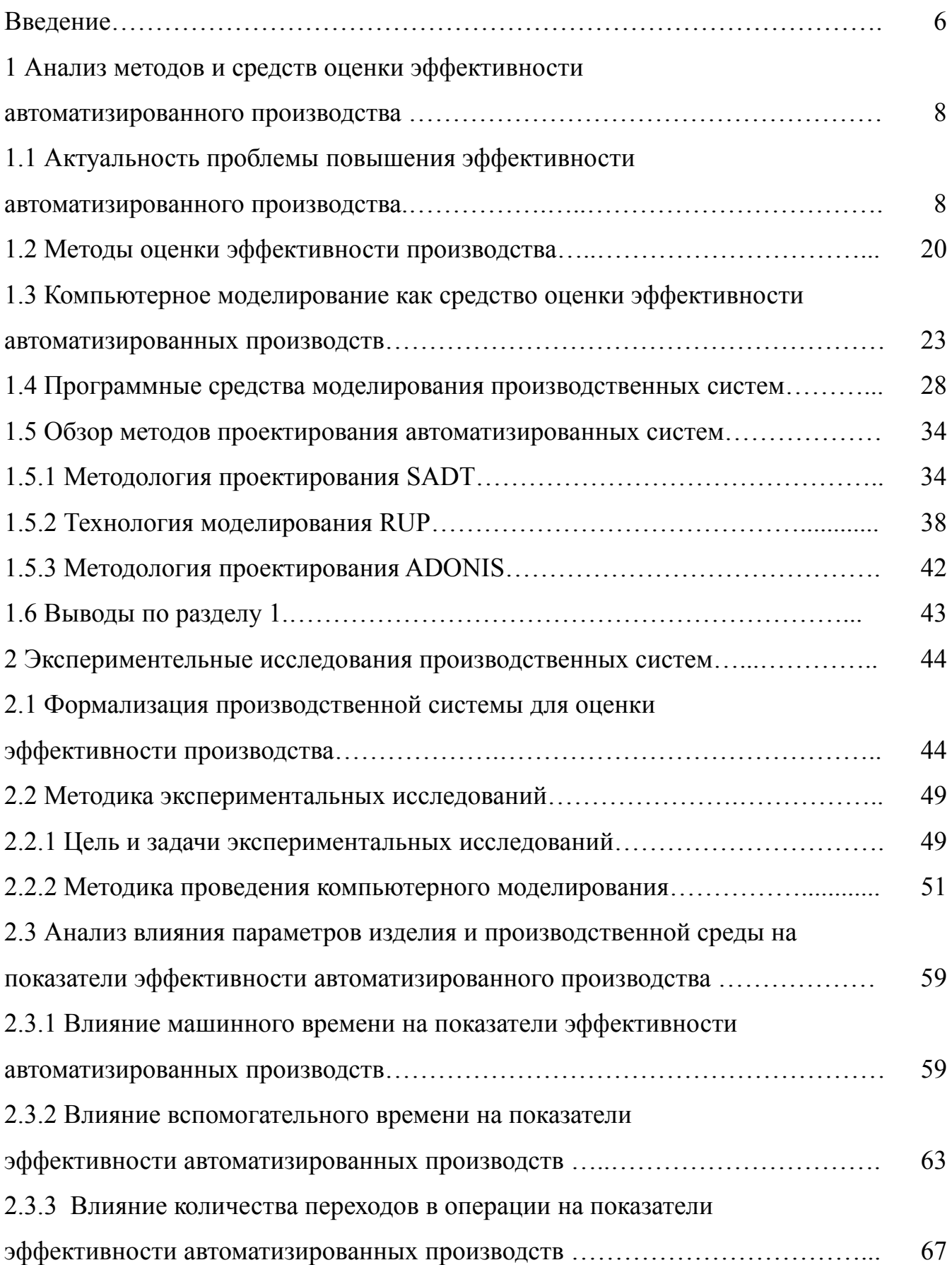

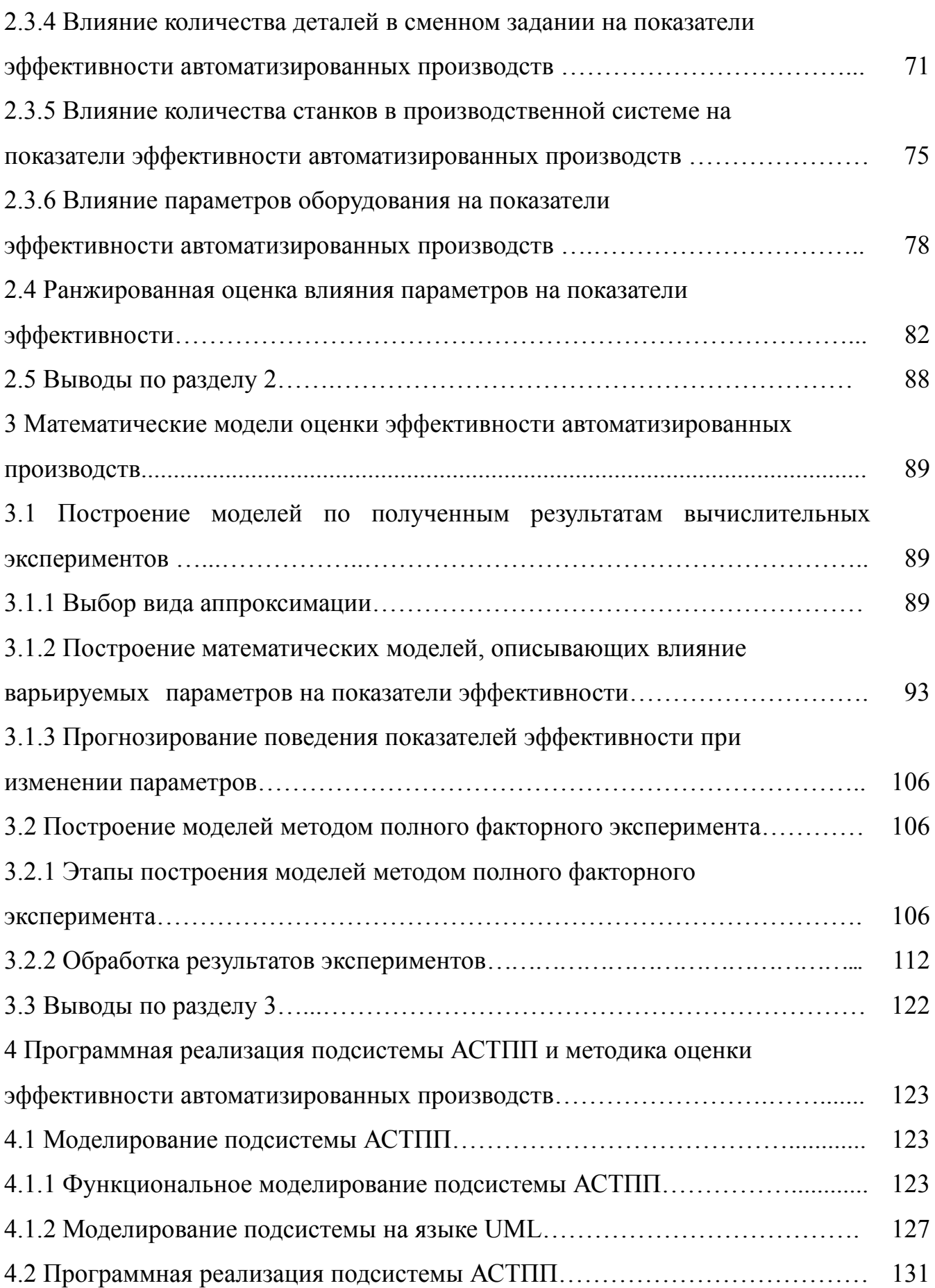

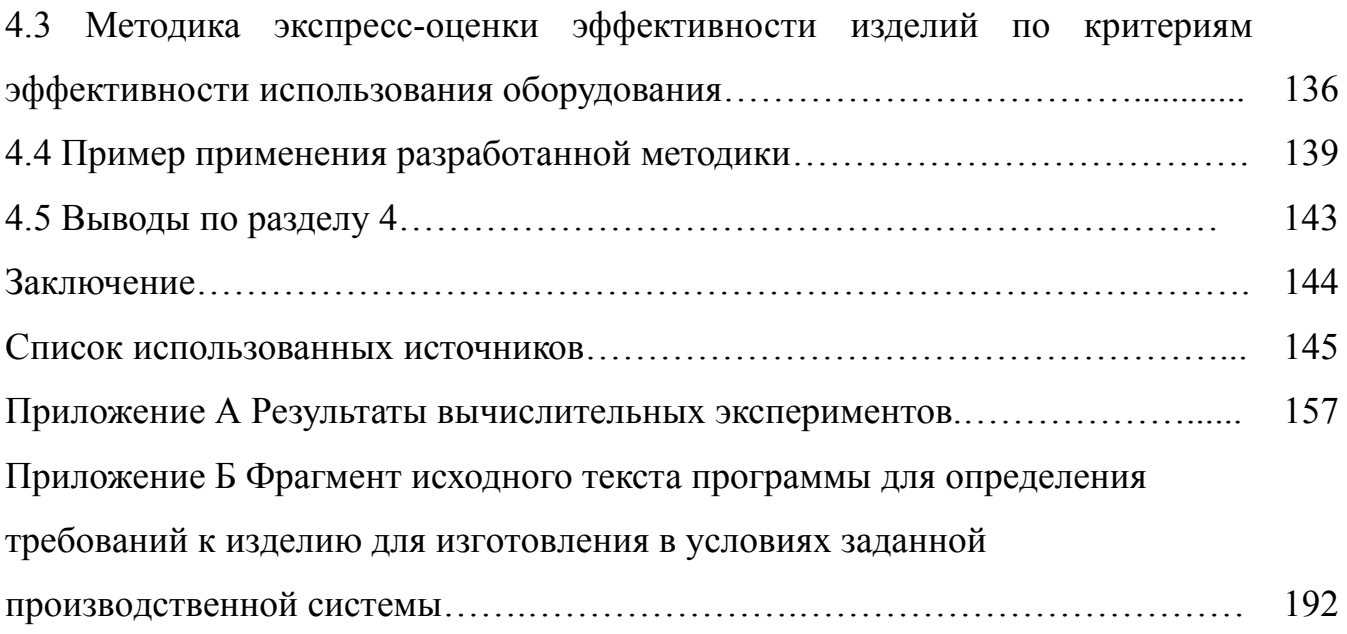

### **Введение**

На сегодняшний день средний возраст оборудования машиностроительных предприятий России составляет 20 лет, доля оборудования старше 20 лет превышает 40 % (данные Росстата за 2008 год) [2, 4]. Существует острая необходимость обновления основных производственных фондов российских предприятий. Практика показывает, что простая замена оборудования на более новое не дает ощутимого эффекта: интенсивное внедрение в производство IT-технологий предполагает использование современных высокоавтоматизированных станков с ЧПУ, обрабатывающих центров (ОЦ), гибких производственных модулей и систем (ГПС). Необходимость возврата вложенных средств и сокращения сроков окупаемости дорогостоящего оборудования предполагает обеспечение максимально эффективной его эксплуатации.

В условиях работы предприятий по единичным заказам, с формированием портфеля заказов через конкурсные торги, возникает необходимость в оперативной оценке себестоимости новых изделий и эффективности выполнения того или иного заказа на приобретенном оборудовании.

Возможность изготовления одних и тех же изделий на различном производственном оборудовании и по различным технологическим процессам делает задачу оценки эффективности новых изделий многовариантной, для решения которой используются методы компьютерного моделирования и оптимизации.

Несмотря на большое количество публикаций, посвященных повышению эффективности производства, в большинстве работ представлены лишь общие направления и возможные средства повышения эффективности производства в целом. Не раскрывается проблема эффективного использования современного высокоавтоматизированного оборудования в условиях предприятий с позаказным характером производства и частой сменой изготавливаемых изделий.

Нерешенным остается вопрос оперативного определения плановой эффективности функционирования производственного оборудования, в том числе и ГПС при внедрении в производство новой детали, и вопрос выбора оптимальных вариантов

технологических процессов для заданного вида оборудования с различным уровнем автоматизации.

Таким образом, в условиях рыночных форм хозяйствования актуальной становится проблема разработки и внедрения новых принципов и подходов к использованию современного высокоавтоматизированного оборудования.

Актуальной научной задачей является разработка автоматизированных средств оценки эффективности использования высокотехнологичного оборудования в условиях единичного и мелкосерийного производства.

Работа выполнена при поддержке гранта № 2.1.2/9289 «Исследование механизма и закономерностей перехода от технического задания к техническому предложению на создание гибких производственных ячеек» аналитической ведомственной целевой программы «Развитие научного потенциала высшей школы (2009 – 2011 годы)».

#### эффективности  $\mathbf{1}$ Анализ средств опенки метолов  $\mathbf{M}$ автоматизированного производства

 $1.1$ Актуальность проблемы эффективности повышения автоматизированного производства

В отечественной экономической литературе последних десятилетий вряд ли можно было найти более распространенное понятие, чем эффективность. Ему посвящено множество научных трудов и исследований. Даны общие и множество частных трактовок этого понятия, рассмотрены основы его формирования и предложены различные методы измерения.

В общем представлении эффективность (в переводе с латинского «effectus» действие, исполнение) характеризует развитые различные системы, процессы, явления. Основные виды эффективности приведены в таблице 1.1 [100].

Эффективность выступает как индикатор развития. Она же - его важнейший стимул. Стремясь повысить эффективность конкретного вида деятельности и их совокупности, определяют конкретные меры, способствующие процессу развития, и отсекают те из них, что ведут к регрессу. Эффективность всегда связана с практикой. Она становится целевым ориентиром управленческой деятельности, направляет эту деятельность в русло обоснованности, необходимости, оправданности и достаточности.

Результативность хозяйственной деятельности на разных стадиях производства измерялась неодинаково. На доиндустриальной стадии, когда, как известно, господствует ручной труд, естественным измерителем эффективности затрат служит производительность (выработка) живого труда. Однако на индустриальной стадии характерной стала новая тенденция: живой труд вытесняется машинами, то есть овеществленным в них трудом. Наконец, на постиндустриальной стадии экономики все больше преобладают затраты на средства производства (особенно в малолюдном и безлюдном производстве). В этом случае решающее значение имеет новый показатель «эффективность производства» [5].

Таблица 1.1 – Виды эффективности

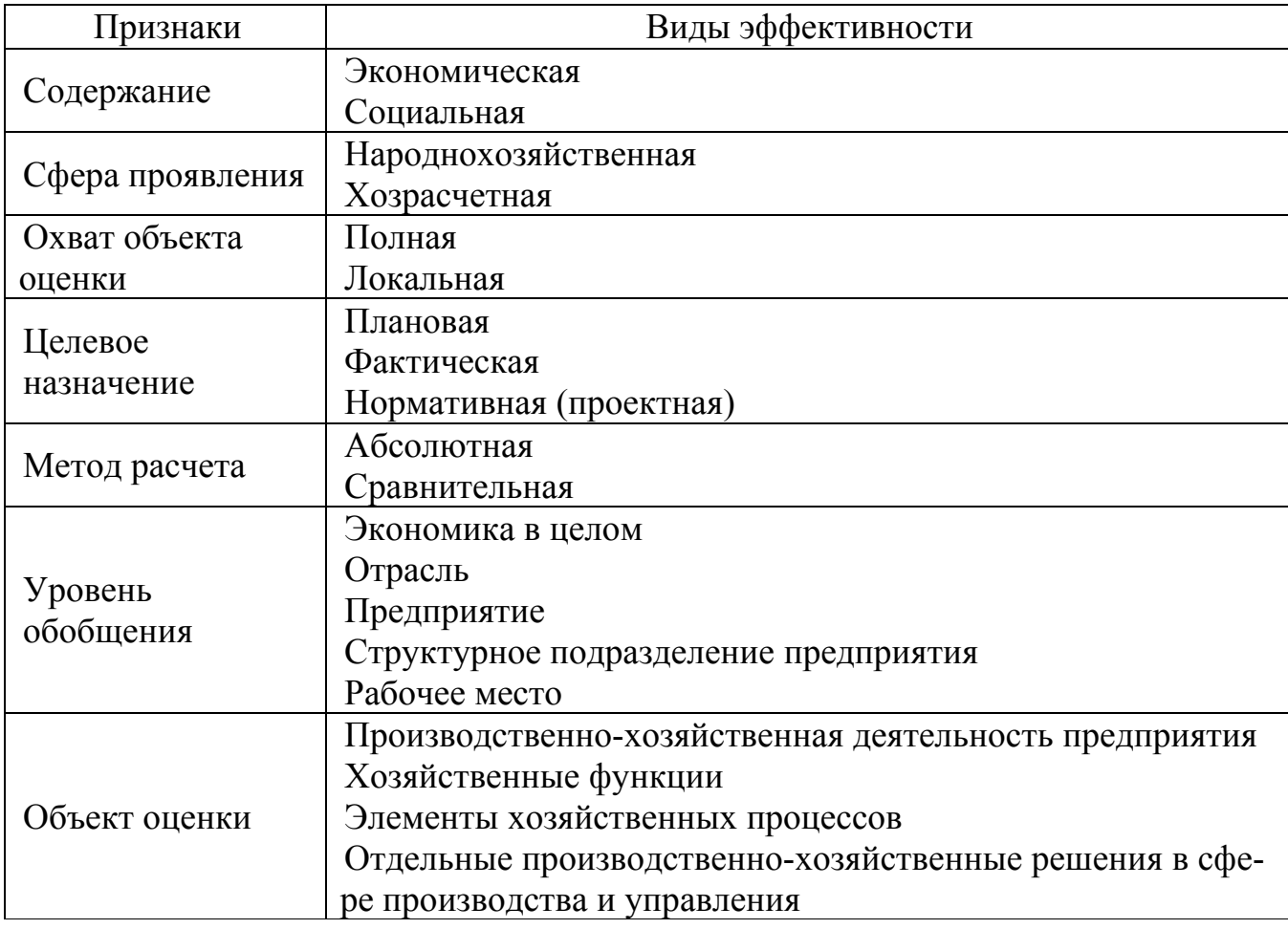

На предприятиях (объединениях), где продукция не увеличилась, в качестве показателя эффекта использовалась прибыль, а эффективность принималась как отношение прибыли к стоимости фондов или отношение прироста прибыли к приросту стоимости фондов (или капитальных вложений). Количественно этот показатель не отражает всей экономической эффективности, т.к. не включает значительной части чистого продукта (заработную плату, общественные фонды потребления), но позволяет судить о её динамике.

Различается плановая и фактическая эффективность капитальных вложений. Плановая – задаётся планом, исходя из возможностей использования внутренних ресурсов производства, повышения производительности труда, снижения материалоёмкости и фондоёмкости продукции, а также достижений технического прогресса и увеличения масштабов производства. Величина плановой эффективности определялась из соотношения планового эффекта и затрат. Фактическая – определяется сопоставлением отчётных данных о затратах с данными об эффекте по народному хозяйству, по отраслям и предприятиям [90].

Для выяснения сущности экономической эффективности производства, определения ее критерия и показателей необходимо различать содержание понятий «эффективность» и «эффект».

Эффект – абсолютная величина, обозначающая достигаемый результат какоголибо процесса. Экономический эффект - это результат человеческого труда, создающего материальные блага. Безусловно сам результат по себе очень важен, но не менее важно знать, какими затратами он достигнут. Поэтому соизмеримость эффекта и затрат на его достижение является основой экономической эффективности. Проблема эффективности - это всегда проблема выбора, например, что производить, какие виды продукции, каким способом, как их распределить и какой объем ресурсов использовать. Эффективность можно определить двояко: во-первых, как отношение результата производства к затратам на его осуществление; во-вторых, как отношение результата того, что произведено, к тому, от чего пришлось отказаться при выборе альтернативного варианта. В соответствии с этими определениями на практике при экономических расчетах различают «общую» (абсолютную) и «сравнительную» экономическую эффективность [101].

На уровне предприятия система показателей общей экономической эффективности включает показатели, как по видам используемых ресурсов, так и оценочные. Главным оценочным показателем деятельности предприятия является прибыль. К оценочным показателям эффективности относят рентабельность продукции; рентабельность производственных фондов; производство продукции на 1 рубль затрат; относительную экономию основных и оборотных фондов, а также материальных, трудовых затрат и фонда оплаты труда.

Итогом хозяйственной деятельности предприятия выступает его доход. Доход - определенная денежная сумма, получаемая предприятием в результате производства и реализации благ или услуг за определенный период времени. В категории дохода отражается экономическая результативность предприятия, ее хозяйственной политики, выбора стратегических и тактических решений. Динамика дохода, его ве-

личина свидетельствуют о степени эффективности деятельности предприятия, общественном признании производимой ею продукции, наконец, о месте и роли предприятия на соответствующем рынке.

В количественном отношении прибыль представляет собой разность между общей выручкой и издержками, но если существуют два подхода к определению и измерению издержек, то и содержание понятия «прибыль» следует рассматривать в двух аспектах – бухгалтерском и экономическом.

Для производства важен вопрос размера прибыли. Существуют абсолютный и относительный показатели прибыли. Что касается абсолютной величины прибыли, то она выражается понятием «масса прибыли». Сама по себе масса прибыли еще ни о чем не говорит, поэтому данная величина всегда должна сопоставляться с годовым оборотом предприятия или величиной его капитала. Важен при этом и показатель динамики прибыли, сравнение ее величины в данном году с соответствующей величиной предыдущих лет.

Помимо абсолютной величины эффекта необходимо знать и его относительную величину, исчисляемую посредством деления общего результата (эффекта) на затраты ресурсов, обусловившие его получение. Следовательно, эффективность выражает степень эффекта и в самом общем виде выражается формулой

$$
\mathcal{I} = \frac{P}{3},\tag{1.1}
$$

где  $P$  – результат производства;

3 - затраты на получение данного результата.

Для оценки такого сложного и многогранного критерия, как эффективность, одного показателя, пусть даже самого совершенного, недостаточно. Нужна система измерителей для его разных сторон [34, 56], которую представим в виде множества,

$$
\langle TR, AR, MR, P_{np}, \Pi_p, T_p, \Phi_\theta, \Phi_o, \Phi, M_\theta, M_o, K_y, K_o, \mathfrak{I}_o, C, \mathcal{A}P \rangle, \qquad (1.2)
$$

где *TR* - общий (валовой) доход, р.;

*AR* – средний доход, р.;

*MR* – предельный доход, р.;

*пр Р* – рентабельность производства, р./шт.;

*р П* – производительность труда [6, 4], шт./ч;

*р Т* – трудоемкость продукции, ч/шт.;

*в Ф* – фондовооруженность, р./чел.;

*о Ф* – фондоотдача, шт./р.;

*Ф* – фондоемкость, р./шт.;

*в М* – материалоемкость, кг/шт.;

*о М* – материалоотдача, шт./кг;

*у К* – удельные капитальные вложения на рубль прироста продукции, р.; *о К* – капиталоотдача, шт./р.;

*о С* – срок окупаемости капитальных вложений, лет;

*о Э* – относительная экономия материальных затрат, р.;

*С* – себестоимость продукции, р.;

*ДР* – другие показатели.

При определении эффективности высокоавтоматизированных производств большинство из представленных выше показателей не применимы. Так, на этапах проектирования или реконструкции ограничиваются определением экономических и функциональных показателей [43, 87, 98].

В работе В. Н. Васильева [10] указывается, что оценить эффективность внедрения высокоавтоматизированных производственных систем (ПС) и их интеграции можно только при всесторонней оценке организационных, технических и экономических преимуществ и социальных последствий. Он предлагает вести расчет эффективности ПС как при оценке выбора оптимального варианта, так и в период эксплуатации по следующим критериям:

1) объему капитальных вложений *К'i* ;

2) себестоимости годового объема продукции (затратам производства) *Ci* ;

3) суммарным потерям времени оборудования всех видов ∑*ti*.

В работе [6] М. Х. Блехерман предлагает следующие показатели для оценки эффективности производственных систем (ПС):

1) коэффициент использования по штучно-калькуляционному времени (коэффициент использования);

2) объем незавершенного производства.

В работах А. И. Сердюка и Ф. Ф. Гильфановой [20, 40, 73] предложены несколько иные критерии:

1) коэффициент загрузки ПС;

2) производительность ПС, шт./ч;

3) прирост срока окупаемости, % – процент увеличения срока окупаемости изза технических показателей работы ПС.

В работе М. А. Корнипаева [40] предлагается использовать для оценки эффективности ПС следующие показатели:

1) среднее время изготовления одной детали, мин;

2) количество деталей, изготовленных за заданное время, шт.;

3) количество использованных режущих инструментов, шт.;

4) себестоимость изготовления одной детали, р.;

5) коэффициент загрузки ПС, %;

6) срок окупаемости ПС, лет.

В современных условиях повышение эффективности производства можно достичь преимущественно за счет развития инновационных процессов, получающих конечное выражение в новых технологиях, новых видах конкурентоспособной продукции. Поиск и использование инноваций непосредственно на предприятиях является актуальной проблемой. Развитие новых технических и организационнотехнологических решений, совершенствование основных принципов управления применительно к специфике отечественного рынка создают условия для обновления процессов воспроизводства на предприятиях и дают дополнительный импульс для экономического роста. По своей природе инновации включают в себя не только технические или технологические разработки, но и любые изменения в лучшую сторону во всех сферах научно-производственной деятельности. Постоянное обновление техники и технологий делает инновационный процесс основным условием производства конкурентоспособной продукции, завоевания и сохранения позиций предприятий на рынке и повышения производительности, а также эффективности предприятия.

Австрийский экономист Й. Шумпетер [99] является основоположником теории инноваций. Он рассматривал инновацию (техническую) как средство предпринимателя для получения прибыли и обосновал, что «динамичный предприниматель» является источником конъюнктурных колебаний. Анализируя причины этих колебаний. Й. Шумпетер, впервые в экономической науке, выделил и дал характеристику «новых комбинаций изменений в развитии».

И. Шумпетер выделил пять типичных изменений:

- изготовление продукции с новыми свойствами;

- внедрение нового метода (способа) производства;

- освоение новых рынков сбыта;

- использование нового источника сырья;

- проведение соответствующей реорганизации производства.

В 30-х годах Й. Шумпетер подразумевал под понятием «инновация» любое возможное изменение, происходящее вследствие использования новых или усовершенствованных решений технического, технологического, организационного характера в процессах производства, снабжения, сбыта продукции и т.п.

П. Ф. Дракер [33] инновацию определяет как особый инструмент предпринимателей, средство, с помощью которого они используют изменения, как шанс осуществить новый вид бизнеса или услуг.

Определение П. Ф. Дракера более полно отражает суть классического определения Й. Шумпетера, одновременно подчеркивая необходимость практической реализации нового товара и значение предпринимательского фактора в качестве условия эффективности развития производства.

Традиционно все инновации делятся на две основные категории: технологические и нетехнологические.

Большинство исследователей уделяют наибольшее внимание технологическим инновациям, являющимся прямой характеристикой интенсивности развития производства. К ним относят все изменения, затрагивающие средства, методы, технологии производства, определяющие научно-технический прогресс. Соответственно, инновации организационного, управленческого, правового, социального, экологического характера относят к нетехнологическим инновациям [7, 51, 65, 81, 102].

При обосновании и анализе всех показателей экономической эффективности учитываются факторы повышения эффективности производства по основным направлениям развития и совершенствования производства. Эти направления охватывают комплексы технических, организационных и социально - экономических мер, на основе которых достигается экономия живого труда, затрат и ресурсов, повышение качества и конкурентоспособности продукции. Важнейшими факторами повышения эффективности производства здесь выступают:

- ускорение научно - технического прогресса, повышение технического уровня производства, производимой и осваиваемой продукции (повышение ее качества), инновационная политика;

- структурная перестройка экономики, ее ориентация на производство товаров народного потребления, конверсия оборонных предприятий и отраслей, совершенствование воспроизводственной структуры капитальных вложений (приоритет реконструкции и технического перевооружения действующих предприятий), ускоренное развитие наукоемких, высокотехнологичных отраслей;

- совершенствование развития диверсификации, специализации и кооперирования, комбинирования и территориальной организации производства, совершенствование организации производства и труда на предприятиях и в объединениях;

- разгосударствление и приватизация экономики, совершенствование государственного регулирования, хозяйственного расчета и системы мотивации к труду;

- усиление социально - психологических факторов, активизация человеческого фактора на основе демократизации и децентрализации управления, повышения

ответственности и творческой инициативы работников, всестороннего развития личности, усиления социальной направленности в развитии производства (повышение общеобразовательного и профессионального уровня работников, улучшение условий труда и техники безопасности, повышение культуры производства, улучшение экологии).

Наиболее многообразна группа внутрипроизводственных факторов в масштабе предприятия, объединения, фирмы. Их количество и содержание специфичны для каждого предприятия в зависимости от его специализации, структуры, времени функционирования, текущих и перспективных задач. Они не могут быть унифицированы и едины для всех предприятий.

Управление эффективностью и рентабельностью производства в условиях рынка предполагает как разработку и реализацию текущих планов, так и разработку прогнозов, контроль и анализ их реализации. При этом важно учитывать фактор времени: время, которое необходимо, чтобы новый продукт или услуги вышли на рынок; время, необходимое для освоения и реализации новых идей, изобретений и рационализаторских предложений, освоения производства новой продукции, снятия с производства старой продукции или замены ее на существенно модернизированную продукцию. В работе [51] приведены все основные пути повышения эффективности в виде схемы (рисунок 1.1).

Основными путями повышения эффективности производства является использования автоматизированных методов производства и современных технологий. Этим требованиям отвечает применение гибкой автоматизации. По мере наращивания объема выпуска новых изделий происходит снижение издержек. Возможные пути повышения эффективности производства на стадии освоения приведены в [99] и на рисунке 1.2.

На современном этапе первоначальные затраты на разработку технических средств и систем гибкой производственной структуры достаточно велики. Поэтому для системной обработки различных аспектов, связанных с переходом на гибкие методы автоматизации, целесообразно создание крупных систем, так как только в этом

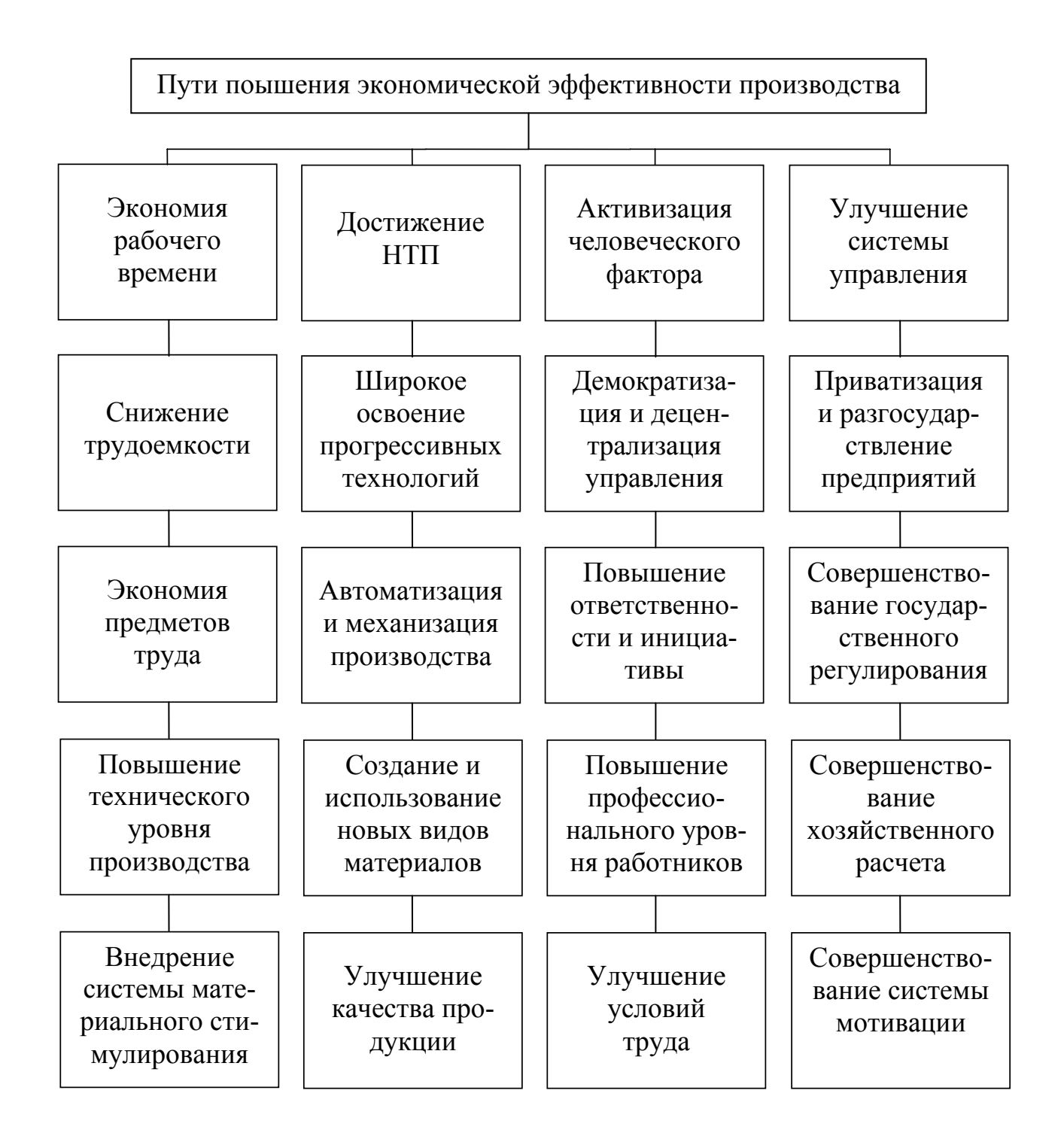

## Рисунок 1.1 – Пути повышения экономической эффективности производства

случае затраты могут окупиться достаточно быстро и будет оправдана организационная перестройка производства [99].

При помощи производственных систем на меньшем количестве оборудования можно изготовить значительно больше продукции и более высокого качества. Вместе с тем в этих производствах дешевле и быстрее осваивается новая продукция, они оперативнее реагируют на все изменения потребностей народного хозяйства и населения, могут обеспечивать изготовление широкой номенклатуры изделий одновременно или же в любой необходимой последовательности. Все это приводит к тому, что большие первоначальные затраты на создание производственных систем не только окупаются, но и приносят ощутимые выгоды [61, 78].

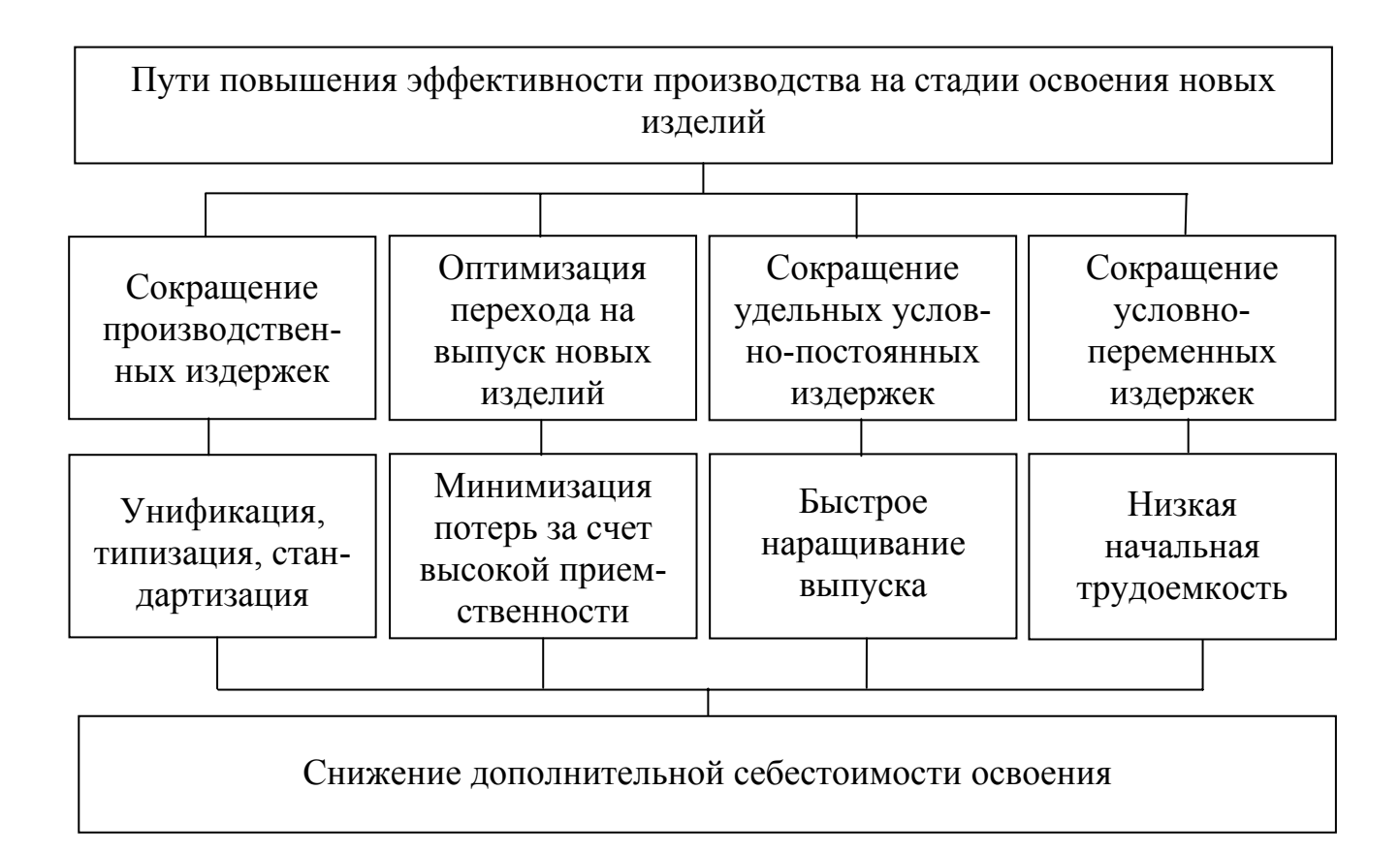

## Рисунок 1.2 - Основные направления получения экономического эффекта в процессе освоения новых изделий

По словам Дж. Хартли [91] в условиях производства необходимо «производить только то, что нужно, тогда, когда нужно, и столько, сколько нужно». Такой принцип требует от производителей перехода на выпуск продукции небольшими партиями с частыми изменениями ассортимента изделий в очень широком диапазоне, то есть многономенклатурное мелкосерийное и единичное производство. Эффективность деятельности предприятия, а во многом и способность его к выживанию в острейшей конкурентной борьбе, зависят от способности в короткие сроки и с минимальными затратами перестраиваться на выпуск продукции соответственно колебаниям спроса [8, 26, 45, 74].

Поэтому при создании производственных систем должны анализироваться различные факторы, влияющие на эффективность их работы, такие, как разработка оптимального по технологическим возможностям комплекта оборудования, определение наиболее целесообразного уровня автоматизации производственных процессов, выбор необходимых и достаточных заданному уровню автоматизации средств и систем оснащения и конечно выбор наиболее целесообразной номенклатуры деталей [54, 61, 71, 74].

Итак, основные преимущества высокоавтоматизированных производственных систем по сравнению с традиционным производством:

- уменьшение размеров предприятия;

- увеличение коэффициента использования оборудования, что снижает накладные расходы;

- уменьшение объема незавершенного производства;

- сокращение затрат на рабочую силу в результате исключения человеческого труда;

- уменьшение времени переналадок;

- ускорение смены выпускаемых моделей изделий;

- сокращение сроков поставок продукции;

- повышение точности изготовления;

- стандартизация технологического оборудования;

- увеличение срока службы капитального оборудования;

- компьютерная интеграция производства;

- увеличение пропускной способности и выпуска;

- возможность произвольного выпуска деталей и координация средствами вычислительной техники, что исключает очереди и перезагрузку оборудования;

- быстрый вывод отказавшего оборудования из цикла [21, 82, 91, 93, 101, 107, 108].

Для получения прибыли, и соответственно для создания неубыточного производства необходимо стремиться к быстрому выполнению заказов и сведению к минимуму складских запасов. Решающим фактором в достижении данной цели является сокращение периода освоения производства новой продукции, что и является одной из важнейших характеристик ГПС [36].

#### 1.2 Методы оценки эффективности производства

Для оценки эффективности производства применимы два метода: аналитический расчет и компьютерное моделирование.

Расчет основного показателя эффективности функционирования производственных систем - срока окупаемости системы можно производить по нескольким различным методикам, но все они основаны на использовании ранее полученных экспериментальных данных.

Рассмотрим срок окупаемости, как показатель эффективности высокоавтоматизированной ПС. В отличие от срока окупаемости капитальных вложений, который представляет собой отношение капитальных вложений  $K$  к сумме прибыли  $\Pi$ , полученной за их счет, в работе Л. Ф. Баховского [3] предложена формула расчета срока окупаемости ГПС в виде

$$
L_o = \beta_1 \cdot \frac{1}{P_{\text{enc}} \cdot k_{\text{enc}}},\tag{1.3}
$$

где  $P_{2nc}$  – производительность ГПС, шт./мин;

 $k_{2nc}$  – коэффициент загрузки основного технологического оборудования;  $\beta_1$  - коэффициент, учитывающий совокупность экономических и организационных решений

$$
\beta_1 = \frac{Q}{(C-S)\cdot (365 - T_{cym})\cdot (T_{CM} - T_{np})\cdot n},\tag{1.4}
$$

где  $Q$  – объем капитальных вложений в создание производственной системы  $( \Pi C), p$ .

> C, S - цена и себестоимость единицы продукции, соответственно, р.;  $T_{cym}$  – число календарных суток простоя в год, шт.;  $T_{CM}$  – длительность одного цикла (рабочей смены) работы, ч;  $T_{np}$  – внутрисменные потери времени, ч;

 $n -$ коэффициент сменности работы оборудования.

А. И. Сердюк в работе [75] предлагает учитывать для оценки срока окупаемости системы трудоемкость годовой производственной программы  $T_{\text{H}}$  и число станков в составе высокоавтоматизированной ПС  $R$ 

$$
L_o = \beta_2 \cdot R \cdot \frac{T_u}{N \cdot k_{enc}},
$$
\n(1.5)

где  $T_u$  – продолжительность одного цикла работы ГПС, ч;

 $N$  – годовая производственная программа, шт.;

 $\beta_2$  – коэффициент, определяемый по формуле

$$
\beta_2 = \frac{Q}{(C-S)\cdot T_H}.\tag{1.6}
$$

Коэффициент  $\beta_2$  рассчитывается проще, чем коэффициент  $\beta_1$ , но в нем также присутствуют показатели, которые возможно определить только при реально действующей высокоавтоматизированной ПС.

В работе [40] М. А. Корнипаев предлагает использовать другую формулу для определения срока окупаемости

$$
L_o = L_u \cdot \frac{T_{cs}}{T_v \cdot k}
$$
\n
$$
(1.7)
$$

где  $L_{\mu}$  – номинальный (плановый) срок окупаемости, лет;

 $T_u$  – продолжительность одного цикла работы ПС, ч;

 $T_{c2}$  – время выполнения сменного задания, ч;

 $k_{\text{2NC}}$  – коэффициент загрузки основного технологического оборудования, %.

Как видно из формулы определения срока окупаемости, этот показатель является зависимым. Поскольку при определении срока окупаемости используются показатели, конкретизирующие работу производственной системы, такие, как коэффициент загрузки оборудования ПС, продолжительность одного цикла работы ПС, время выполнения сменного задания и номинальный срок окупаемости ПС, то необходимо использовать комплекс показателей, описывающих эффективность функционирования производственной системы: срок окупаемости системы как основной показатель эффективности работы системы, коэффициент загрузки производственной системы и себестоимость обработки детали на данной производственной системе.

Во всех рассмотренных аналитических формулах расчета присутствуют показатели, которые возможно получить только при реальной эксплуатации ПС, либо при её моделировании. Следовательно, провести анализ функционирования вновь создаваемой ПС, либо при внедрении в производство новых не производимых ранее деталей аналитическим методом не представляется возможным.

Выходом в создавшейся ситуации является компьютерное моделирование работы ПС, с последующим получением результатов функционирования системы. При этом входными данными будут являться значения реального оборудования и проектируемых деталей.

## 1.3 Компьютерное моделирование как средство оценки эффективности автоматизированных производств

Моделирование позволяет исследовать свойства реальной системы путем её полной или частичной замены некоторой моделью, по своим свойствам воспроизводящей свойства реальной системы [58]. Результаты, получаемые с помощью моделей, являются важным, а иногда и единственным источником информации, который исследователь использует: при проектировании новой производственной системы; оценке качества и эффективности работы созданной производственной системы; разработке эффективных автоматических или автоматизированных систем управления и др.

Использование моделей, заменяющих систему или её часть, сокращает сроки разработки системы и материальные затраты. Наличие модели, с достаточной достоверностью воспроизводящей основные свойства системы или ее отдельных элементов, позволяет выявить причины некачественной работы и наметить рациональные пути ее совершенствования [94].

Исследование сложных систем влечет за собой необходимость разработки методов их исследования и анализа результатов. При анализе и синтезе сложных систем получил развитие системный подход, в основу которого положено рассмотрение изучаемого объекта или процесса как системы, состоящей из взаимодействующих элементов, построение математической модели для него и исследование его свойств методом моделирования [94, 35].

Моделирование - это процесс проведения экспериментов на модели вместо прямых экспериментов на самой системе. Моделирование широко используется, так как значительно облегчает научные исследования и часто оказывается единственным средством познания сложных систем [86].

Модель должна отображать сущность исследуемого процесса, соответствовать цели конкретной задачи исследования, давать необходимые данные для вычисления целевой функции и не содержать второстепенных связей. Модель, являясь абстракцией определенного варианта системы, дает возможность многократного проведения опытов для познания сущности процесса и получения удовлетворительных результатов решения [72].

Поскольку модель и система - оригинал подчиняются одинаковым закономерностям, то изучение модели может позволить предсказывать поведение проектируемого объекта или процесса.

Существует множество мнений по поводу классификации моделей. Так, например, Ю. И. Рыжиков [72] предлагает классифицировать модели по способу построения:

1) аналитические – математической основой описания процессов рассматриваемого типа является теория очередей. Её достоинством является семантическая емкость, позволяющая немедленно извлечь из конкретной формулы ряд важных следствий. Теория очередей (и математическая статистика) образуют теоретический фундамент имитационного моделирования;

2) численные (на основе аналитических) - основой является аппроксимация исходных распределений другими, сохраняющими заданное число их начальных моментов. Благодаря большей реалистичности имеют более широкий спектр применений к реальным процессам. Кроме того, они могут служить эталонами для верификации сложных имитационных моделей;

3) имитационные, созданные на языках широкого применения (Фортран, Pascal,  $C++$  и др.) – моделирование на алгоритмических языках широкого применения в принципе свободно от неизбежных при аналитических подходах ограничений на класс решаемых задач;

4) имитационные, созданные на специализированных языках моделирования, типа GPSS - при этом значительная часть вышеперечисленных трудностей снимается благодаря тому, что здесь пользователь должен только описать структуру системы (не логику ее работы, что неизменно проще) на входном языке системы и указать необходимые ему показатели.

В работе [83] представлена несколько иная классификация моделей.

1 Физическая (натурная) модель - это установка или устройство, позволяющее проводить исследование изучаемого процесса путем его замены подобным ему процессом с сохранением основных законов.

Физические модели используют тогда, когда из-за сложности системы или недостаточной априорной информации не удается построить адекватную модель и когда даже с помощью моделирования на абстрактной модели получение удовлетворительных результатов встречает непреодолимые трудности.

При физическом моделировании задаются характеристики внешней среды и исследуется поведение либо реального объекта, либо его модели при заданных или создаваемых искусственно воздействиях внешней среды. Физическое моделирование может протекать в реальном или нереальном масштабе времени, а также может рассматриваться без его учета.

В организации производства физические модели (макетирование) используют в виде макетов заводов, цехов и производственных участков с различными способами расположения на них рабочих мест, транспортных средств, коммуникаций и т. д. Несмотря на универсальность метода физического моделирования, постановка натурного физического эксперимента с современными сложными системами иногда бывает чрезвычайно затруднена.

2 Абстрактная модель – позволяет избежать дорогостоящих натурных экспериментов и сократить время на проверку, описание объектов и процессов осуществляется на каком-то языке. В качестве языков моделирования могут использоваться, например, естественный язык, язык чертежей, схем, математический язык и др.

3 Математическая модель - описание объекта или процесса, выполняется на математическом языке. В простейших случаях для этого используют известные аналогии между механическими, электрическими и другими явлениями. Математические модели отличаются тем, что средством описания моделей и изучения их поведения является формальный аппарат математики [33].

Отсюда следует важное преимущество - широкая возможность количественного анализа моделей с помощью математических методов. Другое важное преимущество математических моделей — универсальность языка математики, воз-

можность использования одних и тех же модели для исследования физически различных систем. Так, уравнения движения материальной точки в поле тяготения представляют собой модель чрезвычайно широкого класса реальных явлений. Эта модель описывает как движение планет солнечной системы, так и полет ракеты. Еще одно полезное свойство - возможность получать результаты, относящиеся не к отдельной конкретной реализации, соответствующей определенным начальным данным и фиксированным значениям параметров исследуемой системы, а сразу к целому множеству возможных вариантов поведения системы.

По форме описания абстрактные модели делятся на аналитические и имитационные. По степени отражения влияния на модели внешних воздействий - на детерминированные и вероятностные (стохастические).

Аналитические математические модели – модели, в которых связи между объектами характеризуются функциями (алгебраическими, дифференциальными, интегральными и др.), позволяющими с помощью соответствующего математического аппарата и, как правило, с применением ЭВМ сделать необходимые выводы о системе и ее свойствах, провести оптимизацию искомого результата [94]. Наиболее существенная характеристика аналитических моделей заключается в том, что модель не является структурно подобной объекту моделирования. Под структурным подобием понимается однозначное соответствие элементов и связей модели элементам и связям объекта. Этот метод помогает быстро получить результат, но накладывает ограничения на модель системы.

Иногда применение аналитических моделей затруднительно из-за большой сложности. Для повышения вычислительной эффективности используют различные способы. Один из них связан с разбиением задачи большой размерности на подзадачи меньшей размерности так, чтобы автономные решения подзадач в определенной последовательности дали решение основной задачи. При этом возникают проблемы организации взаимодействия подзадач, которые не всегда оказываются простыми. Другой прием предполагает уменьшение точности вычислений, за счет чего удается сократить время решения задачи [86].

Аналитические модели всегда требуют допущений и упрощений. Однако результаты расчета отчетливее отражают присущие исследуемому процессу основные закономерности.

При имитационном моделировании для реализации математической модели на ЭВМ необходимо построить моделирующий алгоритм, который воспроизводит процесс функционирования системы во времени, причем имитируются элементарные явления, составляющие процесс, с сохранением их логической структуры и последовательности протекания во времени, что позволяет по исходным данным получить сведения о состояниях процесса в определенные моменты времени, дающие возможность оценить характеристики системы [86].

Термины «имитация» и «моделирование» являются почти синонимами. Термин «имитационное моделирование» означает, что имеем дело с такими математическими моделями, с помощью которых результат нельзя заранее вычислить или предсказать, поэтому для предсказания поведения реальной сложной системы необходим эксперимент (имитация) на модели при заданных исходных данных [1, 64, 83].

Эксперимент с имитационной моделью заключается в варьировании входных данных, вносящих изменения в процесс моделирования, который выполняет проектировщик по результатам анализа выходных данных. Это приводит к необходимости включения проектировщика в цепь обратной связи между входом и выходом имитационной модели, который управляет ходом машинного эксперимента и выбирает рациональные (с точки зрения задаваемых критериев и ограничений) варианты проектируемой системы.

Основное преимущество имитационного моделирования по сравнению с аналитическим - возможность решения более сложных задач. Имитационные модели позволяют достаточно просто учитывать такие факторы, как наличие дискретных и непрерывных элементов, нелинейные характеристики элементов системы, многочисленные случайные воздействия и другие, которые часто создают трудности при аналитических исследованиях. Имитационное моделирование - эффективный метод исследования сложных систем, а часто и единственный практически доступный метод получения информации о поведении системы, особенно на этапе ее проектирования.

Метод имитационного моделирования позволяет решать задачи анализа больших систем, включая задачи оценки вариантов структуры системы, эффективности алгоритмов управления и влияния изменения параметров системы. Имитационное моделирование может быть положено в основу структурного, алгоритмического и параметрического синтеза сложных систем, когда требуется создать систему с заданными характеристиками при определенных ограничениях, которая является оптимальной по критериям оценки эффективности.

#### 1.4 Программные средства моделирования производственных систем

Компьютерное моделирование возможно реализовать с помощью универсальных и специализированных средств моделирования.

В соответствии с целью данного исследования к программному средству моделирования производственной системы предъявляются следующие требования:

- возможность широкого изменения параметров оборудования;

- возможность учета уровня автоматизации производственной системы;

- возможность детального рассмотрения технологического процесса (детализация до машинного и вспомогательного времени на переходе);

- возможность получения в качестве результата значение коэффициента загрузки и срока окупаемости производственной системы.

Универсальные средства моделирования, такие как AnyLogic [105, 67], Arena Enterprise Suite [67, 106], позволяют проводить моделирование практически всех рассматриваемых процессов, поскольку подход, реализуемый в универсальных средствах моделирования, описывает объекты как сложную стохастическую систему, процессы функционирования которой характеризуются случайными величинами, такими как - время поступления и интенсивность потоков заявок на обслуживание, время обработки заготовок, использования накопителей, простоев оборудования.

Универсальное программное средство AnyLogic предназначено для имитационного моделирования сложных систем и процессов. Апу Logic включает в себя графический язык моделирования, а также позволяет пользователю расширять созданные модели с помощью языка Java.

На рисунке 1.3 выделены входные и выходные данные программного средства.

Интеграция компилятора Java в AnyLogic предоставляет более широкие возможности при создании моделей, а также создание Java апплетов, которые могут быть открыты любым браузером. Эти апплеты позволяют легко размещать модели AnyLogic на веб-сайтах. В дополнение к Java апплетам, AnyLogic Professional поддерживает создание Java приложений, в этом случае пользователь может запустить модель без инсталляции AnyLogic. Модели AnyLogic могут быть основаны на любой из основных парадигм имитационного моделирования: дискретно-событийное моделирование, системная динамика и агентное моделирование.

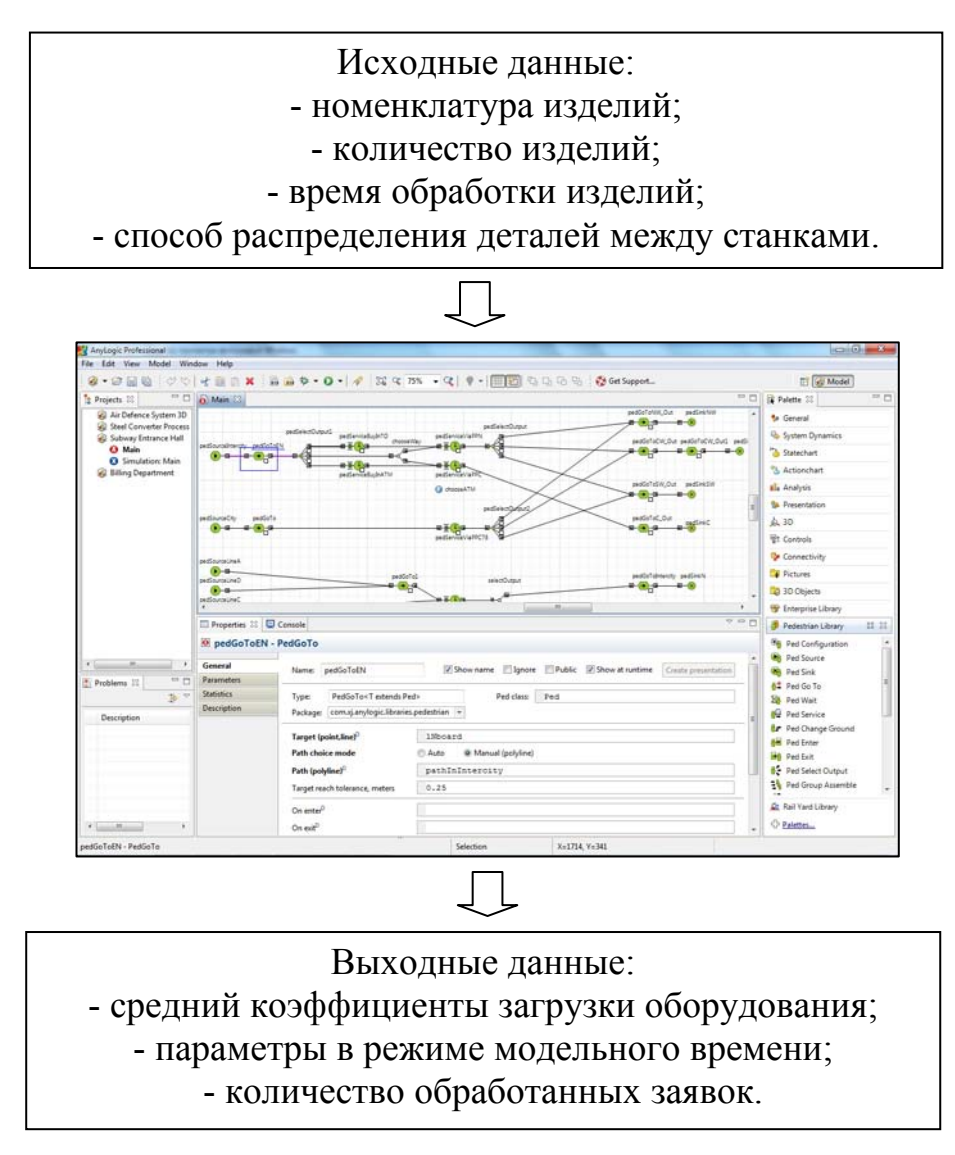

Рисунок 1.3 – Работа в системе AnyLogic

Системная динамика и дискретно-событийное (процессное) моделирование, под которым понимается любое развитие идей GPSS, - это устоявшиеся подходы, агентное моделирвоание – относительно новые. Системная динамика оперирует в основном с непрерывными во времени процессами, тогда как дискретно-событийное и агентное моделирование - с дискретными. Агентное моделирование до недавнего времени было строго математическим направлением. Однако растущий спрос на глобальную оптимизацию со стороны бизнеса, заставил ведущих аналитиков обратить внимание именно на агентное моделирование и его объединение с традиционными подходами с целью получения более полной картины взаимодействия сложных процессов различной природы. Так родился спрос на программные платформы, позволяющие интегрировать различные подходы.

Пакет Arena Enterprise Suite является удобным набором продуктов для организаций, имеющих широкий круг задач моделирования. На рисунке 1.4 выделены исходные и выходные данные системы Arena.

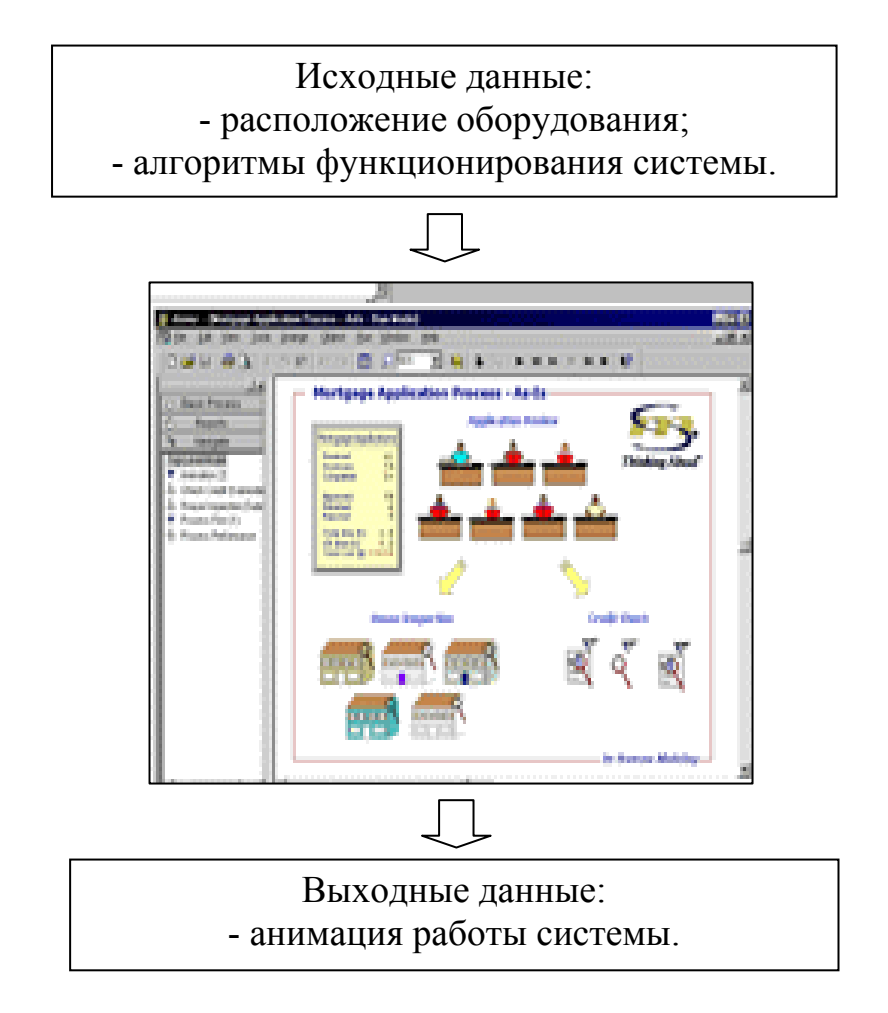

Рисунок 1.4 – Работа в системе Arena

Данный набор включает все возможности пакетов Arena Factory Analyzer, Arena Contact Center и Arena 3Dplayer. Пакет Arena Enterprise Suite предназначен для использования опытными специалистами в области моделирования, консалтинговыми компаниями, предоставляющими услуги в определенной сфере промышленности, а также корпорациями, имеющими выделенные группы моделирования.

Пакет Arena Factory Analyzer является универсальным инструментом промышленного моделирования, эффективным средством для анализа сверхвысокоскоростных производственных упаковочных линий и процессов пакетной обработки, составляющих основу производственных процессов в отдельных отраслях промышленности, включая производство продуктов питания и напитков, медикаментов, электроники, химических материалов, косметики, а также сферу здравоохранения.

Пакет Arena Factory Analyzer предназначен для использования инженерами, отвечающими за упаковочные, производственные и промышленные системы, которые тесно связаны с разработкой и управлением процессами упаковки и пакетной обработки, а также с потоками материалов.

В новой версии Arena 9.0 пакет Arena Factory Analyzer включает также функции обработки бестарных грузов с помощью шаблона Flow Process, поддержку связи и управления в режиме реального времени с помощью Arena RTArena RealTime, возможности создания шаблонов, а также новую версию Arena Opt Quest. Пакет Arena Contact Center Edition является эффективным средством для анализа сервисного обслуживания заказчиков, например, работы центров обработки вызовов в различных организациях. Пакет Arena Contact Center Edition может использоваться менеджерами, планировщиками и аналитиками в центре обработки вызовов, а также консультантами, разрабатывающими, настраивающими или анализирующими работу службы, инженерами по телекоммуникациям, проводящими анализ нагрузки, и финансовыми аналитиками, ответственными за бюджеты центров обработки вызовов.

Для определения себестоимости обработки можно воспользоваться специализированным модулем среды TechnologiCS (рисунок 1.5). Но для этого вся документация, разрабатываемая на предприятии, должна быть выполнена с помощью этой среды [97, 12].

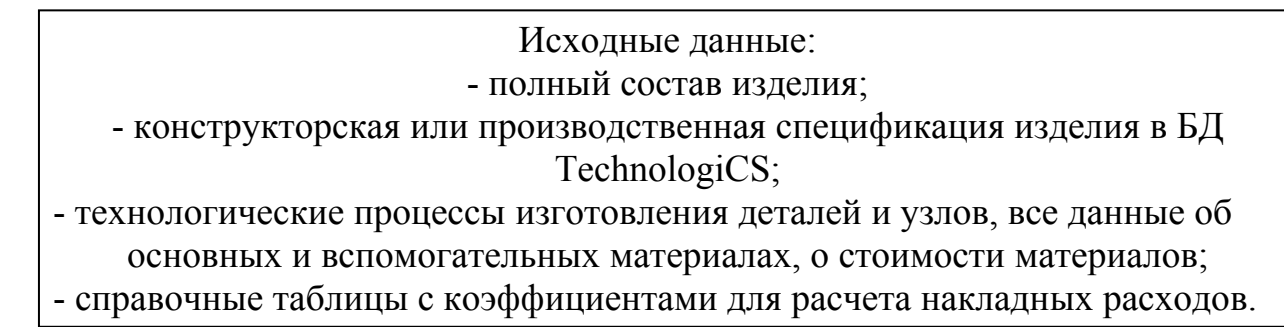

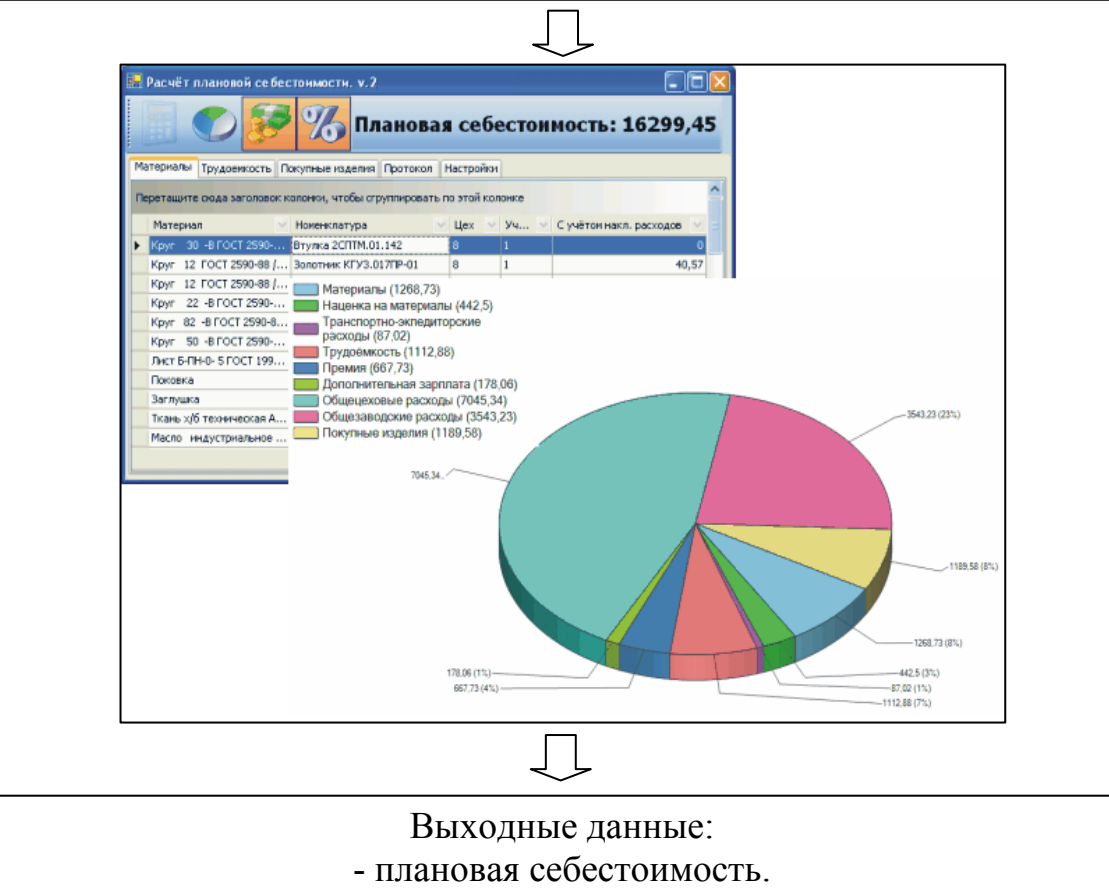

Рисунок  $1.5 - Pa$ бота в системе TechnologiCS

В работе [76] автор отмечает, что «.. использование универсальных систем и средств моделирования ... дает неполное представление об изучаемом объекте, подменяет изучение ГПЯ изучением не вполне адекватного аппарата имитационного моделирования».

Используемые входные данные весьма условно и поверхностно интерпретируют функционирование ГПЯ, не давая ответы на многие вопросы технических специалистов.

В отличие от универсальных средств, специализированные средства моделирования построены конкретно под определенные системы, например, система «Кас-

кад» и «Poly Trans» [75, 77] (рисунок 1.6), а также программное средство «Srok» [76], созданные для моделирования работы производственных систем.

Программное средство PolyTrans также разработано специально для моделирования работы ПС. В работах [75, 55] подробно описан принцип работы данной системы, основанный на методе циклограмм.

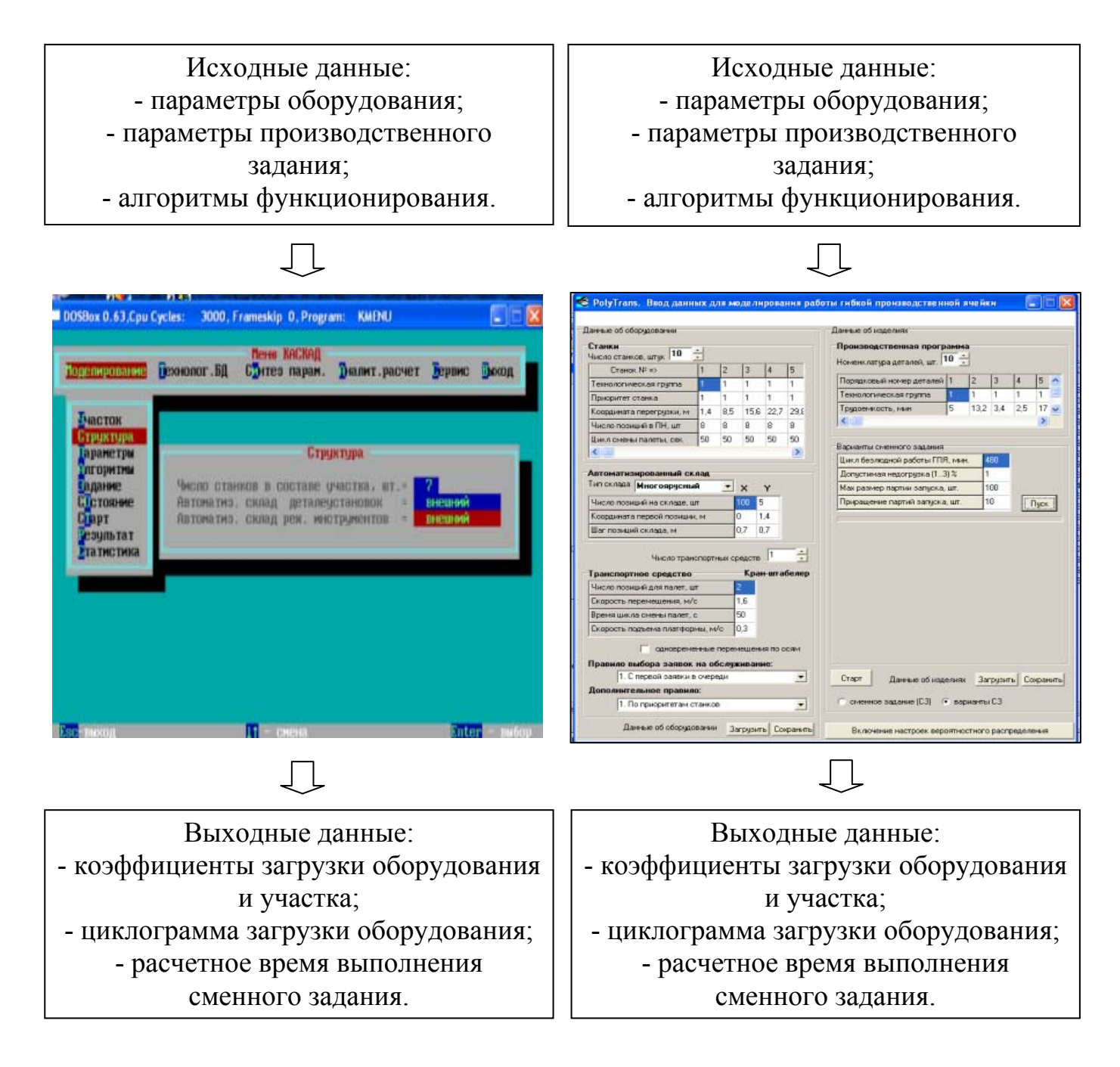

Рисунок 1.6 – «Каскад» и «PolyTrans»

Программное средство «Srok» [76] предназначено для расчета срока окупаемости производственных систем (рисунок 1.7). Расчет может производиться как по результатам моделирования в системе Каскад, так и по вновь введенным данным.

Таким образом, анализ универсальных и специализированных программных средств моделирования позволил сделать вывод, что для определения математических зависимостей показателей эффективности функционирования производственных систем от параметров технологического процесса, организации производства и параметров оборудования подходят только специализированные системы моделирования. В соответствии с приведенными выше требованиями, принято решение использовать для моделирования производственных систем программные средства «Каскад» и «Srok» [40].

Следует отметить, что результаты вычислительных экспериментов применимы для определения показателей эффективности производственной системы при конкретных заданных значениях параметров изделия и производственной среды. Однако для оперативной оценки номенклатуры изготавливаемых изделий необходима разработка специальных автоматизированных средств.

#### 1.5 Обзор методов проектирования автоматизированных систем

Рассмотрим современные средства проектирования автоматизированных систем, применимые для разработки подсистемы АСТПП.

1.5.1 Методология проектирования SADT

Structured Analysis Design Technique (SADT) – наиболее известная традиционная методология построения моделей сложных систем, предложенная Дугласом Т. Россом в 1960 г. [37, 53, 9, 44, 59]. Разработано несколько графических языков моделирования, которые получили следующие названия: IDEF0, IDEF1, IDEF2, IDEF3 (таблица 1.2).

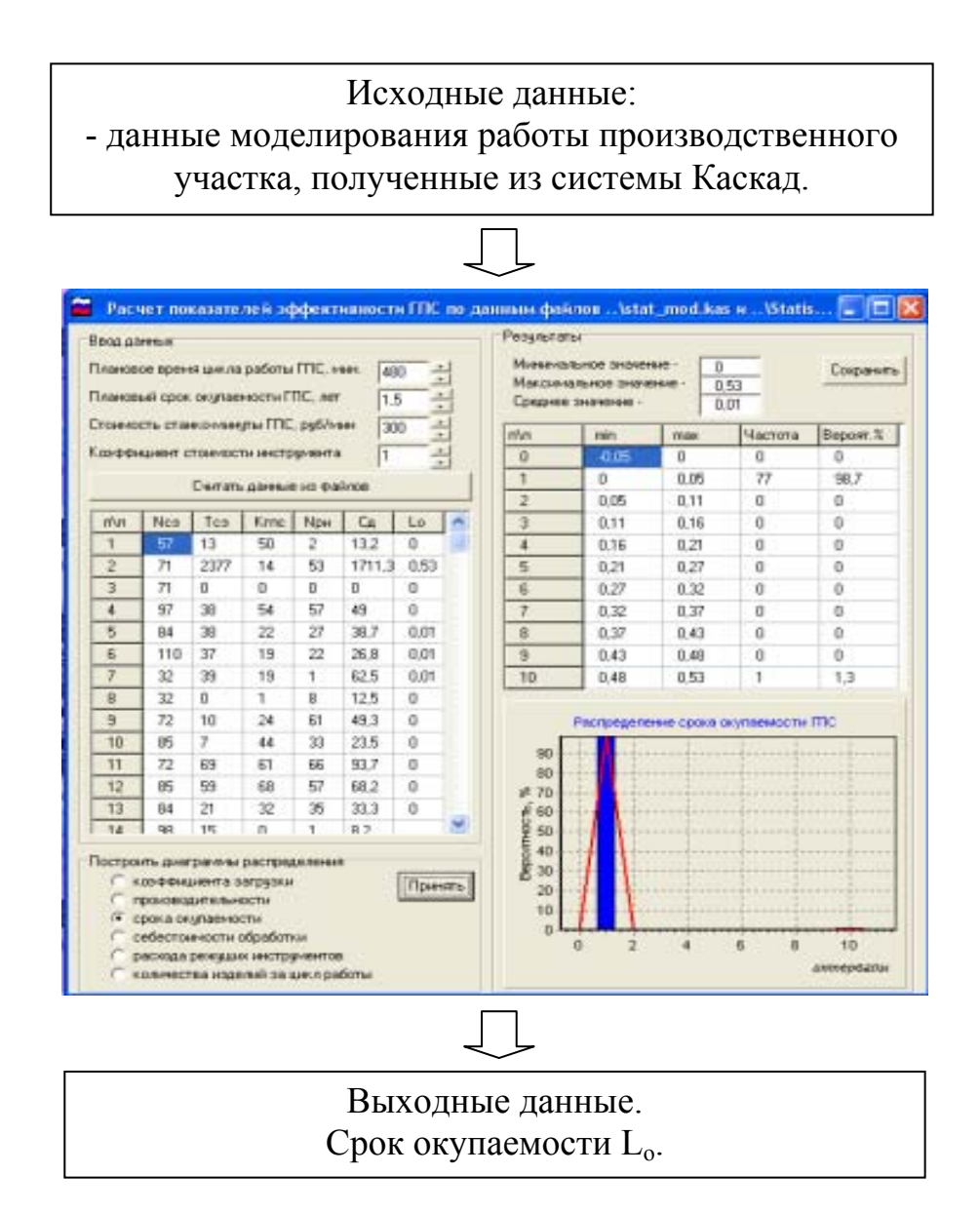

Рисунок 1.7 – Работа в системе «Srok»

Таблица 1.2 – Языки моделирования

| Наименова-<br>ние языка | Применение                                                                                                    |
|-------------------------|----------------------------------------------------------------------------------------------------|
| <b>IDEF0</b>            | Для документирования процессов производства и отображения<br>информации об использовании ресурсов на каждом из этапов<br>проектирования систем |
| IDEF1                   | Для документирования информации о производственном ок-<br>ружении систем                                                                       |
| IDEF <sub>2</sub>       | Для документирования поведения системы во времени                                                                                              |
| <b>IDEF3</b>            | Специально для моделирования бизнес-процессов                                                                                                  |

Методология IDEF-SADT представляет собой совокупность методов, правил и процедур, предназначенных для построения функциональной модели системы какой-либо предметной области. Функциональная модель отображает структуру процессов функционирования системы и ее отдельных подсистем, то есть выполняемые ими действия и связи между этими действиями. Для этой цели строятся специальные модели, которые позволяют в наглядной форме представить последовательность определенных действий [49, 50].

Построение SADT-модели начинается с представления всей системы в виде простейшей компоненты - одного блока и дуг, изображающих интерфейсы с функциями вне системы. Поскольку единственный блок описывает всю систему как единое целое, имя, указанное в блоке, является общим. Это верно и для интерфейсных дуг – они также представляют полный набор внешних интерфейсов системы в целом.

Результатом применения методологии SADT является модель, которая состоит из диаграмм, фрагментов текстов и глоссария, имеющих ссылки друг на друга. Диаграммы – главные компоненты модели, все функции информационной системы (ИС) и интерфейсы на них представлены как блоки и дуги. Место соединения дуги с блоком определяет тип интерфейса. Управляющая информация входит в блок сверху, в то время как информация, которая подвергается обработке, показана с левой стороны блока, а результаты выхода показаны с правой стороны. Механизм (человек или автоматизированная система), который осуществляет операцию, представляется дугой, входящей в блок снизу.

Одной из наиболее важных особенностей методологии SADT является постепенное введение все больших уровней детализации по мере создания диаграмм, отображающих модель.

Каждый компонент модели может быть декомпозирован на другой диаграмме. Каждая диаграмма иллюстрирует «внутреннее строение» блока на родительской диаграмме. Затем блок, который представляет систему в качестве единого модуля, детализируется на другой диаграмме с помощью нескольких блоков, соединенных интерфейсными дугами. Эти блоки представляют основные подфункции исходной функции. Данная декомпозиция выявляет полный набор подфункций, каждая из ко-
торых представлена как блок, границы которого определены интерфейсными дугами. Каждая из этих подфункций может быть декомпозирована подобным образом для более детального представления.

Во всех случаях каждая подфункция может содержать только те элементы, которые входят в исходную функцию. Кроме того, модель не может опустить какиелибо элементы, т.е., как уже отмечалось, родительский блок и его интерфейсы обеспечивают контекст. К нему нельзя ничего добавить, и из него не может быть ничего удалено.

Дуги, входящие в блок и выходящие из него на диаграмме верхнего уровня, являются точно теми же самыми, что и дуги, входящие в диаграмму нижнего уровня и выходящие из нее, потому что блок и диаграмма представляют одну и ту же часть системы [66].

Исходными строительными блоками любой модели IDEF0 [37] процесса являются деятельность (activity) и стрелки (arrows).

Деятельность представляет собой некоторое действие или набор действий, которые имеют фиксированную цель и приводят к некоторому конечному результату. Иногда деятельность называют просто процессом. Модели IDEF0 отслеживают различные виды деятельности системы, их описание и взаимодействие с другими процессами. На диаграммах деятельность или процесс изображается прямоугольником, который называется блоком. Стрелка служит для обозначения некоторого носителя или воздействия, которые обеспечивают перенос данных или объектов от одной деятельности к другой. Стрелки также необходимы для описания того, что именно производит деятельность и какие ресурсы она потребляет. Это так называемые роли стрелок – ICOM – сокращение первых букв от названий соответствующих стрелок IDEF0. При этом различают стрелки четырех видов (таблица 1.3).

Методология IDEF0 однозначно определяет, каким образом изображаются на диаграммах стрелки каждого вида ICOM. Стрелка Вход (Input) выходит из левой стороны рамки рабочего поля и входит слева в прямоугольник процесса. Стрелка Управление (Control) входит и выходит сверху. Стрелка Выход (Output) выходит из

правой стороны процесса и входит в правую сторону рамки. Стрелка Механизм (Mechanism) входит в прямоугольник процесса снизу [49, 66].

| Наименование<br>стрелки | Характеристика                                                         |  |  |  |  |  |  |  |
|-------------------------|------------------------------------------------------------------------|--|--|--|--|--|--|--|
| $I$ (Input)             | Вход, т. е. все, что поступает в процесс или потребляется<br>процессом |  |  |  |  |  |  |  |
| C (Control)             | Управление или ограничения на выполнение операций про-<br>цесса        |  |  |  |  |  |  |  |
| $O$ (Output)            | Выход или результат процесса                                           |  |  |  |  |  |  |  |
| M (Mechanism)           | Механизм, который используется для выполнения процесса                 |  |  |  |  |  |  |  |

Таблица 1.3 – Вилы стрелок

### 1.5.2 Технология моделирования RUP

Rational Unified Process (RUP) - методология последовательного построения различных видов диаграмм при моделировании сложной системы. Данная методология устанавливает такой порядок разработки диаграмм на графическом языке UML (Unified Modeling Language), который способствует продвижению от общего к частному [37, 85, 104, 22].

Язык UML ориентирован для применения в качестве языка моделирования различными пользователями и научными сообществами для решения широкого класса задач объектно-ориентированного проектирования. Термин «унифицированный» в названии UML не является случайным и имеет два аспекта. С одной стороны, он фактически устраняет многие из различий между известными ранее языками моделирования и методиками построения диаграмм. С другой стороны, создает предпосылки для унификации различных моделей и этапов их разработки для широкого класса систем, не только программного обеспечения, но и бизнес-процессов. Семантика языка UML определена таким образом, что она не является подразделением для последующих усовершенствований при появлении новых концепций моделирования [49, 77, 84].

Язык UML предназначен для решения следующих задач:

- предоставить в распоряжение пользователей легко воспринимаемый и выразительный язык визуального моделирования, специально предназначенный для разработки и документирования моделей сложных систем самого различного целевого назначения:

- снабдить исходные понятия языка UML возможностью расширения и специализации для более точного представления моделей систем в конкретной предметной области;

- описание языка UML должно поддерживать такую спецификацию моделей, которая не зависит от конкретных языков программирования и инструментальных средств проектирования программных систем;

- описание языка UML должно включать в себя семантический базис для понимания общих особенностей объектно-ориентированного проектирования;

- поощрять развитие рынка объектных инструментальных средств;

- способствовать распространению объектных технологий и соответствующих понятий объектно-ориентированного проектирования;

- интегрировать в себе новейшие и наилучшие достижения практики объектно-ориентированного проектирования.

Графический язык UML включает восемь видов канонических диаграмм, описывающих бизнес-процессы или сложную информационную систему с различных точек зрения (таблица 1.4).

Рассмотрим некоторые из диаграмм, используемые в дальнейшем для моделирования разрабатываемой системы.

Диаграмма прецедентов - это вид диаграмм, предназначенный для описания функционального назначения систем. Диаграммы прецедентов являются исходным концептуальным представлением или концептуальным представлением, или концептуальной моделью системы. Основными элементами диаграммы прецедентов являются функции или прецеденты, внешние действующие субъекты, отношения между субъектами и прецедентами, комментарии.

Таблица 1.4 – Виды диаграмм

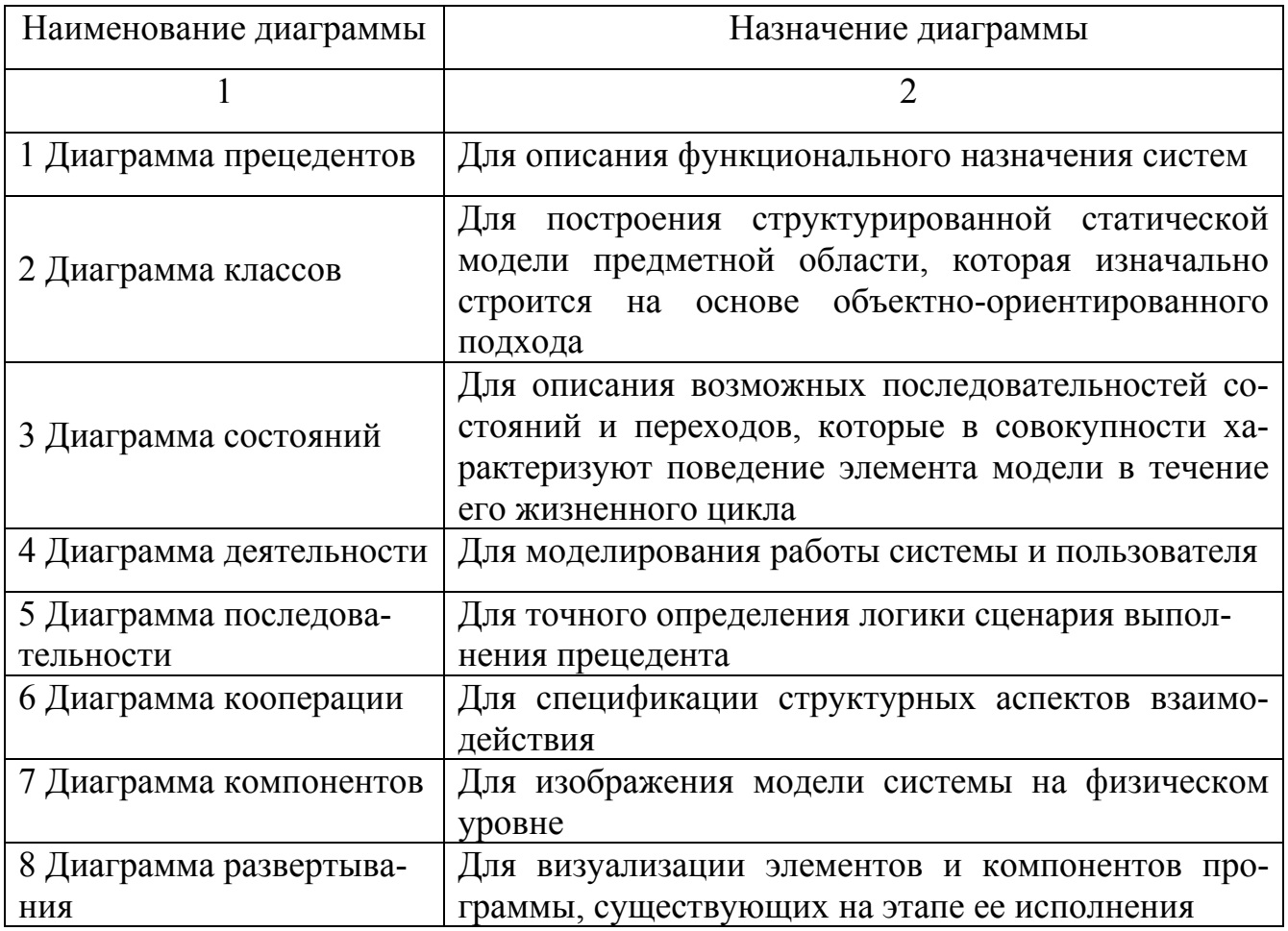

Прецедент определяет действия, которые должны быть выполнены системой при взаимодействии с соответствующим субъектом. Актер - это некоторая внешняя по отношению к системе сущность, которая взаимодействует с системой. В качестве актера может выступать человек, техническое устройство, программа или другая система. Комментарий вносит в диаграмму необходимые пояснения и соединяется пунктирной линией с тем элементом диаграммы, для которого он предназначен.

В каждой системе обычно есть главная диаграмма прецедентов, которая отображает действующих субъектов и общую функцию системы. Другие диаграммы могут детализировать различные прецеденты, показывать все прецеденты для определенного субъекта и др.

Диаграмма классов - предназначена для построения структурированной статической модели предметной области, которая изначально строится на основе объектно-ориентированного подхода. Класс обозначает некоторое множество объектов предметной области, имеющих одинаковый набор их параметров (атрибутов), одинаковое поведение (набор операций) и однотипные отношения с объектами других классов. На диаграмме класс изображается в виде прямоугольника, разделенного на три секции: в верхней секции записывается имя класса, в средней – перечень атрибутов, и в нижней – перечень операций.

Классы на диаграмме связываются различными отношениями. Наиболее употребительным является отношение обобщения, которое определяет связь между более общим элементом (родителем) и более частным (дочерними или потомком). Данное отношение описывает иерархию классов и подклассов модели в виде дерева, с наследованием атрибутов и операций от родителя к потомку. На диаграмме классов отношение обобщения изображается сплошной линией с треугольной стрелкой, направленной в сторону класса родителя. К другим типам отношений на диаграммах классов относятся отношение ассоциации, отношение зависимости и отношение агрегации.

Для моделирования работы системы и пользователя используют диаграммы деятельности, они по внешнему виду напоминают обычные алгоритмы и могут рассматриваться как дальнейшая детализация диаграммы прецедентов. Основным элементом диаграммы деятельности является действие, но в отличии от диаграммы прецедентов эта функция является внутренней для системы, то есть она необязательно должна «замыкаться» на внешнего субъекта. Графически действие изображается на диаграмме фигурой в виде прямоугольника, боковые стороны которого заменены дугами; внутри прямоугольника размещается наименование действия. Переход от одного действия к другому изображается сплошной линией со стрелкой. Условный переход, как и в алгоритмах, представляется в виде ромба. Начало и конец алгоритма изображают кружками, так же, как и в диаграмме состояний. В отличии от обычного алгоритма, диаграмма деятельности может содержать элементы синхронизации действий во времени в виде утолщенного горизонтального отрезка, на который замыкаются линии переходов [31, 47, 39, 95].

Вариант синхронизации «разделение» означает разделение одного процесса на несколько параллельных процессов, а вариант «слияние» - продолжение в виде одного процесса, но только после того, как будут выполнены процессы, входящие в черту слияния.

Существует еще один вид диаграммы деятельности, специально ориентированный на представление бизнес-процессов - так называемые диаграммы с дорожками. Они позволяют изображать процессы в контексте их выполнения различными подразделениями и службами предприятия. При этом все действия на диаграмме делятся на группы, которые отделяются друг от друга вертикальными линиями. Две соседние линии и образуют дорожку, а действия между этими линиями выполняются конкретными подразделениями, наименование которых записываются в верхней части дорожки. Пересекать линию дорожки могут только переходы, которые при этом означают вход потока управления в соответствующее подразделение или выход из него.

#### 1.5.3 Методология проектирования ADONIS

Система ADONIS поддерживает функциональные, информационные и организационные модели. Функциональные модели описывают бизнес-процессы предприятия, информационные потоки документов, организационные - структуру предприятия, отделов, субординацию служащих.

Работа с системой ADONIS начинается с создания новой модели (диаграммы) или открытия уже существующей. В первом случае система предлагает выбрать вид создаваемой модели. Это может быть карта компании, модель бизнес-процессов или модель документов. Моделирование можно начинать с создания диаграммы любого вида. Однако приоритетное положение занимают модели бизнес-процессов - в них задаются связи с документами и диаграммами рабочей среды [88].

### **1.6 Выводы по разделу 1**

Проведенный обзор литературных источников позволил сделать следующие выводы.

1 В рассмотренных работах представлены общеэкономические показатели оценки эффективности производства, предложены пути повышения эффективности, однако не раскрыт вопрос оценки эффективного использования современного высокоавтоматизированного оборудования при внедрении в производство новых изделий.

2 Большинство работ по исследованиям в области высокоавтоматизированных производств посвящены проектированию систем под определенную номенклатуру изделий. Однако в условиях рынка портфель заказов предприятия формируется из многочисленных, часто не повторяющихся изделий. В связи с этим возникает необходимость формирования номенклатуры изделий и автоматизированного синтеза оптимальных технологических процессов, обеспечивающих максимальную эффективность функционирования высокоавтоматизированного оборудования.

3 Для оперативной оценки эффективности высокоавтоматизированного производства применимы специализированные программные средства, позволяющие в автоматизированном режиме произвести расчет показателей эффективности производственных систем.

# 2 Экспериментальные исследования производственных систем

# 2.1 Формализация производственной системы для оценки

## эффективности производства

Для определения параметров, оказывающих влияние на показатели эффективности автоматизированных производств, проведен анализ всех статей, учитываемых при определении одного из важнейших показателей - себестоимости.

Себестоимость продукции (работ, услуг) представляет собой стоимостную оценку используемых в процессе производства продукции (работ, услуг) природных ресурсов, сырья, материалов, топлива, энергии, основных фондов, трудовых ресурсов, а также других затрат на ее производство и реализацию.

В зависимости от того, для решения какого вопроса предназначен производимый расчет, различают несколько видов себестоимости. При этом сущность себестоимости как таковая остается неизменной. На практике наиболее часто можно встретить следующие статьи себестоимости, представленные в таблице 2.1 [80, 32].

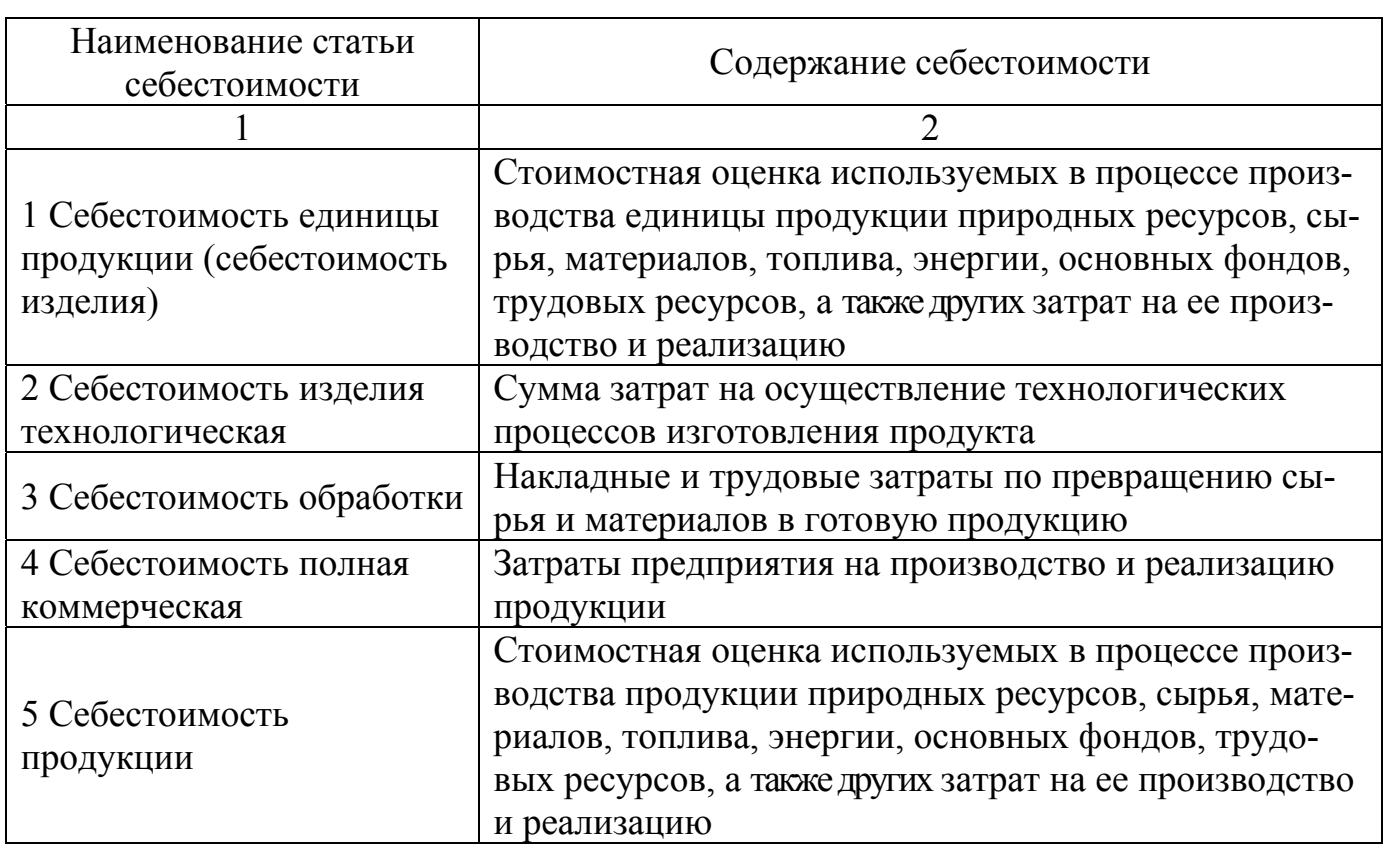

# Таблица 2.1 - Статьи себестоимости

Продолжение таблицы 2.1

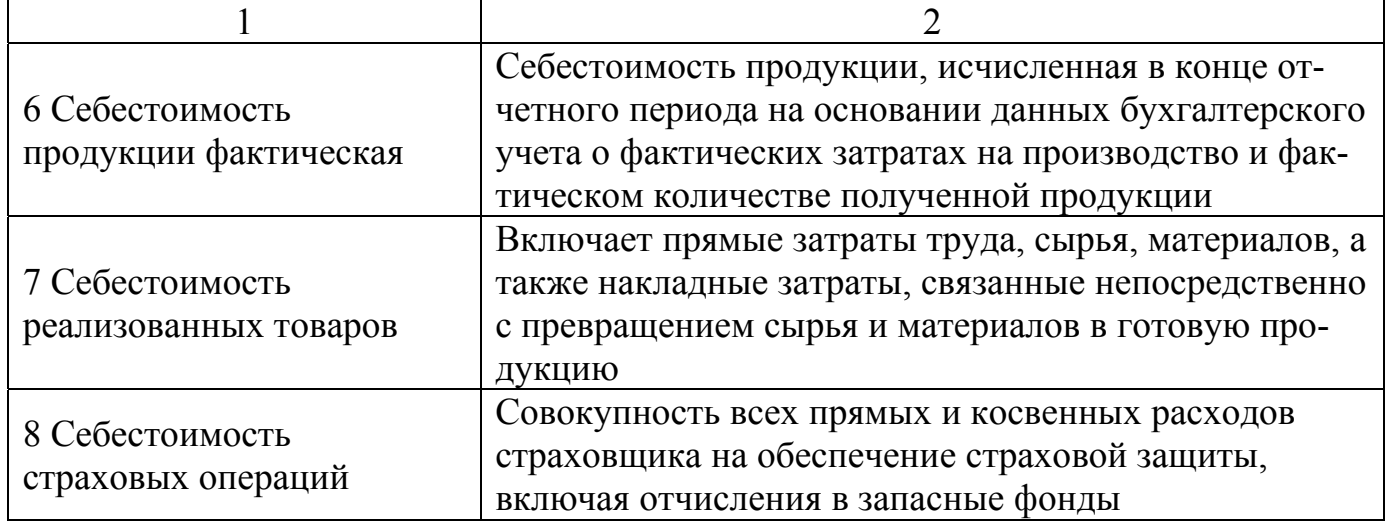

Технологическая себестоимость изделия, как понятно уже из названия, это сумма затрат на осуществление технологических процессов изготовления продукта [84] . В технологическую себестоимость не включаются стоимости потребленных полуфабрикатов, комплектующих и т. д. При этом технологическая себестоимость включает в себя заработную плату работников, непосредственно связанных с изготовлением изделия, затраты на техническое обслуживание, ремонт и амортизацию оборудования, стоимость расходных материалов (смазочных, охлаждающих и т. д.), затраты на материалы и энергию.

Себестоимость обработки включает накладные и трудовые затраты по превращению сырья и материалов в готовую продукцию. Приобретая сырье и материалы, предприятие увеличивает их стоимость за счет затрат, связанных с обработкой приобретенных сырья и материалов. Величина этой наращенной стоимости и включаетсяв состав себестоимости реализованной продукции.

Проектируя различные варианты технологического процесса изготовления детали (при использовании разных видов станков, приспособлений, инструментов), при окончательном решении сравнивают их технологические себестоимости и принимают наиболее эффективный вариант.

При расчете затрат на изготовление детали в целом по технологическому процессу суммируют технологическую себестоимость всех операций *Сmn*, р.

$$
C_{mn} = n \cdot C_i \,, \tag{2.1}
$$

где *n* – общее количество операций в данном цехе;

*Сi* – себестоимость i-ой операции, р.

Технологическая себестоимость операции складывается из следующих элементов [69]

$$
C = 30 + 3 + A + \Pi + H + \Pi,
$$
 (2.2)

где *З0* – заработная плата основных производственных рабочих, р.;

*Э* – затраты на силовую электроэнергию, р.;

*А* – амортизационные отчисления на основное оборудование, р.;

*П* – расходы на станочные приспособления, р.;

*И* – расходы по эксплуатации режущего инструмента, р.;

*Ц* – прочие цеховые накладные расходы (зарплата наладчиков, обслуживающего персонала, тепло, освещение цеха и т.п.), р.

В случае рассмотрения только операций механической обработки и выбора оптимальных режимов и оборудования, ограничиваются понятием себестоимости обработки

$$
C = \mathcal{I} + A + \Pi + H. \tag{2.3}
$$

Затраты на силовую энергию определяются по формуле

$$
\mathcal{F} = C_{\mathcal{F}} N_{\mathcal{F}} K_{\mathcal{M}} t_{\mathcal{M}} / 60 K_{\mathcal{K}n\partial} , \qquad (2.4)
$$

где *Сэ* – отпускная цена за кВт силовой электроэнергии, р.;

*Ny* – установочная мощность электродвигателей станка, кВт;

*Км* – коэффициент загрузки станка по мощности (на черновых операциях  $0,6 - 0,9$ , на чистовых  $0,3 - 0,6$ );

*tмаш* – машинное время обработки, мин;

 $K_{\kappa n\delta}$  – коэффициент, учитывающий различные потери  $(0,9-0,95)$ .

Расходы на амортизацию оборудования определяются по формуле

$$
A = S_o \cdot K_a t_{\text{num-}\kappa} / F_o \cdot K_{nc} \cdot 60,
$$
\n(2.5)

где *So* – балансовая стоимость оборудования, р.;

*Кa* – коэффициент амортизационных отчислений, определяющий срок окупаемости оборудования (0,10 – 0,15 - для крупного специального оборудования; 0,15 – 0,20 - для основного вида станков);

*tшт-к* – штучно-калькуляционное время выполнения операции, мин;

*Fд* – действительный годовой фонд работы оборудования, ч;

*Кпс* – коэффициент загрузки оборудования (0,8 – 0,9 при серийном производстве).

Расходы на эксплуатацию специальных приспособлений

$$
\Pi = S_{np}(a + e) / N,\tag{2.6}
$$

где *Sпр* – стоимость специального приспособления, р.;

 $a -$ коэффициент амортизации  $(0,3 - 0,5)$ ;

 $\epsilon$  – коэффициент затрат на текущий ремонт  $(0,1-0,2)$ ;

*N* – годовая программа производства деталей, для изготовления которых сделано это приспособление.

Расходы на эксплуатацию режущего инструмента

$$
H = K \cdot S_u \cdot t_{\text{maul}} \cdot K_p \cdot T \cdot n \tag{2.7}
$$

где *Sи* – стоимость режущего инструмента, р.;

*n* – число допустимых переточек за срок эксплуатации;

*Т* – период стойкости инструмента между переточками, мин;

*К* – коэффициент затрат на переточки инструмента (1,2 – 2,0);

*tмаш* – основное машинное время на операцию, мин;

 $K_p$  – коэффициент времени резания данным инструментом в составе операции  $(K_p=1)$ .

Подставим формулы (2.4) – (2.7) в (2.3) и выделим коэффициенты  $K_1, K_2, K_3$ 

$$
C = K_1 \cdot t_{\text{mau}} + K_2 \cdot \frac{t_{\text{um-x}}}{K_{\text{nc}}} + \frac{K_3}{N},
$$
\n(2.8)

где

$$
K_1 = \frac{C_s \cdot N_y \cdot K_M + 60 \cdot K_{k n \delta} \cdot K \cdot S_u \cdot K_p \cdot T \cdot n}{60 \cdot K_{k n \delta}}
$$

$$
K_2 = \frac{S_o \cdot K_a}{60 \cdot F_o},
$$

$$
K_3 = S_{np} \cdot (a + \epsilon).
$$

В формуле (2.8) за  $t_{\text{num-}\kappa}$  обозначено штучно-калькуляционное время, которое определяется следующим образом

$$
t_{\text{num}-\kappa} = t_{\text{mau}} + t_{\text{ecn}} + t_{\text{n/s}},\tag{2.9}
$$

где  $t_{mauu}$  – машинное время обработки, мин;

 $t_{gcn}$  – вспомогательное время обработки, мин;

 $t_{n/3}$  – подготовительно-заключительное время, мин.

При выполнении однотипных операций подготовительно-заключительным временем можно пренебречь. В результате получаем следующую формулу расчета себестоимости

$$
C = K_1 \cdot t_{\text{mau}} + K_2 \cdot \frac{t_{\text{mau}} + t_{\text{ecn}}}{K_{\text{nc}}} + \frac{K_3}{N}.
$$
 (2.10)

Как видно, из 2.10 в ней присутствуют параметры технологии обработки и организационные характеристики производственных систем: машинное время, вспо-

могательное время, количество деталей и коэффициент загрузки оборудования. В данной работе предлагается использовать для определения эффективности функционирования производственных систем два основных критерия - срок окупаемости и коэффициент загрузки производственных систем.

Поскольку на современных машиностроительных предприятиях существует большой разброс в уровне автоматизации производственного оборудования, то исследуем три уровня I, II и III (рисунок 2.1).

Первый уровень - уровень участка, состоящего из отдельно работающих станков типа обрабатывающий центр, неоснащенного вспомогательными системами. Второй уровень – гибкая производственная система, оснащенная системой доставки заготовок. И третий уровень - высокоавтоматизированная производственная система, оснащенная системой доставки заготовок и инструментов.

Совокупность параметров - это исходные данные для проведения вычислительных экспериментов (рисунок 2.2).

Для изучения влияния каждого из параметров на показатели эффективности следует провести ряд машинных вычислительных машинных экспериментов при изменении выбранного параметра при прочих равных установленных параметрах.

#### 2.2 Методика экспериментальных исследований

2.2.1 Цель и задачи экспериментальных исследований

Важнейшей составной частью научных исследований является эксперимент, основой которого является научно-поставленный опыт с точно учитываемыми и управляемыми условиями [63].

В работе экспериментальные исследования проводились с целью создания информационного обеспечения подсистемы АСТПП и проверки правильности теоретических положений. В качестве объектов экспериментального исследования использовались компьютерные модели производственных систем с разным уровнем автоматизации.

В соответствии с общими задачами настоящей работы исследования проводились по следующим этапам.

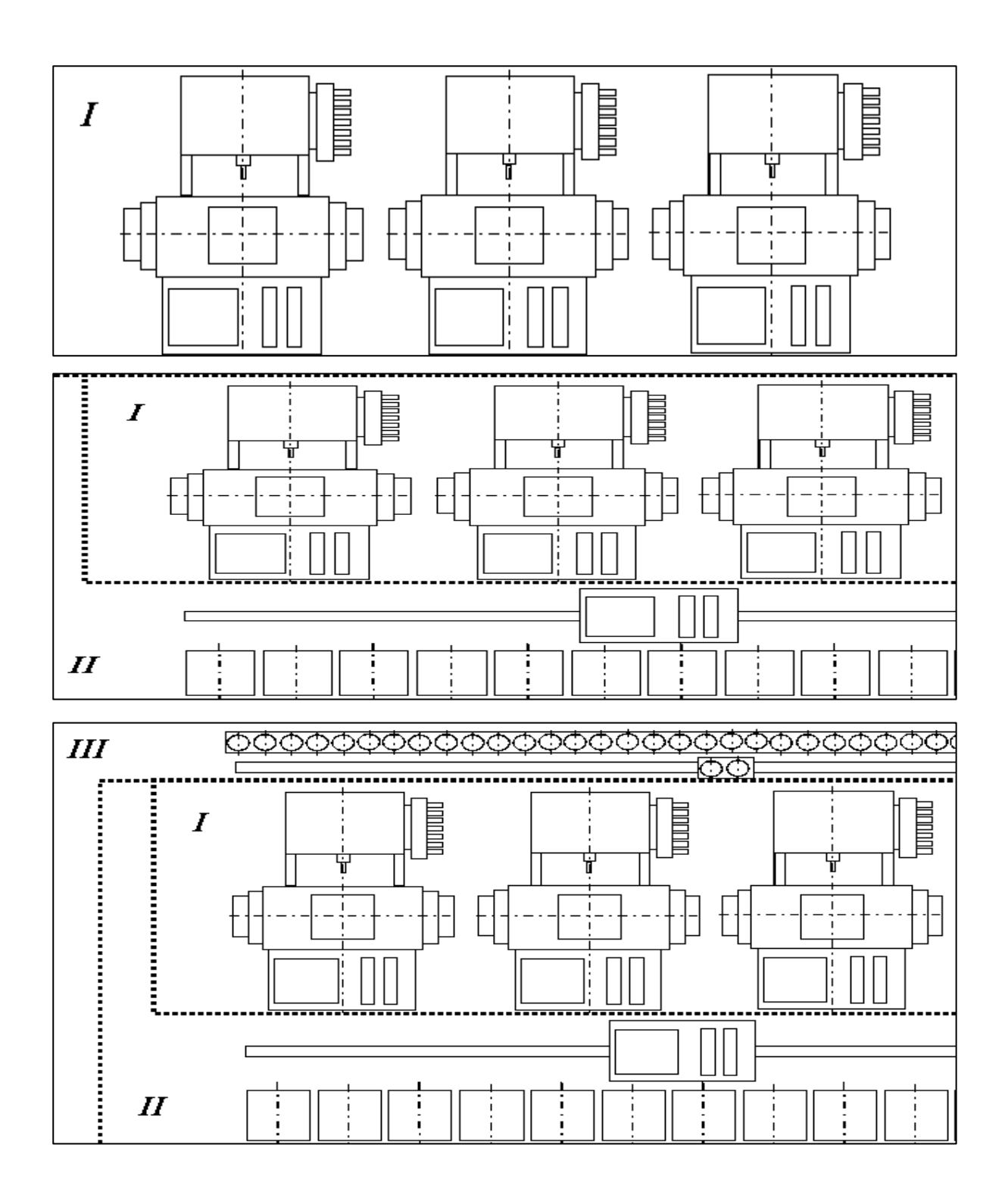

Рисунок 2.1 – Уровни автоматизации производственных систем

Этап 1. Проведение активных экспериментов с математическими моделями производственных систем. На данном этапе составлена методика компьютерного моделирования в средах программных средств «Каскад» и «Srok», выполнены эксперименты для различных комбинаций исходных параметров изготавливаемых изделий и используемого оборудования.

Этап 2. Создание информационного обеспечения, необходимого для выявления закономерностей, количественно описывающих взаимосвязи параметров оборудования, технологии, организации работы и уровня автоматизации производственного оборудования и показатели эффективности его эксплуатации. Данный этап включал накопление и систематизацию результатов экспериментов в среде электронной таблицы MS Excel.

Этап 3. Анализ и теоретическая обработка полученных экспериментальных данных, для этого использовалось графическое представление результатов экспериментов в среде MS Excel.

Этап 4. Ранжирование входных параметров по степени их влияния на показатели эффективности.

Использовались методы: математического моделирования, циклограмм, ранжирования параметров. Разработана частная методика использования компьютерного моделирования для получения и систематизации данных об используемом оборудовании и изготавливаемых изделиях.

2.2.2 Методика проведения компьютерного моделирования

Инструментами исследования являлись системы компьютерного моделирования «Каскад» и «Srok», разработанные в Оренбургском государственном университете [76, 77]. Выбор данных средств обусловлен их функциональными возможностями, описанными в разделе 1 при анализе программных средств, применяемых при моделировании производственных систем.

Проведение компьютерного моделирования состояло из следующих этапов.

Этап 1. Составление вариантов сочетания входных пареметров.

Анализ маршрутно-операционной карты (технологии обработки) обобщенной детали (рисунок 2.2) показал, что следует рассматривать при моделировании количество переходов *m* в операции от 5 до 12, машинное время  $t_{\text{num}}\{0,1...3,5\}$  и вспомогательное время на переходе  $t_{\text{gen}}$  {0,1...3,5}.

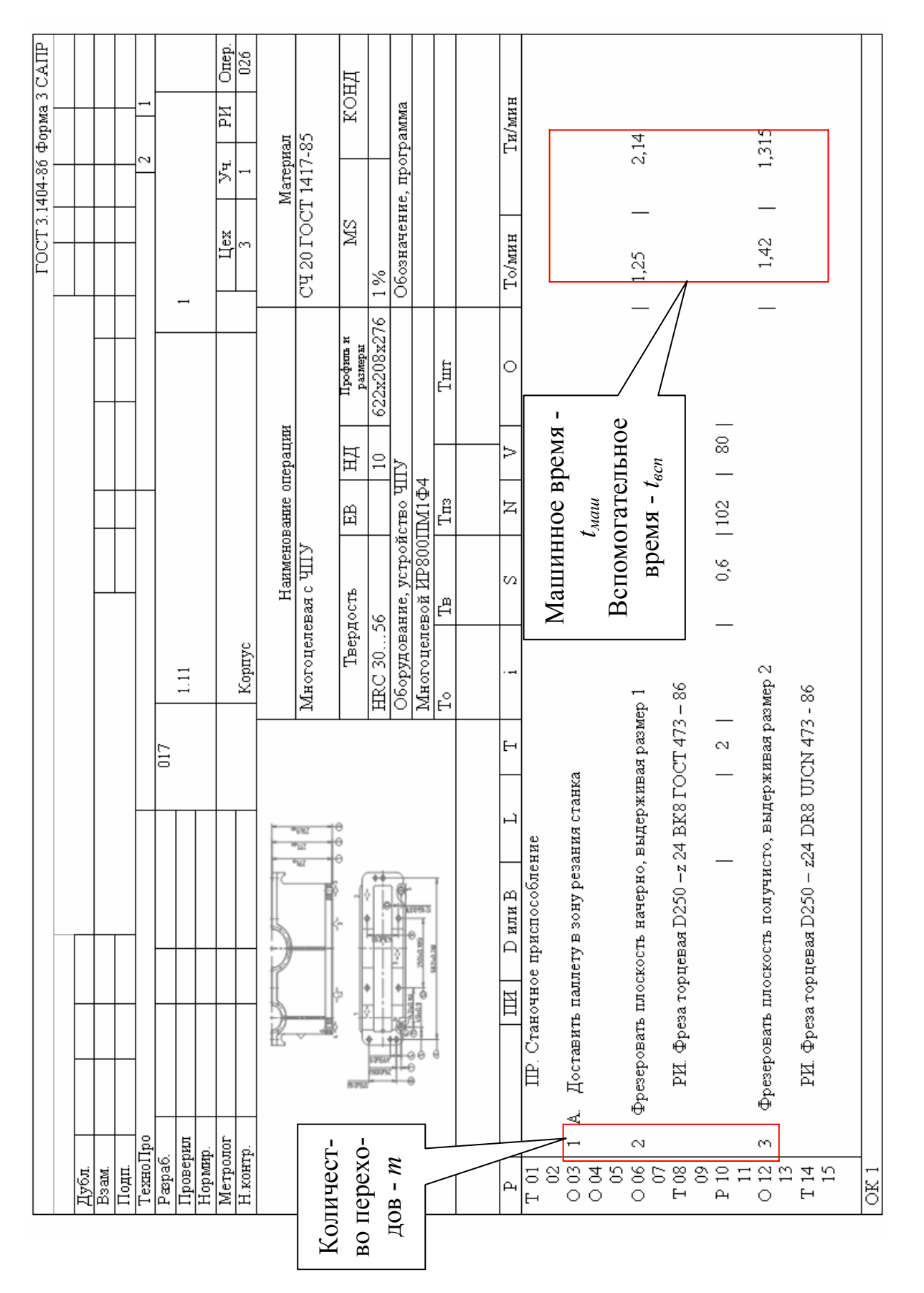

Рисунок 2.2 - Анализ маршрутно-операционной карты

Из параметров, характеризующих организацию процесса производства, выбраны основные показатели: количество станков в системе *R* и число деталей в сменном задании *N*. Количество станков, используемых при организации производственных систем, варьируется от 4 до 10 единиц. Примем для исследования следующие значения: 4, 7 и 10 станков. Для производственных систем, работающих с минимальным участием человека, можно рассматривать *N* {100…400}.

Из технических характеристик производственного оборудования, выбраны три параметра, имеющие наибольший разброс значений для различных типов оборудования: время смены инструмента в шпинделе  $t_{cump}$   $\{2...14\}$ , время замены инструмента в магазине  $t_{\text{gamma}}$  {16...21}, время загрузки / выгрузки изделия в рабочую зону  $t_{\text{cutoff}}$  {40…70}.

Расчётная схема производственной системы для оценки эффективности с указанием входных и выходных данных моделирования представлена на рисунке 2.3.

Варианты сочетания параметров при проведении вычислительных экспериментов представлены на рисунке 2.4 в виде графа, у которого вершинами являются значения конкретных параметров.

Этап 2. Ввод комбинаций исходных параметров в систему моделирования «Каскад». Ввод производится вручную посредством заполнения оконных форм системы «Каскад» (рисунок 2.5).

Этап 3. Моделирование работы производственной системы при данном сочетании параметров.

После введения значений параметров, соответствующих исследуемому варианту необходимо произвести моделирование работы производственного участка. Для этого в системе «Каскад» предусмотрен режим «Моделирование». Результаты работы программного средства отображаются на экранной форме, пример показателей работы производственного участка приведен на рисунке 2.6.

Этап 4. Изменение входных параметров.

После проведенного моделирования необходимо изменить комбинацию параметров и снова провести моделирование работы производственного участка.

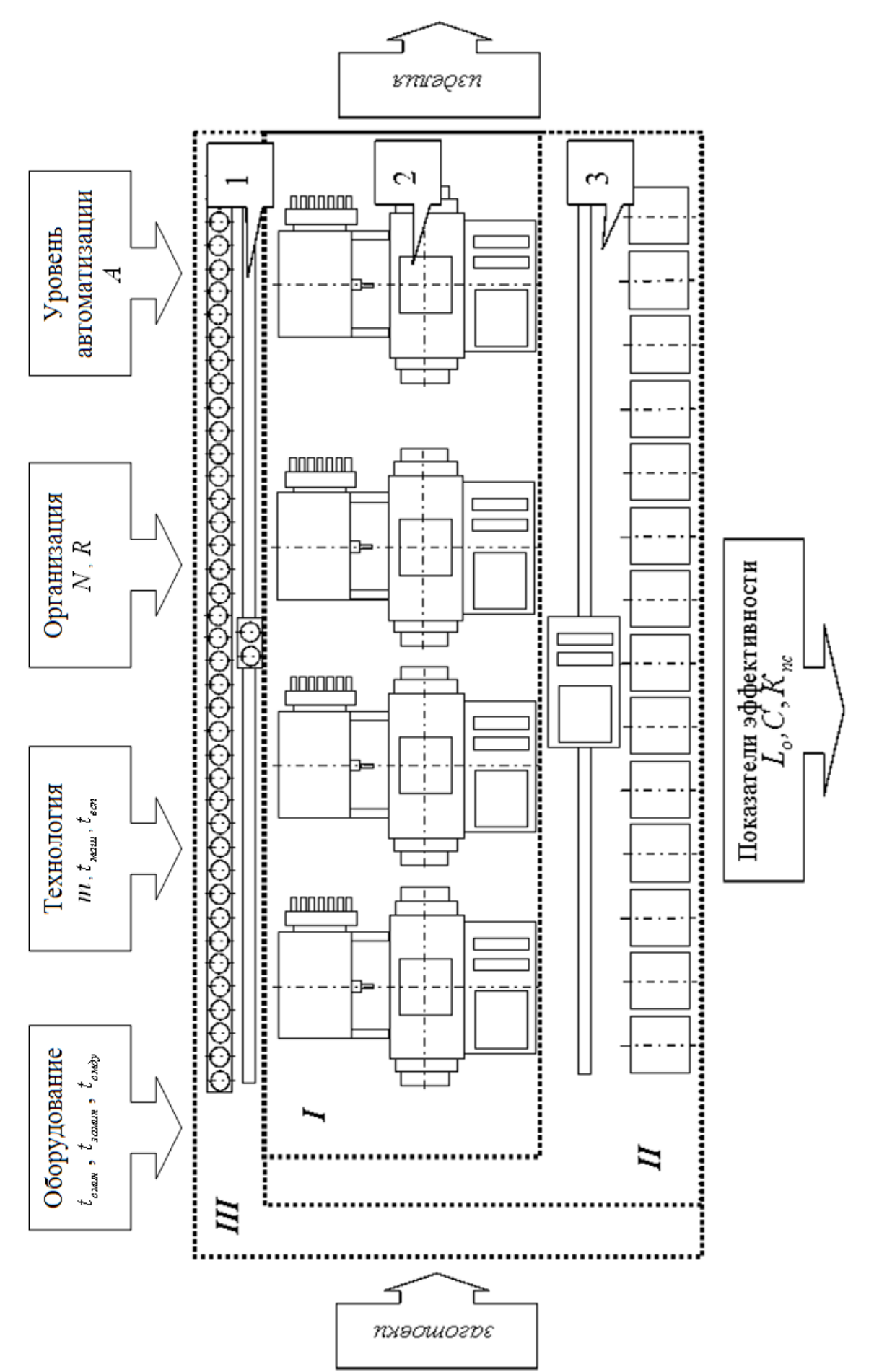

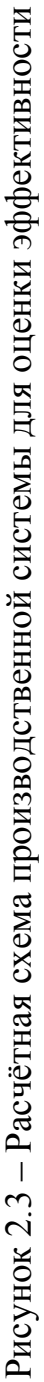

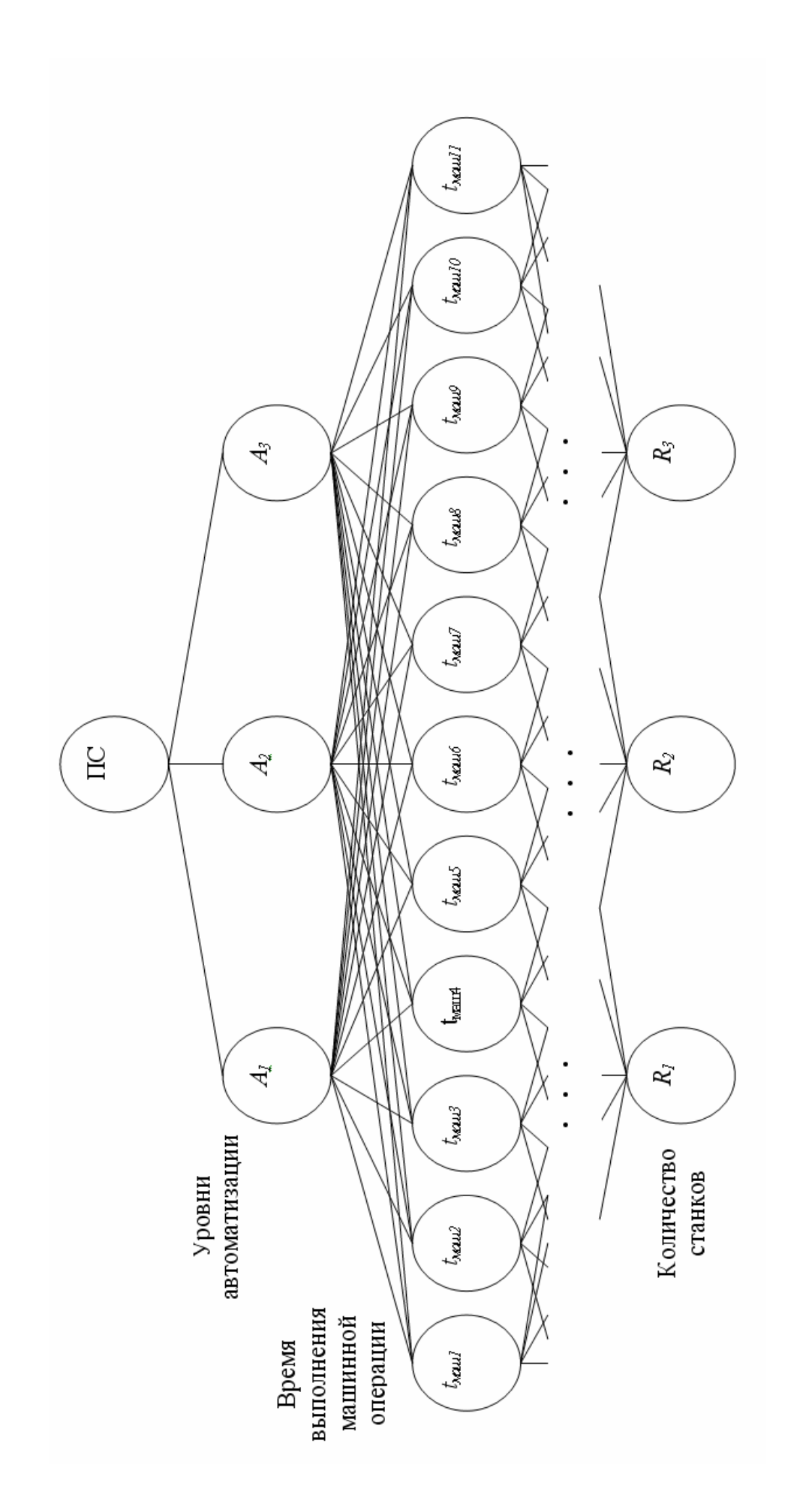

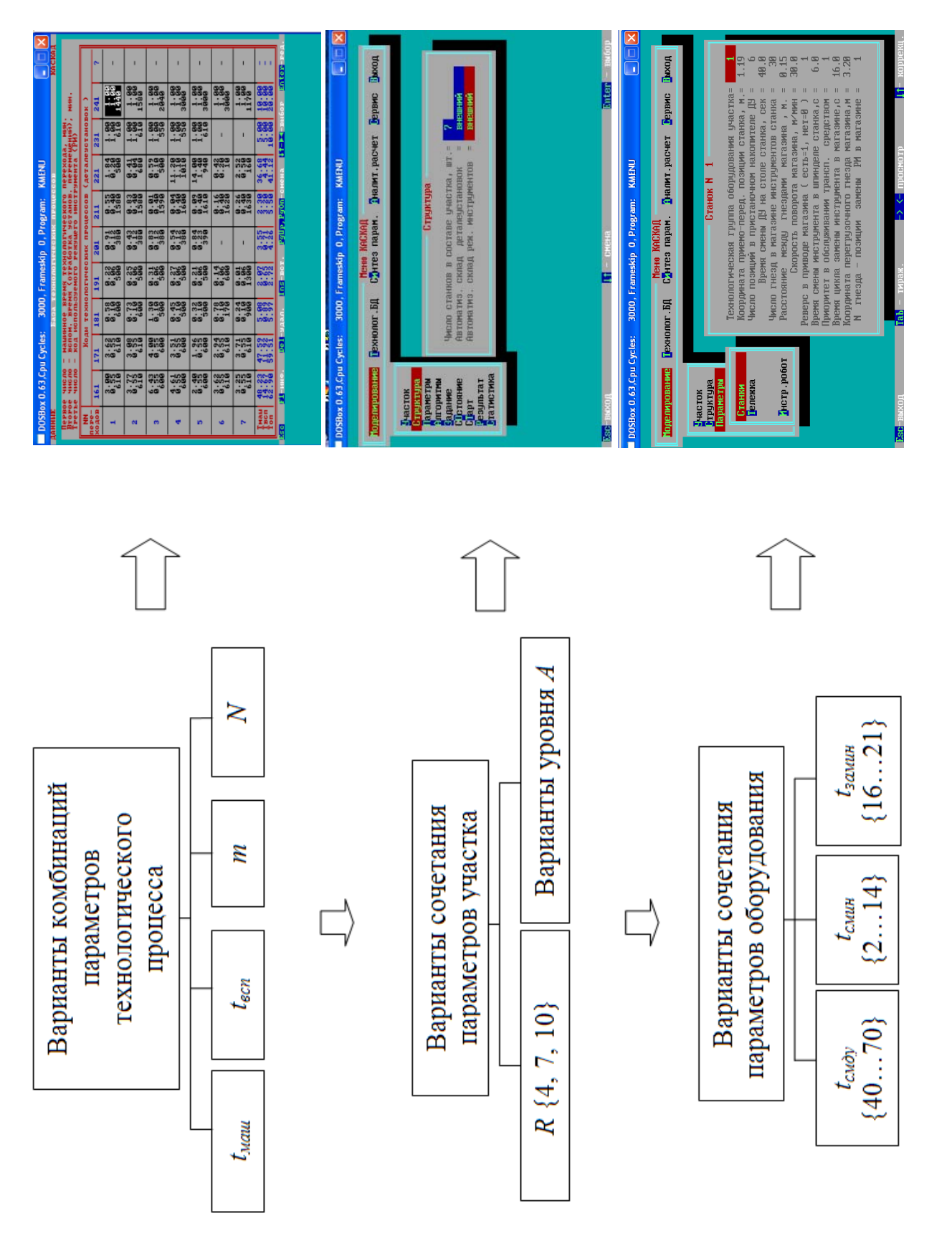

56Рисунок 2.5 – Ввод комбинаций исходных параметров Рисунок 2.5 - Ввод комбинаций исходных параметров в систему «Каскад» систему «Каскад»

| <b>KMENU</b><br>DOSBox 0.63, Cpu Cycles: 3000, Frameskip 0, Program:<br><b>BEIBORE</b><br><b>School School</b><br><b>B RADIAN MARGARET</b><br><b>KACKA</b><br>Показатели работы ичастка :<br>$(C3) =$<br>Втемя выполнения оменного оздания<br>848486<br>C3<br>Ë<br><b>MA-6</b><br>Плановая<br><b>СТАНКОСМКОСТЬ</b><br><b>ME198</b><br>2793.<br>Фактическая станкоемкость СЗ<br><b>ME180</b><br>Козооншиент загрузки участка<br>0<br>0<br>0<br>0<br>0<br>0<br>76<br>Козффициент загрузки транспорт.тележки=<br>Использовано реж. инструментов, всего =<br>MT.<br>Коэффициент использования инотр.гобота=<br>Козооншюнт непольз.<br>инструм, склада =<br>Показатели работы составляющих станков : |                                              |                                                                                                    |              |               |        |                                      |                       |  |            |                  |             |
|----------------------------------------------------------------------------------------------------|----------------------------------------------|----------------------------------------------------------------------------------------------------|--------------|---------------|--------|--------------------------------------|-----------------------|--|------------|------------------|-------------|
| NN<br><b>CTAH</b><br><b>KOR</b>                                                                                                    | Планов<br>Ст/они<br><b>06P.A9</b><br>Смин. 1 | простои (X) ис-ра<br>$n_{\rm F00}$<br>Козфе.<br>OTPA6.<br><b>GATPMO</b><br>TOH<br><b>RPOMSE</b><br>смены дост.<br>станка<br><b>СТАНКА</b><br>Смин.)<br>PИ<br>PИ<br>×<br><b>METH</b> |              |               |        | дост.<br>загот                       | OTCHT<br><b>SAPOT</b> |  | Kuon<br>пн | Раскод<br>(ытчи) |             |
|                                                                                                    | ş                                            | 6                                                                                                    | 86<br>×<br>w | 68<br>g.<br>œ | ж<br>× | $8 - 6$<br>$rac{6}{3}$ . $rac{6}{5}$ | ×<br>п                |  |            |                  | 35<br>85    |
|                                                                                                    |                                              |                                                                                                    |              |               |        |                                      |                       |  |            |                  |             |
|                                                                                                    | $ESE = BBOOA$                                |                                                                                                    |              |               |        |                                      |                       |  |            |                  | Enter-gamme |

Рисунок 2.6 – Экранная форма представления результатов моделирования системы «Каскад»

Этап 5. Определение срока окупаемости.

После проведения серии экспериментов в системе «Каскад» осуществляется загрузка файла с полученными результатами в систему моделирования «Srok». Пример моделирования в системе «Srok» показан на рисунке 2.7.

Этап 6. Запись результатов в сводную таблицу учета результатов моделирования. Для удобства обработки полученных результатов моделирования разработана специальная форма (рисунок 2.8), позволяющая анализировать полученные данные средствами MS Excel. Результаты проведенных вычислительных экспериментов представлены в таблицах А.1 – А.26 (приложение А).

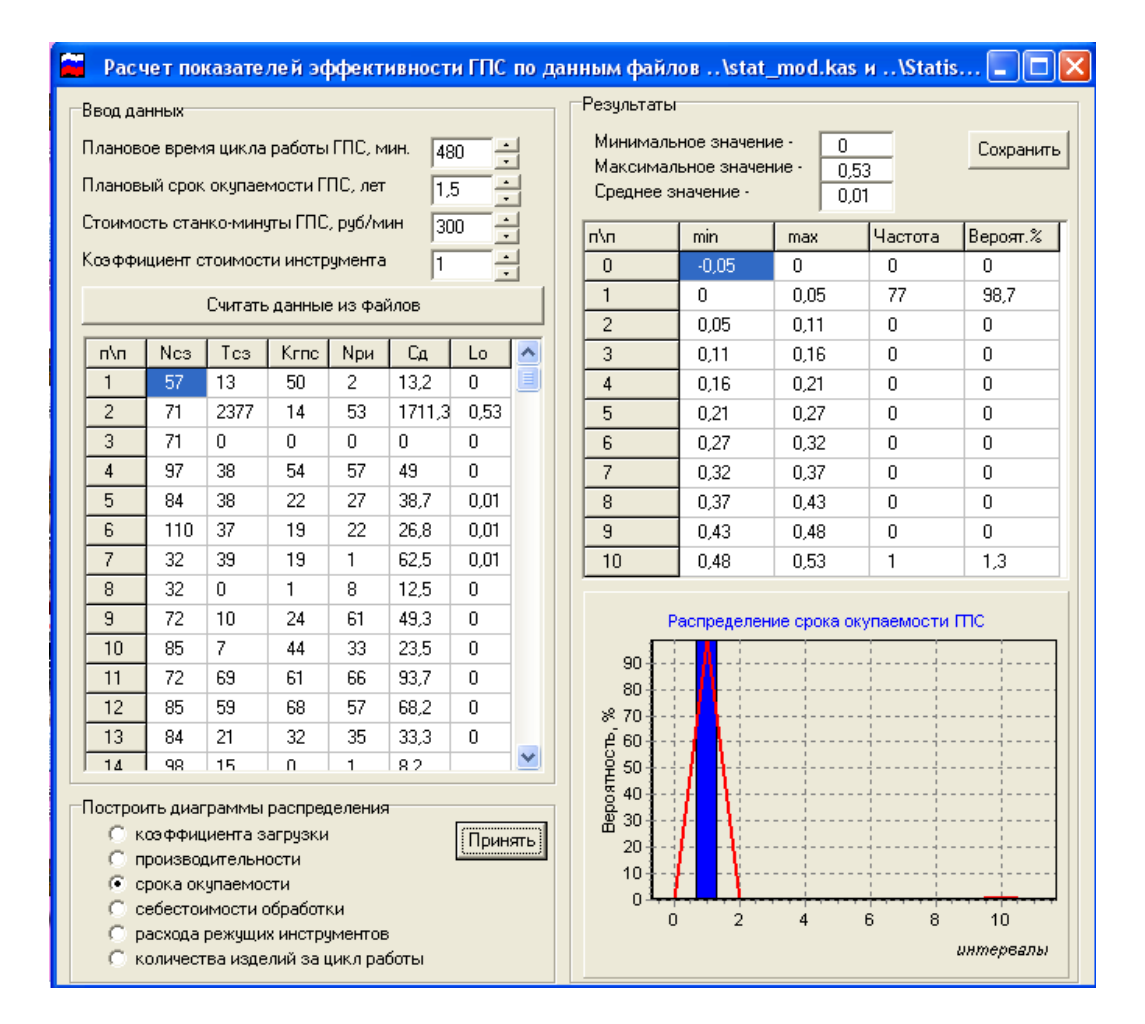

Рисунок 2.7 – Экранная форма программного средства «Srok»

| 4                       |      |     | 5     |      |      |          |      |      | 10       |      |      | 12     |      |               |
|-------------------------|------|-----|-------|------|------|----------|------|------|----------|------|------|--------|------|---------------|
| 5                       | tмаш | C3  | Tc3   | Kmc  | Lo   | $T_{C3}$ | Kmo  | Lo   | $T_{C3}$ | Kmc  | Lo   | Tc3    | Kmc  | Lo            |
| 6                       |      | 100 | 233.2 | 0.28 | 2.39 | 240.3    | 0,36 | 1,91 | 260.2    | 0,46 | 1.62 | 294.5  | 0,48 | 1,76          |
| 7                       |      | 200 | 463   | 0.28 | 4.74 | 469,9    | 0,37 | 3,64 | 483,7    | 0,5  | 2,77 | 524.4  | 0.54 | 2,78          |
| $\overline{\mathbf{8}}$ |      | 300 | 693,7 | 0.28 | 7,10 | 700.2    | 0,37 | 5.42 | 708,2    | 0,51 | 3.98 | 755    | 0.56 | 3,86          |
| $\overline{9}$          | 0,1  | 400 | 937   | 0,28 | 9,59 | 943.7    | 0,37 | 7,31 | 950,3    | 0,5  | 5,44 | 999.4  | 0,57 | 5,02          |
| 10                      |      | 100 | 233.6 | 0.3  | 2.23 | 240.7    | 0.39 | 1.77 | 266.9    | 0,49 | 1.56 | 300.1  | 0.51 | 1,69          |
| 11                      |      | 200 | 463,6 | 0.3  | 4.43 | 468,9    | 0.4  | 3.36 | 494.3    | 0.53 | 2,67 | 526    | 0.59 | 2,55          |
| 12                      |      | 300 | 694,4 | 0,3  | 6,63 | 697,7    | 0.4  | 5.00 | 722,4    | 0.54 | 3,83 | 752,5  | 0,61 | 3,53          |
| 13                      | 0.2  | 400 | 938   | 0.3  | 8,96 | 940.4    | 0,4  | 6.73 | 965,1    | 0.54 | 5,12 | 994.2  | 0.62 | 4,59          |
| 14                      |      | 100 | 235.6 | 0.32 | 2,11 | 240.8    | 0.42 | 1.64 | 273,1    | 0,51 | 1.53 | 307.2  | 0,54 | 1,63          |
| 15                      |      | 200 | 465.4 | 0.32 | 4,17 | 466,8    | 0.43 | 3,11 | 501.9    | 0.56 | 2.57 | 538.4  | 0.62 | 2.49          |
| 16                      |      | 300 | 696.1 | 0,32 | 6,23 | 694      | 0.44 | 4.52 | 731,8    | 0.57 | 3,68 | 770.3  | 0.65 | 3,39          |
| 17                      | 0.3  | 400 | 939,8 | 0,32 | 8,41 | 937      | 0,43 | 6,24 | 975,5    | 0,57 | 4,90 | 1015,2 | 0,65 | 4,47          |
| 18                      |      | 100 | 237.5 | 0.36 | 1.89 | 247.6    | 0.46 | 1.54 | 281.9    | 0.57 | 1.42 | 320.6  | 0,59 | $1,56$ $\Box$ |
| 19                      |      | 200 | 468.5 | 0.36 | 3,73 | 475.9    | 0.48 | 2.84 | 510.6    | 0.63 | 2,32 | 551.9  | 0.69 | 2,29          |
| 20                      |      | 300 | 700.4 | 0.36 | 5.57 | 704,7    | 0.49 | 4.12 | 740.5    | 0.65 | 3,26 | 784    | 0.73 | 3,08          |
| $\overline{21}$         | 0.5  | 400 | 944.5 | 0.36 | 7,52 | 947.7    | 0.48 | 5.66 | 984.2    | 0,65 | 4,34 | 1027.8 | 0.74 | 3,98          |
| $\overline{22}$         |      | 100 | 235.1 | 0,4  | 1.68 | 248.9    | 0,52 | 1,37 | 292,3    | 0.62 | 1,35 | 324.9  | 0,66 | 1,41          |
| 23                      |      | 200 | 459.5 | 0.41 | 3,21 | 472      | 0.55 | 2.46 | 523.6    | 0.69 | 2.17 | 550.8  | 0.78 | 2.02          |
| $\overline{24}$         |      | 300 | 684.7 | 0,42 | 4,67 | 696.1    | 0.56 | 3,56 | 755,8    | 0.71 | 3,05 | 777.3  | 0.83 | 2,68          |
| $\overline{25}$         | 0.7  | 400 | 926,8 | 0.41 | 6,48 | 937.9    | 0.55 | 4.88 | 999,6    | 0.72 | 3,98 | 1017,9 | 0.84 | 3,47          |
| 26                      |      | 100 | 239,5 | 0.46 | 1,49 | 260      | 0,58 | 1,28 | 294.8    | 0,71 | 1.19 | 358,6  | 0,7  | 1,47          |
| 27                      |      | 200 | 465.3 | 0.47 | 2.84 | 492.5    | 0.61 | 2.31 | 520.8    | 0.81 | 1.84 | 618.6  | 0.81 | 2.19          |
| 28                      |      | 300 | 691.8 | 0.48 | 4.13 | 726.1    | 0.62 | 3,35 | 747.5    | 0.84 | 2,55 | 878.6  | 0.85 | 2,96          |
| $\overline{29}$         | 1    | 400 | 933,6 | 0,47 | 5,69 | 971.1    | 0.62 | 4.49 | 988,1    | 0.85 | 3,33 | 1141,2 | 0.88 | 3,71          |
| 30                      |      | 100 | 245,3 | 0.55 | 1,28 | 275,1    | 0,67 | 1.18 | 345.9    | 0,75 | 1,32 | 422    | 0,74 | 1,63          |
| 31                      |      | 200 | 468.6 | 0.58 | 2,31 | 506.2    | 0.73 | 1.99 | 614.2    | 0.85 | 2,07 | 742    | 0.84 | 2,53          |
| 32                      |      | 300 | 693   | 0.58 | 3,42 | 738,1    | 0.75 | 2.82 | 882.6    | 0.88 | 2,87 | 1062   | 0.88 | 3,46          |
| 33                      | 1.5  | 400 | 932,7 | 0.58 | 4,61 | 981.4    | 0.75 | 3,75 | 1151,6   | 0.9  | 3,67 | 1382,4 | 0,9  | 4.40          |
| 34                      |      | 100 | 256,4 | 0,62 | 1,18 | 285,2    | 0,77 | 1.06 | 395,8    | 0.78 | 1,45 | 480,7  | 0,77 | 1,79          |
| 35                      |      | 200 | 483.7 | 0.66 | 2.10 | 516.4    | 0.85 | 1.74 | 714,2    | 0.87 | 2.35 | 860.7  | 0,86 | 2,87          |
| 36                      |      | 300 | 711.7 | 0,67 | 3.04 | 748.5    | 0.88 | 2,44 | 1032.5   | 0,9  | 3,29 | 1240.7 | 0.89 | 3,99          |
| $\overline{37}$         | 2    | 400 | 952.7 | 0.67 | 4.07 | 992.2    | 0.89 | 3,19 | 1351.2   | 0.92 | 4.21 | 1621.1 | 0.91 | 5.10          |
| 38                      |      | 100 | 265.5 | 0.7  | 1,09 | 317,3    | 0,8  | 1.14 | 444.4    | 0,81 | 1,57 | 534.8  | 0.8  | 1,91          |
| 39                      |      | 200 | 495,3 | 0,75 | 1,89 | 578,2    | 0,88 | 1.88 | 812,7    | 0,89 | 2,62 | 974,8  | 0,88 | 3,17          |
| 40                      |      | 300 | 725.7 | 0.77 | 2.70 | 839      | 0.91 | 2.64 | 1181.1   | 0,91 | 3,72 | 1414.8 | 0.91 | 4,45          |
| 41                      | 2.5  | 400 | 968.3 | 0.76 | 3,65 | 1102.2   | 0.93 | 3,39 | 1549.6   | 0.93 | 4.77 | 1855.4 | 0.93 | 5.71          |

Рисунок 2.8 – Форма представления результатов моделирования

# **2.3 Анализ влияния параметров изделия и производственной среды на показатели эффективности автоматизированного производства**

2.3.1 Влияние машинного времени на показатели эффективности автоматизированных производств

Моделирование проводилось при изменении машинного времени *tмаш* от 0,1 до 3,5 мин, значение вспомогательного времени *tвсп* принято 1 мин. При этом рассматривалось четыре варианта по разному количеству деталей в сменном задании (400, 300, 200, 100 деталей), в каждом варианте рассматривалось различное количество переходов (5, 7, 10, 12 переходов). Пример полученных зависимостей, построенных по результатам моделирования, представлен на рисунках 2.9 и 2.10. Для анализа влияния машинного времени на переходе были рассмотрены три уровня автоматизации. Представленные таблицы разбиты по уровням и по количеству станков в производственной системе.

Как показал анализ полученных результатов, наблюдаются определенные закономерности в изменении показателей эффективности.

Для первого уровня автоматизации возрастание машинного времени с 0,1 до 3,5 мин ведет к увеличению коэффициента загрузки производственной системы. При увеличении количества деталей в сменном задании от 100 до 400 шт. независимо от количества станков в производственной системе коэффициент загрузки возрастает в среднем от 5,7 % до 6,5 %. При этом увеличение коэффициента загрузки не дает снижения срока окупаемости производственной системы. Срок окупаемости возрастает в среднем до 16 лет. Желаемый срок окупаемости не более 5 лет достигается при количестве деталей в сменном задании не выше 200 шт. и количестве переходов в операции не более 7.

Для второго уровня автоматизации при увеличении количества деталей в сменном задании от 100 до 400 шт. независимо от количества станков в производственной системе коэффициент загрузки возрастает в среднем от 11,23 % до 45,7 %.

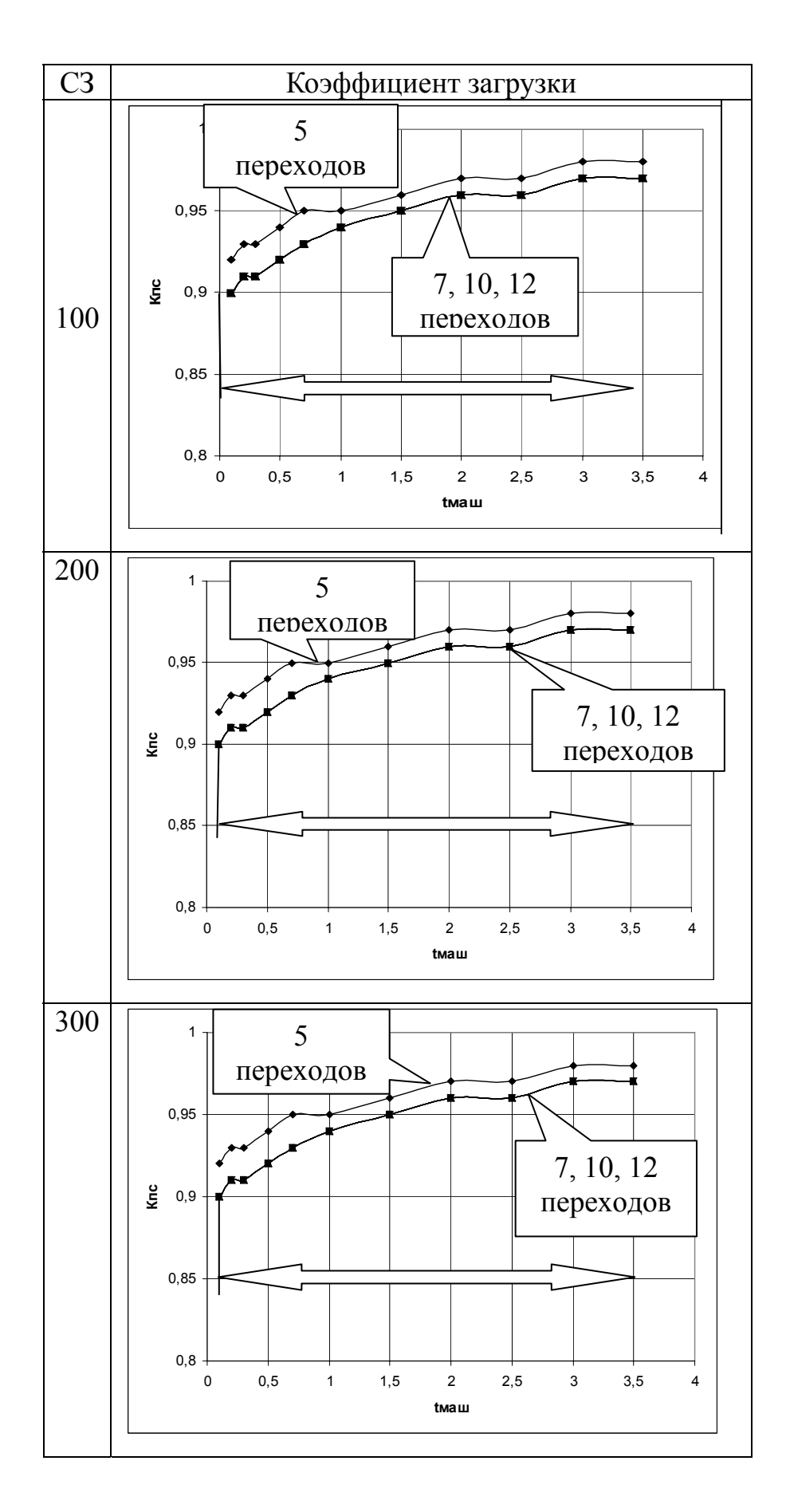

Рисунок 2.9, лист 1 – Графики зависимости коэффициента загрузки от машинного времени  $(A = I, R = 4)$ 

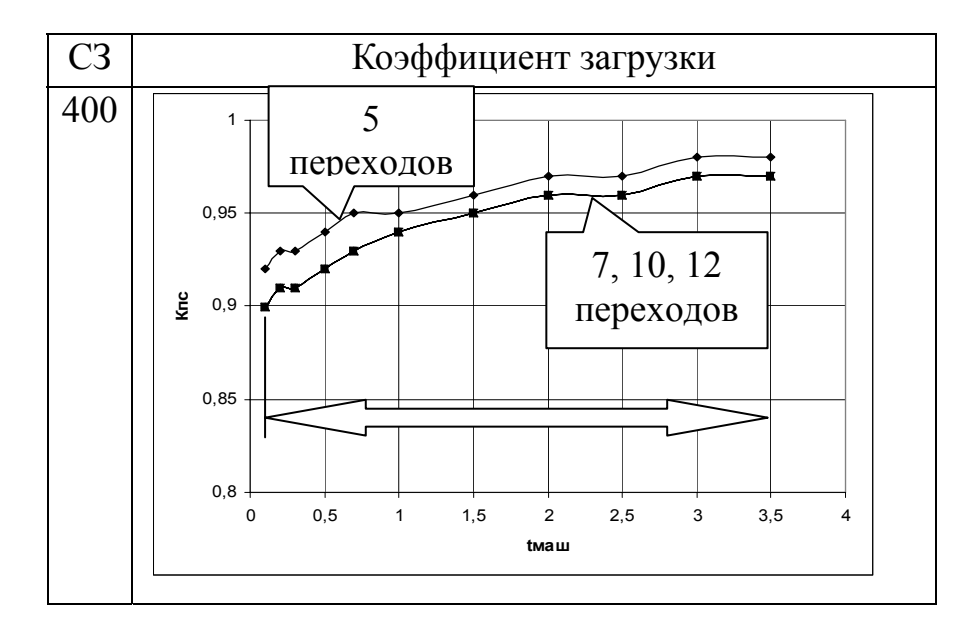

Рисунок 2.9, лист 2

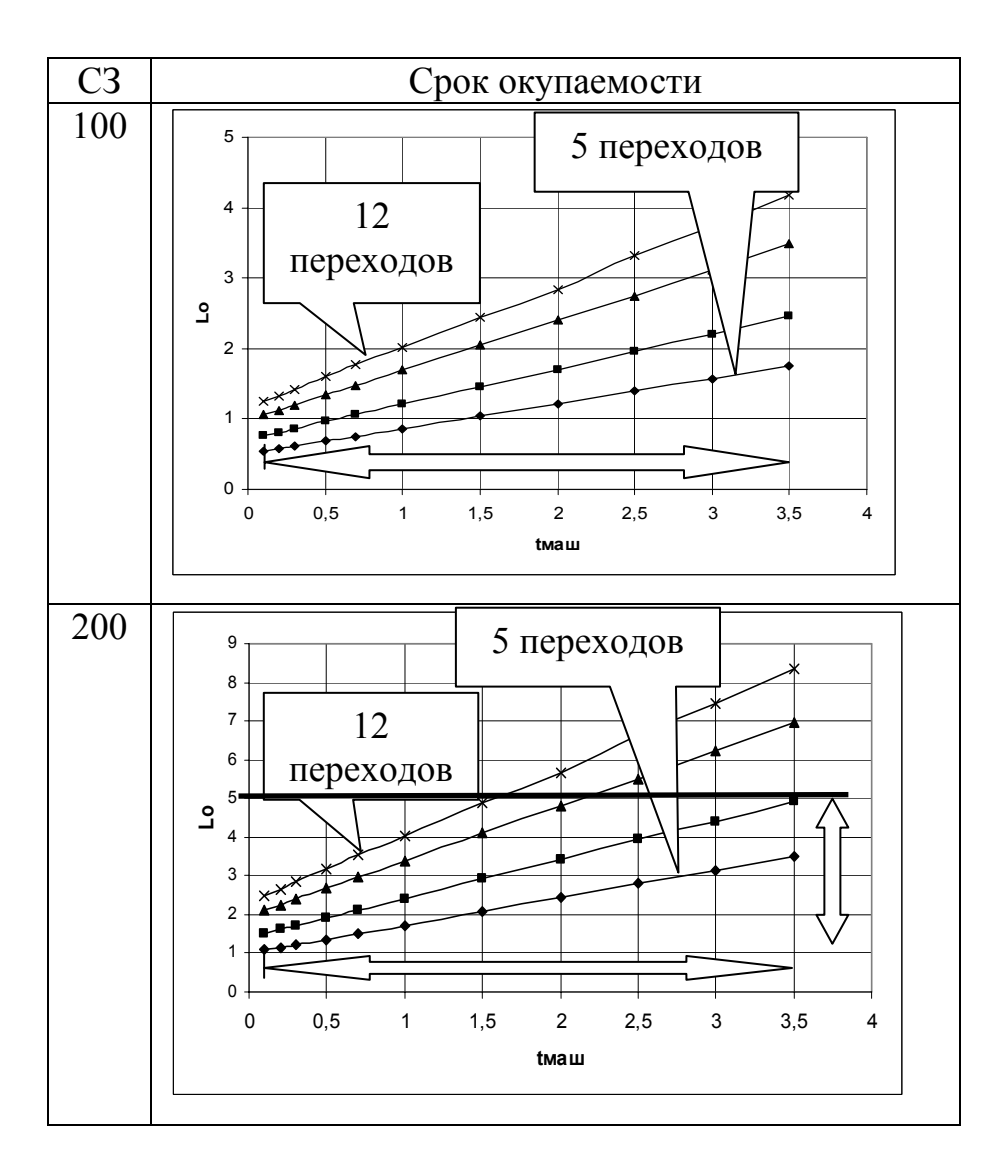

Рисунок 2.10, лист 1 – Графики зависимости срока окупаемости от машинного вре-

мени  $(A = I, R = 4)$ 

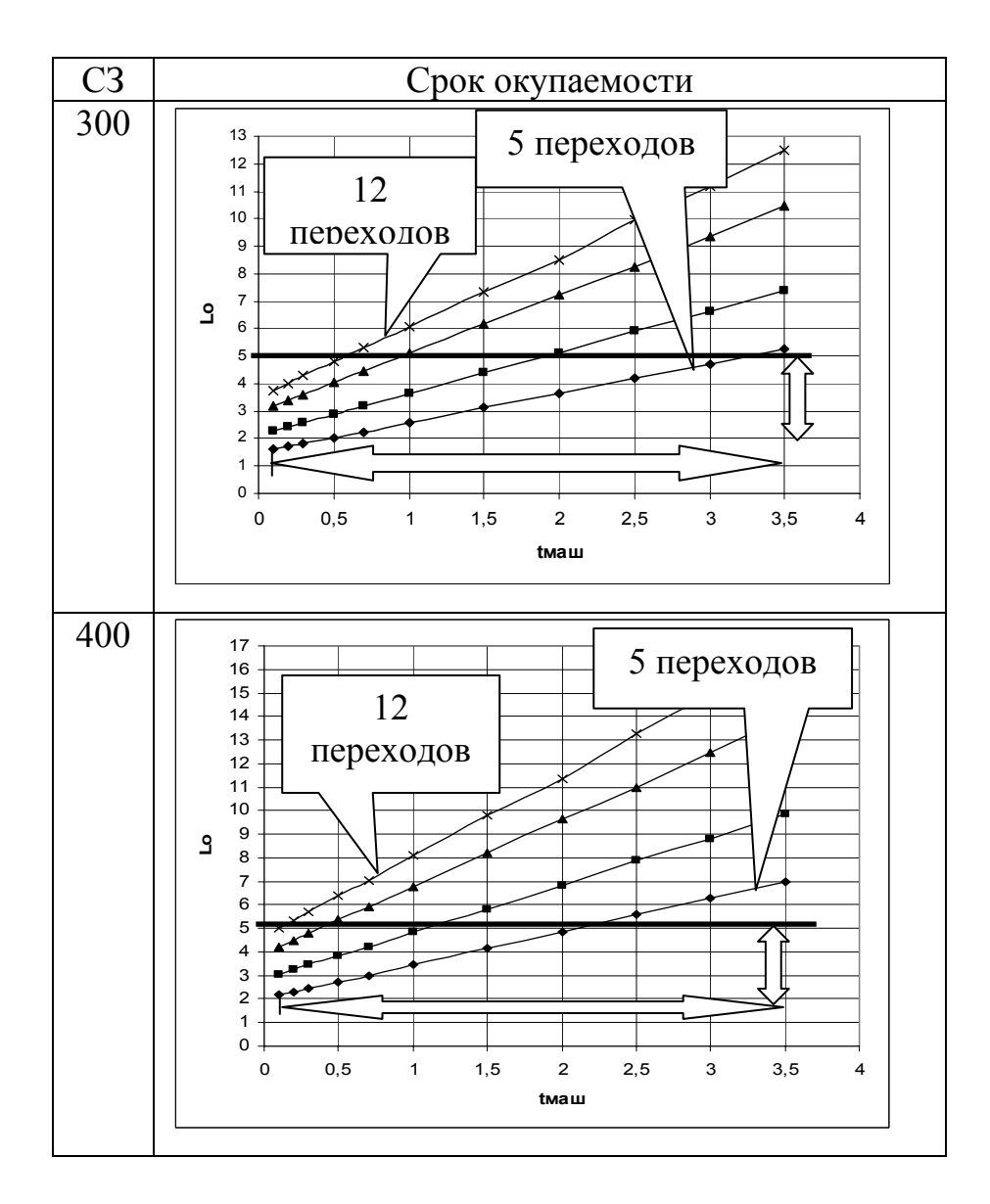

Рисунок 2.10, лист 2

При этом, как и в случае для первого уровня автоматизации, увеличение коэффициента загрузки не дает снижения срока окупаемости производственной системы. Срок окупаемости возрастает в среднем до 15 лет. Желаемый срок окупаемости не более 5 лет достигается при количестве деталей в сменном задании не выше шт. и количестве переходов в операции не более 5.

Для третьего уровня ситуация аналогична как и для первого и второго уровней автоматизации: коэффициент загрузки возрастает в среднем от 22,7 % до 50,56 %, при этом срок окупаемости производственной системы возрастает до 17 лет. В случае с третьим уровнем автоматизации наблюдается минимум зна-

чения срока окупаемости, при значении машинного времени в среднем от 1 до 2 мин на переходе.

Как показал анализ всех вариантов исследования влияния машинного времени. максимальное значение коэффициента загрузки составляет – 0.98, минимальное значение  $-0.35$ .

В большинстве вариантов при повышении количества деталей в сменном задании и количества переходов в операции срок окупаемости достигает 17 лет. В среднем при возрастании машинного времени срок окупаемости возрастает при I уровне автоматизации – от 1 до 6 лет, при II уровне – на 6,5 лет, причем в данном случае в некоторых зависимостях возможно определить экстремальное значение срока окупаемости при определенных значениях машинного времени, при III уровне  $-$  от 0,5 до 6,5 лет.

2.3.2 Влияние вспомогательного времени на показатели эффективности автоматизированных производств

Следующая серия машинных экспериментов посвящена исследованию влияния вспомогательного времени –  $t_{\text{gcn}}$  на эффективность производственных систем. Моделирование проводилось на основании результатов первой серии, приняли  $t_{\text{wau}}$ = 2 мин, при возрастании  $t_{\text{gcn}}$  от 0,1 до 3,5 мин. При этом количество переходов возрастало с 5 до 12 и количество деталей в сменном задании увеличивалось со 100 до 400 деталей. Пример полученных зависимостей представлен на рисунках 2.11 и 2.12.

Проанализировав полученные данные, было выявлено следующее: для первого уровня автоматизации при увеличении вспомогательного времени с 0,1 до 3,5 мин, коэффициент загрузки возрастает от 3 до 20 %, для второго уровня автоматизации от 3 % до 50 %, для третьего уровня автоматизации от 3 до 49 % в среднем. При этом срок окупаемости только возрастает в среднем при первом уровне автоматизации от 1 до 18 лет, при втором уровне автоматизации от 1 до 11,5 лет, при третьем уровне автоматизации от 1 до 7 лет.

Срок окупаемости достигает максимального значения – 20 лет при первом уровне автоматизации, 400 деталях в сменном задании и 12 переходах в операции. При втором и третьем уровне автоматизации некоторые зависимости характеризуются наличием экстремального значения срока окупаемости, который определяет оптимальное значение вспомогательного времени для каждого конкретного сочетания параметров.

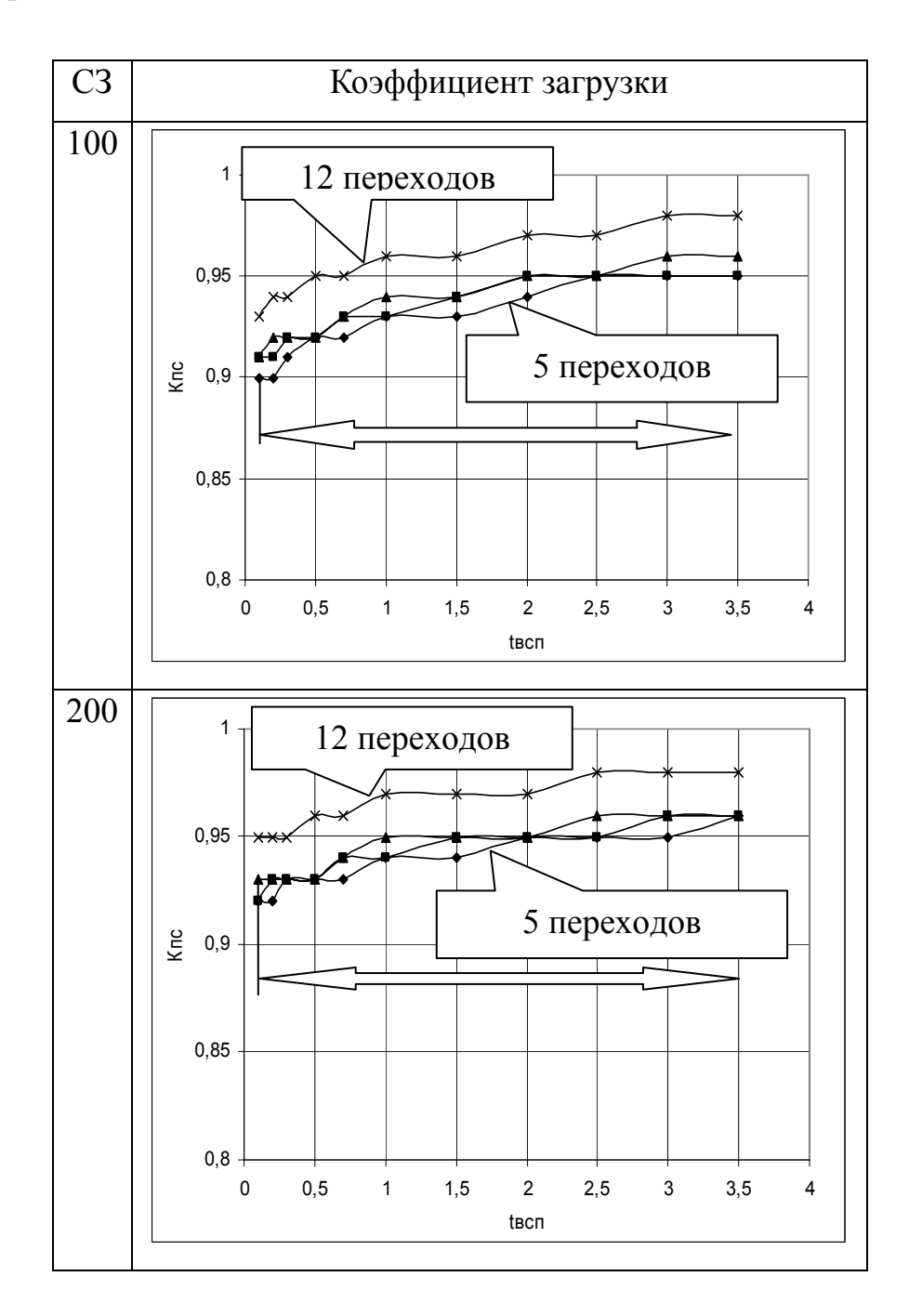

Рисунок 2.11, лист 1 – Графики зависимости коэффициента загрузки производственной системы от вспомогательного времени  $(A = I, R = 4)$ 

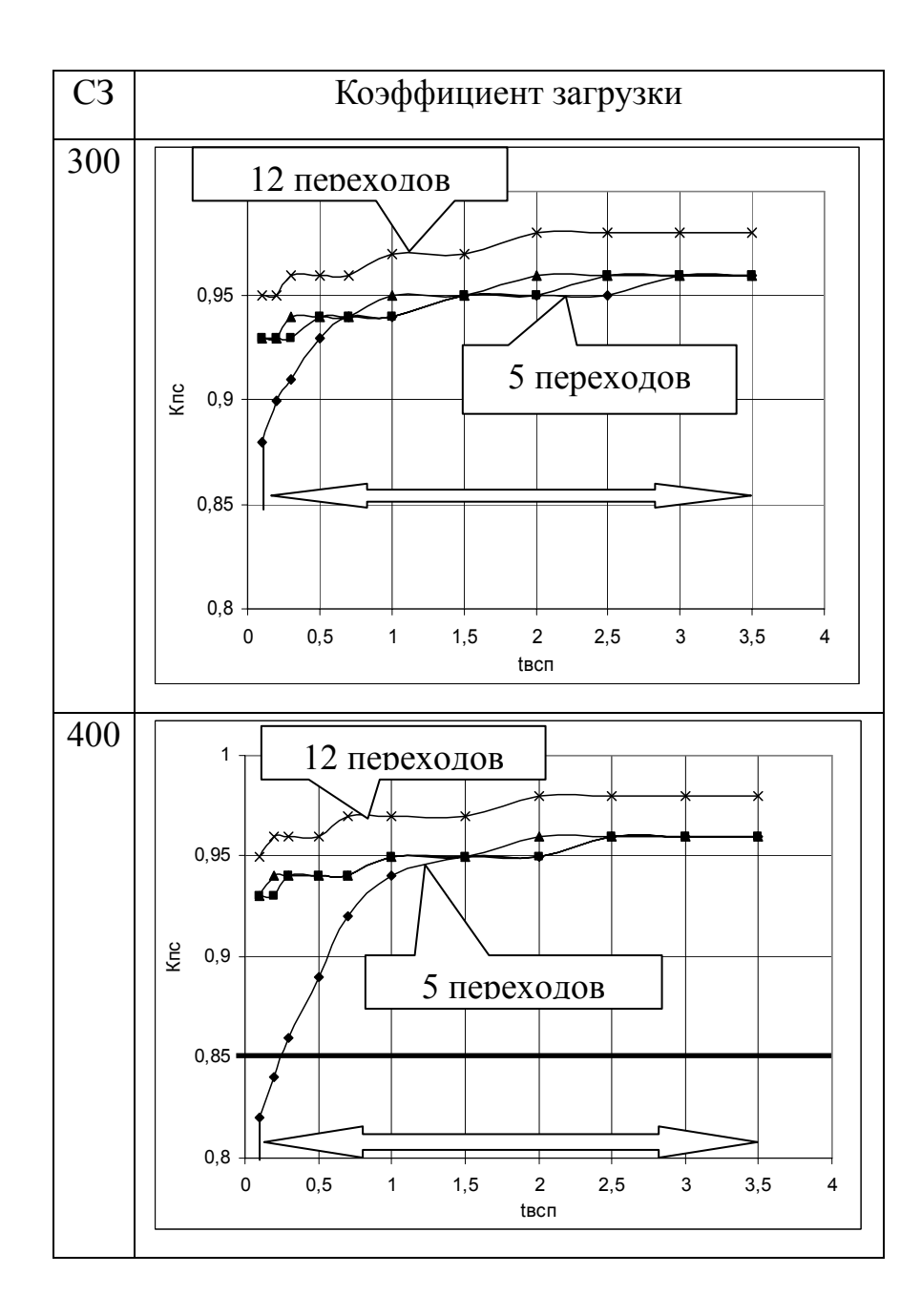

Рисунок 2.11, лист 2

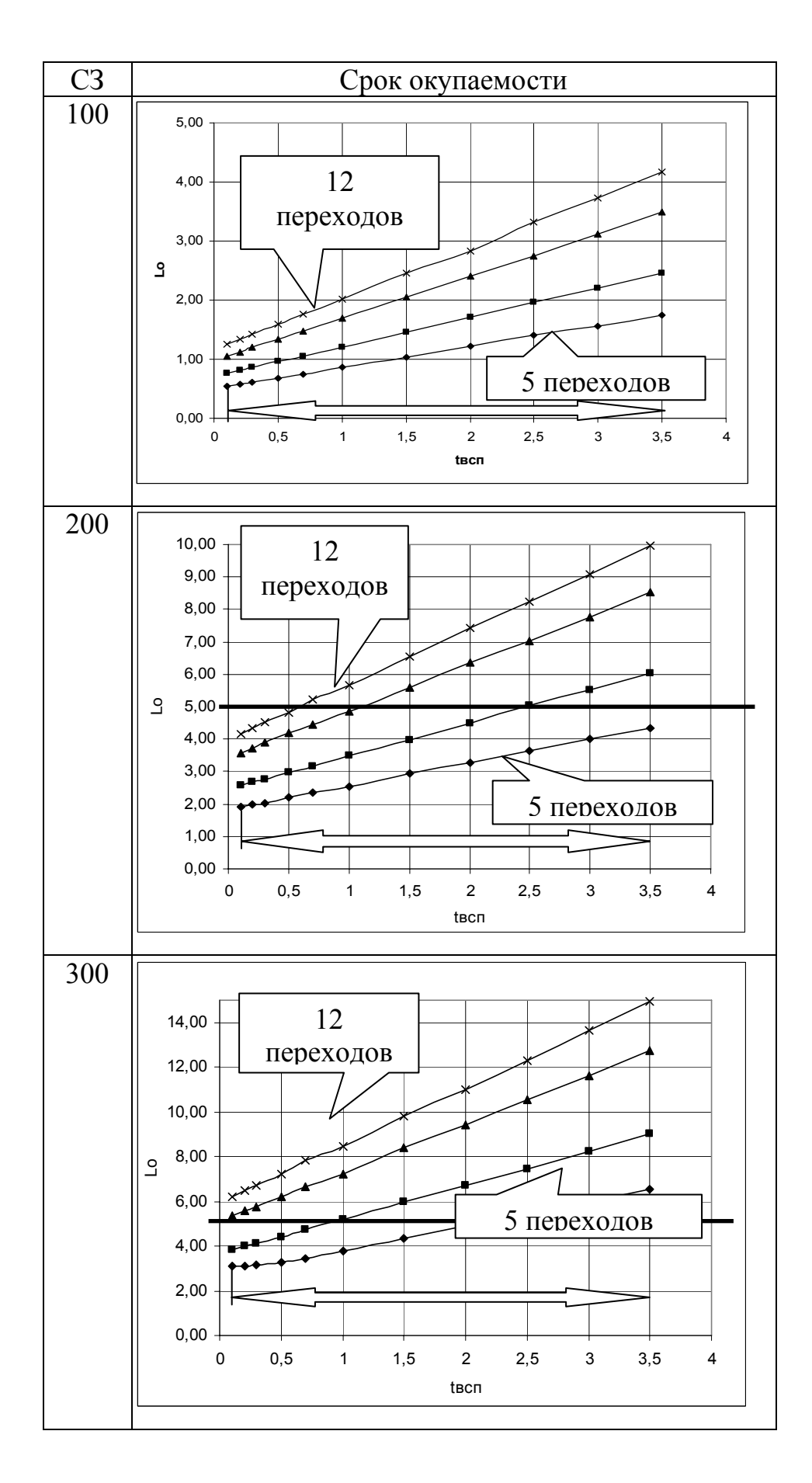

Рисунок 2.12, лист 1 – Графики зависимости срока окупаемости производственной системы от вспомогательного времени (*А* = I, *R* = 4)

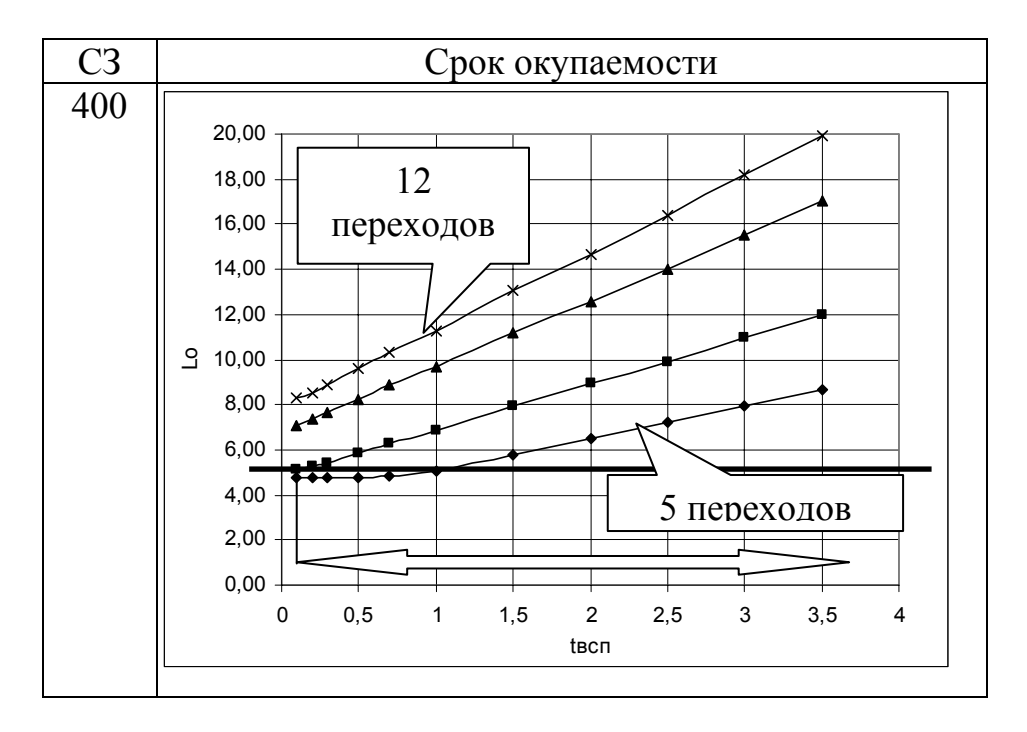

Рисунок 2.12, лист 2

2.3.3 Влияние количества переходов в операции на показатели эффективности автоматизированных производств

Анализ полученных зависимостей коэффициента загрузки и срока окупаемости различных производственных систем различного уровня автоматизации от количества переходов в операции (рисунки 2.13 и 2.14) позволил сделать следующие выводы.

Для первого уровня автоматизации увеличение количества переходов с 5 до 12 шт. практически не влияет на коэффициент загрузки, максимальный прирост коэффициента составляет 1 %, причем при четырех станках в производственной системе коэффициент загрузки даже снижается на 2,2 % при увеличении количества переходов в операции. Для второго уровня автоматизации характерно увеличение коэффициента загрузки, причем при малых значениях машинного времени оно достигает 55 %, а при увеличении машинного времени рост коэффициента загрузки составляет в среднем 8,5 %. При третьем уровне автоматизации коэффициент загрузки также растет в среднем от 1 % до 50 %.

Срок окупаемости при увеличении количества переходов в операции ведет себя не однозначно. При первом уровне автоматизации срок автоматизации только возрастает в среднем от 1 % до 10 %. При втором уровне автоматизации при малых значениях машинного времени и при увеличении количества переходов в операции срок окупаемости снижается в среднем от 1 % до 4,5 %, в иных случаях при увеличении количества переходов срок окупаемости возрастает в среднем от 1 % до 9 %. При третьем уровне автоматизации срок окупаемости ведет себя аналогично второму уровню автоматизации. Из этого можно сделать вывод, что влияние машинного времени и количества переходов взаимосвязано, оптимальным является количество переходов от 7 до 10 шт.

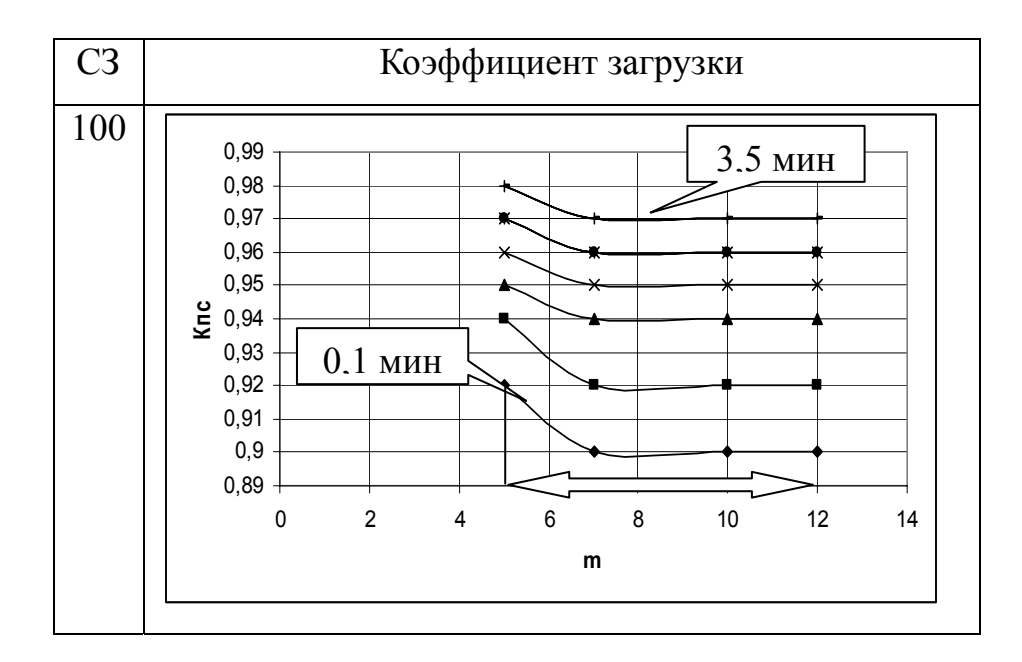

Рисунок 2.13, лист 1 – Графики зависимости коэффициента загрузки производственной системы от количества переходов (*А* = I, *R* = 4)

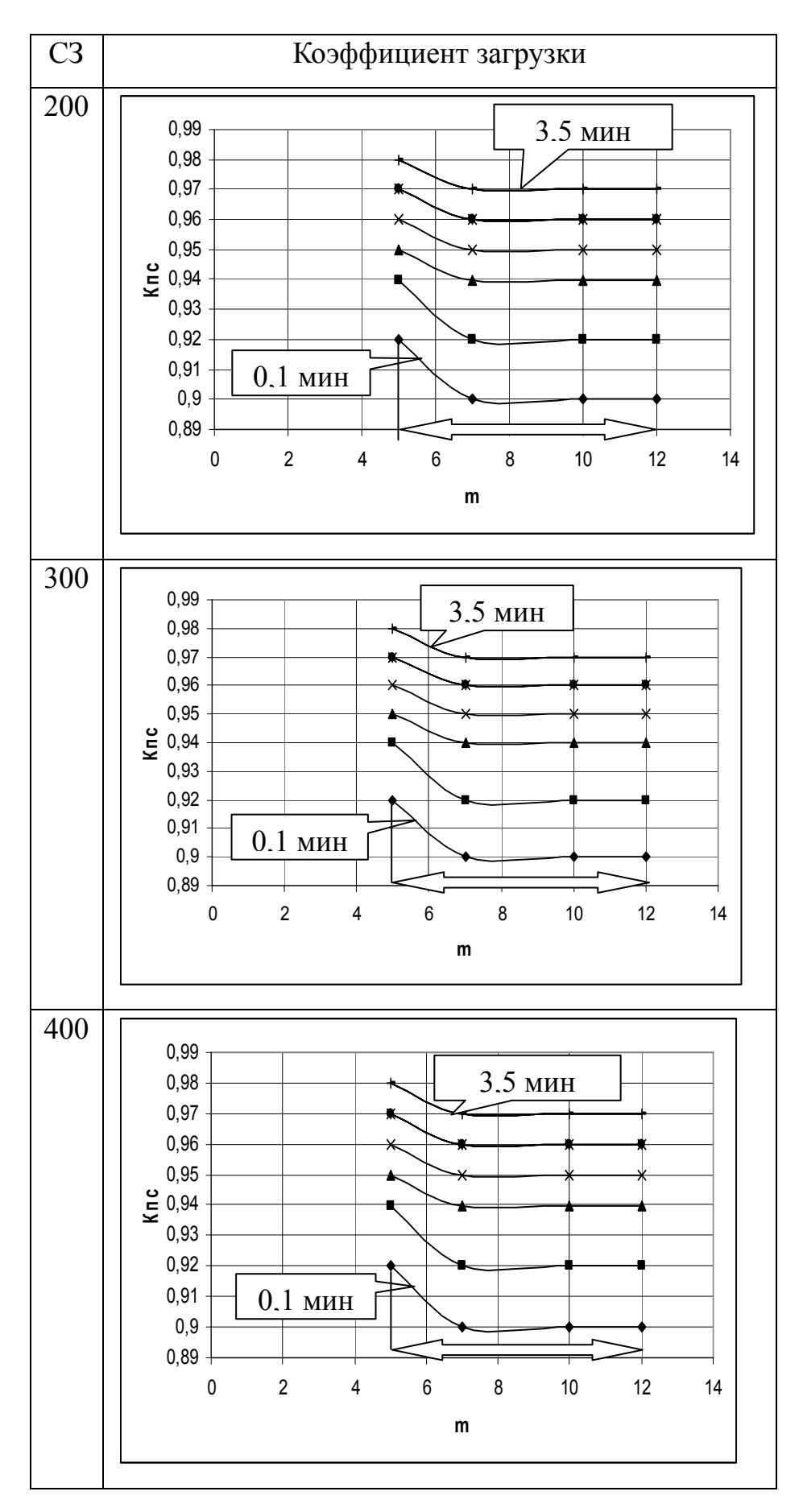

Рисунок 2.13, лист 2

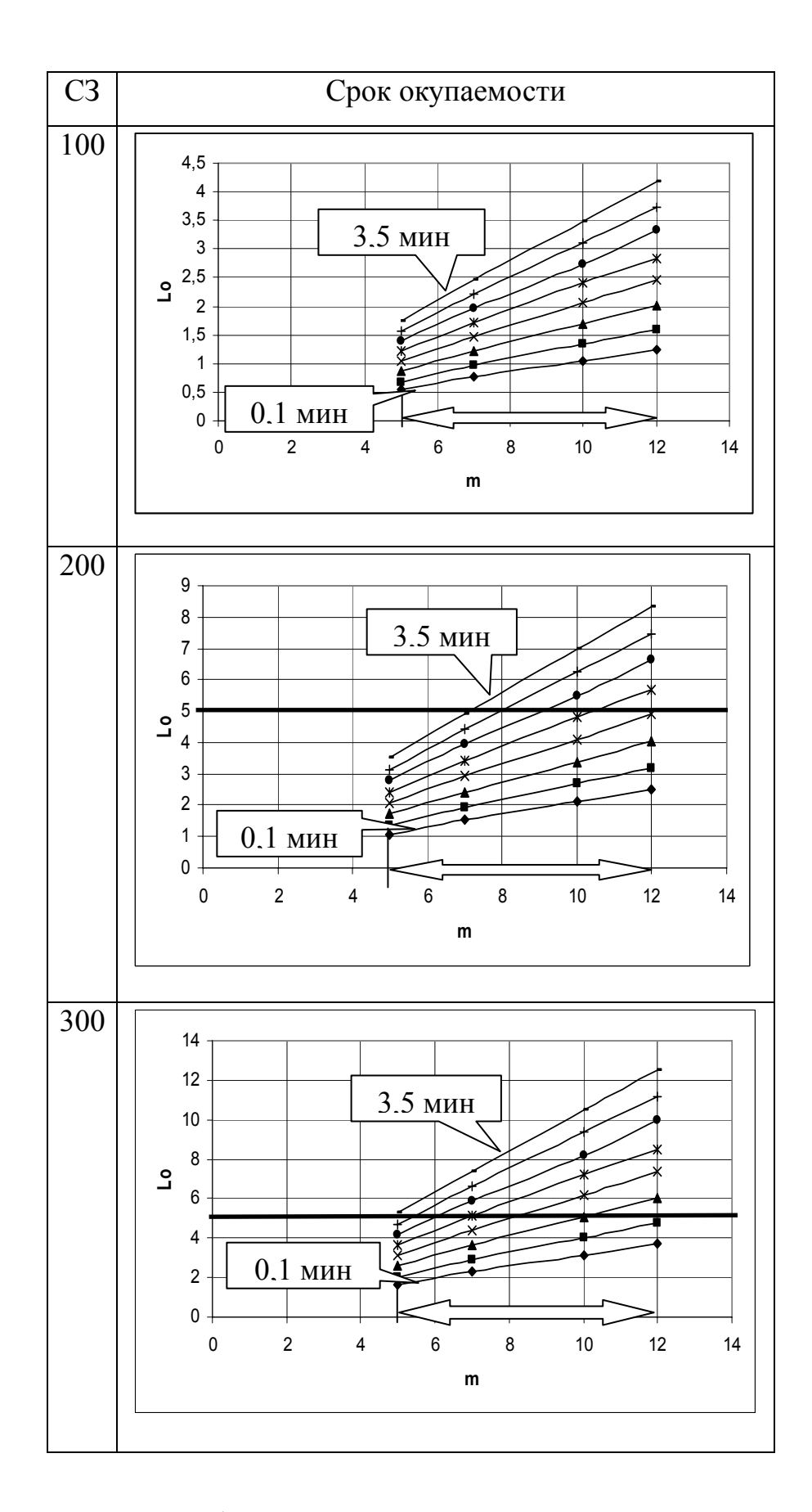

Рисунок 2.14, лист 1 – Графики зависимости срока окупаемости производственной системы от количества переходов (*А* = I, *R* = 4)

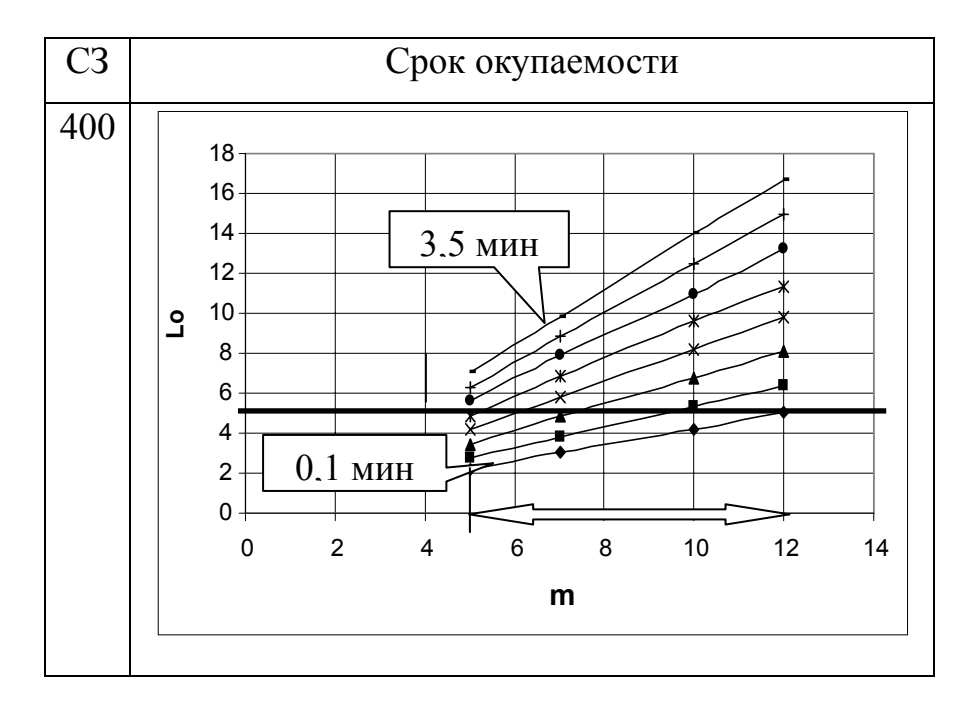

Рисунок 2.14, лист 2

2.3.4 Влияние количества деталей в сменном задании на показатели эффективности автоматизированных производств

Серия экспериментов, посвященная влиянию количества деталей в сменном задании (N), была проведена при возрастании N от 100 до 400 шт, при неизменных остальных параметрах.

Анализ зависимостей коэффициента загрузки и срока окупаемости от количества деталей в сменном задании (рисунки 2.15 и 2.16), позволил сделать следующие выводы. Для первого уровня автоматизации коэффициент загрузки производственной системы возрастает, но прирост срока окупаемости составляет не более 4,5 %.

Для второго уровня автоматизации влияние  $N$  не однозначно, при малом количестве станков (4 шт.) и машинном времени не более 1 мин при увеличении количества деталей в сменном задании коэффициент загрузки снижается в среднем на 8 %, в остальных случаях рост коэффициента загрузки незначителен и составляет от 1 % до 3 %. Для третьего уровня автоматизации ситуация аналогична второму уровню автоматизации при малом количестве станков (4 шт.), машинном времени не более 1,5 мин коэффициент загрузки снижается в среднем на 25 %. В остальных случаях коэффициент загрузки возрастает, в среднем от 1 % до 10 %.

При этом срок окупаемости только растет от 1 до 12,5 лет и достигает максимального значения 17 лет. Проанализировав полученные данные, можно сказать, что оптимальным является число деталей в сменном задании не более 200 шт.

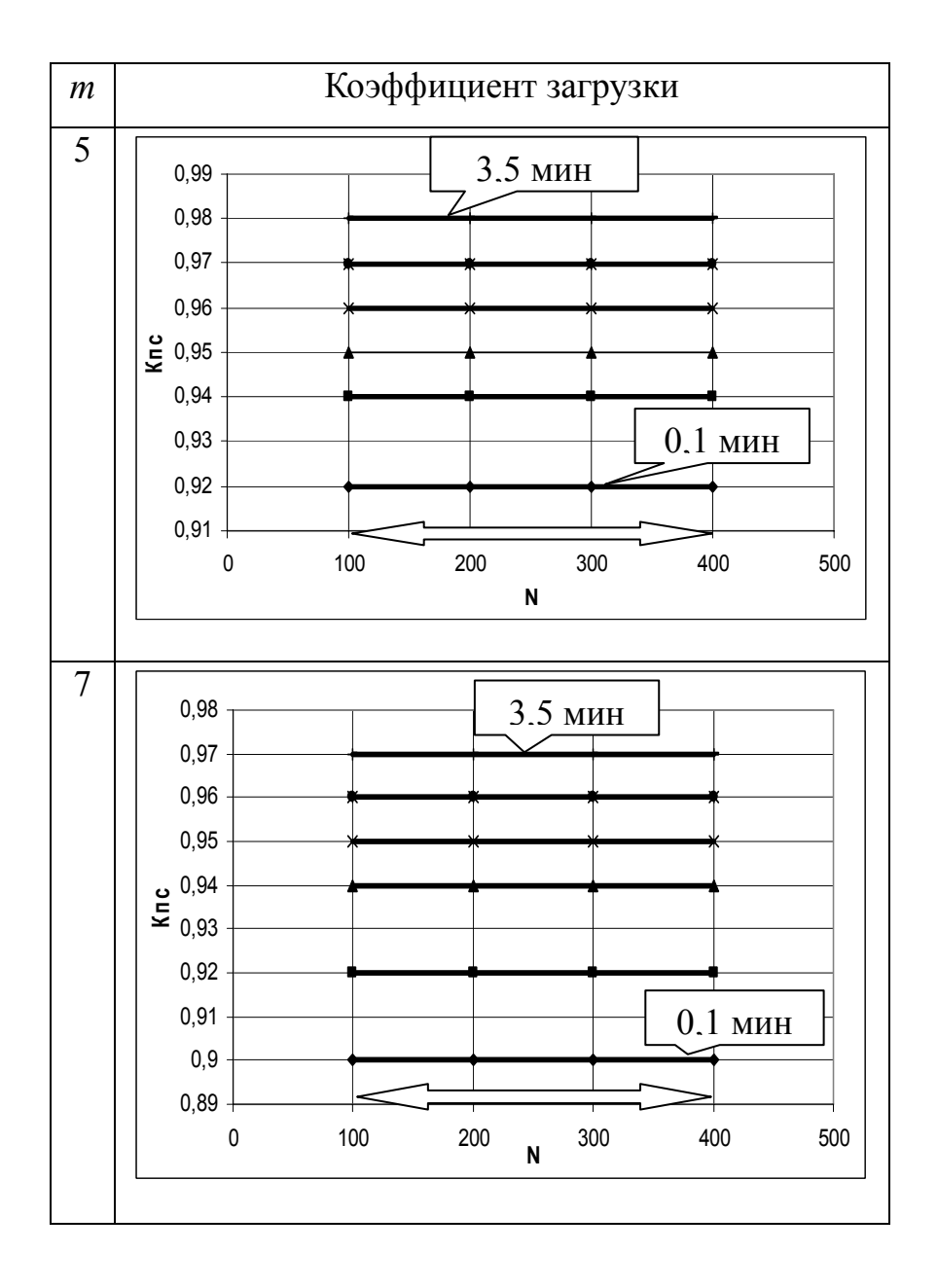

Рисунок 2.15, лист 1 – Графики зависимости коэффициента загрузки от количества деталей в сменном задании  $(A = I, R = 4)$
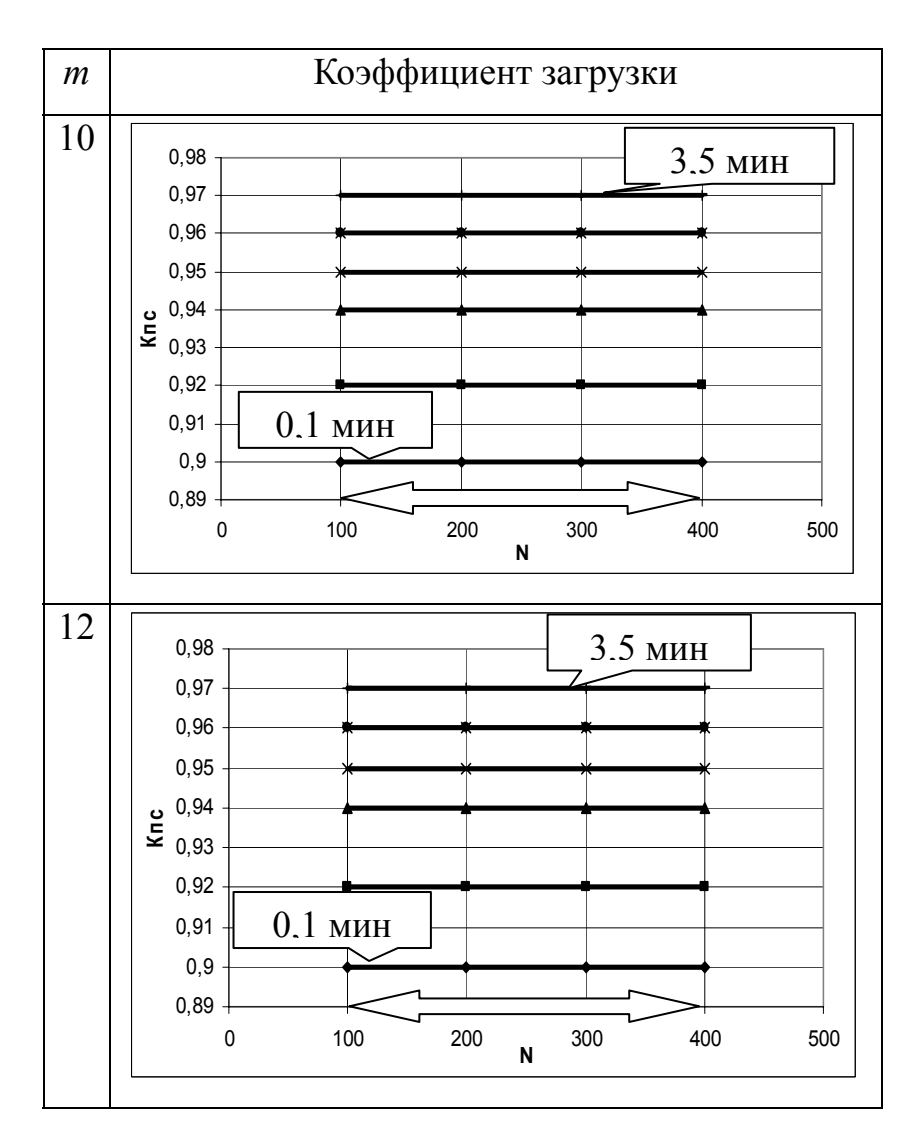

Рисунок 2.15, лист 2

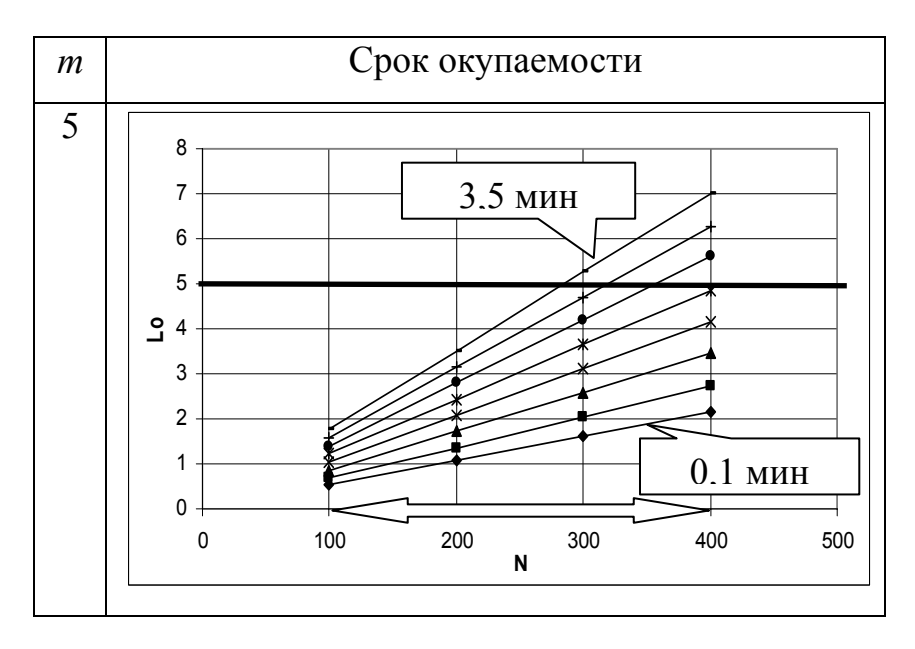

Рисунок 2.16, лист 1 – Графики зависимости срока окупаемости от количества деталей в сменном задании (*А* = I, *R* = 4)

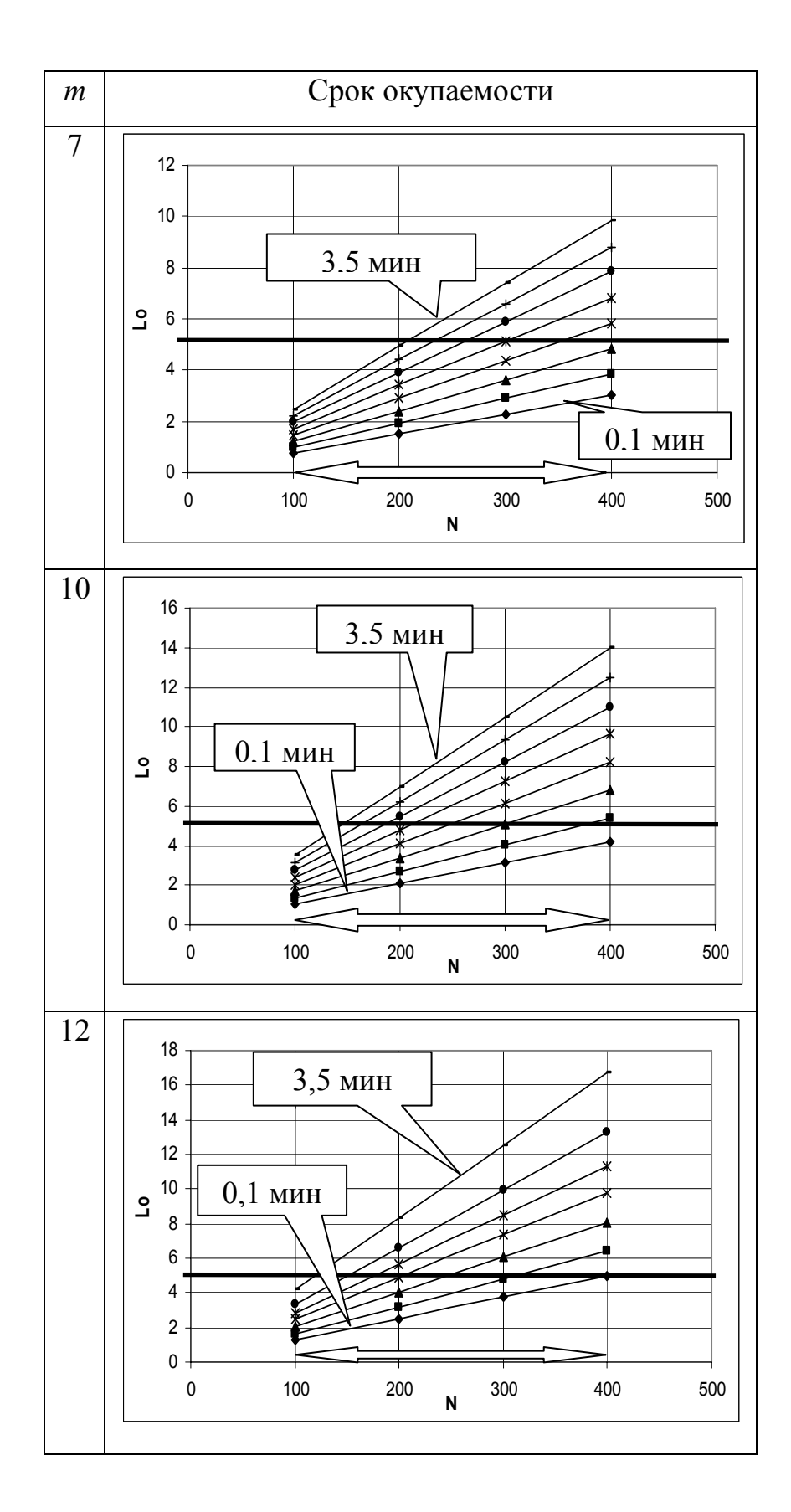

Рисунок 2.16, лист 2

2.3.5 Влияние количества станков в производственной системе на показатели эффективности автоматизированных производств

Анализ зависимостей полученных при изменении количества станков в производственной системе (рисунки 2.17 и 2.18), показал, что для первого уровня автоматизации увеличение количества станков с 4 до 10 шт. приводит к снижению коэффициента загрузки независимо от количества деталей в сменном задании. Снижение коэффициента загрузки в среднем составляет до 8 %. При этом срок окупаемости системы при увеличении количества станков снижается. Оптимальные значения срока окупаемости достигаются при значении количества переходов в операции не более 7 шт.

Для второго уровня автоматизации увеличение количества станков в производственной системе ведет к снижению коэффициента загрузки в среднем на 10 %. При этом наблюдается снижение срока окупаемости производственной системы в среднем на 10 лет. Минимальный срок окупаемости наблюдается при максимальном количестве станков 10 шт.

Для третьего уровня автоматизации увеличение количества станков в производственной системе ведет к снижению как коэффициента загрузки производственной системы, в среднем, на 10 %, так и срока окупаемости производственной системы, в среднем, на 8 лет.

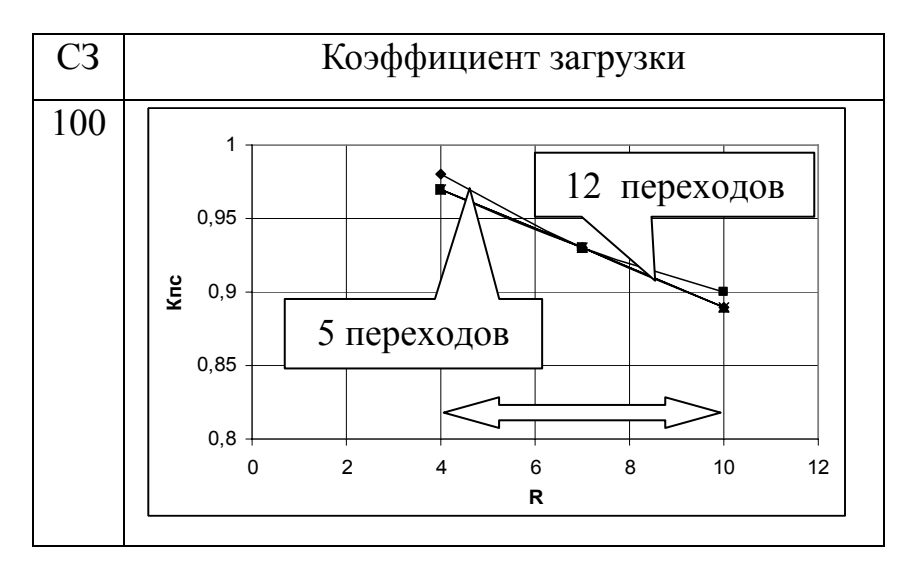

Рисунок 2.17, лист 1 – Графики зависимости коэффициента от количества станков

```
(A=I)
```
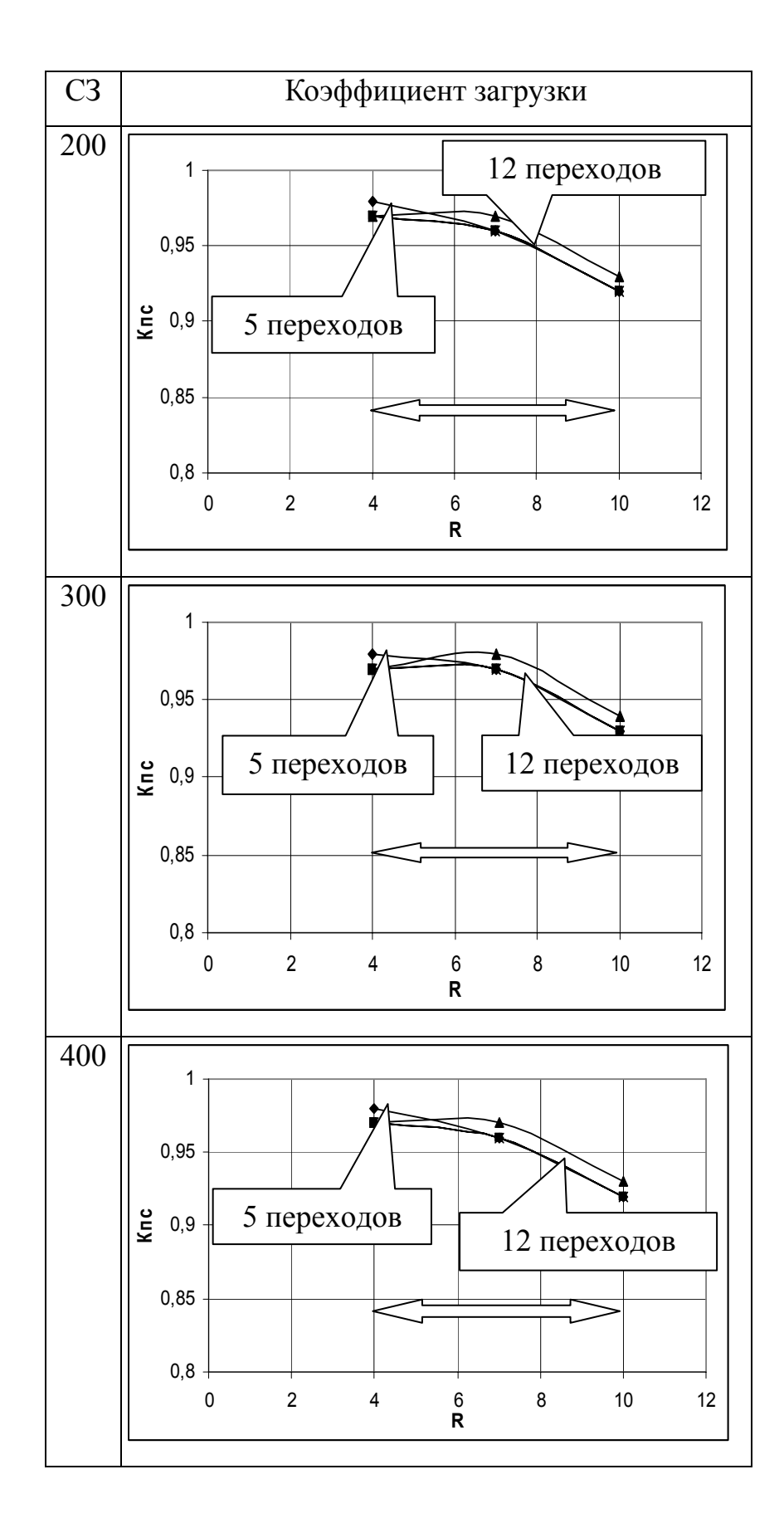

Рисунок 2.17, лист 2

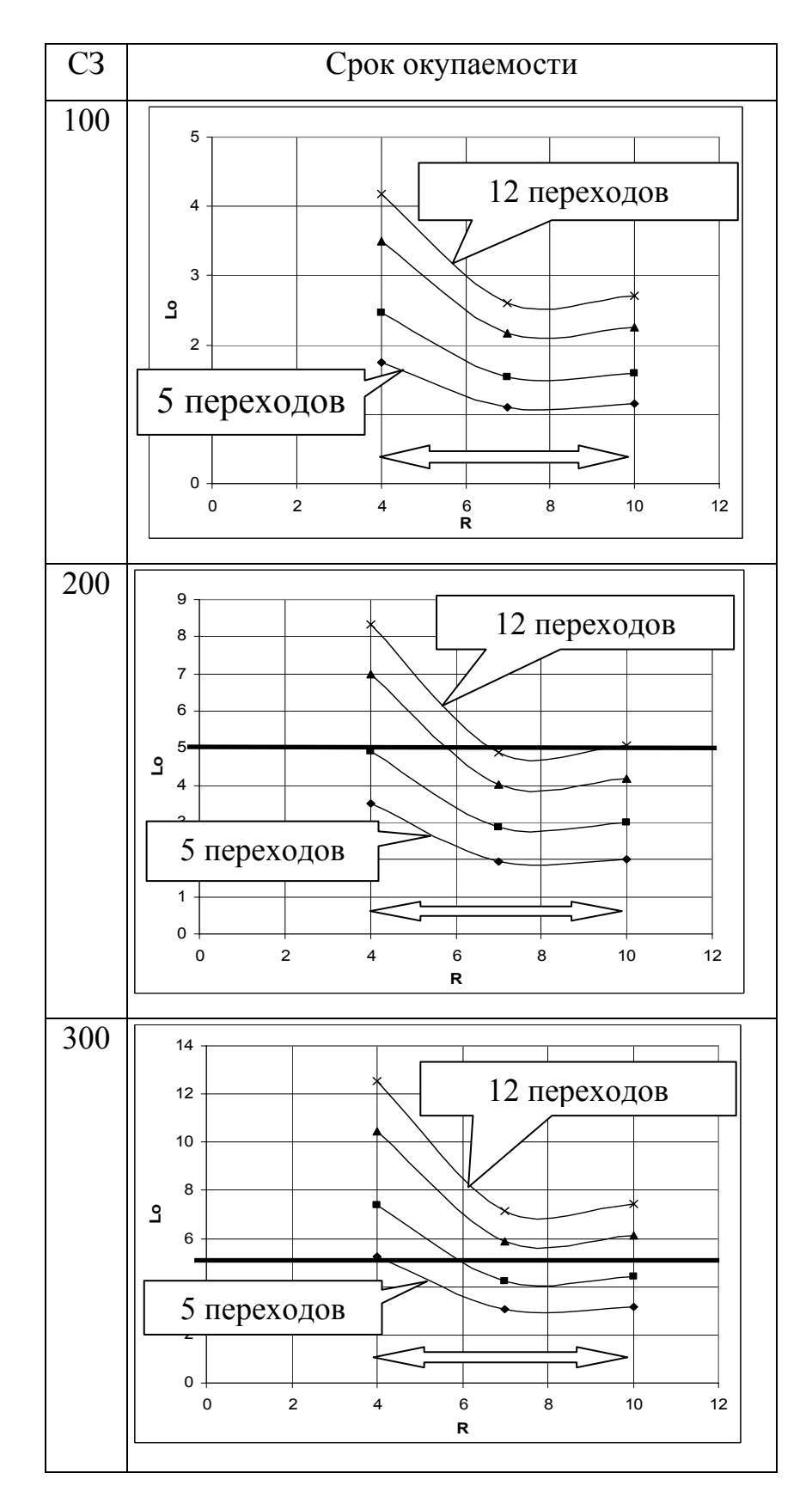

Рисунок 2.18, лист 1 – Графики зависимости срока окупаемости от количества станков (*А* = I)

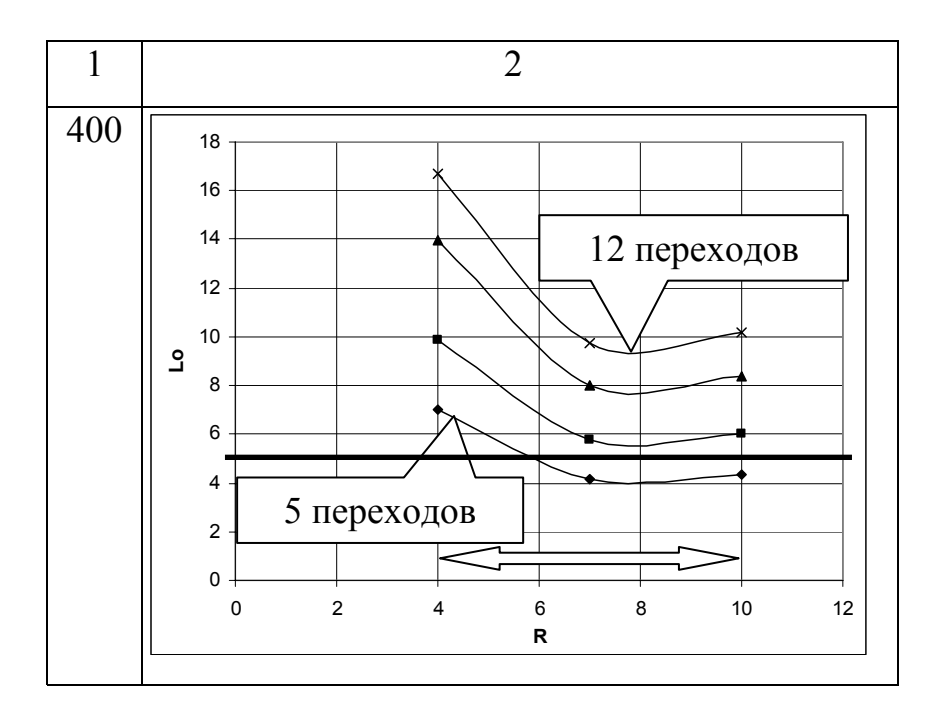

Рисунок 2.18, лист 2

# 2.3.6 Влияние параметров оборудования на показатели эффективности автоматизированных производств

Для первого уровня автоматизации увеличение значения параметров оборудования практически не оказывает влияния на срок окупаемости производственной системы (рисунки 2.19 и 2.20). При одновременном увеличении значения параметров и количества переходов в операции минимальный срок окупаемости достигается при минимальном значении т. При этом на графике изменения коэффициента загрузки наблюдается минимум при среднем значении параметров оборудования.

Для второго уровня автоматизации увеличение значения параметров оборудования ведет к снижению коэффициента загрузки и не оказывает влияния на срок окупаемости производственной системы.

Для третьего уровня автоматизации ситуация аналогична второму уровню автоматизации. Коэффициент загрузки производственной системы снижается, при этом срок окупаемости производственной системы не изменяется. Минимальное

значение срока окупаемости достигается при наименьших значениях количества переходов в операции.

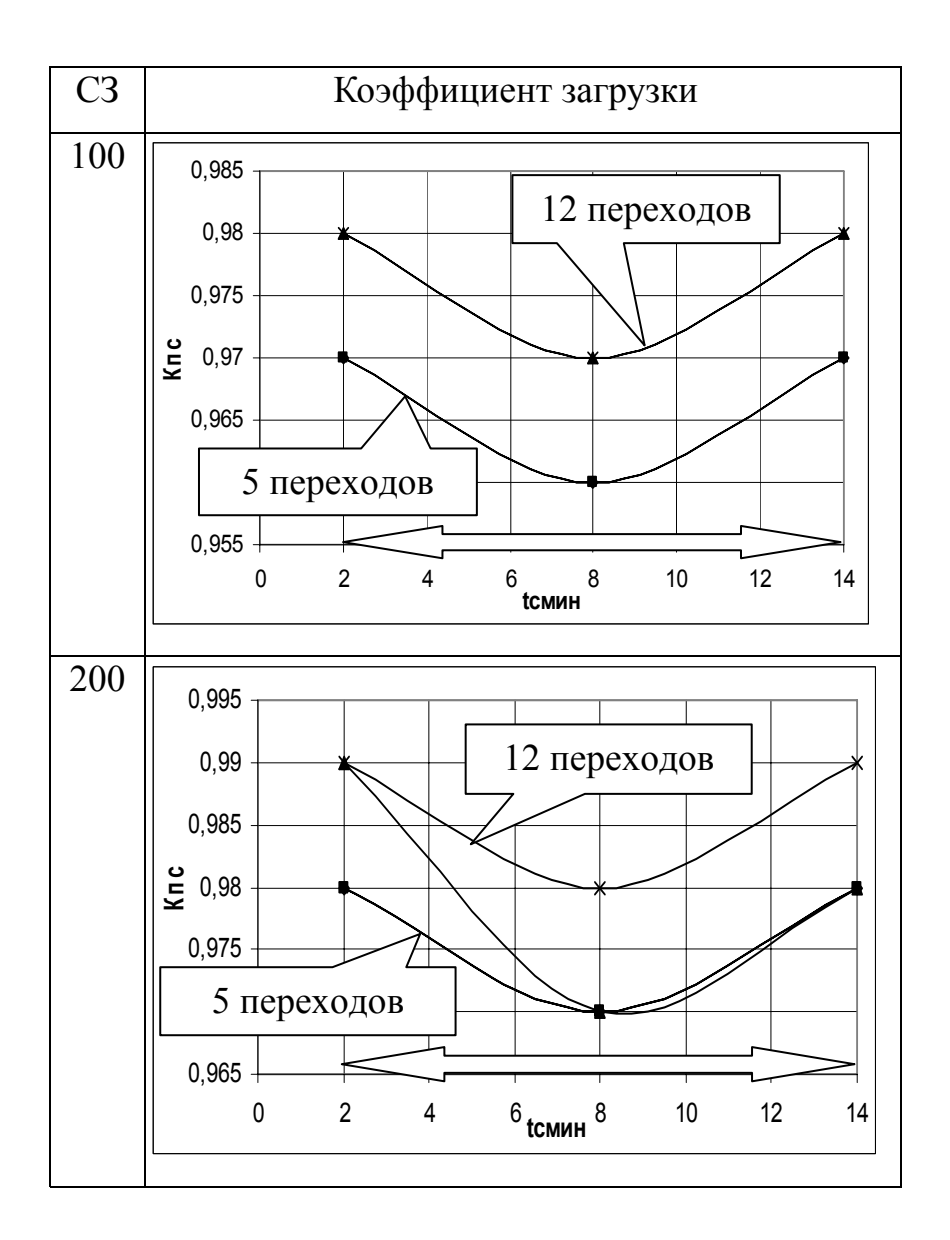

Рисунок 2.19, лист 1 – Графики зависимости коэффициента загрузки от времени смены инструмента в шпинделе станка (*А* = I, *R* = 4)

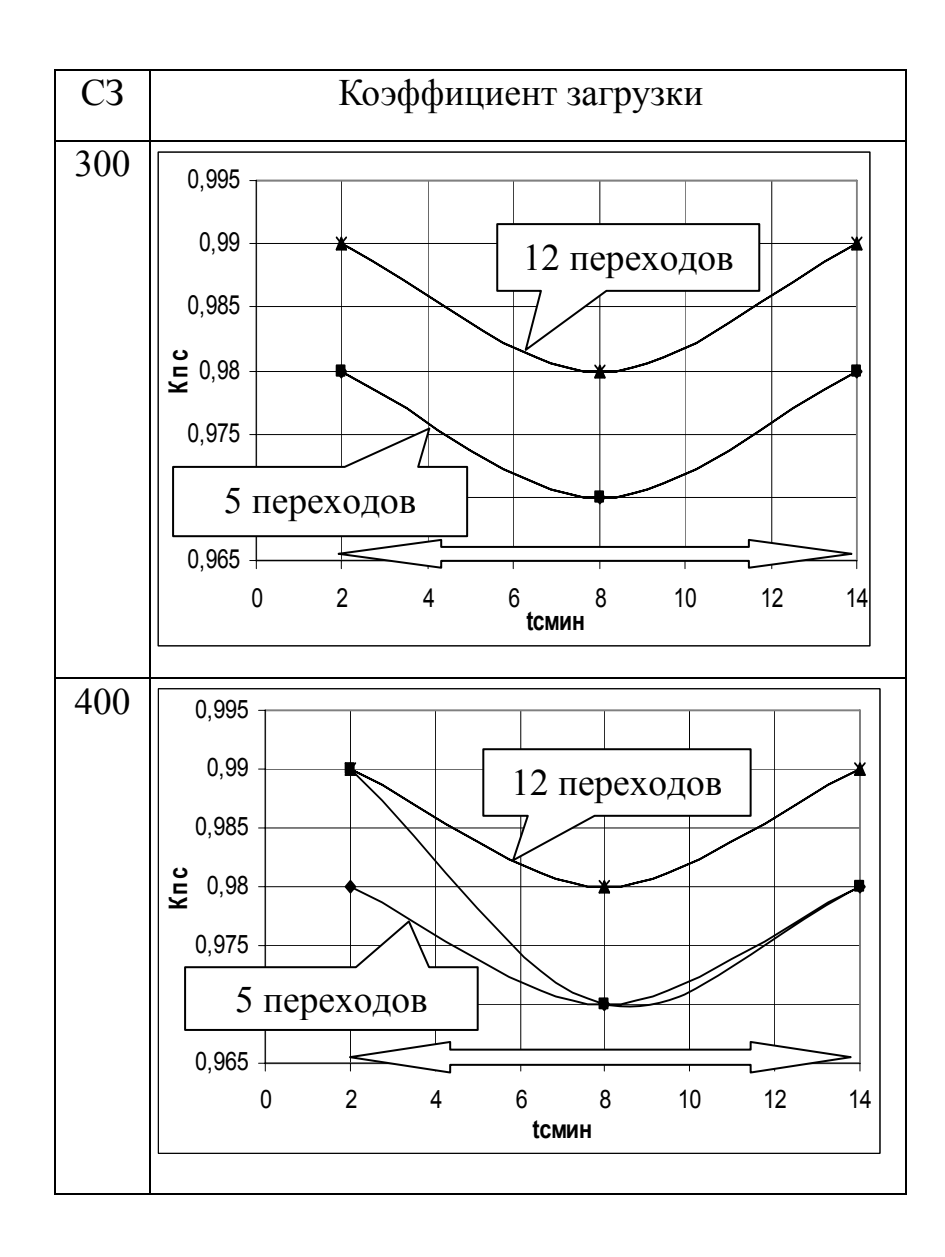

Рисунок 2.19, лист 2

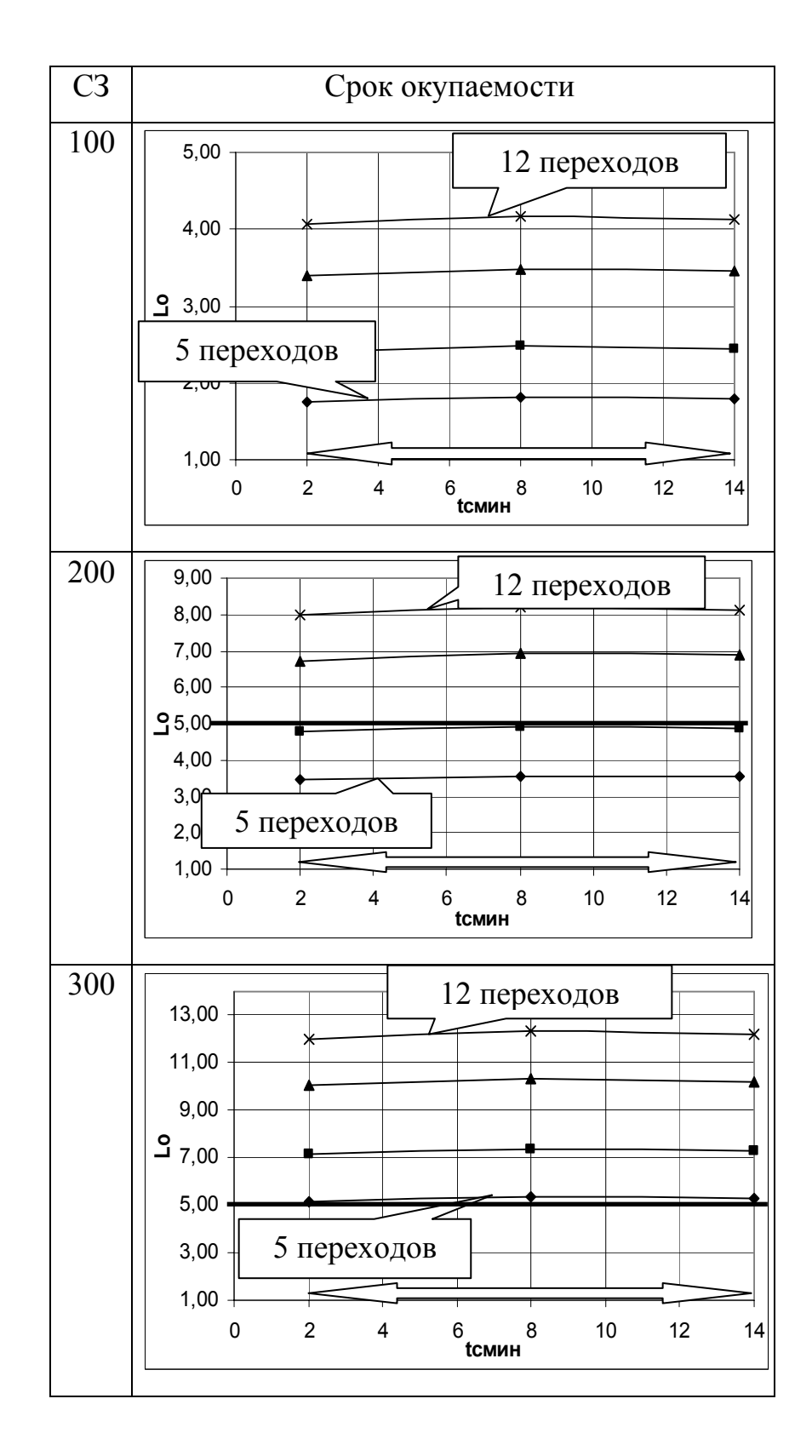

Рисунок 2.20, лист 1 – Графики зависимости срока окупаемости от времени смены инструмента в шпинделе станка (*А* = I, *R* = 4)

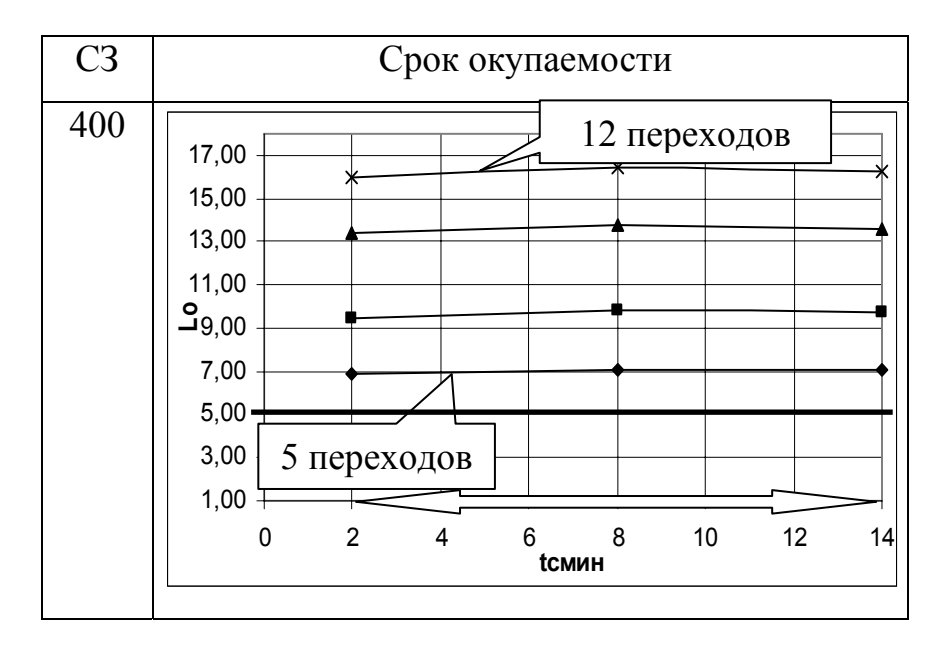

Рисунок 2.20, лист 2

# 2.4 Ранжированная оценка влияния параметров на показатели эффективности

Для упорядочивания в алгоритме процедур диалогового выбора наиболее рационального варианта производственной системы под конкретное изделие выполнены сводная количественная оценка и ранжирование входных параметров.

Целью проведения ранжирования является определение списков, в которых входные параметры { *m*,  $t_{\text{max}}$ ,  $t_{\text{scn}}$ , *N*,  $t_{\text{cnum}}$ ,  $t_{\text{cnum}}$ ,  $t_{\text{cnew}}$ ,  $R$ ,  $A$  } расположены по степени их влияния на показатели эффективности производственной системы  $\{K_{nc}, L_{o}\}.$ Количественной оценкой степени влияния параметров являются их веса.

Ранжированная оценка проводилась по следующим этапам.

Этап 1. Формирование интервалов входных параметров.

Полученные результаты вычислительных экспериментов приведены к общему виду, при этом варьируемые параметры разделены на три интервала [81, 82, 83]. При выделении интервалов варьирования для некоторых параметров имеются неучтенные значения (таблица 2.2).

|                  |                        |                |                  |                |        |                                                                    |                | Параметры         |                              |
|------------------|------------------------|----------------|------------------|----------------|--------|--------------------------------------------------------------------|----------------|-------------------|------------------------------|
|                  |                        | $t_{mau}$      | $t_{\text{g}cn}$ | R,             | m,     | $N_{\rm s}$                                                        |                | оборудования      |                              |
| $\boldsymbol{k}$ | $k \times x_i^{\min}$  | МИН            | МИН              | МИН            | МИН    | <b>MHH</b>                                                         | $t_{cmu}$      | $t_{\text{cndy}}$ | $t_{\text{3a} \text{m} \mu}$ |
|                  |                        |                |                  |                |        |                                                                    | МИН            | МИН               | МИН                          |
|                  |                        |                |                  |                |        | Значения $x_i$ для <i>i</i> -го параметра и <i>k</i> -го интервала |                |                   |                              |
| Неучтенные       |                        | $0,1 -$        | $0,1 -$<br>$0,4$ | $\overline{4}$ | 5      | 100                                                                |                |                   |                              |
|                  | значения               | 0,4            |                  |                |        |                                                                    |                |                   |                              |
| $\mathbf{1}$     | $1 \times x_i^{\min}$  | 0,5            | 0,5              | 6              | $\tau$ | 200                                                                | $\overline{2}$ | 16                | 40                           |
| 2                | $2 \times x_i^{\min}$  | $\overline{2}$ | $\overline{2}$   | 8              | 9      | 300                                                                | 8              | 18                | 55                           |
| 3                | $3 \times x_i^{\min}$  | 3,5            | 3,5              | 10             | 11     | 400                                                                | 14             | 20                | 70                           |
|                  | Неучтенные<br>значения |                |                  |                | 12     |                                                                    |                | 21                |                              |

Таблица 2.2 – Интервалы значений параметров

Этап 2. Приведение полученных значений и определение весовых коэффициентов.

Обработка данных вычислительных экспериментов произведена перебором всех вариантов значений показателей эффективности (коэффициента загрузки оборудования *Кпс* и срока окупаемости *Lo*).

Сводные результаты по приведенным значениям показателей эффективности представлены в таблице 2.3 и 2.4.

| Уровень | Интервал | Значение показателя в зависимости от параметра |                    |         |                  |                |                         |                   |                 |
|---------|----------|------------------------------------------------|--------------------|---------|------------------|----------------|-------------------------|-------------------|-----------------|
| A       | k        | $l_{M \alpha u}$                               | $t_{\mathit{gcn}}$ | $\it R$ | $\boldsymbol{m}$ | $\overline{N}$ | $\iota$ <sub>CMUH</sub> | $l_{\text{CMOV}}$ | $\iota_{3a$ мин |
|         | $K_{nc}$ |                                                |                    |         |                  |                |                         |                   |                 |
|         |          | 0,93                                           | 0,96               | 0,97    | 0,96             | 0,96           | 0,95                    | 0,95              | 0,95            |
|         |          | 0,96                                           | 0,98               | 0,96    | 0,97             | 0,97           | 0,96                    | 0,96              | 0,96            |
|         |          | 0.97                                           | 0,98               | 0,93    | 0,96             | 0,96           | 0,96                    | 0,96              | 0,96            |
|         |          | 0,89                                           | 0,93               | 0,97    | 0.95             | 0,95           | 0,96                    | 0,96              | 0,96            |
| П       |          | 0.94                                           | 0,95               | 0,96    | 0,95             | 0,96           | 0,95                    | 0,95              | 0,95            |
|         |          | 0,96                                           | 0,96               | 0,93    | 0,96             | 0,96           | 0,96                    | 0,96              | 0,96            |

Таблица 2.3 – Приведенные значения показателей эффективности

| Уровень | Интервал |             | Значение показателя в зависимости от параметра |      |      |      |                         |                |               |
|---------|----------|-------------|------------------------------------------------|------|------|------|-------------------------|----------------|---------------|
|         |          | $\iota_{M}$ | $\iota_{\mathcal{G}Cl}$                        |      | m    |      | $\iota$ <sub>CMUH</sub> | $\iota_{CMOV}$ | $\iota$ замин |
|         |          | 0,88        | 0.93                                           | 0,98 | 0,95 | ).94 | 0.96                    | 0.96           | 0,96          |
| Ш       |          | 0,94        | 0.95                                           | 0.95 | 0,96 | ).96 | 0.98                    | 0.98           | 0,98          |
|         |          | 0,95        | 0.96                                           | 0.95 | 0.95 | ).95 | 0.99                    | N 99           | 0.99          |

Продолжение таблицы 2.3

Таблица 2.4 – Приведенные значения показателей эффективности

| Уровень      | Интервал       | Значение показателя в зависимости от параметра |                  |                  |                  |      |                                       |                   |                                                        |
|--------------|----------------|------------------------------------------------|------------------|------------------|------------------|------|---------------------------------------|-------------------|--------------------------------------------------------|
| A            | $\bf k$        | $t_{mau}$                                      | $t_{\text{g}cn}$ | $\boldsymbol{R}$ | $\boldsymbol{m}$ | N    | $t_{c_{\underline{M}\underline{U}H}}$ | $t_{\text{CMOV}}$ | $t_{\overline{3} a \hspace{0.5pt} \overline{3} }$ амин |
|              |                |                                                |                  | $L_0$            |                  |      |                                       |                   |                                                        |
|              |                | 3,66                                           | 9,62             | 16,69            | 5,74             | 4,87 | 13,75                                 | 13,75             | 13,75                                                  |
| I            | 2              | 6,69                                           | 14,67            | 9,73             | 8,02             | 7,14 | 12,35                                 | 12,35             | 12,35                                                  |
|              | 3              | 9.74                                           | 19,93            | 7,45             | 9,73             | 9,74 | 12,52                                 | 12,52             | 12,52                                                  |
|              |                | 2,72                                           | 5,79             | 14,88            | 4,42             | 4,35 | 13,72                                 | 13,72             | 13,72                                                  |
| $\mathbf{I}$ | 2              | 4,38                                           | 8,88             | 7,92             | 5,31             | 6,09 | 12,61                                 | 12,61             | 12,61                                                  |
|              | 3              | 6,09                                           | 11,87            | 6,28             | 6,08             | 7,92 | 11,49                                 | 11,49             | 11,49                                                  |
| Ш            |                | 4,00                                           | 5,79             | 16,42            | 5,87             | 5,11 | 13,40                                 | 13,40             | 13,40                                                  |
|              | 2              | 6,86                                           | 8,88             | 9,93             | 8,21             | 7,36 | 10,26                                 | 10,26             | 10,26                                                  |
|              | $\overline{3}$ | 9,93                                           | 11,87            | 7,01             | 9,93             | 9,93 | 11,36                                 | 11,36             | 11,36                                                  |

Количественную оценку (вес) влияния каждого параметра β *<sup>j</sup>* ,  $j = [1...8]$  рассчитаем, как отношение разности предельных значений показателя эффективности на интервале значений параметра к меньшему значению показателя

$$
\beta_j = \frac{(\max_j - \min_j)}{\min_j},\tag{2.11}
$$

где max *<sup>j</sup>* – максимальное значение показателя эффективности;

min *<sup>j</sup>* – минимальное значение показателя эффективности.

Рассчитанные значения весовых коэффициентов варьируемых параметров представлены в таблицах 2.5 и 2.6.

Таблица 2.5 – Значения весовых коэффициентов влияния входных параметров на коэффициент загрузки производственной системы

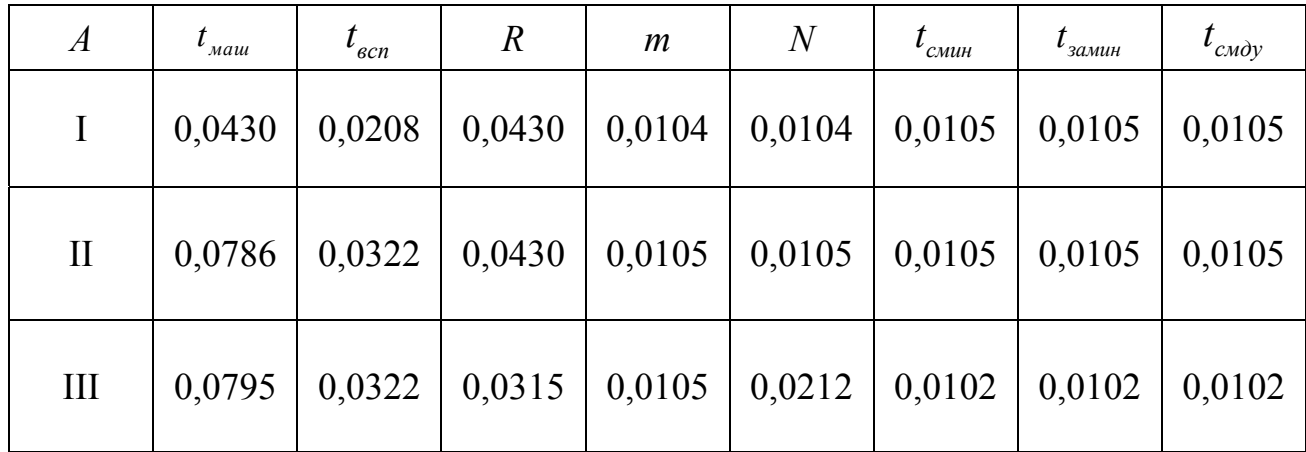

Этап 3. Анализ влияния различных параметров на показатели эффективности, выполняемый по значениям в таблицах 2.5, 2.6 и графической интерпретацией результатов в виде столбиковых диаграмм (рисунок 2.21).

Таблица 2.6 – Значения весовых коэффициентов влияния входных параметров на срок окупаемости производственной системы

| $\boldsymbol{A}$ | $t_{\text{mu}}$ | $\iota_{\mathit{gcn}}$ | $\mathcal{R}$                       | m                                 | $\,N$ | $l_{\textit{c}$ <sub>c</sub> | $l_{\rm}$ <sub>30MUH</sub> | $l_{\rm \omega}$ |
|------------------|-----------------|------------------------|-------------------------------------|-----------------------------------|-------|------------------------------|----------------------------|------------------|
|                  | 1,6620          |                        | $1,0722$   1,2402   0,6951   0,9999 |                                   |       | 0,1131                       | 0,1131                     | 0,1131           |
| $\mathbf{I}$     | 1,2403          | 1,0494                 |                                     | $1,3694$   0,3755   0,8226        |       | 0, 1940                      | 0,1940                     | 0,1940           |
| III              | 1,4831          | $1,0494$               | 1,3423                              | $\vert 0,6916 \vert 0,9426 \vert$ |       | 0,3061                       | 0,3061                     | 0,3061           |

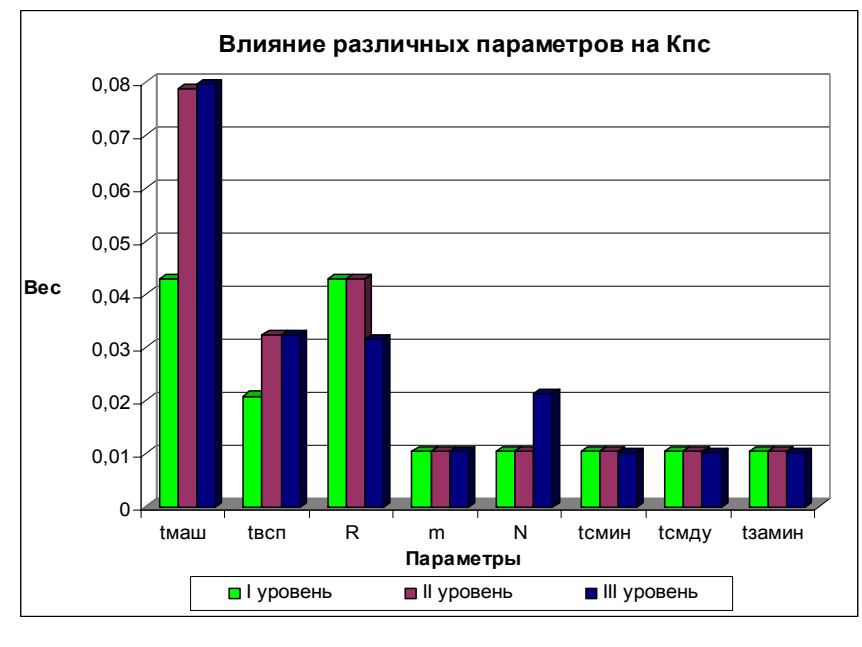

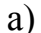

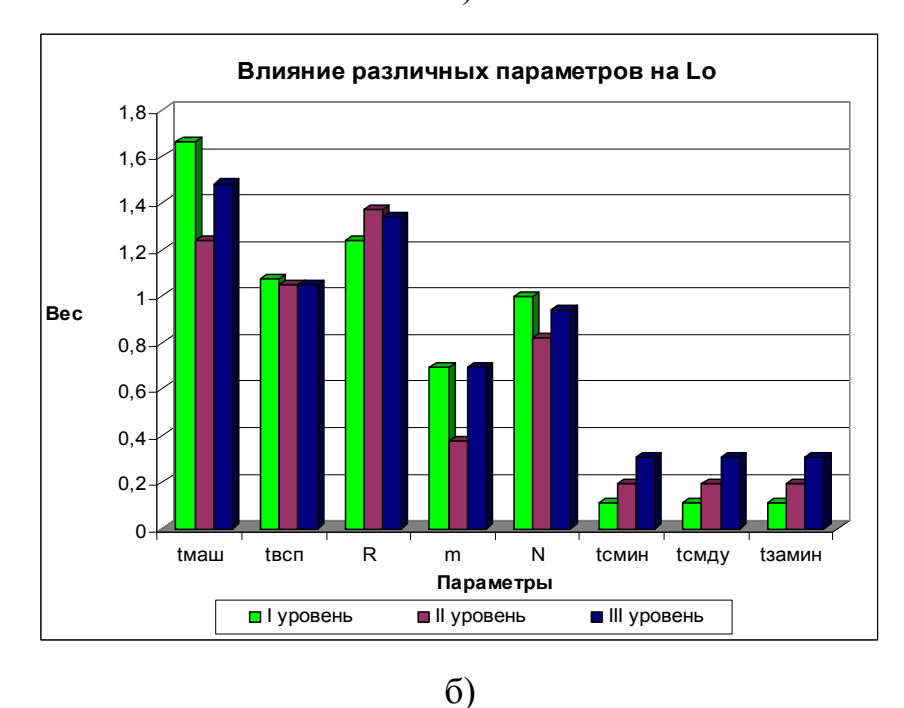

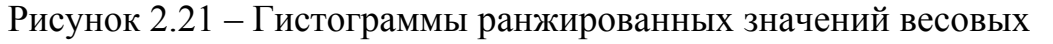

коэффициентов: а - влияние на коэффициент загрузки оборудования; б - влияние на срок окупаемости

Как видно из полученных результатов ранжированной оценки, наибольшее влияние на коэффициент загрузки  $K_{nc}$  оказывает машинное время на технологическом переходе  $t_{\text{mu}}$ , вес влияния которого  $\beta_{t_{\text{mu}}}$ ( $K_{nc}$ ) = 0,078 более, чем в два раза превышает вес влияния следующего по значимости параметра числа станков в ПС, для которого  $\beta_R(K_{nc}) = 0.04$ . Параметр  $t_{\text{mu}}$  оказался и наиболее значимым параметром при оценке эффективности по критерию срока окупаемости с влиянием  $\beta_t$  $(L<sub>o</sub>) = 1,66.$ 

Сравнение производственных систем с разным уровнем автоматизации показало:

- машинное время на переходе имеет наибольшее влияние на коэффициент загрузки системы для второго и третьего уровня, для первого уровня автоматизации вес машинного времени в два раза меньше, при этом влияние машинного времени на срок окупаемости прямо противоположно - наибольшее - при первом уровне автоматизации, нименьшее - при втором уровне автоматизации;

- вспомогательное время на переходе имеет наибольшее влияние на коэффициент загрузки системы для второго и третьего уровня, для первого уровня автоматизации вес вспомогательного времени меньше, при этом влияние вспомогательного времени на срок окупаемости одинаково при всех уровнях автоматизации;

- количество станков имеет наибольшее влияние на коэффициент загрузки системы для первого и второго уровня, для третьего уровня автоматизации вес количества станков на 10 % меньше, при этом влияние количества станков на срок окупаемости практически одинаково для всех уровней автоматизации;

- влияние остальных параметров на коэффициент загрузки производственной системы одинаково для всех уровней автоматизации, исключение составляет влияние количества деталей в сменном задании для третьего уровня автоматизации;

- количество переходов в операции и количество деталей в сменном задании имеет наибольшее влияние на коэффициент загрузки системы для первого и третьего уровня;

- влияние параметров оборудования на срок окупаемости минимально для первого уровня автоматизации, максимально для третьего уровня автоматизации.

Следовательно, оценку эффективности изготовления изделий в конкретной производственной системе необходимо осуществлять в первую очередь по машин-

87

ному времени на технологических переходах, и далее - в порядке убывания значений весовых коэффициентов  $\beta_i$  по выбранному критерию эффективности.

### 2.5 Выводы по разделу 2

1 Обработка экспериментальных данных средствами MS Excel позволила получить графическое представление выявленных закономерностей, анализ которых позволил установить, что существуют вполне определённые зависимости между количественными значениями исследованных параметров.

2 Область эффективного использования оборудования по выбранному критерию можно количественно оценить для каждой комбинации параметров технологии, оборудования, организации работы производственной системы и уровня ее автоматизации.

3 Наибольшее влияние на коэффициент загрузки  $K_{nc}$  оказывает машинное время на технологическом переходе  $t_{\text{mau}}$ , вес влияния которого  $\beta_{t_{\text{mau}}}(K_{nc}) = 0.078$ превышает вес влияния следующего по значимости параметра числа станков в ПС, для которого  $\beta_R(K_{nc}) = 0.04$ . Параметр  $t_{max}$  оказался и наиболее значимым при оценке эффективности по критерию срока окупаемости с влиянием  $\beta_{t_{\text{max}}}(L_0) = 1,66$ .

4 Оценку эффективности конкретной производственной системы необходимо осуществлять по машинному времени на технологических переходах и далее - в порядке убывания значений весовых коэффициентов  $\beta_i$  по выбранному критерию эффективности.

## 3 Математические модели оценки эффективности

## автоматизированных производств

 $3.1$ Построение моделей полученным  $\mathbf{u}$ результатам вычислительных экспериментов

3.1.1 Выбор вида аппроксимации

Дальнейшее исследование полученных результатов предполагает аппроксимацию полученных зависимостей. Аппроксимация - это замена одной функции другой функцией, в каком-то смысле эквивалентной первой. Определение оптимальной линии тренда - графического представления направления изменения ряда данных, возможно провести сравнив различные виды аппроксимации. Использование стандартных настроек программного средства MS Excel позволяет провести подобные исследования [46, 25]. Были рассмотрены четыре вида аппроксимации: полиномиальная, экспоненциальная, логарифмическая и степенная. На рисунке 3.1 представлен пример диаграмм, анализируемых для выбора оптимальной линии тренда. Примеры анализируемых линий тренда представлены на рисунке 3.2.

Полином может быть первой, второй и более высокой степени. Коэффициенты полинома вычисляют по результатам экспериментов. Чем больше число коэффициентов в полиноме, тем большее количество экспериментов необходимо поставить для их определения. Число коэффициентов зависит от степени полинома: чем выше степень, тем больше число коэффициентов. Полиномиальная линия тренда используется для аппроксимации данных по методу наименьших квадратов в соответствии с уравнением

$$
y = b + c_1 \cdot x + c_2 \cdot x^2 + \dots + c_6 \cdot x^5,
$$
 (3.1)

где *b*,  $c_1...c_6$  – константы.

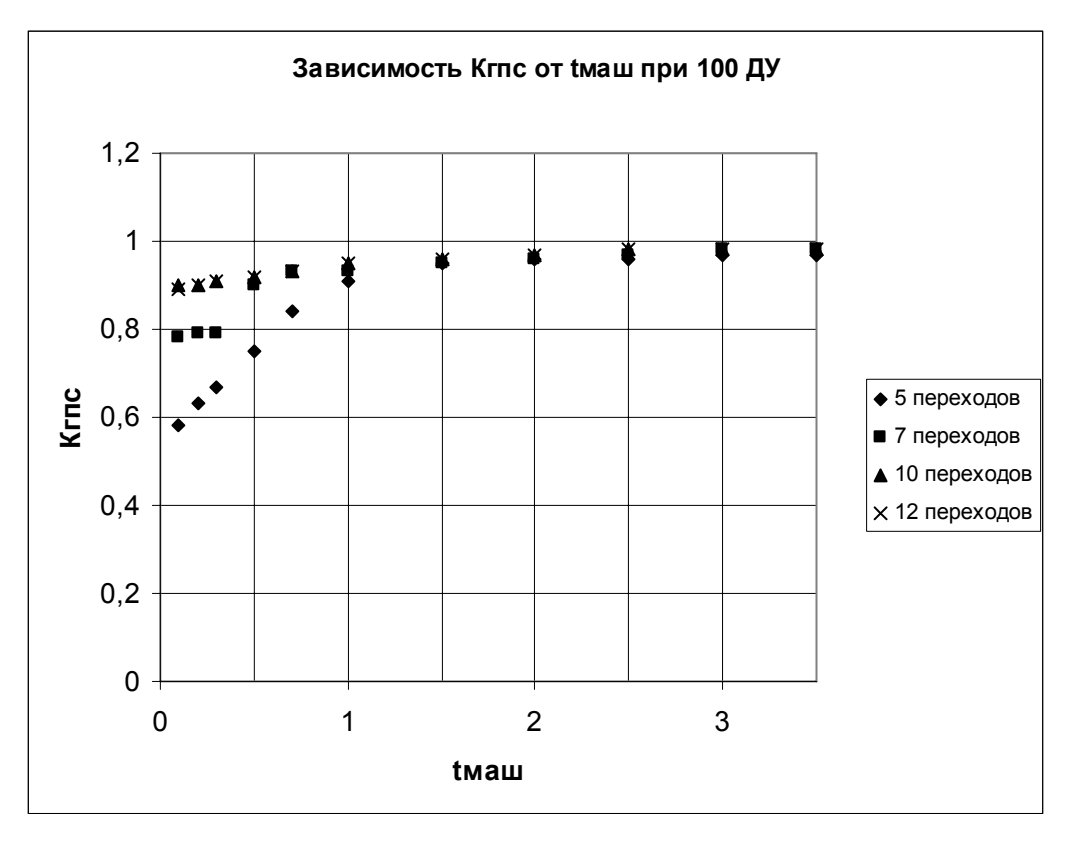

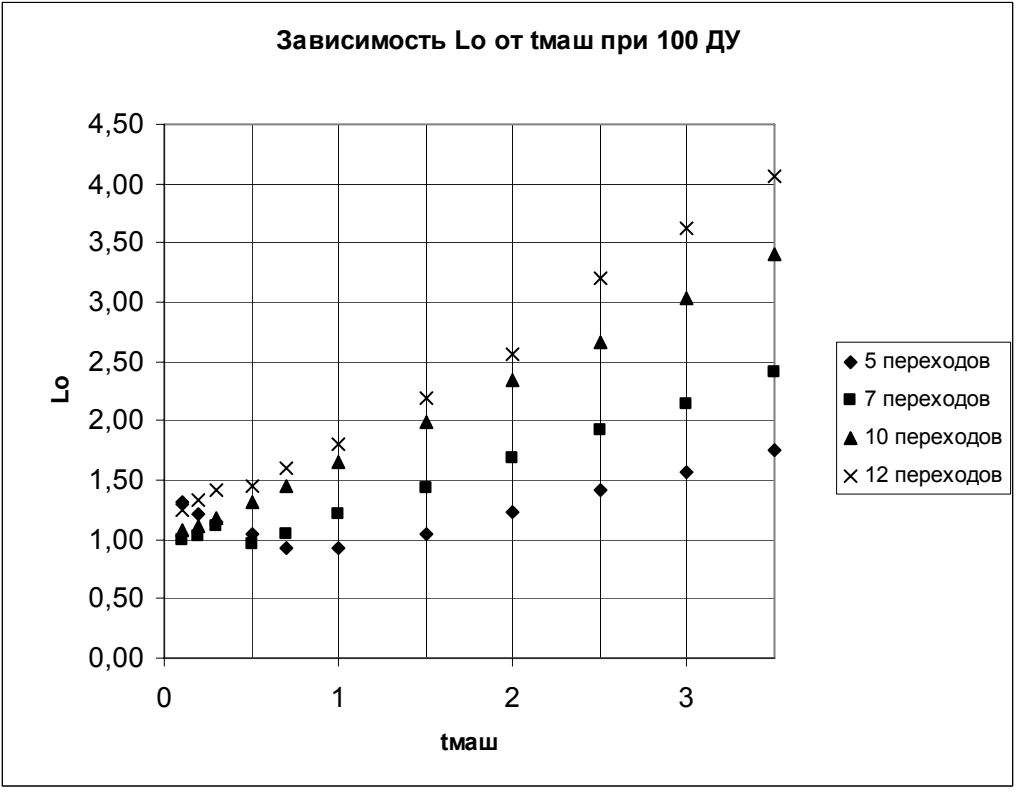

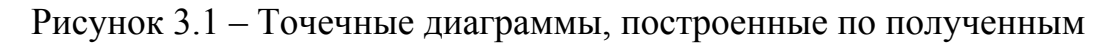

результатам вычислительных экспериментов

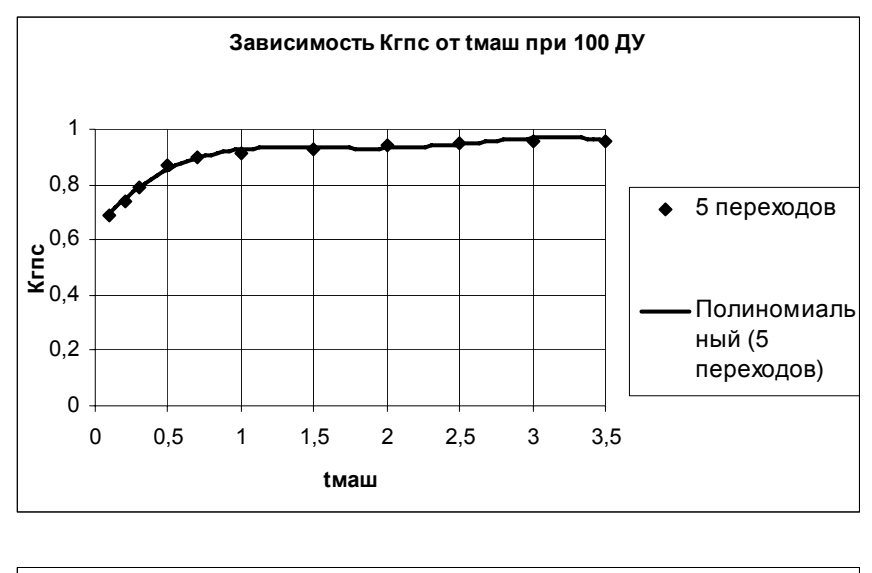

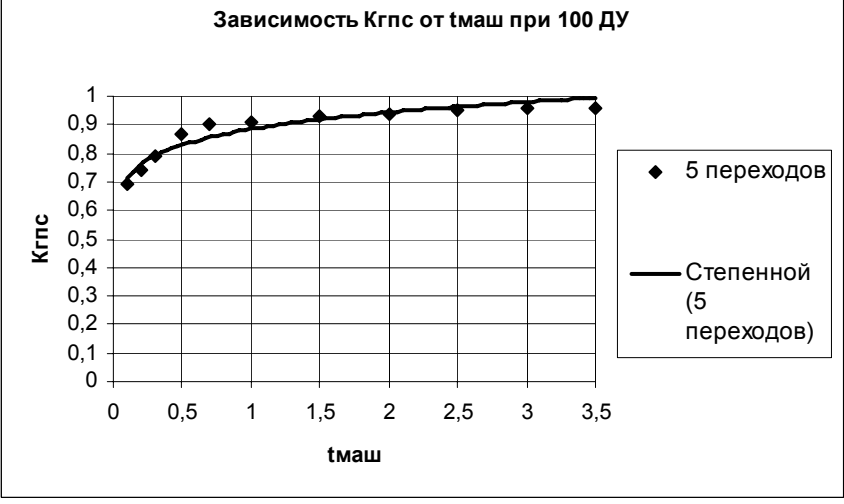

Рисунок 3.2 – Аппроксимация теоретической зависимости различными видами линии тренда

Логарифмическая линия тренда используется для аппроксимации данных по методу наименьших квадратов в соответствии с уравнением

$$
y = c \cdot \ln(x) + b, \tag{3.2}
$$

где  $b, c$  – константы;

ln – функция натурального логарифма.

Экспоненциальная линия тренда используется для аппроксимации данных по методу наименьших квадратов в соответствии с уравнением

$$
y = c \cdot e^{b \cdot x},\tag{3.3}
$$

где  $b, c$  – константы;

 $e$  – основание натурального логарифма.

Степенная линия тренда используется для аппроксимации данных по методу наименьших квадратов в соответствии с уравнением

$$
y = c \cdot x^b,\tag{3.4}
$$

где  $b, c$  – константы.

На основании диаграмм, полученных для частного случая  $R = 4$ ,  $m = 5$ ,  $N = 100$ ,  $A = 3$ ,  $t_{\text{scn}} = 1$  мин,  $t_{\text{c,num}} = 8$ ,  $t_{\text{c,old}} = 55$ ,  $t_{\text{s,num}} = 19$  были проанализированы четыре вида аппроксимации: полиномиальная, степенная, логарифмическая и экспоненпиальная

Выбор оптимальной линии тренда производился по критерию минимальной погрешности вычисления теоретических значений показателей эффективности. Результаты расчета погрешности представлены в таблице 3.1.

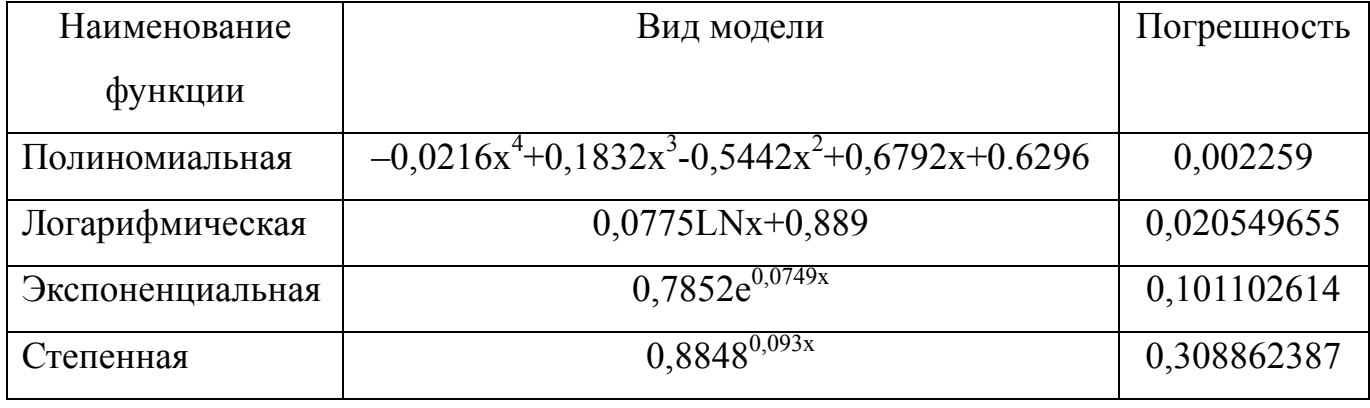

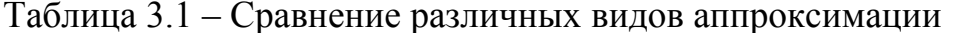

Наименьшая погрешность, равная 0,002259, соответствует полиномиальной линии тренда, следовательно, именно полиномиальную аппроксимацию следует использовать для построения математических зависимостей.

 $3.1.2$ Построение математических моделей. описывающих влияние варьируемых параметров на показатели эффективности

Анализ полученных теоретических зависимостей и возможных типов математических моделей показал, что наиболее точной аппроксимацией является полином четвертой степени, вида:

$$
Y = a_4 x^4 + a_3 x^3 + a_2 x^2 + a_1 x + a_0,
$$
\n(3.5)

где а - коэффициенты,

 $x$  – изменяемый входной параметр.

Для зависимостей, представленных в разделе 2, получены частные полиномиальные математические модели, названные локальными.

Модели построены с применением стандартного приложения MS Excel [52, 89]. Для накопления полученных математических моделей была разработана форма представления в виде таблицы, учитывающей для сочетания одинаковых неизменяемых параметров математические модели, описывающие влияние варьируемого параметра на  $K_{nc}$  и  $L_o$ .

Математические модели представлены в таблицах 3.2 - 3.37.

Таблица 3.2 – Математические модели при  $A = III$ ,  $R = 4$ ,  $t_{c, w u H} = 2$  с,  $t_{c, w v} = 40$  с,  $t_{\text{34MHH}} = 16 \text{ c}, t_{\text{gcn}} = 1 \text{ mHH}, N = 100$ 

| m  | $K_{nc} = f(t_{\text{Mau}})$                 | $L_o = f(t_{\text{mau}})$                             |
|----|----------------------------------------------|-------------------------------------------------------|
|    | $-0,0069x^{4} + 0,0842x^{3} - 0,3667x^{2} +$ | $0.0301x^{4} - 0.3x^{3} + 1.0816x^{2} - 1.3097x +$    |
|    | $+0,681x + 0,5066$                           | $+1,4354$                                             |
|    | $-0.0124x^{4} + 0.1099x^{3} - 0.3457x^{2} +$ | $\sqrt{0.0253x^4 - 0.2194x^3 + 0.6666x^2 - 0.646x^2}$ |
|    | $+0,4723x + 0,7161$                          | $-0,3481x + 1,0626$                                   |
| 10 | $6E-05x^4+0.001x^3-0.0172x^2+$               | $0.0073x^{4} - 0.0513x^{3} + 0.1272x^{2} +$           |
|    | $+0.0711x + 0.8899$                          | $+0,5536x + 1,014$                                    |
| 12 | $-0.0013x^{4} + 0.0121x^{3} - 0.0468x^{2} +$ | $-0.0246x^{4} + 0.1386x^{3} - 0.119x^{2} +$           |
|    | $+0,101x + 0.8813$                           | $+0,5883x + 1,2049$                                   |

Таблица 3.3 – Математические модели при *А* = III, *R* = 4, *tсмин* = 2 с, *tсмду* = 40 с,

| m  | $K_{nc} = f(t_{mau})$                        | $L_o = f(t_{\text{mu}})$                     |
|----|----------------------------------------------|----------------------------------------------|
|    | $-0.0018x^{4} + 0.0446x^{3} - 0.2747x^{2} +$ | $0.0489x^{4} - 0.5308x^{3} + 2.1085x^{2} -$  |
|    | $+0,6356x + 0,4812$                          | $-2,9006x + 3,1891$                          |
|    | $-0.0225x^{4} + 0.191x^{3} - 0.5654x^{2} +$  | $0.0958x^4 - 0.8012x^3 + 2.3103x^2 -$        |
|    | $+0,6859x + 0,6848$                          | $-1,6574x + 2,2674$                          |
| 10 | $-0.0018x^{4} + 0.0148x^{3} - 0.0444x^{2} +$ | $0.0195x^{4} - 0.1489x^{3} + 0.3738x^{2} +$  |
|    | $+0,0699x + 0,9248$                          | $+1,0554x + 1,8797$                          |
| 12 | $-0.0018x^{4} + 0.0148x^{3} - 0.0444x^{2} +$ | $-0.0483x^{4} + 0.2675x^{3} - 0.2343x^{2} +$ |
|    | $+0,0699x + 0,9248$                          | $+1,2716x + 2,1935$                          |

 $t_{3a\mu} = 16$  с,  $t_{\text{gcn}} = 1$  мин,  $N = 200$ 

Таблица 3.4 – Математические модели при *А* = III, *R* = 4, *tсмин* = 2 с, *tсмду* = 40 с,

|  | $t_{sawuu}$ = 16 c, $t_{ecn}$ = 1 мин, N=300 |  |  |
|--|----------------------------------------------|--|--|
|--|----------------------------------------------|--|--|

| m  | $K_{nc} = f(t_{\text{matt}})$                | $L_o = f(t_{\text{mou}})$                    |
|----|----------------------------------------------|----------------------------------------------|
|    | $-0.0076x^{4} + 0.0942x^{3} - 0.4248x^{2} +$ | $0.0272x^{4} - 0.4533x^{3} + 2.4911x^{2} -$  |
|    | $+0,8065x + 0,4468$                          | $-4,4923x + 5,7348$                          |
|    | $-0.0158x^{4} + 0.1497x^{3} - 0.5099x^{2} +$ | $0,1308x4 - 1,1862x3 + 3,8321x2 -$           |
|    | $+0,737x + 0,5999$                           | $-3,6576x + 4,2676$                          |
| 10 | $-0.0041x^{4} + 0.0401x^{3} - 0.1373x^{2} +$ | $0.0421x^{4} - 0.3826x^{3} + 1.1953x^{2} +$  |
|    | $+0,1951x + 0,8815$                          | $+0,6825x + 3,1269$                          |
| 12 | $-0.002x^{4} + 0.0183x^{3} - 0.0585x^{2} +$  | $-0.0709x^{4} + 0.3747x^{3} - 0.2302x^{2} +$ |
|    | $+0,0858x + 0,9279$                          | $+1,7496x + 3,2711$                          |

Таблица 3.5 – Математические модели при *А* = III, *R* = 4, *tсмин* = 2 с, *tсмду* = 40 с,

 $t_{\text{3a} \text{M} \text{UH}} = 16 \text{ c}, t_{\text{g} \text{C} \text{H}} = 1 \text{ M} \text{H} \text{H}, N = 40$ 

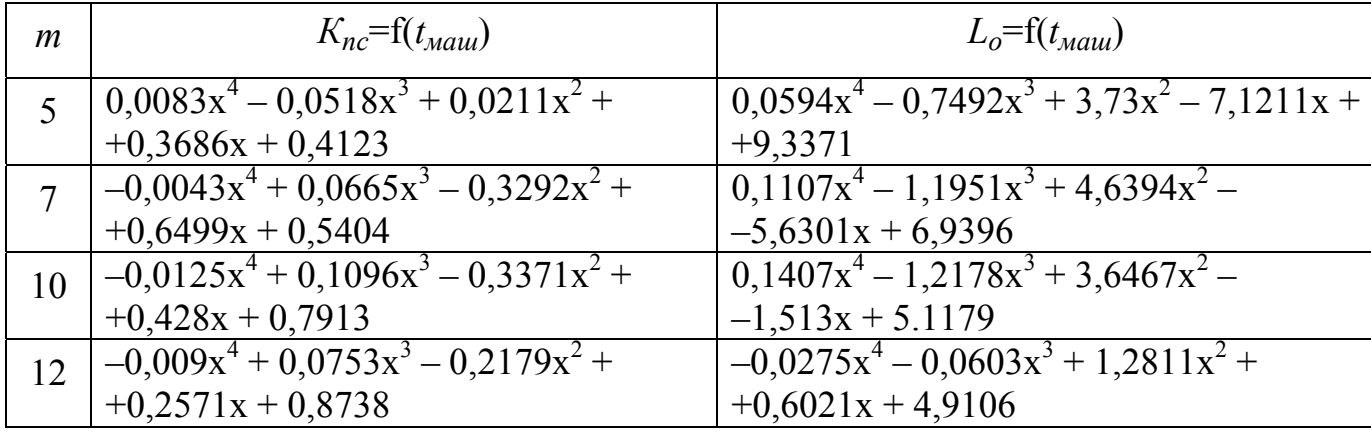

Таблица 3.6 – Математические модели при *А* = III, *R* = 4, *tсмин* = 8 с, *tсмду* = 55 с, *tзамин* = 19 с, *tвсп* = 1 мин, *N*=100

| m  | $K_{nc} = f(t_{\text{mu}})$                  | $L_o = f(t_{\text{mu}})$                            |
|----|----------------------------------------------|-----------------------------------------------------|
|    | $-0.0216x^{4} + 0.1832x^{3} - 0.5442x^{2} +$ | $0,0426x^{4} - 0,3565x^{3} + 1,029x^{2} - 0,832x +$ |
|    | $+0,6792x + 0,6296$                          | $+1,0246$                                           |
|    | $-0,0001x^{4} + 0,0051x^{3} - 0,0367x^{2} +$ | $-0.0026x^{4} + 0.0158x^{3} - 0.0226x^{2} +$        |
|    | $+0,1062x + 0,8458$                          | $+0,4747x + 0,7936$                                 |
| 10 | $-0.0019x^{4} + 0.0182x^{3} - 0.0675x^{2} +$ | $0,0018x^{4}-0,0152x^{3}+0,0524x^{2}+$              |
|    | $+0.1317x + 0.8469$                          | $+0,609x + 1,0893$                                  |
| 12 | $-0.0019x^{4} + 0.0182x^{3} - 0.0675x^{2} +$ | $0,0003x^{4} - 0,0033x^{3} + 0,025x^{2} +$          |
|    | $+0.1317x + 0.8469$                          | $+0,7599x + 1,2928$                                 |

Таблица 3.7 – Математические модели при *А* = III, *R* = 4, *tсмин* = 8 с, *tсмду* = 55 с,

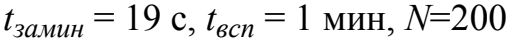

| m  | $K_{nc} = f(t_{\text{matt}})$                | $L_o = f(t_{\text{mou}})$                    |
|----|----------------------------------------------|----------------------------------------------|
|    | $-0.0138x^{4} + 0.1342x^{3} - 0.4726x^{2} +$ | $0.0743x^{4} - 0.6866x^{3} + 2.2557x^{2} -$  |
|    | $+0,72x + 0,5473$                            | $-2,3855x + 2,5785$                          |
|    | $-0.0105x^{4} + 0.0898x^{3} - 0.2705x^{2} +$ | $0.0412x^{4} - 0.3444x^{3} + 0.9923x^{2} -$  |
|    | $+0,3488x + 0,7872$                          | $-0,1405x + 1,8486$                          |
| 10 | $-0.0026x^{4} + 0.0211x^{3} - 0.0647x^{2} +$ | $0,0094x^{4} - 0,0648x^{3} + 0,1539x^{2} +$  |
|    | $+0,105x + 0,8815$                           | $+1,2642x + 2,0154$                          |
| 12 | $-0.0015x^{4} + 0.0148x^{3} - 0.0533x^{2} +$ | $-0.0024x^{4} + 0.0091x^{3} + 0.0055x^{2} +$ |
|    | $+0.0981x + 0.8824$                          | $+1,6402x + 2,3768$                          |

Таблица 3.8 – Математические модели при *А* = III, *R* = 4, *tсмин* = 8 с, *tсмду* = 55 с,

$$
t_{3a\mu u} = 19 \text{ c}, t_{\text{gcn}} = 1 \text{ mHH}, N=300
$$

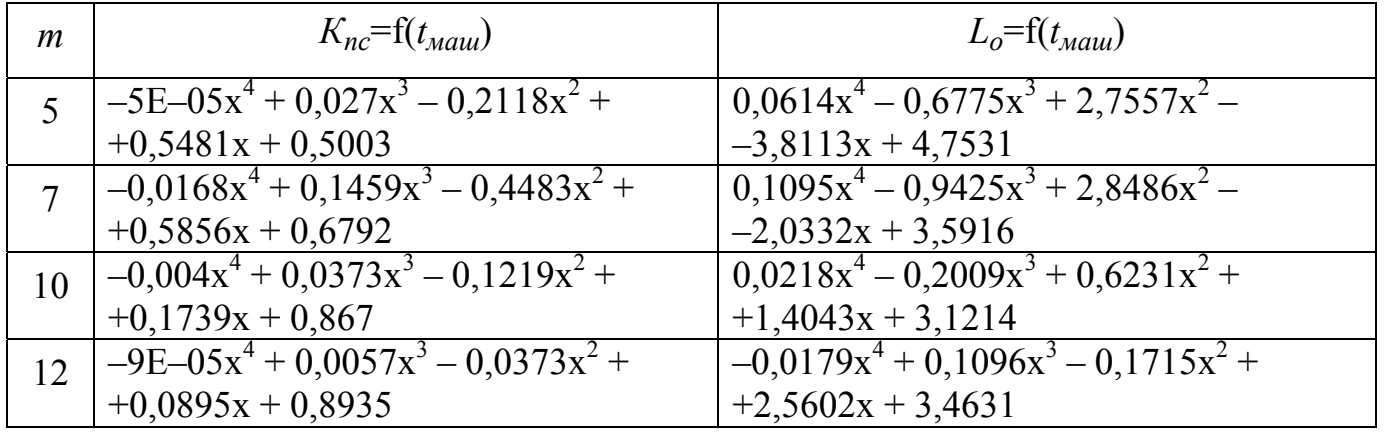

| m  | $K_{nc} = f(t_{\text{mou}})$                                        | $L_o = f(t_{\text{mu}})$                                           |
|----|---------------------------------------------------------------------|--------------------------------------------------------------------|
|    | $0,0039x^{4} - 0,0111x^{3} - 0,0963x^{2} +$<br>$+0,4544x + 0,4532$  | $0.0733x^{4} - 0.8378x^{3} + 3.6839x^{2} -$<br>$-5,9723x + 7,8112$ |
|    | $-0.0123x^{4} + 0.1172x^{3} - 0.4097x^{2} +$<br>$+0,6301x + 0,5986$ | $0,1359x^{4}-1,2691x^{3}+4,2798x^{2}-$<br>$-4,1574x + 5,9653$      |
| 10 | $-0,0092x^{4} + 0,0816x^{3} - 0,254x^{2} +$<br>$+0,3324x + 0,8081$  | $0.0781x^4 - 0.6972x^3 + 2.1487x^2 +$<br>$+0,2336x + 4,7933$       |
| 12 | $-0,0092x^{4} + 0,0816x^{3} - 0,254x^{2} +$<br>$+0,3324x + 0,8081$  | $-0.0015x^{4} - 0.0362x^{3} + 0.267x^{2} +$<br>$+2,9149x + 4,7395$ |

Таблица 3.9 – Математические модели при *А* = III, *R* = 4, *tсмин* = 8 с, *tсмду* = 55 с, *tзамин* = 19 с, *tвсп* = 1 мин, *N*=400

Таблица 3.10 – Математические модели при *А* = III, *R* = 4, *tсмин* = 14 с, *tсмду* = 70 с,

 $t_{3a\mu} = 21$  с,  $t_{gcn} = 1$  мин,  $N=100$ 

| m      | $K_{nc} = f(t_{\text{num}})$                 | $L_o = f(t_{\text{mou}})$                    |
|--------|----------------------------------------------|----------------------------------------------|
|        | $-0.0216x^{4} + 0.1832x^{3} - 0.5442x^{2} +$ | $0.0417x^{4} - 0.3495x^{3} + 1.0088x^{2} -$  |
|        | $+0,6792x + 0,6396$                          | $-0,8124x + 1,0094$                          |
| $\tau$ | $-0,0001x^{4} + 0,0051x^{3} - 0,0367x^{2} +$ | $-0.0025x^{4} + 0.0155x^{3} - 0.0222x^{2} +$ |
|        | $+0,1062x + 0,8558$                          | $+0,4703x + 0,7843$                          |
| 10     | $-0.0019x^{4} + 0.0182x^{3} - 0.0675x^{2} +$ | $0,0018x^{4}-0,0149x^{3}+0,0513x^{2}+$       |
|        | $+0.1317x + 0.8569$                          | $+0,604x + 1,0766$                           |
| 12     | $-0.0019x^4 + 0.0182x^3 - 0.0675x^2 +$       | $0,0003x^{4} - 0,0031x^{3} + 0,0241x^{2} +$  |
|        | $+0,1317x + 0,8569$                          | $+0,7536x + 1,2777$                          |

Таблица 3.11 – Математические модели при *А* = III, *R* = 4, *tсмин* = 14 с, *tсмду* = 70 с,

 $t_{\text{3a} \times 1} = 21$  c,  $t_{\text{g}cn} = 1$  мин,  $N = 200$ 

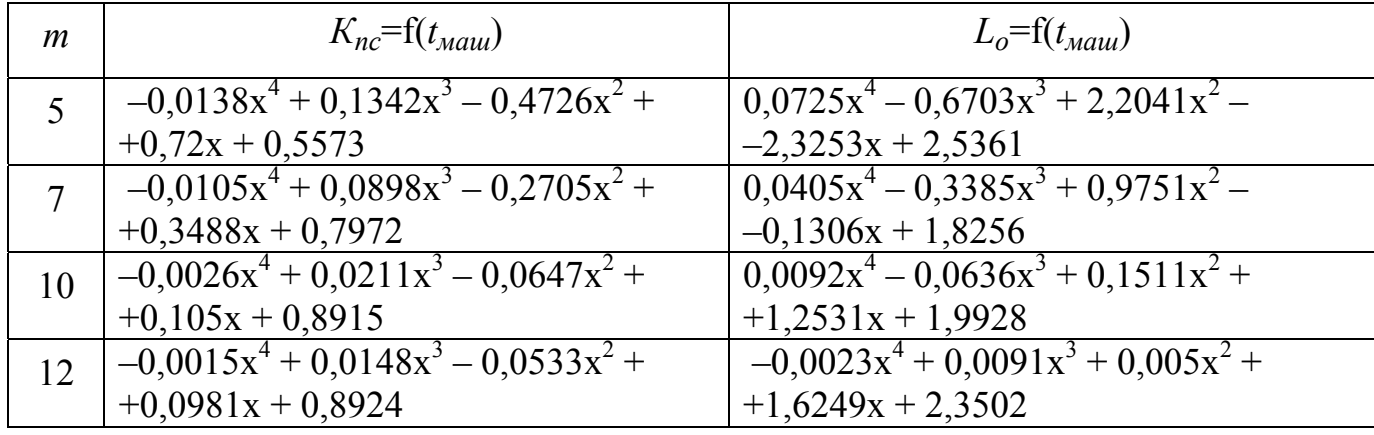

Таблица 3.12 – Математические модели при *А* = III, *R* = 4, *tсмин* = 14 с, *tсмду* = 70 с, *tзамин* = 21 с, *tвсп* = 1 мин, *N*=300

| m  | $K_{nc} = f(t_{\text{Mau}})$                 | $L_o = f(t_{\text{mou}})$                    |
|----|----------------------------------------------|----------------------------------------------|
|    | $-5E-05x^4+0.027x^3-0.2118x^2+$              | $0.0589x^{4} - 0.6542x^{3} + 2.674x^{2} -$   |
|    | $+0,5481x + 0,5103$                          | $-3,6977x + 4,6661$                          |
|    | $-0,0168x^{4} + 0,1459x^{3} - 0,4483x^{2} +$ | $0,1073x^{4}-0,9236x^{3}+2,7916x^{2}-$       |
|    | $+0,5856x + 0,6892$                          | $-1,9786x + 3,5409$                          |
| 10 | $-0,004x^{4} + 0,0373x^{3} - 0,1219x^{2} +$  | $0.0214x^{4} - 0.1978x^{3} + 0.613x^{2} +$   |
|    | $+0,1739x + 0,877$                           | $+1,3955x + 3,0857$                          |
| 12 | $-9E-05x^4+0.0057x^3-0.0373x^2+$             | $-0.0176x^{4} + 0.1076x^{3} - 0.1686x^{2} +$ |
|    | $+0,0895x + 0,9035$                          | $+2,5354x + 3,4248$                          |

Таблица 3.13 – Математические модели при *А* = III, *R* = 4, *tсмин* = 14 с, *tсмду* = 70 с,

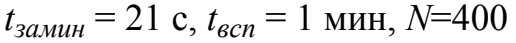

| m               | $K_{nc} = f(t_{\text{Mau}})$                    | $L_o = f(t_{\text{mau}})$                    |
|-----------------|-------------------------------------------------|----------------------------------------------|
|                 | $0,0039x^{4} - 0,0111x^{3} - 0,0963x^{2} +$     | $0.069x^{4} - 0.7975x^{3} + 3.5422x^{2} -$   |
|                 | $+0,4544x + 0,4632$                             | $-5,7635x + 7,6512$                          |
|                 | $-0.0123x^{4} + 0.1172x^{3} - 0.4097x^{2} +$    | $0,1326x^{4}-1,2394x^{3}+4,1844x^{2}-$       |
|                 | $+0,6301x + 0,6086$                             | $-4,0481x + 5,8729$                          |
| 10              | $-0.0092\overline{x^4 + 0.0816x^3 - 0.254x^2 +$ | $0.0768x^{4} - 0.6855x^{3} + 2.1122x^{2} +$  |
|                 | $+0,3324x + 0,8181$                             | $+0,2503x + 4,735$                           |
| 12 <sup>°</sup> | $-0.0015x^4 + 0.0168x^3 - 0.067x^2 +$           | $-0.0014x^{4} - 0.0362x^{3} + 0.2636x^{2} +$ |
|                 | $+0,1194x + 0,8948$                             | $+2,8891x + 4,6866$                          |

Таблица 3.14 – Математические модели при *А* = III, *R* = 7, *tсмин* = 2 с, *tсмду* = 40 с,

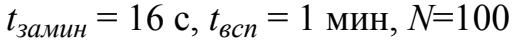

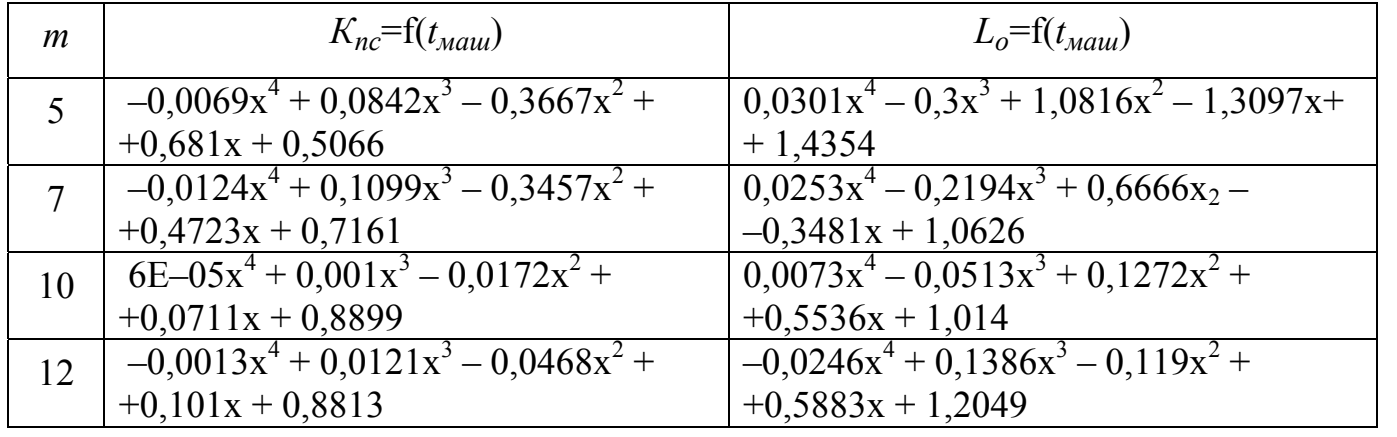

Таблица 3.15 – Математические модели при *А* = III, *R* = 7, *tсмин* = 2 с, *tсмду* = 40 с, *tзамин* = 16 с, *tвсп* = 1 мин, *N*=200

| m               | $K_{nc} = f(t_{\text{mu}})$                  | $L_o = f(t_{\text{mu}})$                    |
|-----------------|----------------------------------------------|---------------------------------------------|
|                 | $-0.0018x^{4} + 0.0446x^{3} - 0.2747x^{2} +$ | $0.0489x^{4} - 0.5308x^{3} + 2.1085x^{2} -$ |
|                 | $+0,6356x + 0,4812$                          | $-2,9006x + 3,1891$                         |
|                 | $-0.0225x^{4} + 0.191x^{3} - 0.5654x^{2} +$  | $0.0958x^{4} - 0.8012x^{3} + 2.3103x^{2} -$ |
|                 | $+0,6859x + 0,6848$                          | $-1,6574x + 2,2674$                         |
| 10              | $-0.0018x^{4} + 0.0148x^{3} - 0.0444x^{2} +$ | $0.0195x^{4} - 0.1489x^{3} + 0.3738x^{2} +$ |
|                 | $+0,0699x + 0,9248$                          | $+1,0554x + 1,8797$                         |
| 12 <sub>1</sub> | $-0.0018x^{4} + 0.0148x^{3} - 0.0444x^{2} +$ | $-0.0483x^4 + 0.2675x^3 - 0.2343x^2 +$      |
|                 | $+0,0699x + 0,9248$                          | $+1,2716x + 2,1935$                         |

Таблица 3.16 – Математические модели при *А* = III, *R* = 7, *tсмин* = 2 с, *tсмду* = 40 с,

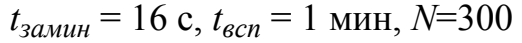

| m  | $K_{nc} = f(t_{\text{mu}})$                       | $L_o = f(t_{\text{mou}})$                    |
|----|---------------------------------------------------|----------------------------------------------|
|    | $-0.0076x^{4} + 0.0942x^{3} - 0.4248x^{2} +$      | $0.0272x^{4} - 0.4533x^{3} + 2.4911x^{2} -$  |
|    | $+0,8065x + 0,4468$                               | $-4,4923x + 5,7348$                          |
| 7  | $-0.01\overline{58x^4 + 0.1497x^3 - 0.5099x^2 +}$ | $0,1308x^{4}-1,1862x^{3}+3,8321x^{2}-$       |
|    | $+0,737x + 0,5999$                                | $-3,6576x + 4,2676$                          |
| 10 | $-0.0041x^{4} + 0.0401x^{3} - 0.1373x^{2} +$      | $0.0421x^{4} - 0.3826x^{3} + 1.1953x^{2} +$  |
|    | $+0.1951x + 0.8815$                               | $+0,6825x + 3,1269$                          |
| 12 | $-0.002x^{4} + 0.0183x^{3} - 0.0585x^{2} +$       | $-0,0709x^{4} + 0,3747x^{3} - 0,2302x^{2} +$ |
|    | $+0,0858x + 0,9279$                               | $+1,7496x + 3,2711$                          |

Таблица 3.17 – Математические модели при *А* = III, *R* = 7, *tсмин* = 2 с, *tсмду* = 40 с,

 $t_{\text{3aMuh}} = 16$  c,  $t_{\text{gcn}} = 1$  мин,  $N=400$ 

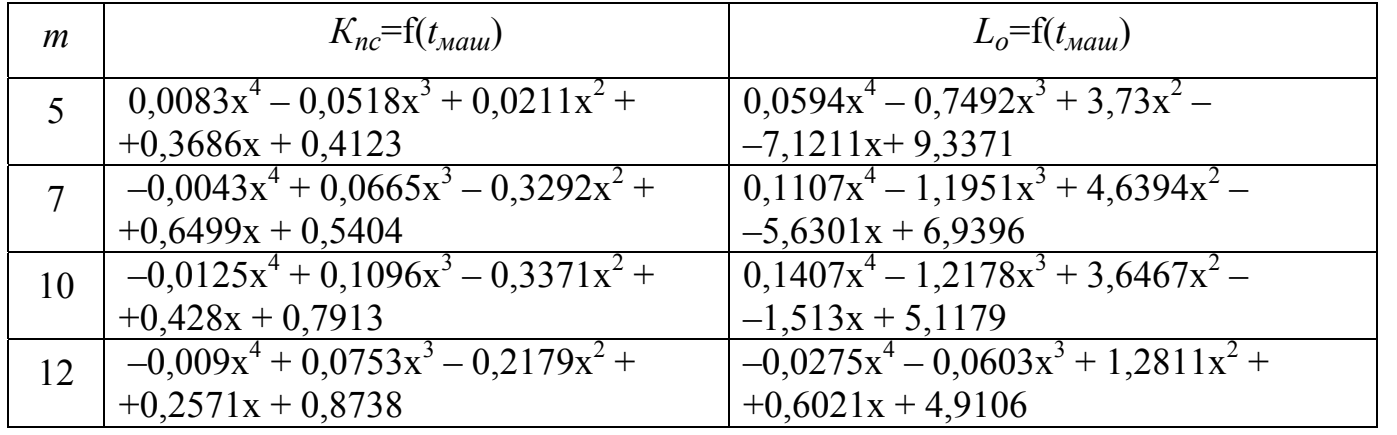

Таблица 3.18 – Математические модели при *А* = III, *R* = 7, *tсмин* = 8 с, *tсмду* = 55 с,

| m  | $K_{nc} = f(t_{\text{m}au})$                                        | $L_o = f(t_{\text{mu}})$                                             |
|----|---------------------------------------------------------------------|----------------------------------------------------------------------|
|    | $0,0096x^{4} - 0,0769x^{3} + 0,149x^{2} +$<br>$+0.1558x + 0.3695$   | $-0.0095x^{4} + 0.0466x^{3} + 0.1392x^{2} -$<br>$-0,8426x + 1,8924$  |
|    | $0.001x^{4} + 0.0119x^{3} - 0.1439x^{2} +$<br>$+0,4495x + 0,4357$   | $0.011x^{4} - 0.1449x^{3} + 0.6828x^{2} -$<br>$-1,0767x + 1,6049$    |
| 10 | $-0.0142x^{4} + 0.1223x^{3} - 0.3771x^{2} +$<br>$+0,5335x + 0,5334$ | $\sqrt{0.0487x^4 - 0.074x^3 + 1.1886x^2 - 1}$<br>$-1,0076x + 1,5234$ |
| 12 | $-0.003x^{4} + 0.0311x^{3} - 0.1241x^{2} +$<br>$+0,2537x + 0,6355$  | $0,0099x^{4} - 0,0904x^{3} + 0,2965x^{2} +$<br>$+0.0818x + 1.3307$   |

*tзамин* = 19 с, *tвсп* = 1 мин, *N*=100

Таблица 3.19 – Математические модели при *А* = III, *R* = 7, *tсмин* = 8 с, *tсмду* = 55 с,

|  |  |  |  | $t_{\text{3a}m\mu}$ = 19 c, $t_{\text{g}cn}$ = 1 мин, N=200 |
|--|--|--|--|-------------------------------------------------------------|
|--|--|--|--|-------------------------------------------------------------|

| m  | $K_{nc} = f(t_{\text{num}})$                         | $L_o = f(t_{\text{Moul}})$                   |
|----|------------------------------------------------------|----------------------------------------------|
|    | $\left[0.0107x^{4}-0.0884x^{3}+0.1794x^{2}+ \right]$ | $-0.0142x^{4} + 0.0592x^{3} + 0.3703x^{2} -$ |
|    | $+0,1544x + 0,3815$                                  | $-1,8164x + 3,6364$                          |
|    | $\left[0.0036x^{4}+0.0003x^{3}-0.148x^{2}+ \right]$  | $0.0141x^{4} - 0.2524x^{3} + 1.3472x^{2} -$  |
|    | $+0,5001x + 0,4527$                                  | $-2,2196x + 2,9749$                          |
| 10 | $-0.0197x^{4} + 0.1698x^{3} - 0.5136x^{2} +$         | $0,1165x4-0,9723x3+2,7801x2 -$               |
|    | $+0,6633x + 0,5836$                                  | $-2,3264x + 2,5963$                          |
| 12 | $-0.0078x^{4} + 0.0672x^{3} - 0.2064x^{2} +$         | $0.0347x^{4} - 0.2841x^{3} + 0.7862x^{2} +$  |
|    | $+0,2945x + 0,7275$                                  | $+0,126x + 2,0274$                           |

Таблица 3.20 – Математические модели при *А* = III, *R* = 7, *tсмин* = 8 с, *tсмду* = 55 с,

$$
t_{3a\mu u} = 19 \text{ c}, t_{\text{gcn}} = 1 \text{ mHH}, N=300
$$

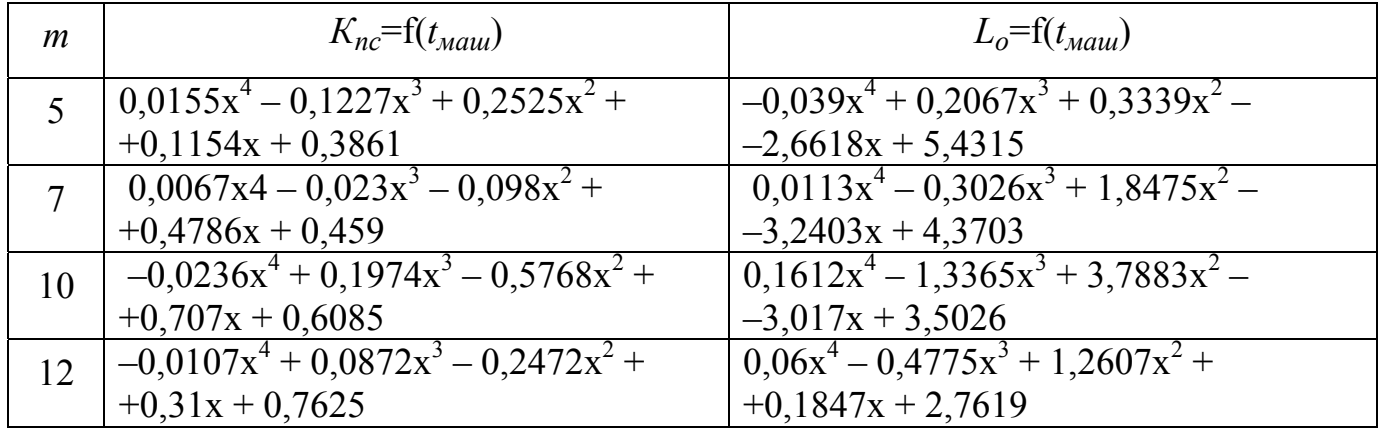

Таблица 3.21 – Математические модели при *А* = III, *R* = 7, *tсмин* = 8 с, *tсмду* = 55 с,  $t_{3a{\text{.}}m\mu} = 19$  с,  $t_{\text{gcn}} = 1$  мин,  $N=400$ 

| m  | $K_{nc} = f(t_{\text{mu}})$                  | $L_o = f(t_{\text{mu}})$                    |
|----|----------------------------------------------|---------------------------------------------|
|    | $0.0121x^{4} - 0.0992x^{3} + 0.2034x^{2} +$  | $-0.0314x^{4} + 0.0907x^{3} + 1.058x^{2} -$ |
|    | $+0,1557x + 0,3537$                          | $-4.5867x + 8.1026$                         |
|    | $0.0081x^{4} - 0.0331x^{3} - 0.0781x^{2} +$  | $0.0379x^{4} - 0.5949x^{3} + 3.0745x^{2} -$ |
|    | $+0,4814x + 0,436$                           | $-5,2566x + 6,4053$                         |
| 10 | $-0.0221x^{4} + 0.1934x^{3} - 0.5924x^{2} +$ | $\sqrt{0,2105x^4-1,8036x^3+5,3391x^2-1}$    |
|    | $+0,7583x + 0,5849$                          | $-4,6797x + 4,9582$                         |
| 12 | $-0.012x^{4} + 0.1003x^{3} - 0.2968x^{2} +$  | $0.099x^{4} - 0.8007x^{3} + 2.2417x^{2} -$  |
|    | $+0,3816x + 0,7481$                          | $-0.5322x + 3.8338$                         |

Таблица 3.22 – Математические модели при *А* = III, *R* = 7, *tсмин* = 14 с, *tсмду* = 70 с,

 $t_{3a\mu} = 21$  с,  $t_{gcn} = 1$  мин,  $N=100$ 

| m  | $K_{nc} = f(t_{\text{m}au})$                        | $L_o = f(t_{\text{mou}})$                    |
|----|-----------------------------------------------------|----------------------------------------------|
|    | $\left[0.0096x^4 - 0.0769x^3 + 0.149x^2 + \right]$  | $-0.0101x^{4} + 0.0525x^{3} + 0.1136x^{2} -$ |
|    | $+0,1558x + 0,3795$                                 | $-0,7911x + 1,8415$                          |
|    | $\left[0.001x^{4}+0.0119x^{3}-0.1439x^{2}+ \right]$ | $0.0104x^{4} - 0.1381x^{3} + 0.6573x^{2} -$  |
|    | $+0,4495x + 0,4457$                                 | $-1,0376x + 1,5713$                          |
| 10 | $-0.0142x^{4} + 0.1223x^{3} - 0.3771x^{2} +$        | $0.0474x^{4} - 0.3972x^{3} + 1.1588x^{2} -$  |
|    | $+0,5335x + 0,5434$                                 | $-0.9764x + 1.4966$                          |
| 12 | $-0.003x^{4} + 0.0311x^{3} - 0.1241x^{2} +$         | $0.0096x^{4} - 0.0881x^{3} + 0.289x^{2} +$   |
|    | $+0,2537x + 0,6455$                                 | $+0.0876x + 1.3101$                          |

Таблица 3.23 – Математические модели при *А* = III, *R* = 7, *tсмин* = 14 с, *tсмду* = 70 с,

 $t_{\text{3a} \times 1} = 21$  c,  $t_{\text{g}cn} = 1$  мин,  $N = 200$ 

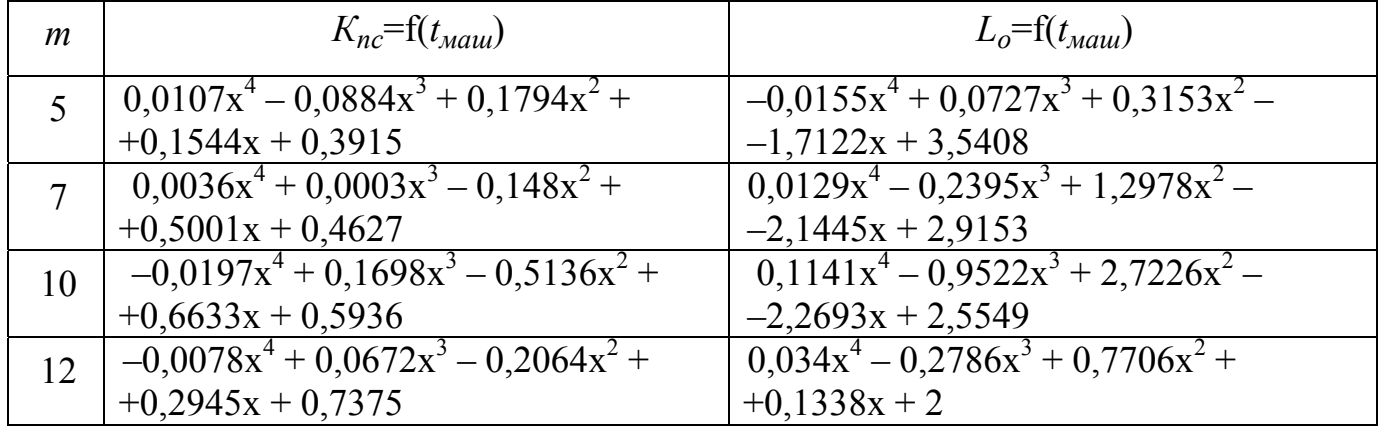

Таблица 3.24 – Математические модели при *А* = III, *R* = 7, *tсмин* = 14 с, *tсмду* = 70 с,

| m  | $K_{nc} = f(t_{\text{m}au})$                        | $L_o = f(t_{\text{mu}})$                     |
|----|-----------------------------------------------------|----------------------------------------------|
|    | $\left[0.0155x^4 - 0.1227x^3 + 0.2525x^2 + \right]$ | $-0.0406x^{4} + 0.2246x^{3} + 0.2556x^{2} -$ |
|    | $+0,1154x + 0,3961$                                 | $-2,5064x + 5,2885$                          |
|    | $0,0067x^{4}-0,023x^{3}-0,098x^{2}+$                | $0,0098x^{4} - 0,286x^{3} + 1,7805x^{2} -$   |
|    | $+0,4786x + 0,469$                                  | $-3,1335x + 4,2838$                          |
| 10 | $-0.0236x^{4} + 0.1974x^{3} - 0.5768x^{2} +$        | $0,1582x^{4}-1,3109x^{3}+3,7148x^{2}-$       |
|    | $+0,707x + 0,6185$                                  | $-2,9458x + 3,4494$                          |
| 12 | $-0.0107x^4 + 0.0872x^3 - 0.2472x^2 +$              | $0.0588x^{4} - 0.4684x^{3} + 1.2365x^{2} +$  |
|    | $+0.31x + 0.7725$                                   | $+0,1951x + 2,7261$                          |

*tзамин* = 21 с, *tвсп* = 1 мин, *N*=300

Таблица 3.25 – Математические модели при *А* = III, *R* = 7, *tсмин* = 14 с, *tсмду* = 70 с,

 $t_{s} = 21$  с,  $t_{gcn} = 1$  мин,  $N = 400$ 

| m  | $K_{nc}$ =f( $t_{\text{mu}}$ )               | $L_o = f(t_{\text{mou}})$                    |
|----|----------------------------------------------|----------------------------------------------|
|    | $0.0121x^{4} - 0.0992x^{3} + 0.2034x^{2} +$  | $-0.0341x^{4} + 0.1212x^{3} + 0.9262x^{2} -$ |
|    | $+0,1557x + 0,3637$                          | $-4,3291x + 7,8764$                          |
|    | $0.0081x^{4} - 0.0331x^{3} - 0.0781x^{2} +$  | $0.0347x^{4} - 0.5625x^{3} + 2.9544x^{2} -$  |
|    | $+0,4814x + 0,446$                           | $-5,0752x + 6,2717$                          |
| 10 | $-0.0221x^{4} + 0.1934x^{3} - 0.5924x^{2} +$ | $0,2061x^{4}-1,7659x^{3}+5,2287x^{2}-$       |
|    | $+0,7583x + 0,5949$                          | $-4,5671x + 4,8806$                          |
| 12 | $-0.012x^{4} + 0.1003x^{3} - 0.2968x^{2} +$  | $0.0971x^{4} - 0.786x^{3} + 2.2006x^{2} -$   |
|    | $+0,3816x + 0,7581$                          | $-0,5056x + 3,7836$                          |

Таблица 3.26 – Математические модели при *А* = III, *R* = 10, *tсмин* = 2 с, *tсмду* = 40 с,

 $t_{\text{3a} \times 10^{14} \text{ m}} = 16 \text{ c}, t_{\text{g} \times 10^{14} \text{ m}} = 1 \text{ m}$  MH,  $N=100$ 

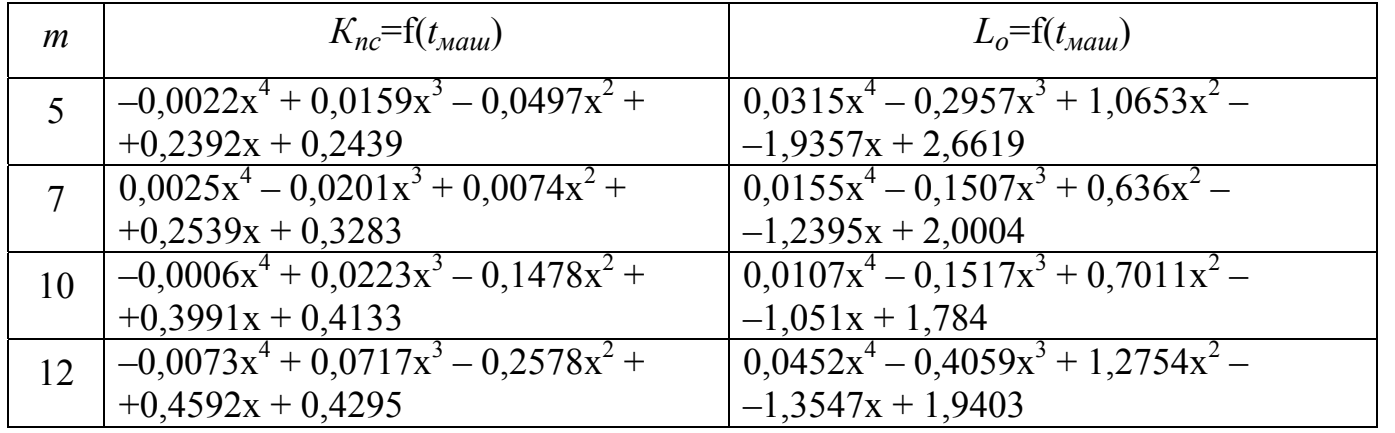

Таблица 3.27 – Математические модели при *А* = III, *R* = 10, *tсмин* = 2 с, *tсмду* = 40 с,

| m  | $K_{nc} = f(t_{\text{mu}})$                  | $L_o = f(t_{\text{mu}})$                    |
|----|----------------------------------------------|---------------------------------------------|
|    | $-0.0024x^{4} + 0.0145x^{3} - 0.0373x^{2} +$ | $0.0544x^{4} - 0.5304x^{3} + 2.0304x^{2} -$ |
|    | $+0,2429x + 0,2424$                          | $-3,9777x + 5,3086$                         |
|    | $0.007x^{4} - 0.0557x^{3} + 0.0892x^{2} +$   | $0.0208x^{4} - 0.2299x^{3} + 1.1498x^{2} -$ |
|    | $+0,2291x + 0,3408$                          | $-2,5454x + 3,8321$                         |
| 10 | $0.004x^{4} - 0.0032x^{3} - 0.1307x^{2} +$   | $0.0102x^{4} - 0.2324x^{3} + 1.3085x^{2} -$ |
|    | $+0,4629x + 0,443$                           | $-2,1562x + 3,0941$                         |
| 12 | $-0.0135x^{4} + 0.1262x^{3} - 0.4257x^{2} +$ | $0.0999x^{4} - 0.8891x^{3} + 2.7729x^{2} -$ |
|    | $+0,649x + 0,4727$                           | $-2,8873x + 3,1082$                         |

*tзамин* = 16 с, *tвсп* = 1 мин, *N*=200

Таблица 3.28 – Математические модели при *А* = III, *R* = 10, *tсмин* = 2 с, *tсмду* = 40 с,

| $t_{\text{3a}m\mu}$ = 16 c, $t_{\text{g}cn}$ = 1 мин, N=300 |  |  |  |  |  |
|-------------------------------------------------------------|--|--|--|--|--|
|-------------------------------------------------------------|--|--|--|--|--|

| m      | $K_{nc} = f(t_{\text{mu}})$                         | $L_o = f(t_{\text{mu}})$                    |
|--------|-----------------------------------------------------|---------------------------------------------|
|        | $-0.0052x^{4} + 0.0338x^{3} - 0.0794x^{2} +$        | $0,0985x^{4}-0,9296x^{3}+3,4067x^{2}-$      |
|        | $+0,2794x + 0,237$                                  | $-6,3634x + 8,0137$                         |
| $\tau$ | $0.0078x^{4} - 0.0628x^{3} + 0.1043x^{2} +$         | $0.0413x^{4} - 0.4249x^{3} + 1.9514x^{2} -$ |
|        | $+0,2332x + 0,3426$                                 | $-4,1005x + 5,7237$                         |
| 10     | $\left[0.0036x^{4}+0.0019x^{3}-0.1538x^{2}+\right]$ | $0.021x^{4} - 0.3909x^{3} + 2.078x^{2} -$   |
|        | $+0,5049x + 0,4461$                                 | $-3,377x + 4,4802$                          |
| 12     | $-0.0174x^{4} + 0.1603x^{3} - 0.5268x^{2} +$        | $0,1574x^{4} - 1,4x^{3} + 4,3517x^{2} -$    |
|        | $+0,758x + 0,4793$                                  | $-4,5199x + 4,3667$                         |

Таблица 3.29 – Математические модели при *А* = III, *R* = 10, *tсмин* = 2 с, *tсмду* = 40 с,

 $t_{\text{3a} \times 400} = 16$  c,  $t_{\text{g}cn} = 1$  мин,  $N=400$ 

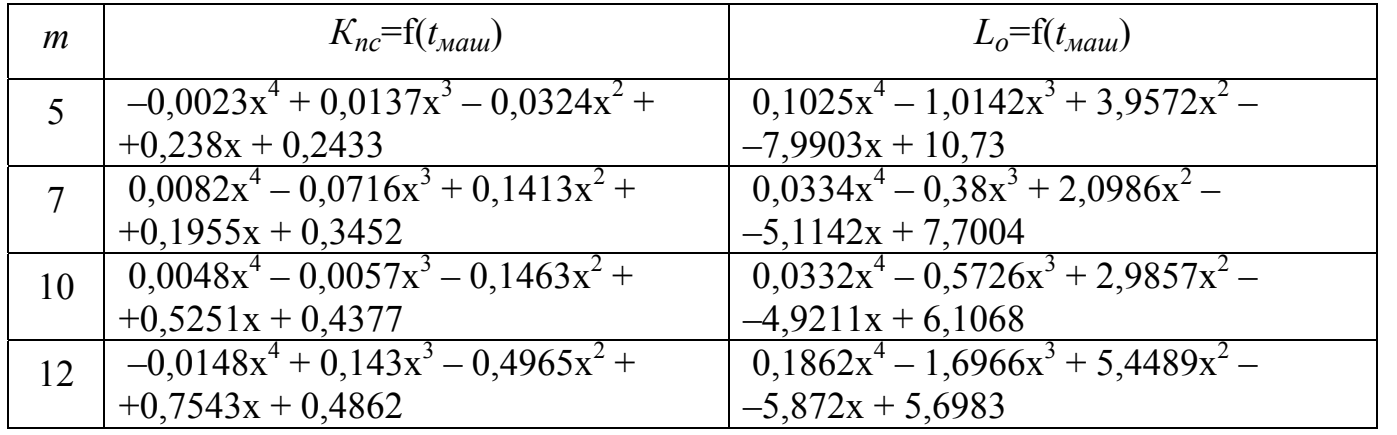

Таблица 3.30 – Математические модели при *А* = III, *R* = 10, *tсмин* = 8 с, *tсмду* = 55 с,

|  |  | $t_{samu}$ = 19 c, $t_{ecn}$ = 1 мин, N=100 |  |
|--|--|---------------------------------------------|--|
|--|--|---------------------------------------------|--|

| m  | $K_{nc} = f(t_{\text{Mau}})$            | $L_o = f(t_{\text{mu}})$                        |
|----|-----------------------------------------|-------------------------------------------------|
|    | $-0,0022x^{4}+0,0159x^{3}-0,0497x^{2}+$ | $0,0291x^{4}-0,2732x^{3}+0,9878x^{2}-1,8115x+$  |
|    | $+0,2392x + 0,2539$                     | $+2,5626$                                       |
|    | $0,0025x^{4}-0,0201x^{3}+0,0074x^{2}+$  | $0,0497x^{4}-0,4864x^{3}+1,8754x^{2}-3,7234x +$ |
|    | $+0,2539x+0,3383$                       | $+5,1101$                                       |
| 10 | $-0,0006x^{4}+0,0223x^{3}-0,1478x^{2}+$ | $0,0907x^{4}-0,8574x^{3}+3,1568x^{2}-5,9641x+$  |
|    | $+0,3991x+0,4133$                       | $+7,7136$                                       |
| 12 | $-0.0073x^{4}+0.0717x^{3}-0.2578x^{2}+$ | $0,0932x^{4}-0,9263x^{3}+3,6461x^{2}-7,4765x +$ |
|    | $+0,4592x+0,4295$                       | $+10,329$                                       |

Таблица 3.31 – Математические модели при *А* = III, *R* = 10, *tсмин* = 8 с, *tсмду* = 55 с,

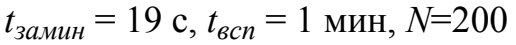

| m  | $K_{nc} = f(t_{\text{m}au})$            | $L_o = f(t_{\text{mou}})$                      |
|----|-----------------------------------------|------------------------------------------------|
|    | $-0.0024x^{4}+0.0145x^{3}-0.0373x^{2}+$ | $0,0155x^{4}-0,1507x^{3}+0,636x^{2}-0,2395x+$  |
|    | $+0,2429x+0,2524$                       | $+2,0004$                                      |
|    | $0.007x^4 - 0.0557x^3 + 0.0892x^2 +$    | $0,0208x^{4}-0,2299x^{3}+1,1498x^{2}-2,5454x+$ |
|    | $+0,2291x + 0,3508$                     | $+3,8321$                                      |
| 10 | $0,004x^{4}-0,0032x^{3}-0,1307x^{2}+$   | $0,0413x^{4}-0,4249x^{3}+1,9514x^{2}-4,1005x+$ |
|    | $+0,4629x + 0,443$                      | $+5,7237$                                      |
| 12 | $-0.0135x^{4}+0.1262x^{3}-0.4257x^{2}+$ | $0.0334x^{4}-0.38x^{3}+2.0986x^{2}-5.1142x+$   |
|    | $+0,649x+0,4727$                        | $+7,7004$                                      |

Таблица 3.32 – Математические модели при *А* = III, *R* =10, *tсмин* = 8 с, *tсмду* = 55 с,

*tзамин* = 19 с, *tвсп* = 1 мин, *N*=300

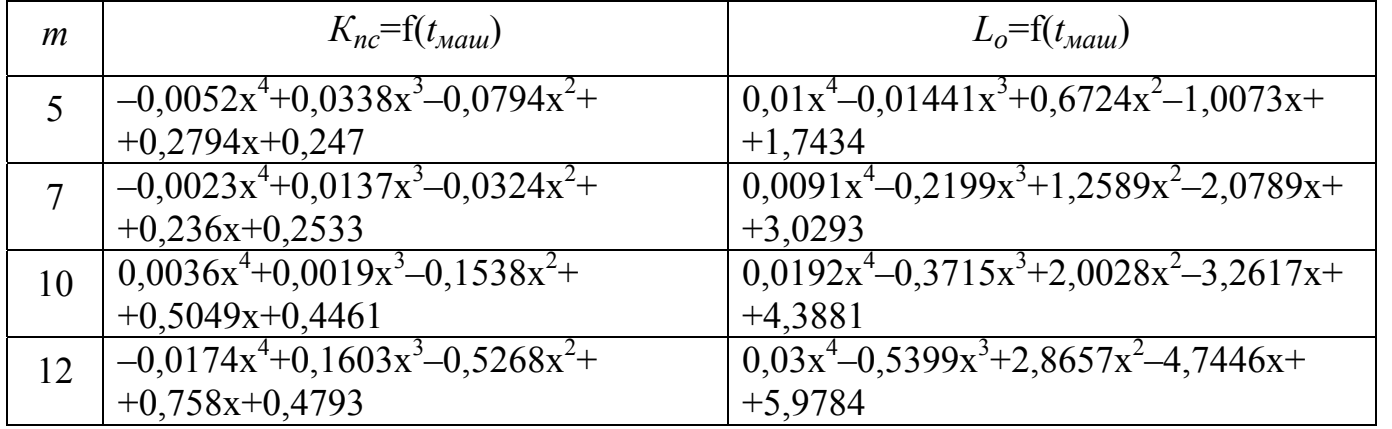

Таблица 3.33 – Математические модели при *А* = III, *R* = 10, *tсмин* = 8 с, *tсмду* = 55 с,

| m  | $K_{nc} = f(t_{\text{mu}})$                            | $L_o = f(t_{\text{mau}})$                   |
|----|--------------------------------------------------------|---------------------------------------------|
|    | $-0,0023x^{4}+0,0137x^{3}-0,0324x^{2}+$                | $0,0437x^{4}-0,3931x^{3}+1,2354x^{2}-$      |
|    | $+0,238x+0,2533$                                       | $-1,3051x+1,8982$                           |
|    | $\sqrt{0.0082x^4 - 0.0716x^3 + 0.1413x^2 + 0.0082x^4}$ | $0.0927x^{4}-0.8653x^{3}+2.7001x^{2}-$      |
|    | $+0,1955x+0,3552$                                      | $-2,8025x+3,0486$                           |
| 10 | $\left[0.0048x^4 - 0.0057x^3 - 0.1463x^2 + \right]$    | $0,15\overline{33x^4-1,3643x^3+4,2431x^2-}$ |
|    | $+0,5251x+0,4377$                                      | $-4,3955x+4,2858$                           |
| 12 | $-0.0148x^{4}+0.143x^{3}-0.4965x^{2}+$                 | $0,18\overline{14x^4-1,6539x^3+5,3155x^2-}$ |
|    | $+0,7543x+0,4862$                                      | $-5,7144x+5,5944$                           |

 $t_{3a{\text{.}}m\mu} = 19$  с,  $t_{\text{gcn}} = 1$  мин,  $N=400$ 

Таблица 3.34 – Математические модели при *А* = III, *R* =10, *tсмин* = 14 с, *tсмду* = 70 с,

|  |  | $t_{\text{3a} \times 1} = 21$ c, $t_{\text{g}cn} = 1$ MH, N=100 |
|--|--|-----------------------------------------------------------------|
|--|--|-----------------------------------------------------------------|

| m  | $K_{nc} = f(t_{\text{mu}})$                  | $L_o = f(t_{\text{mou}})$                   |
|----|----------------------------------------------|---------------------------------------------|
|    | $-0.0022x^{4} + 0.0159x^{3} - 0.0497x^{2} +$ | $0.027x^{4} - 0.2531x^{3} + 0.9183x^{2} -$  |
|    | $+0,2392x + 0,2639$                          | $-1,6989x + 2,4703$                         |
|    | $0,0025x^{4}-0,0201x^{3}+0,0074x^{2}+$       | $0.0142x^{4} - 0.1385x^{3} + 0.5939x^{2} -$ |
|    | $+0,2539x + 0,3483$                          | $-1,1724x + 1,9438$                         |
| 10 | $-0,0006x^4 + 0,0223x^3 - 0,1478x^2 +$       | $0,0093x^{4}-0,1369x^{3}+0,6454x^{2}-$      |
|    | $+0,3991x + 0,4233$                          | $-0.9662x + 1.7047$                         |
| 12 | $-0.0073x^{4} + 0.0717x^{3} - 0.2578x^{2} +$ | $0.0424x^{4} - 0.381x^{3} + 1.1976x^{2} -$  |
|    | $+0,4592x + 0,4395$                          | $-1,2582x + 1,8577$                         |

Таблица 3.35 – Математические модели при *А* = III, *R* =10, *tсмин* = 14 с, *tсмду* = 70 с,

 $t_{3a\mu} = 21$  с,  $t_{\text{gcn}} = 1$  мин,  $N=200$ 

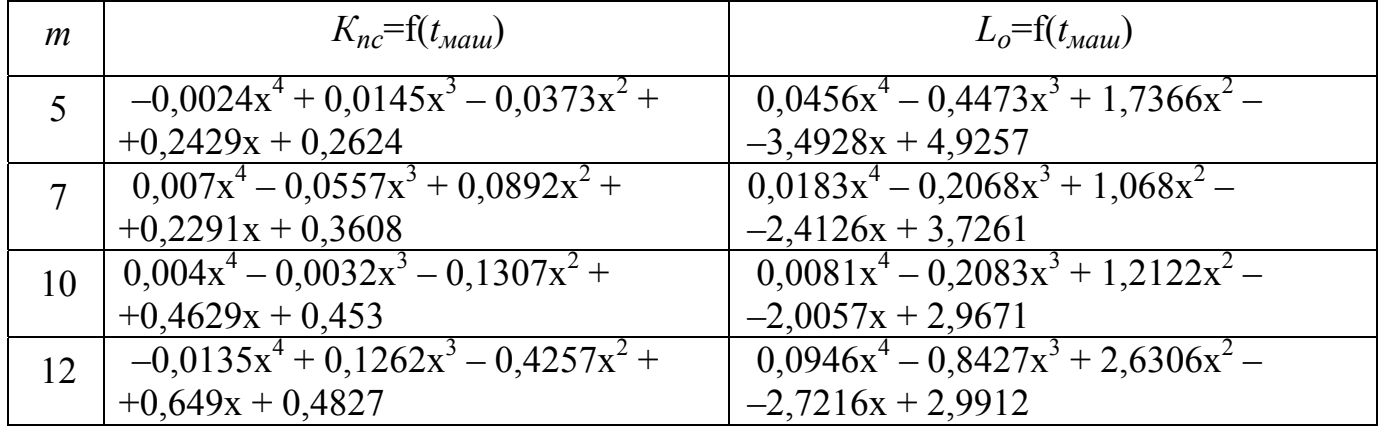

Таблица 3.36 – Математические модели при *А* = III, *R* = 10, *tсмин* = 14 с, *tсмду* = 70 с,  $t_{\text{3a}x} = 21$  c,  $t_{\text{g}c} = 1$  мин,  $N=300$ 

| m  |                                                                        | $Lo=f(tmauu)$                                                        |
|----|------------------------------------------------------------------------|----------------------------------------------------------------------|
|    | $-0.0052x^{4} + 0.0338x^{3} - 0.0794x^{2} +$<br>$+0,2794x + 0,257$     | $0.0838x^{4} - 0.7929x^{3} + 2.9326x^{2} -$<br>$-5,6014x + 7,4347$   |
|    | $0.0078x^{4} - 0.0628x^{3} + 0.1043x^{2} +$<br>$+0,2332x + 0,3626$     | $\sqrt{0.037x^4 - 0.3854x^3 + 1.8161x^2 - 1}$<br>$-3,8896x + 5,5651$ |
| 10 | $0.017x^{4} - 0.0783x^{3} - 0.0006x^{2} +$<br>$+0,4084x + 0,4697$      | $0.0176x^{4} - 0.3534x^{3} + 1.9317x^{2} -$<br>$-3,1522x + 4,2996$   |
| 12 | $-0.0174\overline{x^4 + 0.1603x^3 - 0.5268x^2 +$<br>$+0,758x + 0,4893$ | $0,1494x^{4}-1,3302x^{3}+4,1392x^{2}-$<br>$-4,2765x + 4,2078$        |

Таблица 3.37 – Математические модели при *А* = III, *R* = 10, *tсмин* = 14 с, *tсмду* = 70 с,  $t_{\text{3a}x} = 21$  с,  $t_{\text{gca}} = 1$  мин,  $N=400$ 

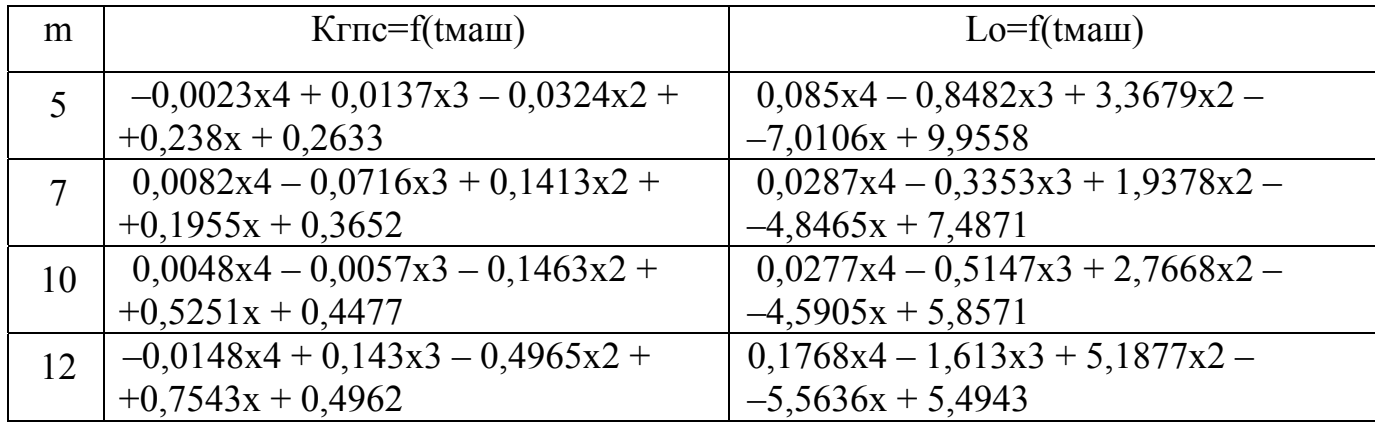

Локальные модели построены для каждого уровня автоматизации при одном изменяемом входном параметре и восьми неизменных. Следовательно, применение локальных моделей ограничено конкретными числовыми значениями входных неизменяемых параметров.

Для промежуточных значений входных параметров и анализа зависимости показателей эффективности от нескольких входных параметров они не пригодны. Для данного случая были построены математические модели методом полного факторного эксперимента.

3.1.3 Прогнозирование поведения показателей эффективности при изменении параметров

Основной задачей построения математических моделей является прогнозирование. Проведение вычислительных экспериментов и построение математических моделей осуществлялось для оценки влияния параметров технологического процесса и организации производства на показатели эффективности на стадии формирования портфеля заказов, то есть при принятии решения о производстве нового изделия.

Проанализируем полученные математические модели на возможность прогнозирования поведения показателей эффективности. Для частного примера рассмотрено увеличение параметра – машинного времени на 3,5 мин, при этом коэффициент загрузки в одном случае возрастает выше единицы, во втором случае снижается до отрицательных значений (рисунок 3.3).

Проведенный анализ показал, что локальные математические модели имеют низкую погрешность в диапазоне экспериментальных данных, но при выходе входного параметра за пределы исследованного диапазона математическая модель становится неалекватной.

Следовательно, при применении локальных моделей следует ввести ограничение диапазона использования.

#### $3.2$ Построение моделей методом полного факторного эксперимента

 $3.2.1$ Этапы построения моделей методом полного факторного эксперимента

Факторный анализ является одним из мощных средств планирования эксперимента. Традиционный метод - фиксация всех факторов, кроме одного, на некоторых уровнях и вариации уровня этого фактора. Факторы изменяются и исследуются поочерёдно [92, 57].

106

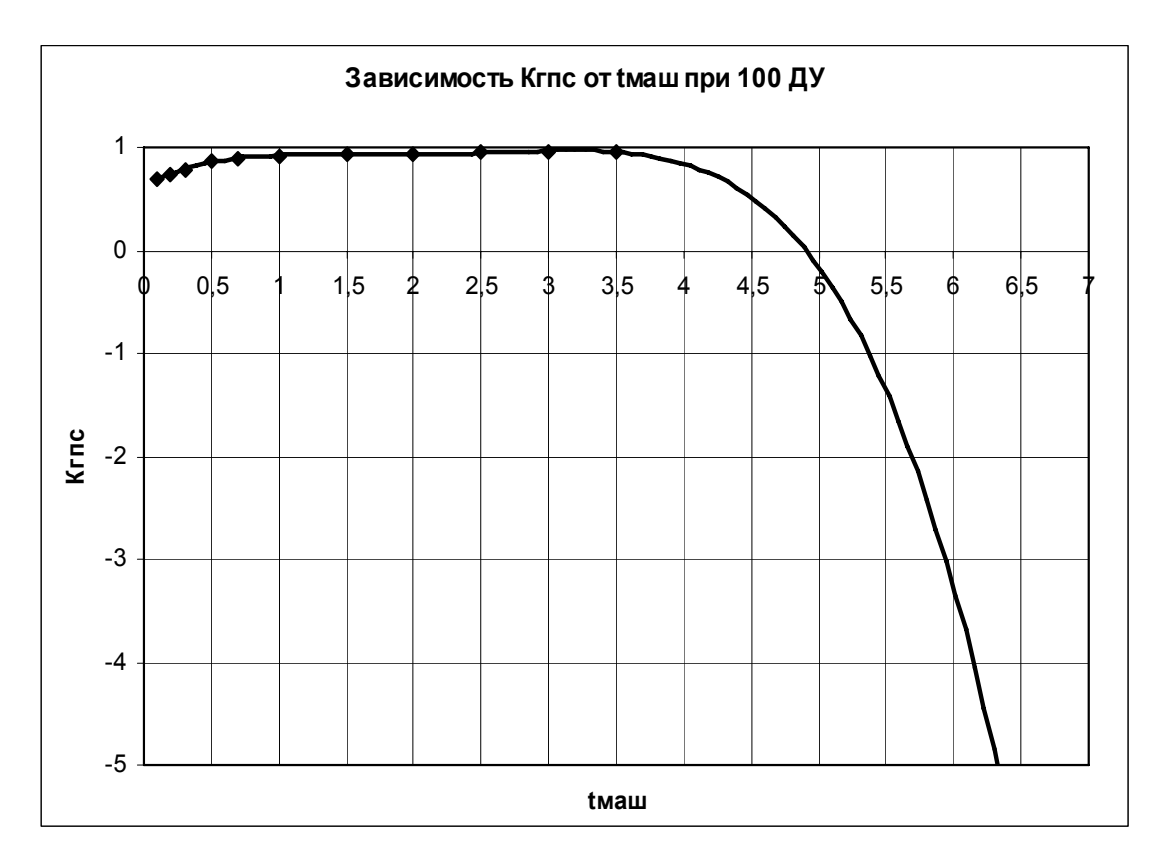

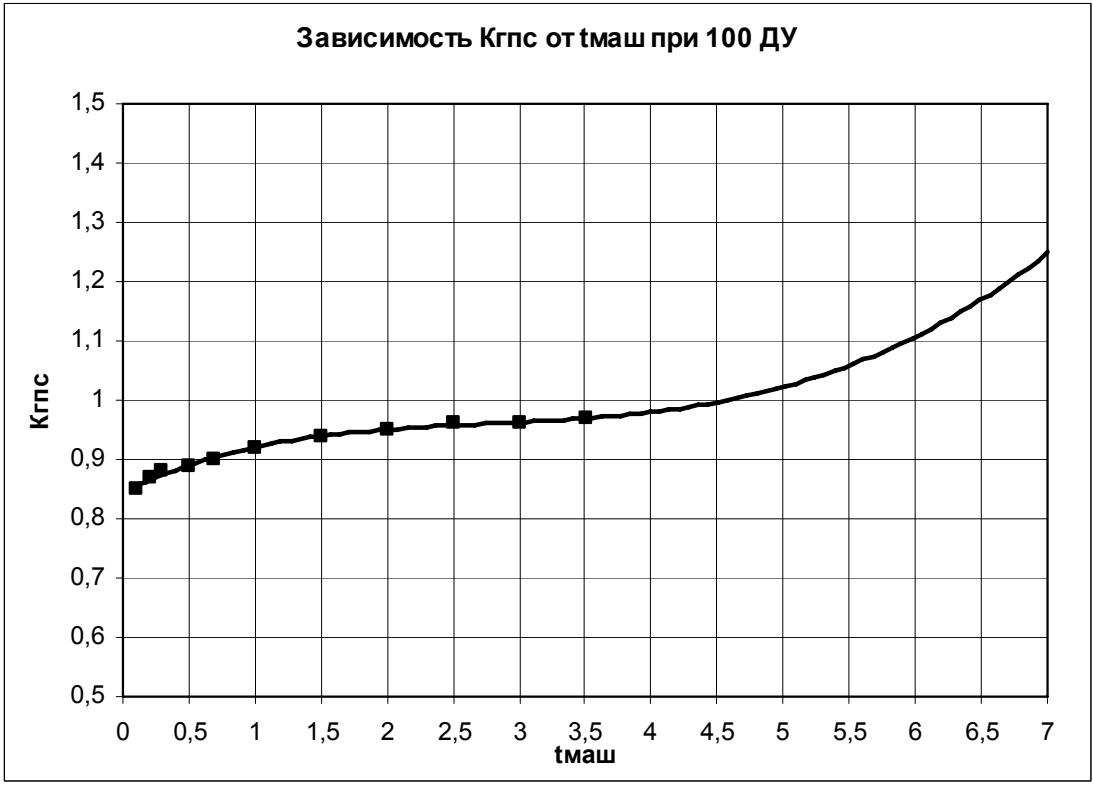

Рисунок 3.3 – Прогнозирование изменения показателей эффективности

Большинство описанных в литературе планов основано на использовании дисперсионного анализа для качественных факторов (ДАН) или регрессивного анализа для количественных факторов.

Если фактор имеет больше двух уровней, то используют дисперсионный анализ с нулевой гипотезой  $T_i = 0$  для всех ј. Если нулевая гипотеза верна, то наблюдение X<sub>ii</sub> не зависит от уровня фактора и имеет случайную ошибку. Если нулевая гипотеза отвергнута, то применяют ряд других испытаний, делящихся на два вида в зависимости от того, когда (до или после получения данных) производится выбор необходимых уравнений средних величин. Известно, что эксперимент с одним фактором редко обладает достаточной информативностью, если он насчитывает в себе менее 8 выборочных точек на каждом уровне.

Основная трудность при быстром и точном выявлении существенных переменных системы заключается в том, что число комбинаций переменных катастрофически увеличивается с возрастанием числа переменных. Имея 7 факторов с 2 vровнями, получим  $2^{7}$ =128 выборочных точек без повторений.

Возрастает и число взаимодействий более высокого порядка, так как полный факторный анализ может потребовать слишком много машинного времени. Необходимо располагать методами отбора существенных переменных, то есть отыскивать наиболее существенные переменные, влияющие на отклик.

В методе, производящем лишь часть всех возможных повторений (неполный факторный план), возможно построить серию коротких экспериментов для выявления среди громадного числа переменных наиболее существенных.

После стратегического планирования необходимо провести тактическое планирование. Так как флуктуации присущи всем стохастическим имитационным моделям, то для достижения заданной точности результатов эксперимента необходимо его повторять, каждый раз меняя значения входящих в модель случайных факторов. Поскольку количество прогонов ограничено, необходимо стремиться к получению максимальной информации с помощью небольшого числа прогонов. Необходимо не только получить результаты, но и оценить их точность, то есть степень доверия к тем выводам, которые будут сделаны. Степень точности определяется величиной
дисперсии (флуктуации) случайного сигнала. Степень точности можно задать в виде доли стандартного отклонения, либо в процентах от величины среднего значения, либо в абсолютных величинах. Требуемое число повторений можно оценить из соотношения между ожидаемыми среднеквадратичными ошибками и величинами флуктуации (различий между режимами) [79].

К оптимизации приступают при наличии некоторых результатов предварительных исследований изучаемого объекта. Решение задачи оптимизации начинают с выбора области эксперимента. Выбор этой области производят на основе анализа априорной информации. В области эксперимента устанавливают основные уровни и интервалы варьирования факторов. Основным или нулевым уровнем фактора называют его значение, принятое за исходное в плане эксперимента. Основные уровни выбирают таким образом, чтобы их сочетание отвечало значению параметра оптимизации, по возможности более близкому к оптимальному. Каждое сочетание уровней факторов является многомерной точкой в факторном пространстве. Сочетание основных уровней принимают за исходную точку для построения плана эксперимента. Построение плана эксперимента состоит в выборе экспериментальных точек, симметричных относительно исходной точки или, что одно и то же, центра плана.

Интервалом варьирования фактора называют число (свое для каждого фактора), прибавление которого к основному уровню дает верхний уровень фактора, а вычитание - нижний. Интервал варьирования не может быть выбран меньше той ошибки, с которой экспериментатор фиксирует уровень фактора, а также не может быть настолько большим, чтобы верхний или нижний уровни выходили за пределы области определения фактора. При этом необходимо учитывать, что увеличение интервалов варьирования затрудняет возможность линейной аппроксимации функции отклика.

Для удобства записи условий эксперимента и обработки экспериментальных данных уровни факторов кодируют. В кодированном виде верхний уровень обозначают плюс 1, нижний минус 1, а основной 0. Кодированное значение фактора  $x_i$  определяют по зависимости

$$
x_i = \frac{(\widetilde{x}_i - \widetilde{x}_i^0) \cdot 2}{\varepsilon_i} \tag{3.6}
$$

где  $\tilde{x}_i$ - натуральное значение *i*-го фактора;

 $\widetilde{x}^0_i$  – натуральное значение основного уровня *i*-го фактора;

 $\varepsilon_i$ - интервал варьирования *i*-го фактора.

При кодировании качественных факторов, имеющих два уровня, верхний уровень обозначается  $+1$ , а нижний минус 1. Эксперимент, в котором реализуются все возможные сочетания уровней факторов, называют полным факторным экспериментом. Если число уровней каждого фактора *m*, а число факторов  $k$ , то число  $N$  всех сочетаний уровней факторов, а следовательно, и число экспериментов определяется зависимостью

$$
N = m^k. \tag{3.7}
$$

Цель первого этапа планирования экстремального эксперимента - получение линейной модели. Он предусматривает варьирование факторов на двух уровнях. Возможное количество сочетаний уровней факторов в этом случае равно  $2^k$ .

Факторный эксперимент осуществляют с помощью матрицы планирования, в которой используют кодированные значения факторов. Так, например, для двух факторов полный факторный эксперимент типа  $2<sup>k</sup>$  можно представить матрицей, приведенной в таблице 3.38. Число строк в матрице равно количеству экспериментов. Знаками плюс 1 и минус 1 обозначают уровни факторов  $x_1$  и  $x_2$ . Значения функции отклика, полученные при выполнении экспериментов, обозначены через  $y_1, y_2,$  $y_3$   $y_4$ .

Для упрощения записи условий эксперимента в матрице планирования вместо «+1» пишут только «+», а вместо «-1» — только «-».

Для движения по градиенту необходима линейная модель. При  $k = 2$  моделью будет уравнение регрессии вида  $y=b_0 + b_1x_1 + b_2x_2$ .

| Номер экспер. | $x_1$ | $x_2$ |       |
|---------------|-------|-------|-------|
|               |       |       |       |
|               |       |       | $y_2$ |
|               |       |       |       |
|               |       |       | y4    |

Таблица 3.38 – Матрица факторного эксперимента  $2^2$ 

Значения коэффициентов в этом уравнении определяют с помощью значений функции отклика, полученных в результате экспериментов.

Под числом степеней свободы в статистике понимают разность между числом опытов и количеством коэффициентов модели, вычисленных по результатам этих экспериментов независимо друг от друга. Число степеней свободы  $f$  при линейной модели определяется по зависимости

$$
f = N - (k+1),\tag{3.8}
$$

где N - число экспериментов;

 $k$  – число факторов.

Так, например, при двух факторах число  $N$  экспериментов равно четырем, а определения коэффициентов уравнения регрессии  $y=b_0 + b_1x_1 + b_2x_2$ ЛЛЯ достаточно результатов трех. Таким образом, число степеней свободы в рассматриваемом случае, равное единице, может быть использовано для проверки адекватности модели. Величина и знак коэффициента указывают на вклад данного фактора в общий результат при переходе с нулевого на верхний или нижний уровень фактора.

Линейным называют эффект, характеризующий линейную зависимость параметра оптимизации от соответствующего фактора. Эффектом взаимодействия называют эффект, характеризующий совместное влияние нескольких факторов на параметр оптимизации. Полный факторный эксперимент позволяет количественно оценить линейные эффекты и все эффекты взаимодействия. Для полного факторного эксперимента типа  $2<sup>2</sup>$  уравнение регрессии с учетом эффектов взаимодействия можно представить зависимостью

$$
y=b_0+b_1x_1+b_2x_2+b_1x_1x_2.
$$
 (3.9)

В матрице для такого эксперимента содержится столбец фиктивной переменной  $x_0$ . Он вводится для оценки свободного члена  $b_0$ . Столбец  $x_1x_2$  получен перемножением столбцов  $x_1$  и  $x_2$ . Он введен для расчета коэффициента  $b_{12}$ . При  $k = 2$  построение матриц полного факторного эксперимента не вызывает затруднений, так как все возможные сочетания уровней факторов легко найти простым перебором. При увеличении числа факторов количество возможных сочетаний уровней быстро возрастает, поэтому возникает необходимость в некоторых приемах построения матриц. Рассмотрим два наиболее простых приема. Первый прием основан на правиле чередования знаков. В первом столбце  $(x_1)$  знаки чередуются поочередно, во втором они чередуются через 2, в третьем – через 4, в четвертом – через 8, в пятом – через 16 и т. д. по степеням двойки.

Второй прием основан на последовательном достраивании матрицы. Для этого при добавлении нового фактора необходимо повторить комбинации уровней исходного плана сначала при значении нового фактора на верхнем уровне, а затем на нижнем.

#### 3.2.2 Обработка результатов эксперимента

Обработку полученных результатов эксперимента проводят по следующей схеме [62].

1 Для вычисления дисперсии  $S_v^2$  воспроизводимости эксперимента выполняют несколько параллельных опытов в нулевой точке (в центре плана). При постановке опытов в нулевой точке все факторы находятся на нулевых уровнях. По результатам исследований в центре плана вычисляют дисперсию  $S_{v}^{2}$  воспроизводимости эксперимента

$$
s_y^2 = \frac{1}{n_0 - 1} \left[ \sum_{u=1}^{n_0} (y_u - \overline{y})^2 \right],
$$
\n(3.10)

где  $n_0$  – число параллельных экспериментов в нулевой точке;

 $y_u$  - значение параметра оптимизации в  $u$ -м опыте;

 $\bar{y}$  – среднее арифметическое значение параметра оптимизации в  $n_0$  параллельных экспериментах.

2 Закончив эксперимент, вычисляют коэффициенты модели. Свободный член  $b_0$  определяют по формуле

$$
b_0 = \frac{1}{N} \sum_{j=1}^{N} y_j.
$$
\n(3.11)

Коэффициенты регрессии, характеризующие линейные эффекты, вычисляют по зависимости

$$
b_i = \frac{1}{N} \sum_{j=1}^{N} x_{ij} y_j.
$$
 (3.12)

Коэффициенты регрессии, характеризующие эффекты взаимодействия, определяют по формуле

$$
b_{il} = \frac{1}{N} \sum_{j=1}^{N} x_{ij} x_{lj} y_j,
$$
\n(3.13)

где *i*,  $l$  – номера факторов;

 $j$  – номер строки или опыта в матрице планирования;

 $y_i$  – значение параметра оптимизации в  $j$ -м опыте;

 $x_{ij}$ ,  $x_{ij}$  – кодированные значения (плюю и минус 1) факторов *і* и  $l$  в  $j$ -м опы-Te.

3 Проверяют статистическую значимость коэффициентов уравнения регрессии. Проверку значимости коэффициентов можно производить двумя способами:

1) сравнением абсолютной величины коэффициента с доверительным интервалом:

2) с помощью t-критерия.

При проверке значимости коэффициентов первым способом для определения доверительного интервала вычисляют дисперсии коэффициентов регрессии по зависимости

$$
s^{2}\left\{b_{i}\right\} = \frac{1}{N}s_{y,}^{2}
$$
\n(3.14)

где  $s^2{b_i}$  – дисперсия *i*-го коэффициента регрессии;

N - число строк или опытов в матрице планирования.

Из формулы (3.14) следует, что дисперсии всех коэффициентов равны. Вычисляют доверительный интервал  $\Delta b_i$ . Значение  $t$  – критерия, входящего в эту формулу, находят по таблице для принятого уровня значимости и числа степеней свободы f, которое определяют по зависимости  $f = n_0 - 1$ . Коэффициент регрессии значим, если его абсолютная величина больше доверительного интервала. При проверке значимости коэффициентов вторым способом вычисляют критерий  $t_p$ 

$$
t_p = \frac{|b_i|}{s\{b_i\}},\tag{3.15}
$$

и сравнивают его с табличным  $t_m$ . Коэффициент значим, если  $t_p > t_m$  для принятого уровня значимости и числа степеней свободы, определенного по формуле  $f = n_0 - 1$ . Критерий Стьюдента *t* вычисляют для каждого коэффициента регрессии. Статистически незначимые коэффициенты регрессии могут быть исключены из уравнения.

4 Определяют дисперсию  $S_{\text{an}}^2$ , адекватности по формуле

$$
S_{\mathbf{a}\mathbf{A}}^2 = \frac{\sum_{j=1}^N (y_j - \hat{y}_j)^2}{f} = \frac{\sum_{j=1}^N (y_j - \hat{y}_j)^2}{N - (k - 1)},
$$
(3.15)

где  $y_i$  – значение параметра оптимизации в  $j$ -м эксперименте;

 $\widehat{\mathcal{Y}}_j$  – значение параметра оптимизации, вычисленное по модели для условий ј-го эксперимента;

 $f$  – число степеней свободы, которое для линейной модели определяется по зависимости  $f = N - (k + 1)$ , где  $k$  – число факторов.

Проверяют гипотезу адекватности модели по  $F$  - критерию.

Если  $F_p$ < $F_m$  для принятого уровня значимости и соответствующих чисел степеней свободы, то модель считают адекватной. При  $F_p > F_m$  гипотеза адекватности отвергается. В этом случае для получения адекватной модели принимают одно из следующих решений:

1) переходят к планированию второго или более высокого порядка;

2) уменьшают интервалы варьирования и ставят новый эксперимент, повторяя эти действия до получения адекватной линейной модели.

Если линейная модель адекватна, то переходят к методу крутого восхождения. Необходимо заметить, что крутое восхождение эффективно тогда, когда все коэффициенты при факторах значимы. Незначимость некоторых коэффициентов может получиться вследствие неудачно выбранных интервалов варьирования; включения факторов, не влияющих на параметр оптимизации; большой ошибки эксперимента.

Принятие решения в данной ситуации зависит от того, какая из трех гипотез выбрана. Если принята первая гипотеза, то изменяют интервалы варьирования по незначимым факторам и ставят новую серию экспериментов. Если принята вторая, то невлияющие факторы стабилизируют и исключают из экспериментов. Если принята третья гипотеза, то увеличивают число параллельных экспериментов. Увеличение их числа приводит к уменьшению дисперсии коэффициентов и величины доверительного интервала, в результате все или часть коэффициентов могут оказаться

значимыми. Возможен случай, когда все коэффициенты, кроме  $b_0$ , незначимы, а модель адекватна. Такая ситуация чаще всего возникает из-за слишком узких интервалов варьирования или вследствие большой ошибки эксперимента. В этой ситуации возможны два решения:

1) расширение интервалов варьирования;

2) повышение точности эксперимента путем улучшения методики проведения и увеличения числа параллельных экспериментов.

ПФЭ были проведены на каждом уровне автоматизации. Необходимое количество вычислительных экспериментов рассчитано, исходя из двух уровней  $(m=2)$ изменения восьми входных параметров  $(k=8)$ 

$$
N=2^8=256
$$

Количество повторностей - 2, что объясняется проведением не натурных, а вычислительных экспериментов и отсутствием возмущающих воздействий при проведении экспериментов. Так, при корректном введении одинаковых сочетаний входных параметров, выходные результаты моделирования также одинаковы.

Математическая модель методом полного факторного эксперимента строится вида

$$
Y = a_0 + \sum a_i \cdot x_i + \sum a_{ij} \cdot x_i \cdot x_j,
$$
\n(3.16)

где  $a_0$  – свободный коэффициент математической модели;

 $a_i$  – коэффициенты соответствующих входных параметров;

 $a_{ij}$  – коэффициенты, учитывающие взаимное влияние параметров.

Для проведения вычислительных экспериментов сформирован набор входных параметров, представленных в таблице 3.39.

Результаты, полученные после моделирования, обработаны с помощью программного средства MS Excel, фрагмент представлен на рисунке 3.4. Был проведен анализ воспроизводимости полученных результатов, подтвердивший возможность использования полученных результатов для построения математической модели.

Следующим этапом были рассчитаны коэффициенты математической модели, проверена их значимость и проверена адекватность математической модели.

| Параметр               | Обозначение | Верхний уровень | Нижний уровень |
|------------------------|-------------|-----------------|----------------|
| $\iota_{\textit{ma}u}$ |             |                 |                |
| $\iota_{\mathit{gcn}}$ |             |                 |                |
|                        |             |                 |                |
|                        | Х4          | 100             | 400            |
| $\boldsymbol{m}$       | XC          |                 |                |
| $t_{\rm cndy}$         | Xb          |                 |                |
| $\iota_{cmu}$          |             |                 |                |
| $\iota$ замин          |             |                 |                |

Таблица 3.39 – Набор входных параметров

Полученные математические модели представлены в таблице 3.40. Первый уровень автоматизации характеризуется отсутствием вспомогательных систем функционирования производственных систем, следовательно, такой параметр, как время замены инструмента в магазине станка, не может быть рассмотрен. Поэтому математическая модель для первого уровня автоматизации содержит только 7 входных параметров.

Поскольку процесс построения математических моделей при проведении полного факторного эксперимента очень трудоемкий, принято решения разработать программное средство, позволяющее строить математические модели на основании полученных экспериментальных данных.

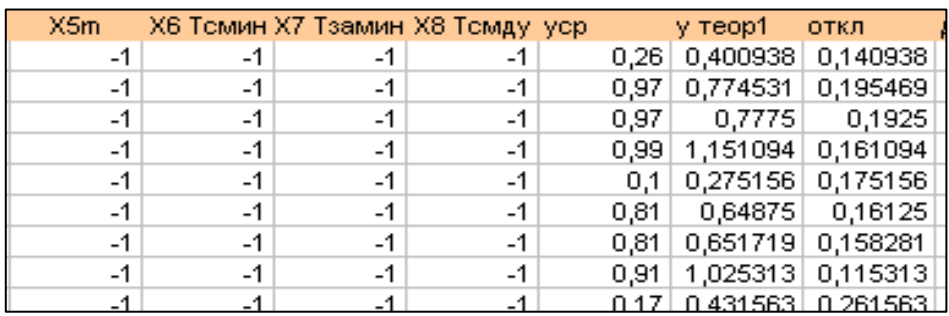

Рисунок 3.4 – Фрагмент обработки полученных результатов

Алгоритм разработанного программного средства представлен на рисунке 3.5  $[48]$ .

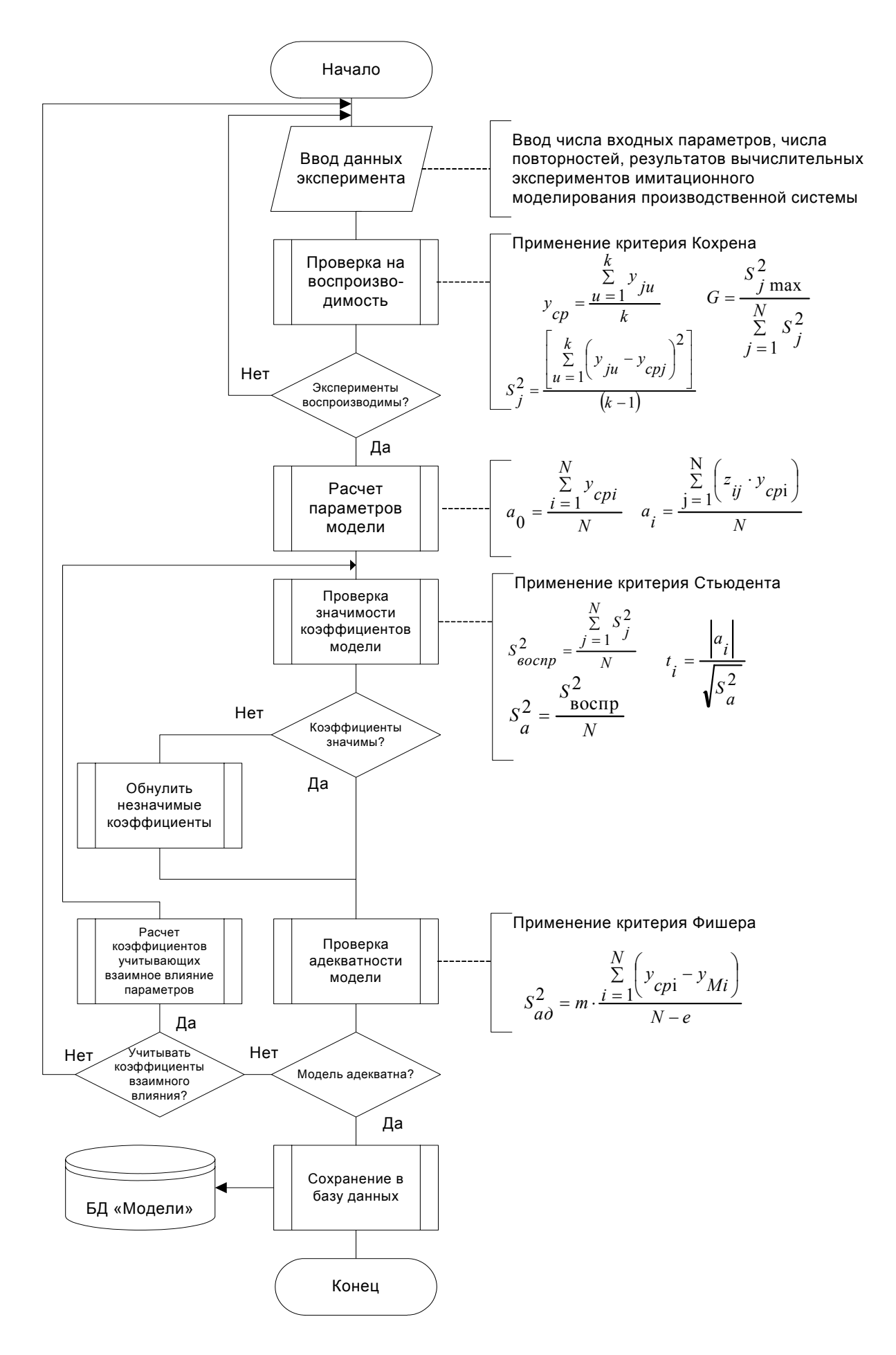

Рисунок 3.5 – Алгоритм работы программного средства расчета моделей ПФЭ

Разработанное программное средство зарегистрировано и получено свидетельство о регистрации [14].

Работа программного средства начинается с ввода данных эксперимента: числа входных параметров, числа повторностей и результатов проведенных экспериментов.

Проверка воспроизводимости результатов производится по критерию Кохрена. Сравнивается расчетное значение дисперсии воспроизводимости с табличным.

При выполнении условия производится расчет параметров модели. Если условие воспроизводимости не выполняется, то предлагается повторить эксперименты.

Проверка значимости коэффициентов модели производится по критерию Стьюдента. При незначимости коэффициента математической модели его приравнивают к нулю.

Проверка адекватности математической модели производится по критерию Фишера. При неадекватности рассчитанной математической модели предлагается произвести расчет коэффициентов взаимного влияния.

Рассчитанные коэффициенты также проверяются на значимость с помощью критерия Стьюдента.

Полученная математическая модель проверяется на адекватность. Адекватная математическая модель записывается в базу данных математических моделей.

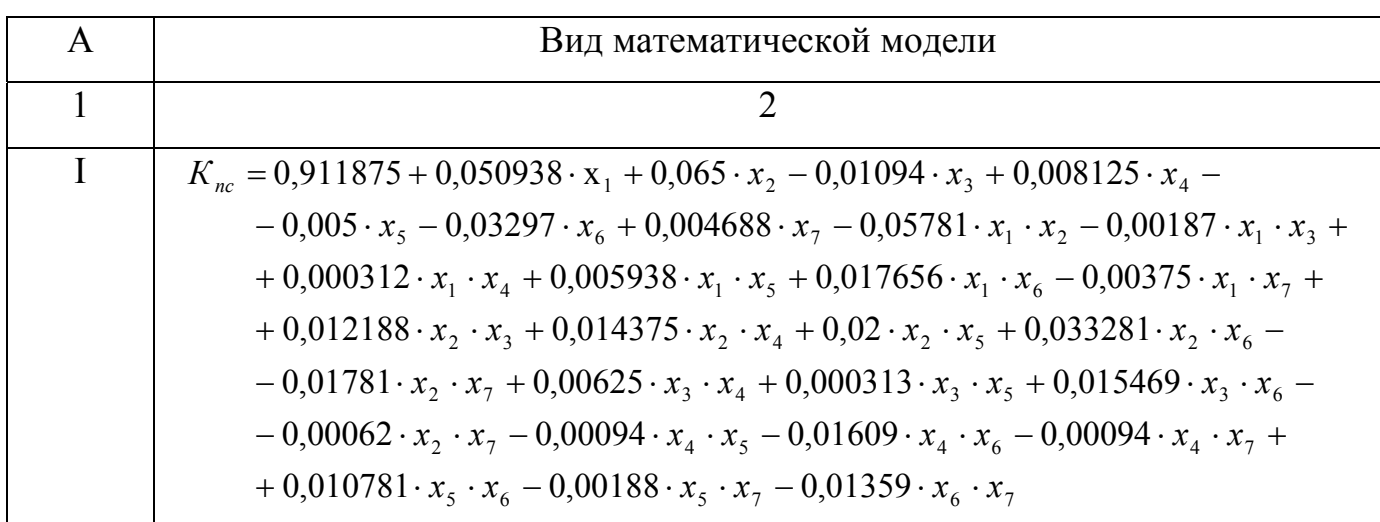

Таблица 3.40 – Укрупнённые математические модели

Продолжение таблицы 3.40

| 1            |                                                                                                    |
|--------------|----------------------------------------------------------------------------------------------------|
| $\mathbf{I}$ | $K_{nc} = 0.8175 + 0.118516 \cdot x_1 + 0.125547 \cdot x_2 - 0.03852 \cdot x_3 + 0.012813 \cdot x_4 +$                        |
|              | $+0.007891 \cdot x_5 - 0.02328 \cdot x_6 - 0.09437 \cdot x_7 - 0.00375 \cdot x_8 - 0.10406 \cdot x_1 \cdot x_2 +$             |
|              | +0,005156 · $x_1$ · $x_3$ +0,004453 · $x_1$ · $x_4$ -0,00313 · $x_1$ · $x_5$ +0,007578 · $x_1$ · $x_6$ +                      |
|              | $+0.067578 \cdot x_1 \cdot x_7 - 0.00023 \cdot x_1 \cdot x_8 + 0.012188 \cdot x_2 \cdot x_3 + 0.011484 \cdot x_2 \cdot x_4 +$ |
|              | +0,003906 · $x_2$ · $x_5$ +0,015391 · $x_2$ · $x_6$ +0,060547 · $x_2$ · $x_7$ -0,00727 · $x_2$ · $x_8$ +                      |
|              | $+0.014297 \cdot x_3 \cdot x_4 + 0.000781 \cdot x_3 \cdot x_5 + 0.009297 \cdot x_3 \cdot x_6 - 0.02758 \cdot x_3 \cdot x_7 -$ |
|              | $-0.00461 \cdot x_3 \cdot x_8 + 0.001641 \cdot x_4 \cdot x_5 - 0.00828 \cdot x_4 \cdot x_6 + 0.004687 \cdot x_4 \cdot x_7 -$  |
|              | $-0.00125 \cdot x_4 \cdot x_8 + 0.004766 \cdot x_5 \cdot x_6 + 0.012891 \cdot x_5 \cdot x_7 + 0.002578 \cdot x_5 \cdot x_8 +$ |
|              | $+0.009687 \cdot x_6 \cdot x_7 - 0.00578 \cdot x_6 \cdot x_8 - 0.00844 \cdot x_7 \cdot x_8$                                   |
| III          | $K_{nc} = 0.726718 + 0.186796 \cdot x_1 + 0.188281 \cdot x_2 - 0.062890 \cdot x_3 + 0.015312 \cdot x_4 +$                     |
|              | + 0,022812 · $x_5$ - 0,007187 · $x_6$ - 0,003593 · $x_7$ - 0,01375 · $x_8$ - 0,15367 · $x_1$ · $x_2$ +                        |
|              | + 0,012031 · $x_1$ · $x_3$ + 0,008828 · $x_1$ · $x_4$ - 0,01211 · $x_1$ · $x_5$ - 0,00898 · $x_1$ · $x_6$ -                   |
|              | $-0.0007 \cdot x_1 \cdot x_7 + 0.003672 \cdot x_1 \cdot x_8 + 0.013516 \cdot x_2 \cdot x_3 + 0.010313 \cdot x_2 \cdot x_4 -$  |
|              | $-0.01063 \cdot x_2 \cdot x_5 + 0.002031 \cdot x_2 \cdot x_6 - 0.00219 \cdot x_2 \cdot x_7 + 0.002187 \cdot x_2 \cdot x_8 +$  |
|              | + 0,021484 · $x_3$ · $x_4$ + 0,002422 · $x_3$ · $x_5$ + 0,008984 · $x_3$ · $x_6$ - 0,0032 · $x_3$ · $x_7$ -                   |
|              | $-0.00852 \cdot x_3 \cdot x_8 + 0.002969 \cdot x_4 \cdot x_5 - 0.00641 \cdot x_4 \cdot x_6 + 0.002188 \cdot x_4 \cdot x_7 -$  |
|              | $-0.00062 \cdot x_4 \cdot x_8 + 0.005312 \cdot x_5 \cdot x_6 + 0.00203 \cdot x_5 \cdot x_7 + 0.0075 \cdot x_5 \cdot x_8 -$    |
|              | $-0.00641 \cdot x_{6} \cdot x_{7} - 0.00453 \cdot x_{6} \cdot x_{8} + 0.001582 \cdot x_{7} \cdot x_{8}$                       |

На рисунках 3.6 и 3.7 представлены примеры экранных форм работы программного средства, соответствующие этапам построения математической модели методом полного факторного эксперимента.

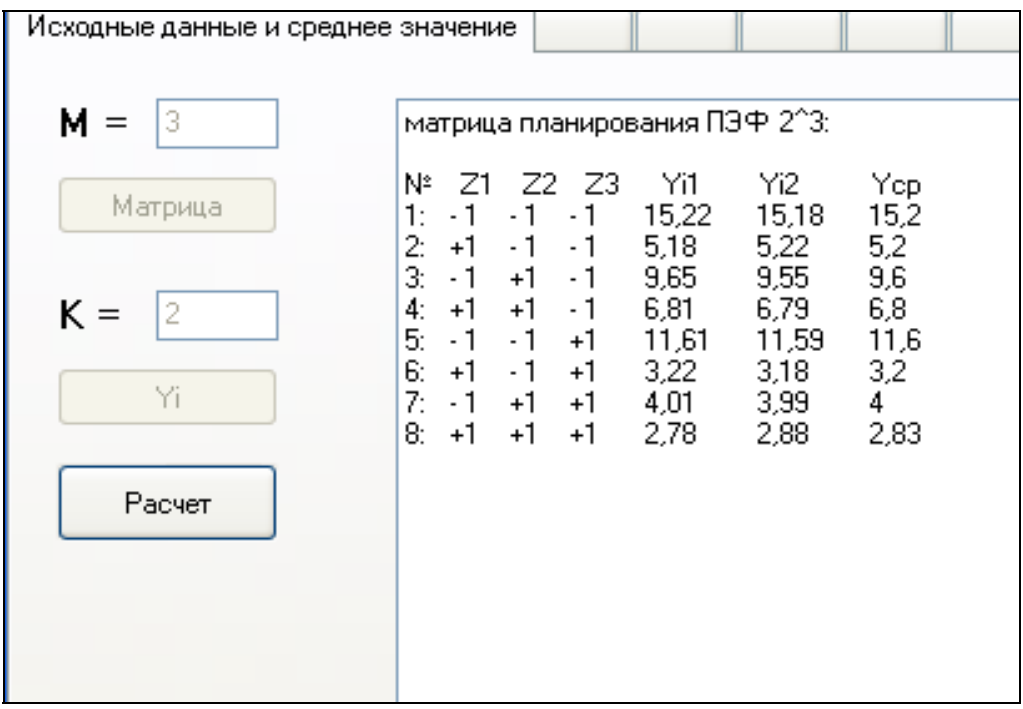

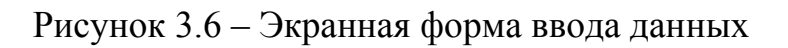

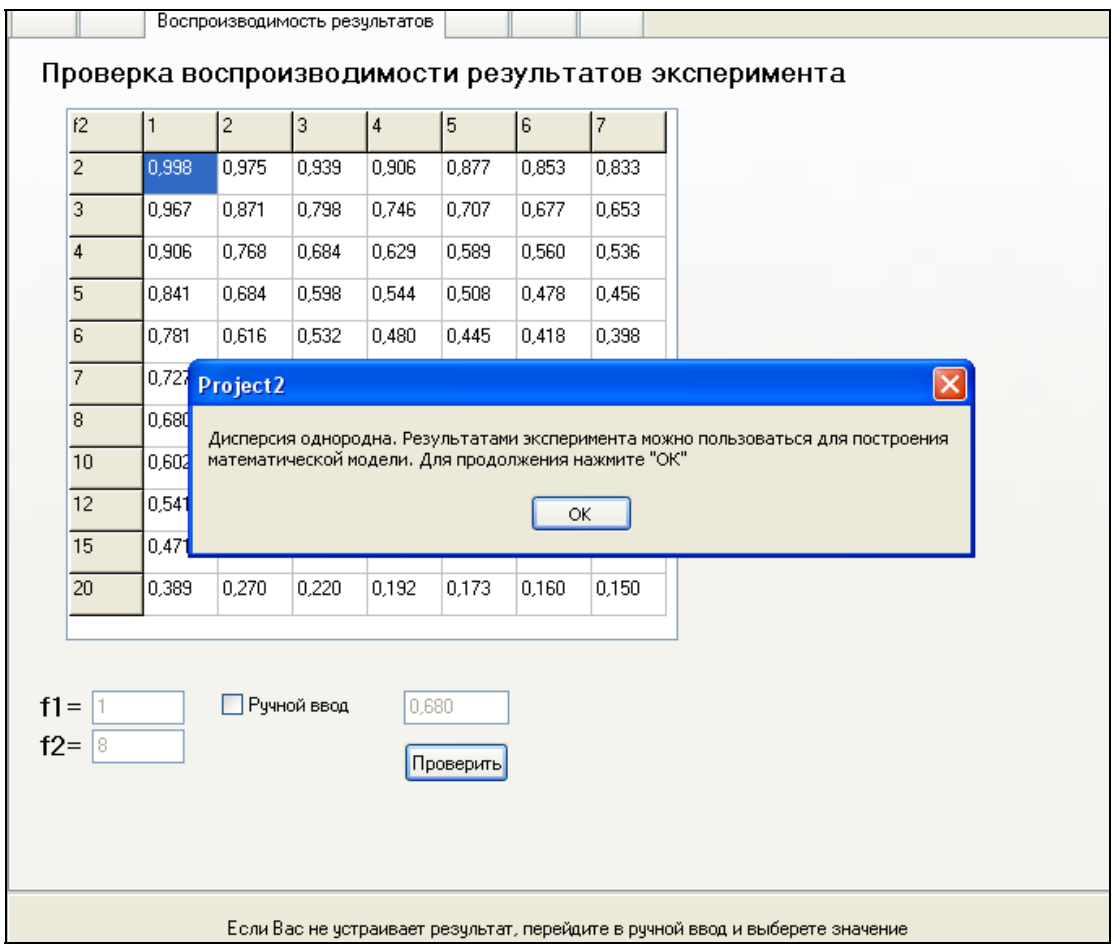

Рисунок 3.7 – Экранная форма проверки воспроизводимости результатов

эксперимента

## 3.3 Выводы по разделу 3

1 Получены математические модели, описывающие взаимосвязи между сочетаниями исследованных параметров и показателями эффективности (локальные модели). Выявлено, что наиболее точная аппроксимация экспериментальных данных возможна полиномом четвёртой степени вида:

$$
y = a_0 + a_1 x + a_2 x^2 + a_3 x^3 + a_4 x^4
$$

Полученные зависимости адекватны при строго определённых сочетаниях входных параметров.

2 Для комплексной оценки взаимного влияния исследованных параметров использован метод полного факторного эксперимента, что позволило получить математические модели эффективности с полной зависимостью от всех параметров в виде полинома второй степени, названные в работе укрупненными.

3 Разработано программное средство, позволяющее производить расчет укрупненных математических моделей. Полученные математические модели сохраняются в базе данных.

# 4 Программная реализация подсистемы АСТПП и методика оценки эффективности автоматизированных производств

4.1 Моделирование подсистемы АСТПП

Процесс проектирования подсистемы АСТПП экспресс-оценки номенклатуры изделий включал проведение функционального и объектно-ориентированного моделирования.

4.1.1 Функциональное моделирование подсистемы АСТПП

Для функционального моделирования разрабатываемой системы использовалась методология IDEF0, основанная на методологии SADT, рассмотренные в разделе 1.

Назначение моделирования средствами IDEF0 - представление системы, как совокупность взаимодействующих работ или функций. Такая чисто функциональная ориентация является принципиальной, поскольку функции системы анализируются независимо от объектов, которыми они оперируют. Это позволяет более четко смоделировать логику и взаимодействие процессов функционирования проектируемой системы.

Вершиной древовидной структуры диаграмм являлась разработанная контекстная диаграмма «Произвести экспресс-оценку номенклатуры изделий», которая представляет собой самое общее описание системы и ее взаимодействие с внешней средой. Входными данными являются данные о заявке на изготовление нового изделия и результаты вычислительных экспериментов, если требуется построение модели. Управляющей информацией являются ограничения на номенклатуру изделия, производственное оборудование, методики построения моделей. Выходная информация - значения показателей эффективности и графики их зависимости от параметров оборудования, технологии, организации работы и уровня автоматизации

производственной системы. Механизм - пользователь, осуществляющий работу в системе.

После описания системы в целом осуществлена функциональная декомпозиция. Декомпозиция может быть продолжена до тех пор, пока это имеет смысл и является необходимым для пояснения технологии проектирования.

Рассмотрим некоторые из разработанных диаграмм IDEF0.

Функциональная декомпозиция первого уровня, составленная с точки зрения пользователя, представлена на рисунке 4.1. Работа пользователя начинается с анализа заявки на изготовление изделия, которая сопровождается конструкторской и технологической документацией. После ввода данных осуществляется проверка соответствия их диапазону проведенных вычислительных экспериментов. При несоответствии данных предлагается провести дополнительную серию экспериментов и создать модель. Для создания моделей необходимо использовать результаты вычислительных экспериментов, методики: регрессионного анализа, построения модели методом полного факторного эксперимента, статистической обработки результатов эксперимента.

Следующим этапом является расчет показателей эффективности по моделям на основе введенных исходных данных. Результатом работы, как указано выше, являются числовые значения показателей эффективности и графические зависимости, иллюстрирующие динамику их изменения.

Функциональная декомпозиция блока «Ввести исходные данные» представлена на рисунке 4.2. На ней отражена последовательность преобразования данных из заявки на изготовление изделия в данные, необходимые для расчета показателей эффективности.

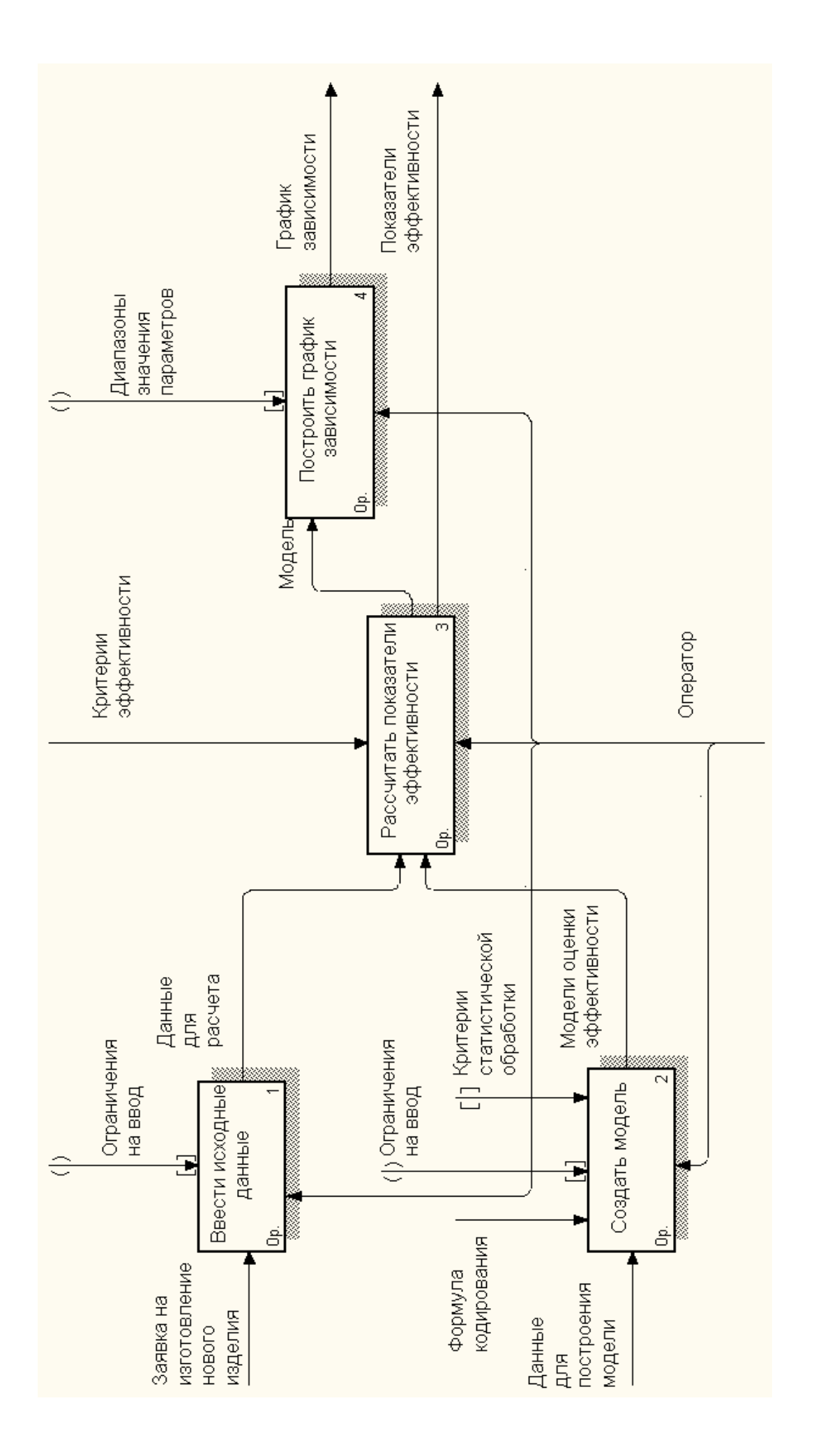

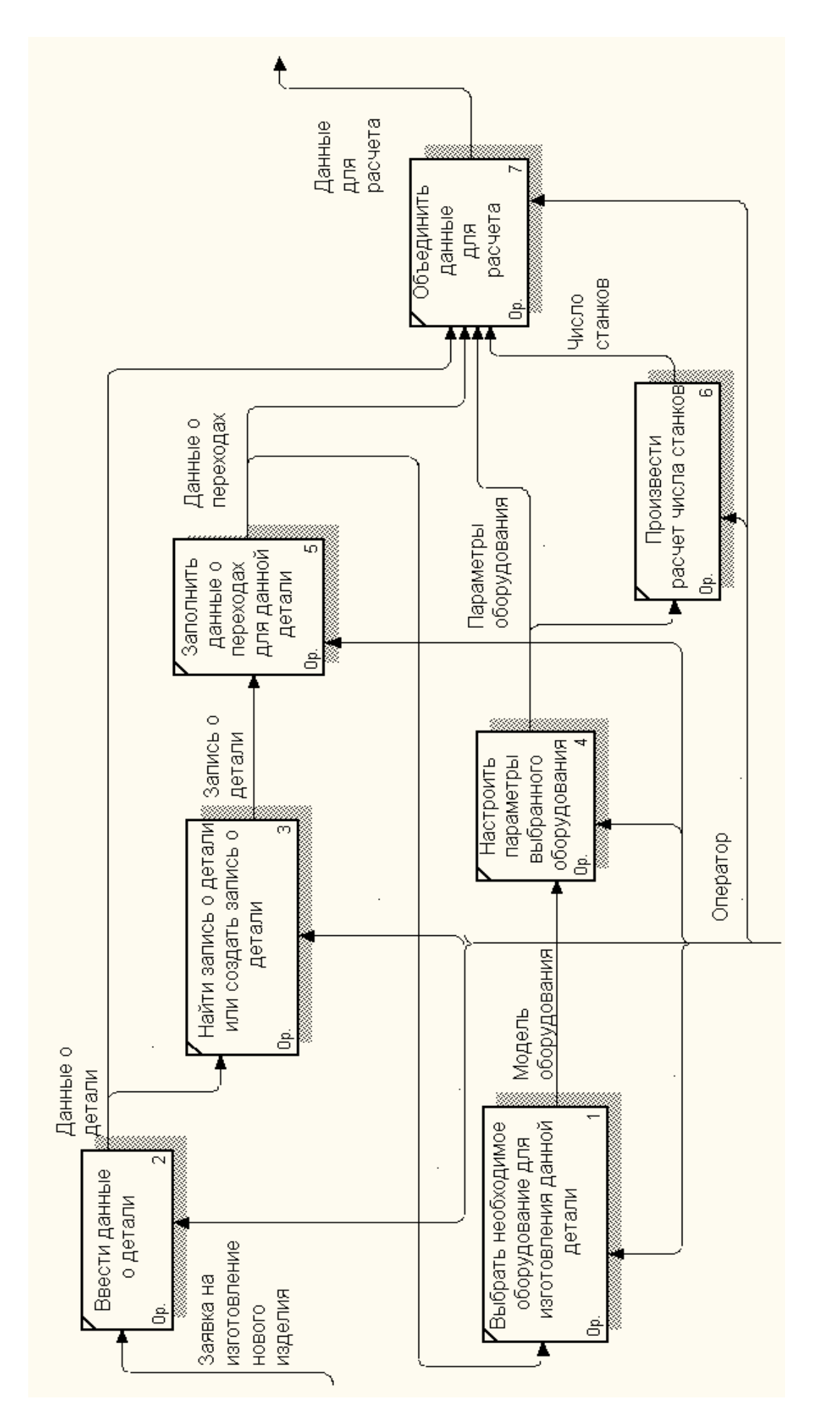

Рисунок 4.2 - Функциональная декомпозиция блока «Ввести исходные данные»

#### 4.1.2 Моделирование подсистемы на языке UML

Объектно-ориентированное моделирование создаваемой подсистемы включало разработку следующих диаграмм, которые применялись для документирования принятых в ходе разработок решений: диаграммы прецедентов для отображения функциональности средства с позиции пользователей; диаграммы классов для описания средства в статическом состоянии; диаграмм деятельности, на которых представлены переходы потока управления от одной деятельности к другой внутри средства; диаграммы компонентов, которая позволяет изобразить модель средства на физическом уровне, включающую модули средства и существующие между ними зависимости.

В качестве примера на рисунке 4.3 представлена диаграмма прецедентов. Пользователями подсистемы являются: отдел продаж, администрация, технический отдел. отдел снабжения, производственно-диспетчерский отдел, финансовоэкономический отдел. Особенности конкретного предприятия на диаграмме прецендентов отражаются не только в названиях отделов, но и специфике реализации фукнций.

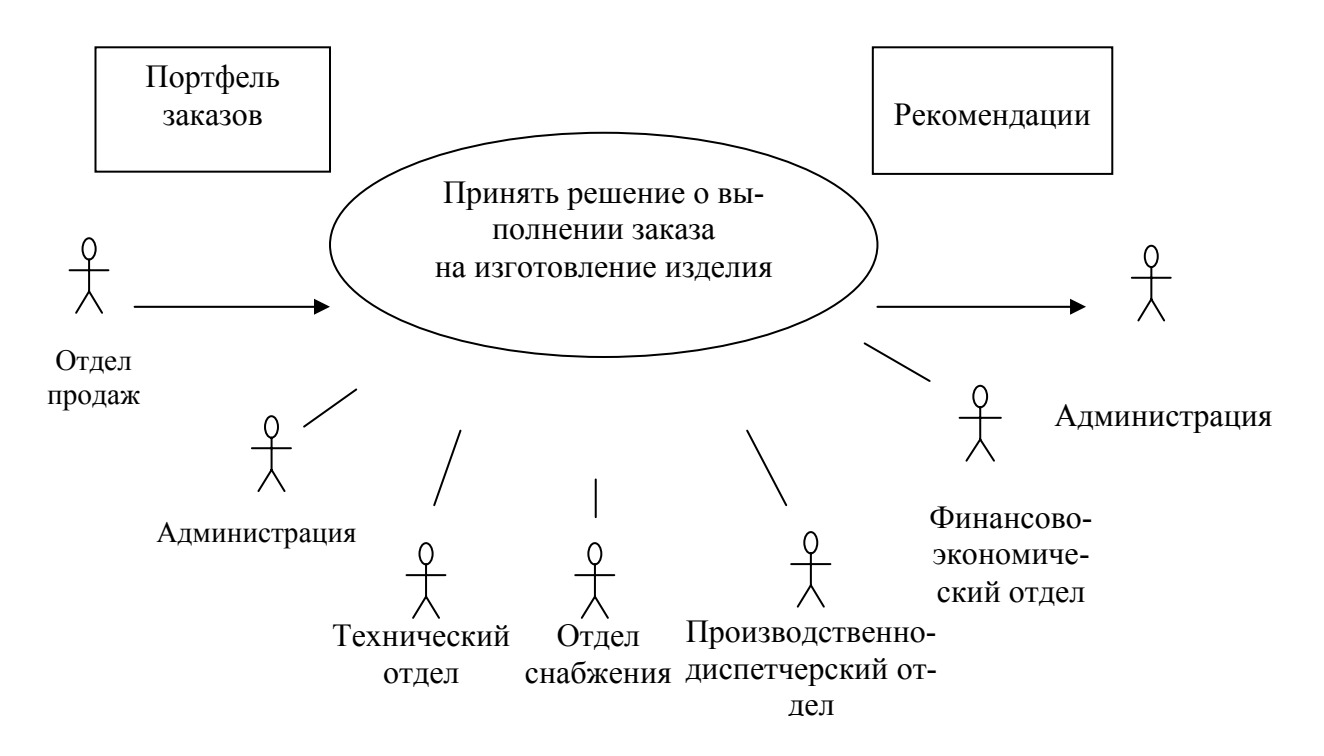

Рисунок 4.3 - Диаграмма прецедентов на языке UML

Предполагается, что на предприятии имеется интеграция применяемых программных средств АСУП и АСТПП для образования единого информационного пространства. В настоящий момент, как показало изучение процесса принятия решения о формировании портфеля заказов на ряде предприятий, он занимает большой промежуток времени, так как решение зависит от большого количества действующих лиц. Так, цепочка обработки информации начинается с отдела продаж, в который поступает заказ от клиента. Отдел продаж формирует бланк заказа, который направляется в администрацию предприятия. Заявка поступает в технический отдел, принимающий решение о возможности производства данного изделия на оборудовании, имеющемся на предприятии, следующим этапом является решение отдела снабжетребуемого ния. устанавливающего наличие материала. Производственнодиспетчерский отдел определяет сроки выпуска изделия в зависимости от загрузки оборудования. Финансово-экономический отдел оценивает стоимость поступившего заказа. Решение о выпуске или об отказе полученного заказа принимает администрация предприятия на основании данных, полученных от отделов.

На рисунке 4.4 представлен фрагмент диаграммы классов разрабатываемой подсистемы, отражающей объектно-ориентированную модель предметной области. Основными классами являются «Изделие», «Модель», «Производственная система», «Документация».

На диаграмме для классов «Изделие», «Производственная система», «Документация» использовано сокращенное обозначение без изображения разделов атрибутов и операций. Представленные классы имеют дополнительные подклассы на приведенном уровне, а также детализированы в подклассах следующего уровня.

Между классами отражены отношения: агрегации (зависимости), которые описывают существующие между классами отношения использования; обобщения, связывающие обобщенные классы со специализированными; ассоциации, отражающие структурные отношения между объектами классов.

Отношение обобщение отражает связь между более общим элементом (родителем) «Модель» и более частными (дочерними) - «Локальные модели» и «Укрупненные модели».

Для локальных моделей атрибутами являются код модели, вид модели, коэффициенты математической моделей и диапазон параметров, при которых данная математическая модель адекватна. Каждое отношение соответствует определенному изменяемому параметру. Для описания иерархической структуры локальных моделей применено отношение агрегации.

Укрупненные математические модели характеризуются кодом модели, видом модели, набором коэффициентов математической модели и условиями применения данных математических моделей - диапазоном исследованных параметров, при котором математическая модель является адекватной.

Отношения ассоциации описывают логические связи между классами «Изделие», «Модель», «Производственная система», «Документация». Например, чтобы при просмотре заказа на изделие выйти на соответствующую этому изделию документацию, необходимо установить отношение ассоциации от класса «Документация» к классу «Изделие».

Состав подсистемы АСТПП представим в виде диаграммы компонентов, назначение которой – разделение системы на элементы, имеющие стабильный интерфейс и образующие единое целое. Основные действия выполняются с помощью пяти молулей:

- «Анализ заявки», предназначенного для идентификации поступающего изделия с целью определения: выпускалось ли данное изделие ранее и имеются ли на него в базе данных записи;

- «Поиск модели», который позволяет найти в базе данных локальные модели, построенные для конкретных диапазонов изменения входных параметров, или укрупненные модели, учитывающие влияние всех параметров и их взаимное влияние;

- «Расчет показателей эффективности», позоляющего определить такие показатели эффективности, как коэффициент загрузки оборудования и срок окупаемости:

- «Поиск оптимального варианта системы или технологии»;

- «Ведение баз данных», описание классов в которых отражено на диаграмме рисунка 4.4.

129

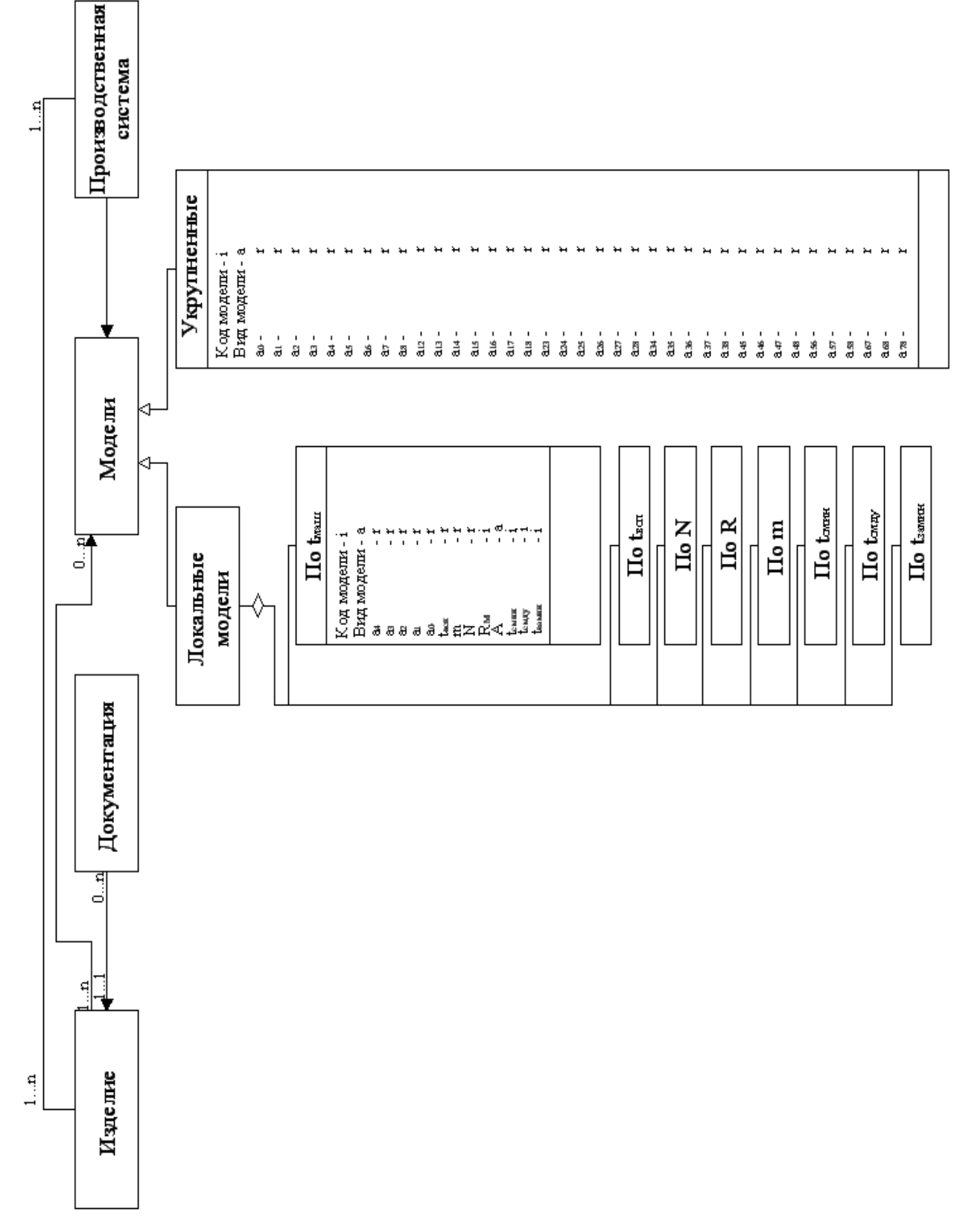

Рисунок 4.4 - Диаграмма классов

Схема компонентов подсистемы АСТПП представлена на рисунке 4.5, на ней отражено взаимодействие между компонентами. Модуль «Анализ заявок» взаимодействует с модулем «Поиск модели», если данное изделие не выпускалось, а затем применение найденных моделей для расчета показателей эффективности и поиска оптимального варианта. Если данное изделие выпускалось, то осуществляется обращение к модулю «Поиск оптимального варианта». В процессе функционирования всех указанных модулей требуется работа с базой данных.

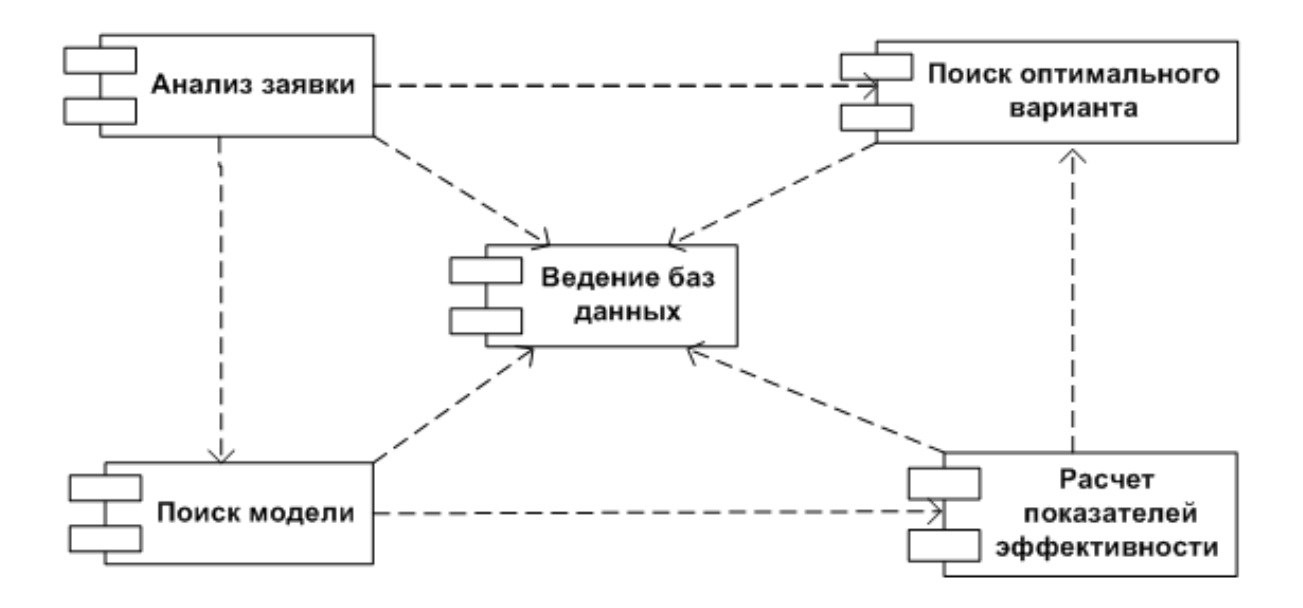

Рисунок 4.5 - Диаграмма компонентов подсистемы на языке UML

#### 4.2 Программная реализация подсистемы АСТПП

По результатам моделирования осуществлена программная реализация подсистемы в среде Delphi 7.0 в виде трех программных средств  $[14 - 16]$ .

Программа «Расчет показателей эффективности при механообработке детали» [102] предназначена для построения математических моделей методом полного факторного эксперимента и оценки коэффициента загрузки оборудования и срока окупаемости при механообработке деталей.

Программное средство «Программа для определения требований к изделию в условиях заданной производственной системы» [15] предназначено для расчета показателей эффективности производственной системы с различными уровнями автоматизации по математическим моделям, хранящимся в базе данных, и определения параметров технологии, организации работы, обеспечивающих требуемые значения коэффициента загрузки технологического оборудования и срока окупаемости.

Программное средство «Программа для экспресс-оценки эффективности производства при изготовлении изделия» [16] позволяет оценить коэффициент загрузки оборудования и срок окупаемости при изготовлении изделия в условиях производственной системы по локальным и укрупненным моделям. Входными данными для программы являются: наименование детали, количество выпускаемых изделий, параметры маршрутно-операционного технологического процесса, а также информация об оборудовании, на котором производится выпуск данной детали.

В соответствии с решениями, принятыми на этапе объектно-ориентированного моделирования, для работы программного комплекса реализовано четыре базы дан-НЫХ:

- «Изделие», в ней хранятся данные о полученных заказах на изделия и самих изделиях:

- «Документация», представляющая базу данных технологической, конструкторской и иной документации, однозначно определяющей изделие;

- «Оборудование», включающая данные об оборудовании, имеющемся на предприятии и используемом для обработки изделий;

- «Модели», содержащая данные о математических моделях изделий, используемых для расчета показателей эффективности.

Для организации доступа к таблицам используется СУБД Paradox. Взаимосвязи между таблицами - «один-ко-многим».

Работа с приложением включает пять последовательных шагов (рисунок 4.6). Для разработки алгоритма функционирования подсистемы АСТПП применена методика, изложенная в работах [18, 19].

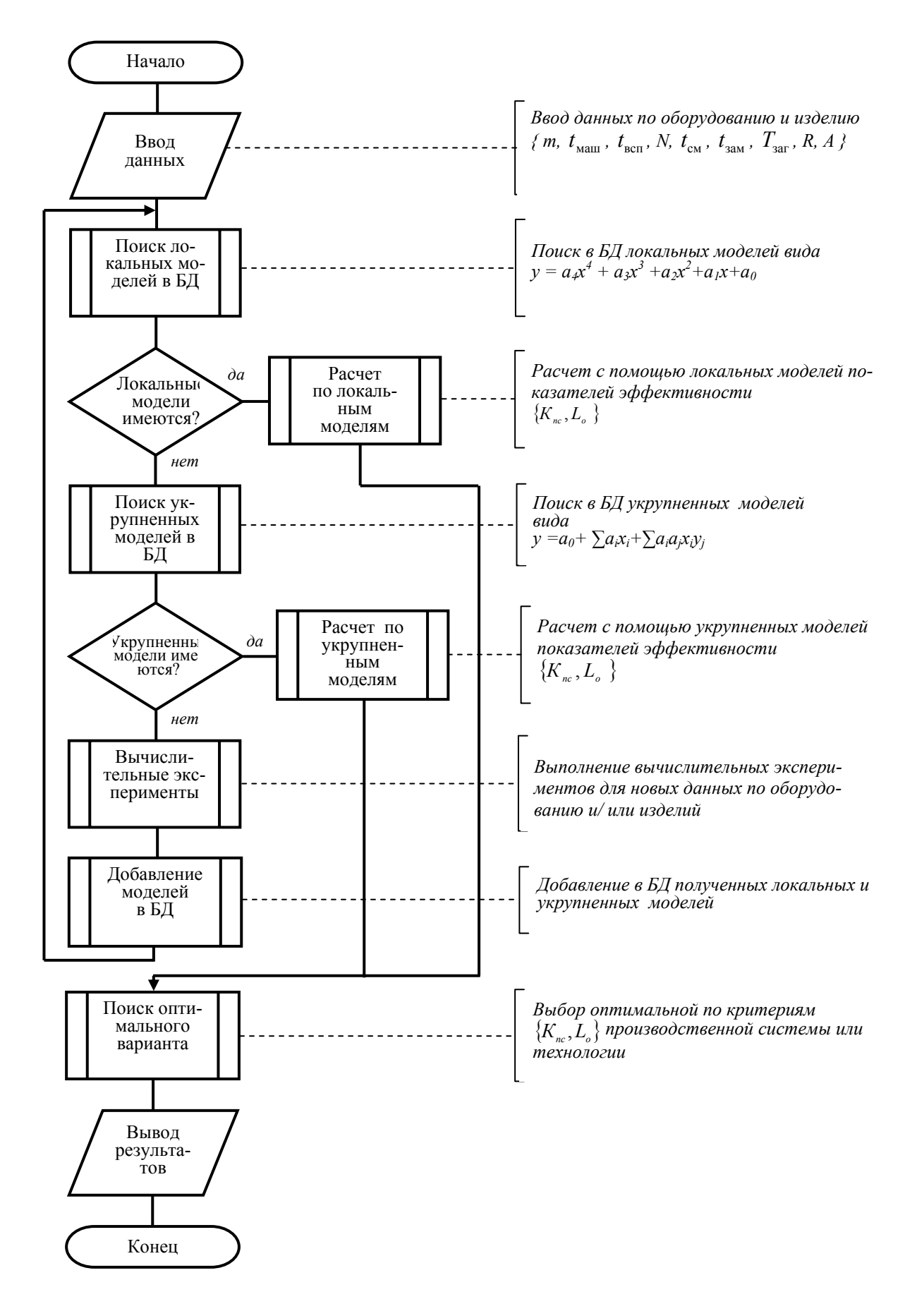

Рисунок 4.6 - Алгоритм работы подсистемы АСТПП

Шаг 1. Начальная настройка на производственные системы (параметры  $t_{c, num}$ ,  $t_{\text{gamma}}$ ,  $t_{\text{cutoff}}$ , R, A), которыми располагает предприятие – от отдельного станка типа ОЦ до ГПС из 10 станков с автоматизированной системой инструментообеспечения (рисунок 2.2).

Шаг 2. Ввод информации по текущей детали, включая данные из технологической документации *m*,  $t_{\text{max}}$ ,  $t_{\text{scn}}$  и объем выпуска N.

Шаг 3. Автоматический поиск в базе данных локальных моделей, которыми аппроксимированы ранее полученные результаты вычислительных экспериментов (приведены в разделе 3).

Шаг 4. В случае, если локальные модели имеются, с их использованием выполняется расчет показателей эффективности  $\{K_{\text{nc}}, L_{\text{o}}\}$  при изготовлении детали в каждой из производственных систем предприятия.

Шаг 5. На множестве кортежей значений  $\{K_{nc}, L_{o}\}$  рассчитывается min (для  $L_o$ ) или тах (для  $K_{nc}$ ) значение показателя, используемого в качестве критерия эффективности  $\Theta_{\alpha\phi}$ . Производственная система, соответствующая  $\Theta_{\alpha\phi}$ , признается оптимальной для изготовления данной детали. В случае, если локальные модели в БД отсутствуют, выполняется поиск укрупненных моделей, полученных методом ПФЭ и пригодных для анализа промежуточных значений исследованных дискретных интервалов. Отсутствие в БД укрупненных моделей вызывает необходимость проведения экспериментов, методика выполнения которых изложена во втором разделе. При этом последовательность исследования новых комбинаций входных параметров выполняется в соответствии с полученными результатами ранжирования их влияния. Полученные таким образом новые математические модели накапливаются в БД, представляющей собой развиваемое хранилище данных предприятия.

Для работы с локальными моделями разработан алгоритм, позволяющий идентифицировать модели по введенным данным об изделии (рисунок 4.7).

Работа алгоритма основана на поиске модели после выбора требуемого варьируемого параметра при полном соответствии заданных значений входных параметров оборудования, технологии, организации работы и уровня автоматизации производственной системы.

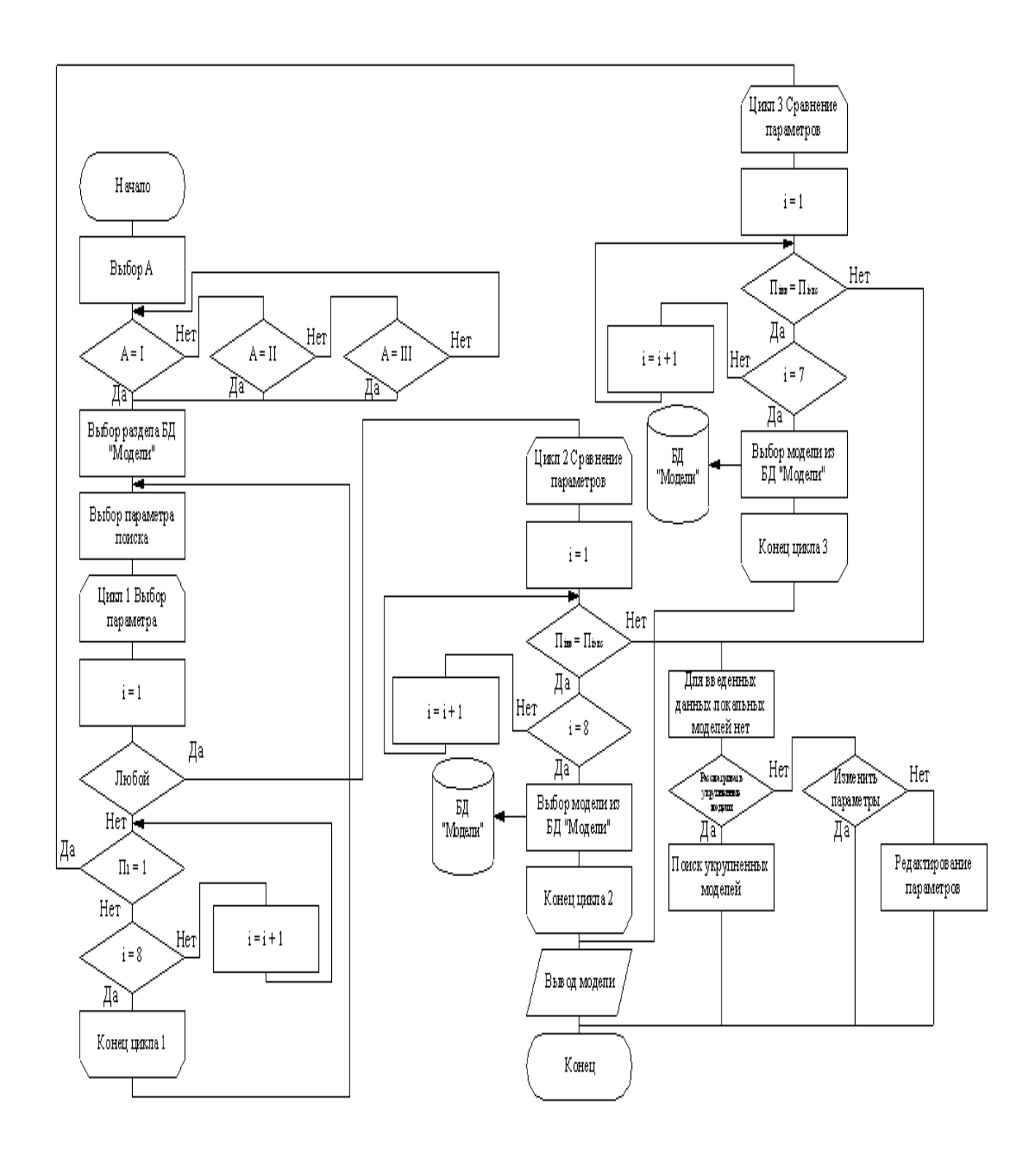

Рисунок 4.7 – Алгоритм поиска локальных моделей

Если полное соответсвие отсутствует, то выдается сообщение о невозможности использования локальных моделей для оценки эффективности производства, при этом предлагается воспользоваться укрупненными моделями. Если локальные модели найдены, то производится расчет показателей эффективности и графическая интерпретация произведенных расчетов. На рисунке 4.8 приведен пример экранной формы с результатами работы программы. На графиках отображены значения показателей эффективности, а также показаны их зависимости от исследуемого входного параметра. Фрагмент исходного текста программы для определения требований к изделию для изготовления в условиях заданной производственной системы представлен в приложении Б.

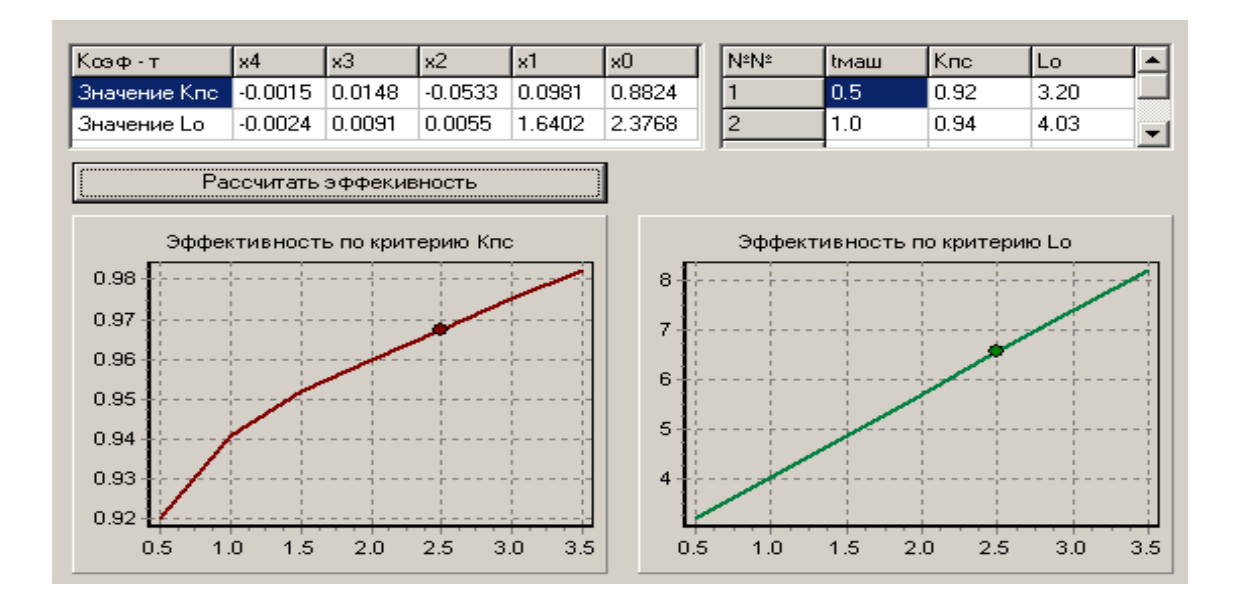

Рисунок 4.8 - Анализ показателей качества по локальным моделям

# 4.3 Методика экспресс-оценки эффективности изделий по критериям эффективности использования оборудования

Лля работы пользователя в полсистеме АСТПП была разработана методика экспресс-оценки изделия при участии предприятия в конкурсных торгах и определении номенклатуры выпускаемых изделий. Реализация методики возможна в едином информационном пространстве предприятия при совместной использовании имеющихся на предприятии АСУП, САПР, АСТПП.

Методика представлена на диаграмме деятельности (рисунок 4.9), иллюстрирующей последовательность действий с использованием имеющихся на предприятии программных средств и разработанного комплекса программ. Диаграмма разбита на дорожки, соответствующие работе пользователя в определенных  $\pi$ poграммных средствах.

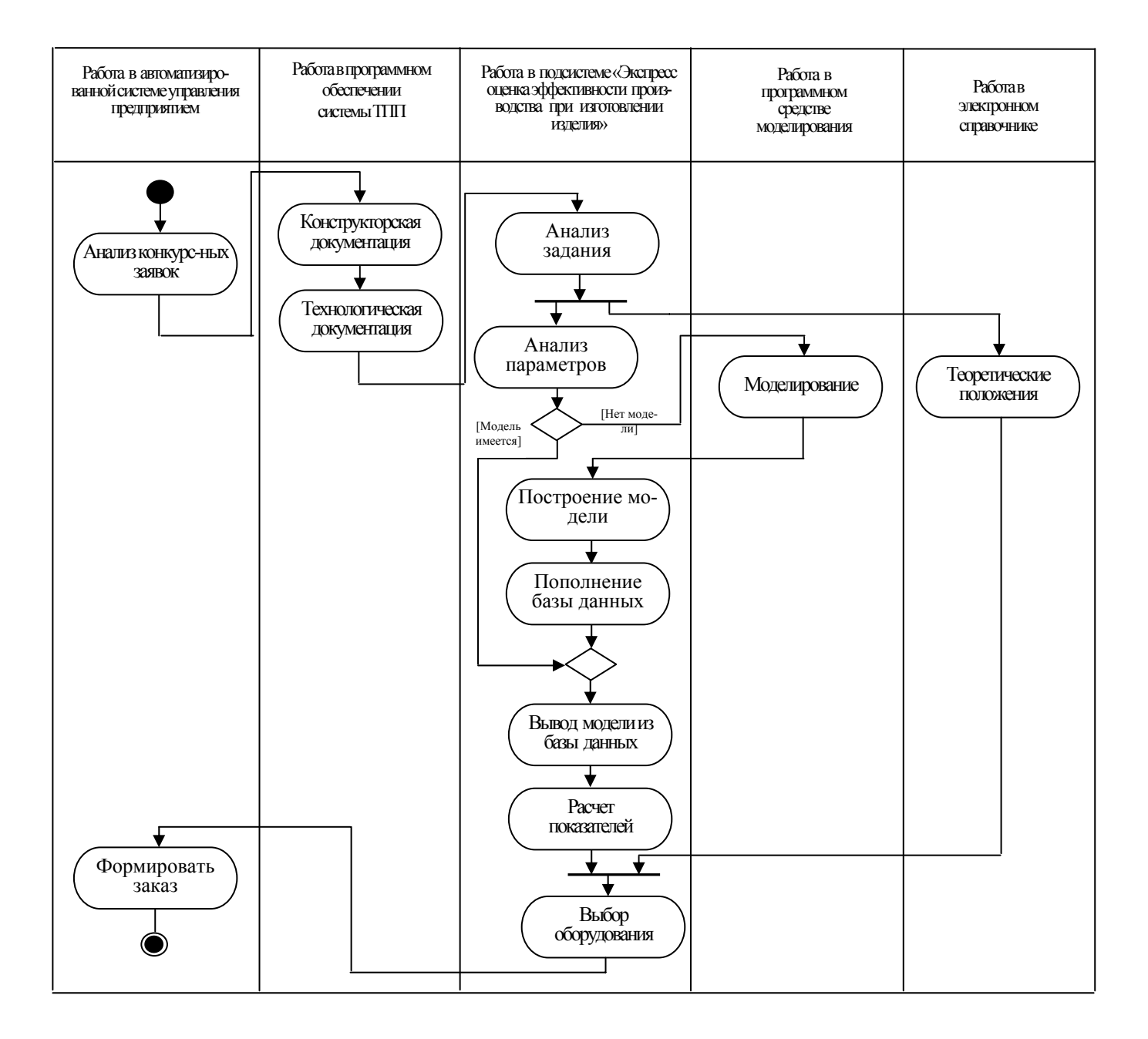

Рисунок 4.9 - Содержание методики экспресс-оценки изделия в виде

диаграммы деятельности

Первоначально в подсистеме АСУП производится анализ конкурсных заявок на предмет отбора тех, которые соответствуют профилю предприятия. Заявка оформляется в соответствии с требованиями предприятия, в которых указываются ключевые характеристики заказа, например: тип изготавливаемого изделия, количество, сроки изготовления и другое, определяющее возможности предприятия.

Заявка оформляется отделом продаж, либо отделом маркетинга, не связанным с основным производством и не имеющим возможности оценки технологии и организации производства данного изделия.

Далее заявка передается службам, определяющим технические, технологические и прочие аспекты производства.

Для новых изделий, отсутствующих в базе данных предприятия, в подсистемах САПР и АСТПП разрабатывается конструкторская и технологическая документация. Для изделий, которые уже выпускались предприятием, может использоваться имеющаяся документация или разрабатываться новая.

Данные о технологии обработки и производственных системах предприятия, передаются в разработанную подсистему АСТПП экспресс-оценки номенклатуры изделия. При соответствии диапазона входных параметров производится вывод модели из базы данных, расчет показателей эффективности и, в соответствии с полученными результатами, производится выбор производственной системы по заданному критерию эффективности.

При несоответствии диапазона входных параметров с помощью разработанного приложения производится моделирование для получения экспериментальных данных и построения математических моделей. Полученные модели вносятся в базу данных, после чего производится расчет показателей эффективности.

Поддержка данной методики осуществляется с помощью разработанного электронного справочника в виде теоретического курса лекций [17].

138

# **4.4 Пример применения разработанной методики**

Для оценки качества разработанного программного обеспечения применена методика, изложенная в работе [13].

Рассмотрим сквозное применение разработанной методики и автоматизированных средств в подсистеме АСТПП экспресс-анализа номенклатуры изделия на примере поступления заказа на изготовление корпусной детали.

Данные об изделии заносятся в форму, представленную на рисунке 4.10. Этот этап заключается в поиске записи об изделии в базе данных. Если запись отсутствует, то есть данная деталь ранее на предприятии не выпускалась, то происходит формирование записи о новой детали с указанием данных, необходимых для расчета и точной идентификации.

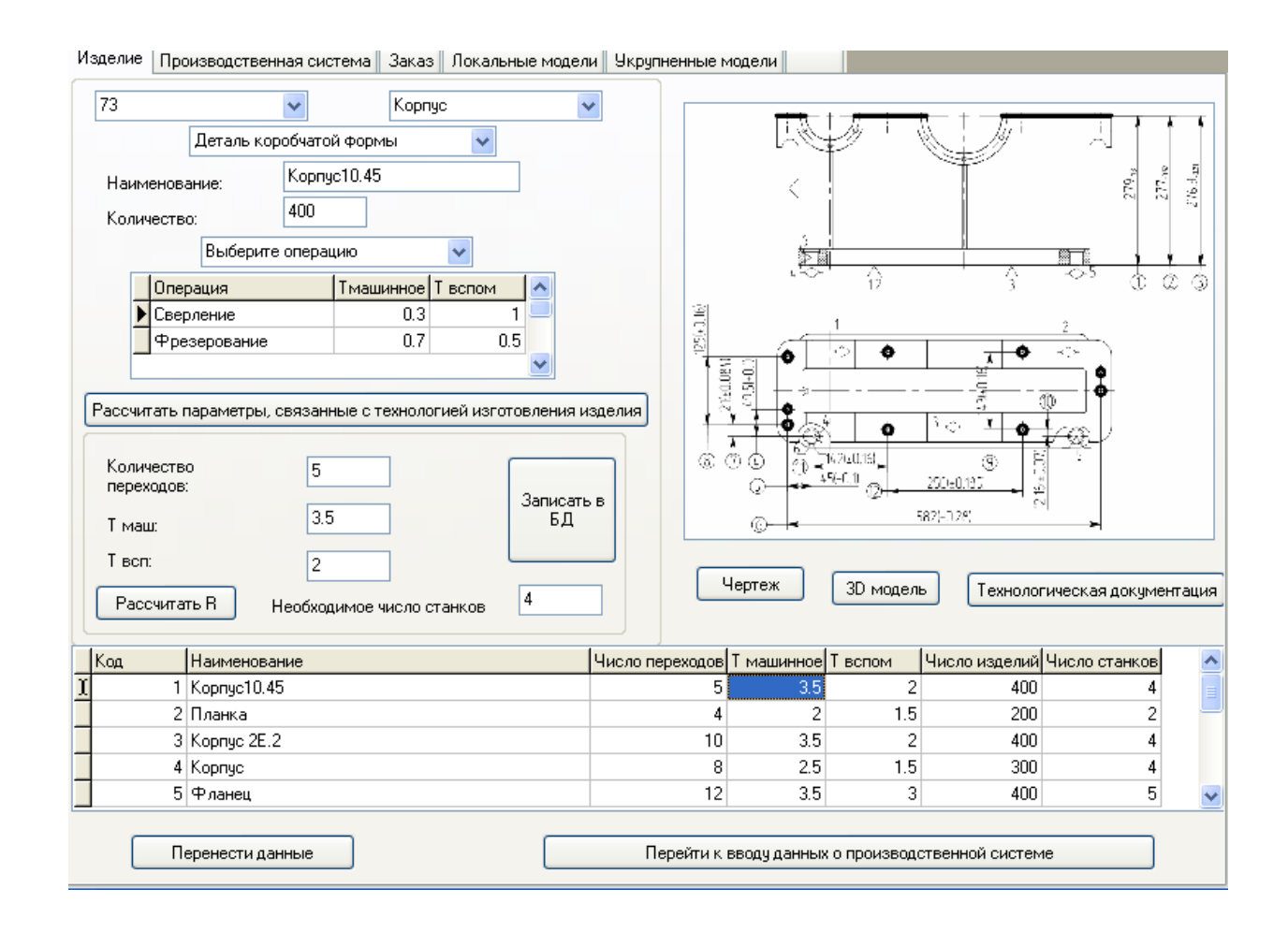

Рисунок 4.10 – Экранная форма ввода данных об изделии

Для идентификации изделия предназначены вводимые конструкторскотехнологические признаки изделия, то есть класс деталей, тип, группа, название, количество, другие.

На форме предусмотрены просмотр чертежа изделия, 3D-модели и технологической документации. На основании маршрутно-операционной карты вводятся по каждой операции машинное и вспомогательное время. По этим данным рассчитываются входные параметры, связанные с технологией изготовления изделия: количество переходов *m*, машинное время изготовления изделия  $t_{\text{com}}$ , вспомогательное время t<sub>всп</sub>. Эти данные служат исходными для расчета числа станков.

На форме ввода данных об изделии предусмотрена возможность переноса информации из базы данных, если по изделию принимались ранее какие-то решения.

Затем осуществляется ввод данных о производственной системе в экранную форму, представленную на рисунке 4.11. Пользователь задает уровень автоматизации, наименование производственной системы на предприятии, модель и тип обрабатывающего центра. Вид станка отображается в соответствии с введенной его моделью. Параметры время смены инструмента в шпинделе  $t_{\text{coup}}$ , время замены инструмента в магазине  $t_{\text{samHH}}$ , время смены деталеустановки на столе станка  $t_{\text{canw}}$  могут быть введены автоматически по техническим характеристикам оборудования или задаваться пользователем. Число единиц оборудования соответствует наличию на предприятии.

Введенные данные могут как сохраняться в базе данных, так и извлекаться из нее, если запись о выбранном оборудовании имеется.

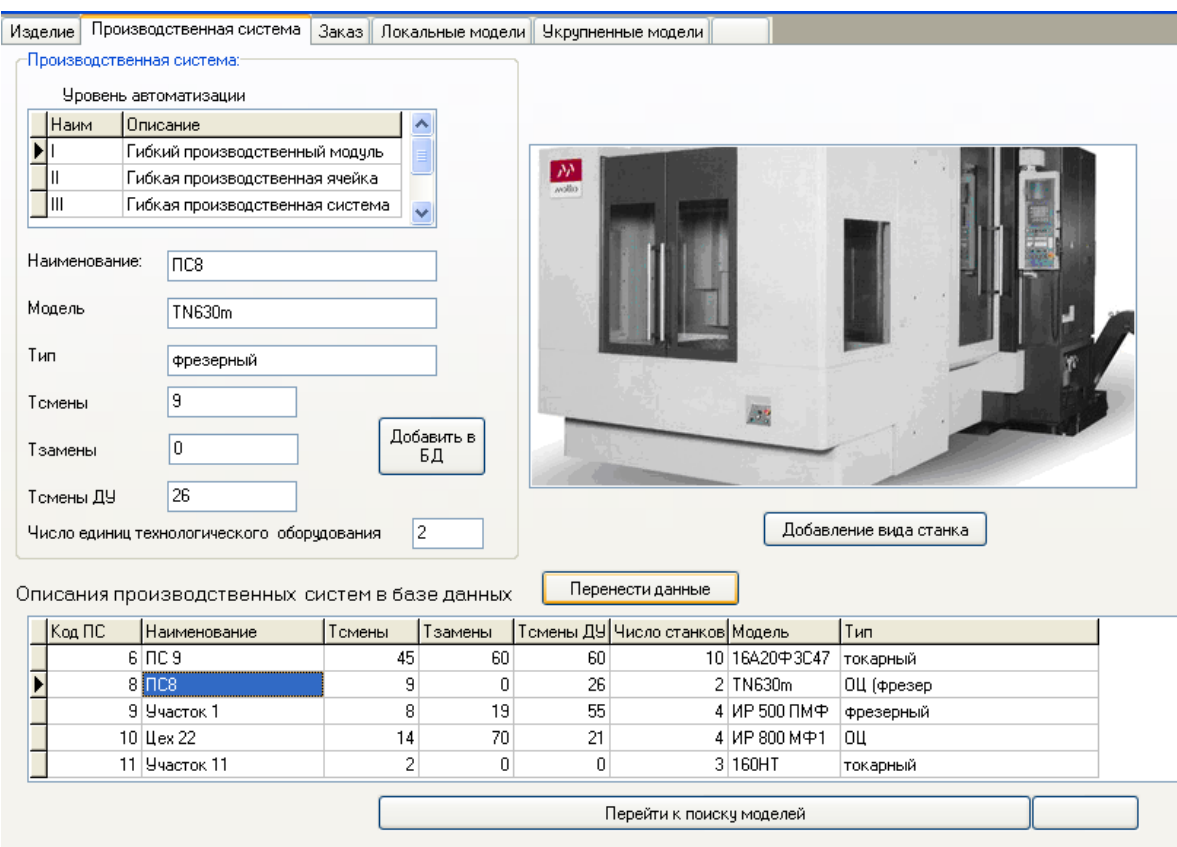

Рисунок 4.11 – Экранная форма ввода данных о производственной системе

При переходе к поиску моделей осуществляется проверка рассчитанного числа станков на соответствие имеющемуся на предприятии. При несоответствии возможна корректировка данных. На экранную форму поиска модели (рисунок 4.12) автоматически переносятся введенные ранее данные об изделии и оборудовании. Пользователь может выбрать типы моделей или задать поиск по всем имеющимся в базе данных.

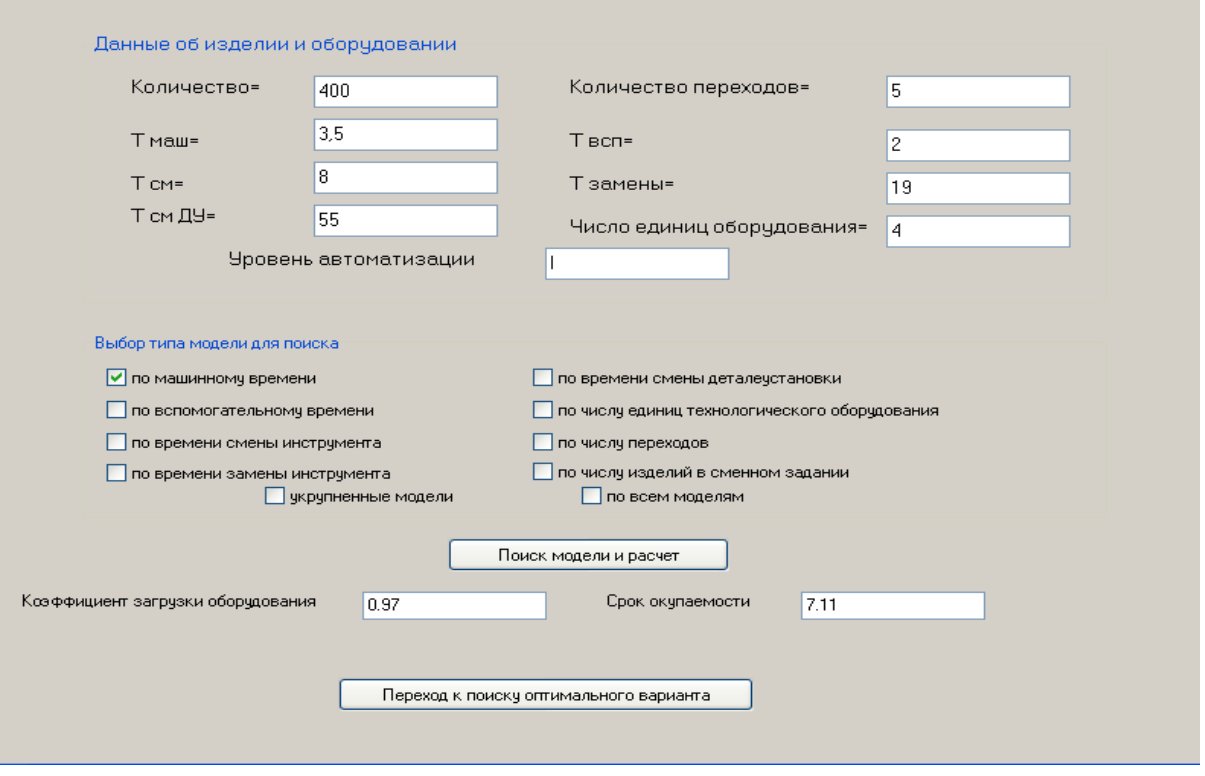

Рисунок 4.12 - Окно поиска модели и расчета показателей эффективности

Следующий этап - расчет коэффициента загрузки и срока окупаемости, выполняемый по описанным ранее алгоритмам (подраздел 4.2).

На рисунке 4.13 приведен пример применения методики экспресс-оценки в среде разработанной подсистемы АСТПП.

Как показало исследование, использование разработанной подсистемы АСТПП позволит выбрать при заданных значениях входных параметров производственную систему, имеющую до 10 % больший коэффициент загрузки, и снизить срок окупаемости на 30 %.

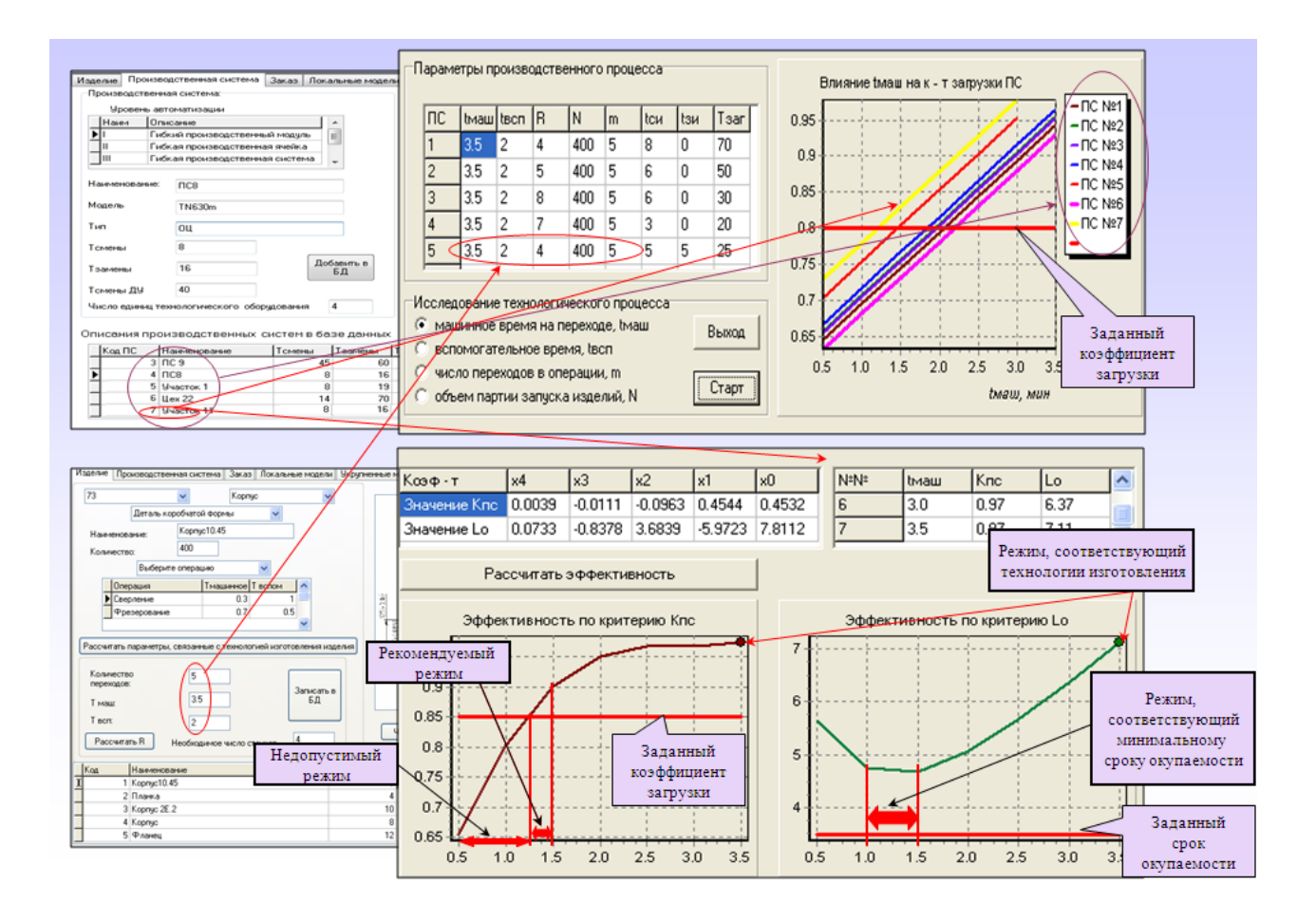

Рисунок 4.13 - Результаты применения разработанной методики в среде подсистемы АСТПП

# 4.5 Выводы по разделу 4

1 С использованием функционального и объектно-ориентированного моделирования разработано алгоритмическое, информационное и программное обеспечение подсистемы АСТПП, представленное в виде компьютерного приложения для оперативного формирования портфеля заказов предприятия на основе оценки номенклатуры изделий при изготовлении на имеющемся производственном оборудовании.

2 Для иллюстрации методики представлен сквозной пример последовательного применения программных модулей разработанного приложения. Как показал расчет, их использование позволит выбрать при заданных значениях входных параметров производственную систему, имеющую до 10 % больший коэффициент загрузки, и снизить срок окупаемости на 30 %.

## Заключение

1 Получено новое решение актуальной научной задачи - повышение эффективности работы высокоавтоматизированного оборудования на основе оперативных данных об изготавливаемых изделиях. Для оценки эффективности использован метод компьютерного моделирования, выбраны специализированные программные средства и обоснован выбор показателей эффективности.

2 На основе результатов вычислительных экспериментов установлено, что наибольшее влияние на эффективность работы оборудования оказывает машинное время на технологических переходах, вес влияния которого более чем в два раза превышает вес влияния следующего по значимости параметра - числа станков в ПС. Сделан вывод, что оценку эффективности изготовления изделий в конкретной производственной системе необходимо осуществлять, в первую очередь, по машинному времени на технологических переходах и далее - в порядке убывания значений весовых коэффициентов  $\beta_i$  по выбранному критерию эффективности  $P_i$ .

3 В результате обработки экспериментальных данных методом полного факторного эксперимента получены математические модели, в исследованных интервалах входных данных описывающие закономерности влияния параметров оборудования, технологии, организации работы и уровня автоматизации производственного оборудования на эффективность его эксплуатации. Для других интервалов данных аналогичные модели могут быть получены с использованием разработанной методики и программного модуля автоматизированной обработки экспериментальных данных.

4 С использованием полученных моделей разработано формализованное описание процедур перехода от параметров изделия к требуемым параметрам производственной среды, представленное математическим, алгоритмическим и методическим обеспечением подсистемы экспресс-оценки изделий.

5 Разработана подсистема АСТПП, позволяющая предприятию по заданным критериям эффективности эксплуатации высокоавтоматизированного оборудования оперативно оценить целесообразность участия в тендере на новый вид изделий.

144
#### **Список использованных источников**

1 Андреева, Е. А. Математическое моделирование: учеб. пособие для вузов / Е. А. Андреева, В. М. Цирулева. – Тверь : Тверской гос. ун–т, 2004. – 502 с. – Библиогр.: с. 474–475.

2 Банк готовых документов. Федеральная служба государственной статистики. [Электронный ресурс] Промышленность России. – М.; 2008. – Режим доступа: http://www.gks.ru/bgd/regl/b08\_48/Main.htm. – 6.12.2010

3 Баховский, Л. Ф. Сокращение срока окупаемости затрат на ГПС / Л. Ф. Баховский, А. И. Сердюк // АСТ. – 1998. – № 7. – С. 29 – 32.

4 Богатырев, А. Модернизация российских машиностроительных предприятий: потенциал, проблемы и пути их решения [Электронный ресурс] / А. Богатырев, А. Минаков // Умное производство. –  $\mathbb{N}$  10. – 04.2010. – Режим доступа: http://www.umpro.ru/index.php?page\_id=17&art\_id\_1=147& group\_id\_4=62. 7.12.2010.

5 Борисов, Е. Ф. Экономическая теория: учебник для вузов / Е. Ф. Борисов. – М. : Проспект, 2007. – 544 с.

6 Блехерман, М. Х. Гибкие производственные системы. Организационноэкономические аспекты / М. Х. Блехерман. – М.: Экономика, 1988. – 221 с.

7 Большая советская энциклопедия. Экономическая эффективность / [Электронный ресурс] . – Режим доступа: http://slovari.yandex.ru, свободный. – 12.12.2010.

8 Брюханов, В. Н. Технологические основы гибких производственных систем: учебник для машиностроит. спец. вузов / В. Н. Брюханов, В. П. Вороненко, В. А. Медведев; под ред. Ю. М. Соломенцева. – 2-е изд., испр. – М.: Высш. шк.,  $2000 - 255$  c.

9 Буч, Г. Язык UML. Руководство пользователя / Г. Буч, Д. Рамбо, А. Джекобсон: пер. с англ. – М. : ДМК, 2000. – 432 с.

145

10 Васильев, В. Н. Организация, управление и экономика гибкого интегрированного производства в машиностроении / В. Н. Васильев. – М.: Машиностроение, 1986. – 312 с.

11 Вендров, А. М. Проектирование программного обеспечения экономических информационных систем: учебник / А. М. Вендров. – М.: Финансы и статистика, 2006. – 544 с.

12 Возможности TechnologiCS [Электронный ресурс]. – Режим доступа: http://www.technologics.ru/program/files/resource 21456.html. – 16.11.2010.

13 Методы и модели оценивания качества программного обеспечения / В. И. Воробьев, А. В. Копыльцов, Б. П. Пальчун, Р. М. Юсупов. – СПб.: СПИИРАН,  $1992. - 176$  c.

14 Галина, Л. В. Расчет показателей эффективности при механообработке изделий / Л. В. Галина, Н. Я. Арипов, А. М. Черноусова. Свидетельство о регистрации программного средства № 582 в университетском фонде алгоритмов и программ от 18.06.2010. – Оренбург, 2010; свидетельство о регистрации программного средства № 50201001649 во ВНТИЦ от 03.11.2010. – М., 2010. – 3051 Кбайт.

15 Программа для определения требований к изделию для изготовления в условиях заданной производственной программы: свидетельство о государственной регистрации программы для ЭВМ № 2010617495 от 13.11.2010. / Л. В. Галина, А. И. Сердюк, Н. Я. Арипов, А. М. Черноусова. – М. : Роспатент, 2010. – 4125 Кбайт.

16 Программа для экспресс-оценки эффективности производства при изготовлении изделия: свидетельство о государственной регистрации программы для ЭВМ № 2010617229 от 29.10.2010 / Л. В. Галина, Н. Я. Арипов, А. М. Черноусова. – М. : Роспатент, 2010. – 4023 Кбайт.

17 Галина, Л. В. Автоматизация машиностроительного производства: электронный курс лекций / Л. В. Галина, А. И. Сердюк, Е. В. Гаврюшина. – Свидетельство о регистрации программного средства № 524 в Университетском фонде алгоритмов и программ от 9.11.2009. – Оренбург, 2009: свидетельство о регистрации программного средства № 50201001364 во ВНТИЦ от 06.07.2010. – М., 2010. – 103383 Кбайт.

18 Галина, Л. В. Программный комплекс для оценки эффективности изготовления изделия / Л. В. Галина, А. И. Сердюк, А. М. Черноусова // Программные продукты и системы. – 2010. – № 4. – С.128 – 131.

19 Галина, Л. В. Алгоритмизация расчета показателей эффективности производства изделий / Л. В. Галина, А. М. Черноусова // Материалы Всероссийской научно-практической конференции «Реинжиниринг технологических, организационных и управленческих процессов как основа модернизации экономики регионов». – Кострома: КГУ им. Н.А. Некрасова, 2010. – С. 9 – 13.

20 Гильфанова, Ф. Ф. Автоматизированное построение и анализ циклограмм работы технических систем / Ф. Ф. Гильфанова // Матер. всеросс. научно-практич. конф. «Наука и образование – 2005». – Нефтекамск: ИЦ НФ БашГУ, 2005. – С. 253 – 260.

21 Гибкие производственные системы Японии / перевод с яп. А. Л. Семенова; под общей ред. Л. Ю. Лещинского. - М.: Машиностроение, 1987. – 232 с.

22 Глотова, Т. В. Объектно-ориентированная методология разработки сложных систем: учебное пособие / Т. В. Глотова. – Пенза: Пензенский государственный университет, 2001. – 49 с.

23 Гмурман, В. Е. Теория вероятностей и математическая статистика: учеб. пособие для вузов / В. Е. Гмурман. – Изд. 7-е, стер. – М.: Высш. шк., 2001.– 479 с.

24 Гома, Х. UML. Проектирование систем реального времени, параллельных и распределенных приложений = Designing Concurrent, Distributed, and Real-Time Applications with UML : пер. с англ / X. Гома. – М. : ДМК Пресс, 2002. – 704 с.

25 Гобарева, Я. Л. Технология экономических расчетов средствами MS Excel: учеб. пособие / Я. Л. Гобарева, О. Ю. Городецкая, А. В. Золотарюк . – М. : КноРус,  $2006. - 344$  c.

26 ГОСТ 26228-90. Системы производственные гибкие. Термины и определения, номенклатура показателей. – Введ. 01.01.1991. – М.: Издательство стандартов,  $1990. - 12$  c.

27 ГОСТ 19.301-79. Единая система программной документации. Программа и методика испытаний. Требования к содержанию и оформлению. – Введ.01.01.1981.– М.: Госстандарт СССР; Изд-во стандартов, 1980. – 2 с.

28 ГОСТ 19.502-78. Единая система программной документации. Описание применения. Требования к содержанию и оформлению. – Введ. 01.01.1981.– М.: Госстандарт СССР: Изд-во стандартов, 1980. – 2 с.

29 ГОСТ Р ИСО/МЭК 12119-2000. Информационная технология. Пакеты программ. Требования к качеству и тестирование. – Введ. 01.01.2002. – М.: Госстандарт России; Изд-во стандартов, 2001.– 16 с.

30 ГОСТ Р ИСО/МЭК 15910-2002. Информационная технология. Процесс создания документации пользователя программного средства. - Введ. 2003-07-01. - М.: Госстандарт России; Изд-во стандартов, 2002.– 45 с

31 Грекул, В. И. Проектирование информационных систем: учеб. пособие для вузов / В. И. Грекул, Г. Н. Денищенко, Н. Л. Коровкина. – М. : Интернет-Ун-т информ. технологий, 2005. – 304 с.

32 Грибов, В. Д. Экономика организации (предприятия): учеб. Пособие / В. Д. Грибов, В. П. Грузинов, В. А. Кузьменко .– 3-е изд., – М. : КноРус, 2010. – 407 с.

33 Дракер, П. Ф. Innovation and Entrepreneurship: Practice and Principles (1985). Русскоязычное издание: Бизнес и инновации / П. Ф. Дракер. – М.: Вильямс, 2007. – 432 с.

34 Ермишин, П. Г. Основы экономической теории [Электронное ресурс] / П. Г. Ермишин. – Режим доступа: http://www.aup.ru/books/m63/. – 8.12.2010.

35 Емельянов, А. А. Имитационное моделирование экономических процессов: учебник для ВУЗов / А. А. Емельянов, Е. А. Власова, Р. В. Дума; под ред А. А. Емельянова. – М.: Финансы и статистика, 2004. – 368 с.

36 Занин, В. П. Гибкая производственная система: от проекта до эксплуатации / В. П. Занин, Г. И. Кибанов, В. Г. Логашев. – Л.: Лениздат, 1989. – 110 с.

37 Зильбербуг, Л. И. Информационные технологии в проектировании и производстве / Л. И. Зильбербург, В. И. Молочник, Е. И. Яблочников. – СПб.: Политехника, 2008. – 304 с.

38 Карпов, Ю. Г. Имитационное моделирование систем. Введение в моделирование с AnyLogic 5 / Ю. Г. Карпов. – СПб: БХВ-Петербург, 2006. – 400 с.

39 Капустин, Н. М. Комплексная автоматизация в машиностроении : учебник для вузов / Н. М. Капустин, П. М. Кузнецов, Н. П. Дьяконова . – Москва : Академия,  $2005. - 368$  c.

40 Корнипаев, М. А. Совершенствование оперативного планирования в АСУП на основе ситуационного управления технологическими режимами : дис. … канд. техн. наук: защищена 27.05.2007: утв. 05.11.2007 / М. А. Корнипаев. – Оренбург: ИПК ГОУ ОГУ, 2007. – 195 с.

41 Корн, Г. Справочник по математике для научных работников и инженеров / Г. Корн, Т. Корн.– М.: Наука; Глав. ред. физ.-мат. литературы, 1984. – 832 с.

42 Кругликов, В. К. Вероятностный машинный эксперимент в приборостроении / В. К. Кругликов. – Л.: Машиностроение, 1985. – 247 с.

43 Крылов, Э. И. Анализ финансовых результатов, рентабельности и себестоимости продукции: учеб. пособие для вузов / Э. И. Крылов, В. М. Власова, И. В. Журавкова. – М. : Финансы и статистика, 2005. – 720 с.

44 Крикориа, Н. Х. Введение в объектно-ориентированную системную инженерию / Н. Х. Крикориан // Открытые системы. – 2003. – № 11. – С. 35 – 41.

45 Кузнецов, М. М. Проектирование автоматизированного производственного оборудования: учеб. пособие для вузов / М. М. Кузнецов, В. С. Стародубов, Б. А. Усов. – М. : Изд-во «Машиностроение–1», 1987. – 288 с.

46 Ларсен, А. Р. Инженерные расчеты в Excel / А. Р. Ларсен . – М. : Вильямс, 2004. – 544 с. : ил.. – Парал. тит. л. на англ. яз. Engineering With Excel.

47 Лазарева, Т. Я. Интегрированные системы проектирования и управления. Структура и состав: учебное пособие / Т. Я. Лазарева, Ю. Ф. Мартемьянов, А. Г. Схиртладзе. – М.: Изд-во «Машиностроение-1», 2006. – 172 с.

48 Левитин, А. В. Алгоритмы: введение в разработку и анализ / А. В. Левитин: пер. с англ.. – М.: Издательский дом Вильямс, 2006. – 576 с. – Библиогр. : с. 568 – 571.

49 Леоненков, А. В. Объектно-ориентированный анализ и проектирование с использованием UML и IBM Rational Rose: учеб. пособие / А. В. Леоненков. – М.: Интернет-Ун-т информ. технологий: БИНОМ, Лаборатория знаний, 2006. – 320 с.

50 Леоненков, А. В. Самоучитель UML / А. В. Леоненков. – СПб. : BHV-Петербург, 2002. – 304 с.

51 Магомедалиева, О. В. Повышение эффективности управления промышленным предприятием на основе реализации процессно-ориентированого подхода / О. В. Магомедалиева. – Орел: РИУ, 2006. – 32 с.

52 Макарова, Н. В. Статистика в Excel: учеб. пособие для вузов / Н. В. Макарова, В. Я. Трофимец. – М. : Финансы и статистика, 2002. – 368 с.

53 Марка, Д. Методология структурного анализа и проектирования / Д. Марка, К. Мак-Гоуэн: пер. с англ. – М. : Метатехнология, 1993. – 240 с.

54 Министерство промышленности, науки и технологий РФ. Критические технологии федерального уровня. Производственные технологии. Гибкие производственные системы [Электронный ресурс]. – Режим доступа http://kutol.narod.ru/src/extech.ru/krtech-m.htm. – 12.12.2010.

150

55 Гильфанова, Ф. Ф. Многовариантная оценка комбинаций правил обслуживания в АСУ гибких производственных ячеек: дис. ... канд. техн. наук: 05.13.06: защищена 15.11.2007: утв. 10.05.2008 / Ф. Ф. Гильфанова. – Оренбург : ОГУ, 2007. – 186 с. – Библиогр.: с. 140.

56 Невешкина, Е. В. Новые подходы к управлению затратами / Е. В. Невешкина, С. В. Савонина, О. В. Фадеева. – М. : Омега – Л, 2010. – 135 с.

57 Нечаев, Ю. И. Планирование и обработка результатов эксперимента [Электронный ресурс]. – Режим доступа: http://skif.pereslavl.ru/~csa/kurs\_5/index.htm. – 12.12.2010.

58 Норенков, И. П. Основы автоматизированного проектирования: учебник для ВУЗов / И. П. Норенков. – 2-е изд., перераб и доп. – М.: МГТУ им. Баумана,  $2002. - 336$  c.

59 Норенков, И. П. Информационная поддержка наукоемких изделий. CALSтехнологии / И. П. Норенков, П. К. Кузьмик. – М.: Издательство МГТУ им. Н. Э. Баумана, 2002. – 320 с.

60 Новицкий, Н. И. Организация и управление производством: учеб.–метод. пособие / Н. И. Новицкий, В. П. Пашуто; под ред. Н. И. Новицкого. – М. : Финансы и статистика, 2008. – 576 с.

61 ООО Параллель. Металлообрабатывающее оборудование [Электронный ресурс] . – Режим доступа: http://www.machine-tools.ru/price.html. – 12.12.2010.

62 Основы планирования эксперимента. Математическая обработка экспериментальных данных [Электронный ресурс]. – Режим доступа: http://www.bru.mogilev.by/students/material/researches/glava16.htm. – 12.12.2010.

63 Основы научных исследований: учебник для техн. вузов / В. И. Крутов [и др.]; под ред. В. И. Крутова, В. В. Попова. – М. : Высш. шк., 1989. – 400 с.

64 Павловский, Ю. Н.Имитационное моделирование: учеб. пособие для вузов / Ю. Н. Павловский, Н. В. Белотелов, Ю. И. Бродский. – М. : Академия, 2008. – 236 с.

65 Петухов, Р. М. Оценка эффективности промышленного производства. Методы и показатели / Р. М. Петухов. – М. : Экономика, 1990. – 95 с.

66 Погонин, В. А. Интегрированные системы проектирования и управления. Корпоративные информационные системы: учебное пособие. / В. А. Погонин. – Тамбов: Издательство ТГТУ, 2006. – 144 с.

67 Продукты семейства Arena. INTERFACE – Internet and software company [Электронный ресурс]. – Режим доступа: http://www.interface.ru/fset.asp? Url=/sysmod/PO\_Arena.htm . – 12.12.2010.

68 Пуховский, Е. С. Технологические основы гибкого автоматизированного производства: учеб. пособие / Е. С. Пуховский. – Киев: Выща шк.; Головное изд-во,  $1989. - 240$  c.

69 Раздел 10. Расчет технико-экономических показателей технологического процесса [Электронный ресурс]. – Режим доступа: http://sun-dune.narod.ru/ pages/tehproc/TEXT10.HTM. – 8.12.2010.

70 Рахматуллин, Р. Р. Повышение эффективности реконструкции машиностроительного производства с подразделениями разных уровней автоматизации: дис. ... канд. техн. наук: 05.13.06: защищена 12.11.2007: утв. 10.05.2008 / Р. Р. Рахматуллин. – Оренбург : [б. и.], 2007. – 186 с.

71 Робототехника и гибкие автоматизированные производства: учебное пособие для втузов: в 9 кн. – Кн. 7. Гибкие автоматизированные производства в отраслях промышленности / И. М. Макаров [и др.]; под ред. И. М. Макарова. – М.: Высш. школа, 1986. – 176 с.

72 Рыжиков, Ю. И. Имитационное моделирование. Теория и технологии / Ю. И. Рыжиков. – М.: Альтекс; СПб.: КОРОНА принт, 2004. – 384 с.

73 Сердюк, А. И. Переход от технического задания к техническому предложению на создание ГПС: учеб. пособие для вузов / А. И. Сердюк, Л. В. Карагулова. – Оренбург, ОГУ, 2006.– 130 с.

74 Сердюк, А. И. Основы создания ГПС механообработки: учебное пособие / А. И. Сердюк., В. А. Бондаренко. – Оренбург: Оренбургский гос. университет, 2000.  $-206$  c.

75 Сердюк, А. И. Методика применения программы «Fania» в предпроектном анализе гибких производственных систем: методические указания / А. И. Сердюк, Ф. Ф. Гильфанова. – Оренбург: ГОУ ОГУ, 2006. – 14 с.

76 Сердюк, А. И. Моделирование производственного процесса ГПС / А. И. Сердюк // СТИН. – 1994. – №11. – С. 11 – 13.

77 Сердюк, А. И. Компьютерная система «Каскад» как инструмент проектировщика, технолога и диспетчера ГПС: сб. трудов ХХV Российской школы по проблемам науки и технологий / А. И. Сердюк, А. И. Сергеев. – М. : РАН, 2005. – 324 с.

78 Сергеев, А. И. Автоматизированный синтез технических параметров реконфигурируемых производственных систем : дисс. … канд. техн. наук: защищена 27.05.2007: утв. 05.11.2007 / А. И. Сергеев – Оренбург: ОГУ, 2007.– 214 с.

79 Славутский, Л. А. Основы регистрации данных и планирования эксперимента: учебное пособие / Л. А. Славутсткий. – Чебоксары : Изд-во ЧГУ, 2006. – 200 с.

80 Скляренко, В. К. Экономика предприятия: учебник для вузов / В. К. Скляренко, В. М. Прудников . – М. : ИНФРА-М, 2006. – 528 с.

81 Соловьева, Н. Л. Определение экономической эффективности ГПС: учебное пособие для слушателей заочных курсов повышения квалификации ИТР по автоматизации производственных процессов в машиностроении на базе гибких производственных систем / Н. Л. Соловьева. – М. : Машиностроение, 1990. – 48 с.

82 Соломенцев, Ю. М. Управление гибкими производственными системами / Ю. М. Соломенцев, В. Л. Сососнкин. – М.: Машиностроение, 1988. – 351 с.

83 Технологические основы гибких производственных систем: учеб. для машиностроит. спец. ВУЗов / В. А. Медведев [и др].; под ред. Ю. М. Соломенцева. – 2 е изд. испр. – М.: Высш. школа, 2000. – 255 с.

84 Информационно-вычислительные системы в машиностроении и CALSтехнологии / Ю. М. Соломенцев, В. Г. Митрофанов, В. В. Павлов, А. В. Рыбаков. – М.: Наука, 2003. – 292 с.

85 Введение в теорию интегрированных САПР гибких технологий и производств / Ю. М. Соломенцев [и др.]. – М.: Машиностроение, 1991. – 273 с.

86 Советов, Б. Я. Моделирование систем: практикум: учеб. пособие для ВУЗов / Б. Я. Советов, С.А. Яковлев. – 2-е изд. перераб. и доп. – М.: Высш. школа, 2003. – 295 с.

87 Токмаков, В. В. Состав и учет затрат, включаемых в себестоимость / В. В. Токмаков. – М. : Книжный мир, 2000. – 688 с.

88 Фомина, Ю. Система ADONIS – новые возможности в области бизнес - моделирования // САПР и Графика. –  $\mathcal{N}_2$  4. – 2008. – С. 60 – 63.

89 Фот, Н. П. Методы математической статистики с применением электронной таблицы Excel: метод. указ. к лаб. практикуму и самостоят. работе студенов / Н. П. Фот, А. Г. Ганская, О. Н. Яркова. – Оренбург : ГОУ ОГУ, 2006. – 29 с.

90 Хачатуров, Т. С. Совершенствование методов определения эффективности капитальных вложений / Т. С. Хачатуров. – М.: Высшая школа, 1973. – 40 с.

91 Хартли, Дж. ГПС в действии / Дж. Хартли. – М.: Машиностроение, 1987. – 328 с.

92 Ходасевич, Г.В. Планирование эксперимента [Электронный ресурс] / Г. В. Ходасевич. – Режим доступа: http://opds.sut.ru/electronic\_manuals /pe/index.htm#z4. – 12.12.2010.

93 Кордыш, Л. М. Гибкие производственные модули / Л. М. Кордыш, В. Л. Косовский. – М.: Высш. школа, 1989. – 111с.

94 Черненький, В. М. Разработка САПР: практ. пособие: в 10 кн. – Кн. 9. Имитационное моделирование / В. М. Черненький; под ред. А.В. Петрова. – М.: Высш. школа, 1990. – 112 с.

95 Черепашков, А. А. Компьютерные технологии, моделирование и автоматизированные системы в машиностроении: учеб. для студ. высш. учеб. заведений / А. А. Черепашков, Н. В. Носов. – Волгоград : Ин-Фолио, 2009. – 640 с.

96 Черноусова, А. М. Создание баз данных и работа с ними в среде Delphi : метод. указ. к лаб. практикуму / А. М. Черноусова, С. В. Берещук. – Оренбург : Издво ОГУ, 2002. – 72 с

97 Чилингаров, К. Новые инструменты для расчета плановой себестоимости изделий и заказов в системе TechnologiCS [Электронный ресурс] / К. Чилингаров. – Режим доступа: http://www.sapr.ru/article.aspx?id=17163&iid=793. – 16.11.2010.

98 Шашурин, Ю. С. Себестоимость в оперативном управлении предприятием: учеб. пособие / Ю. С. Шашурин, А. В. Черезов . – М. : ДеКА, 2000. – 212 с.

99 Шумпетер, Й. Теория экономического развития / Й. Шумпетер: пер. с нем. – М. : Прогресс, 1982. – 456 с.

100 Экономика предприятия: учебное пособие: / А. И. Ильин [и др.]; под общ. ред. А. И. Ильина. – 3-е изд., перераб. и доп. – М.: Новое знание, 2005. – 698с.

101 Экономическая теория: учебник для вузов / под ред. Н.И. Базылева, С. П. Гурко . – Минск : БГЭУ, 1996. – 507 с.

102 Эффективность производства. Пути ее повышения: / сост. В. В. Битунов, Ю. А. Тушунов. – М. : Моск. рабочий, 1975. – 304 с.

103 Яблочников, Е. И. Методологические основы построения АСТПП / Е. И. Яблочников, В. А. Погонин, А. Г. Схиртладзе.– СПб: СПбГУ ИТМО, 2005. – 84 с.

104 Язык UML [Электронный ресурс]. – Режим доступа: http://uml.shl. Com.  $-16.10.2010$ .

105 AnyLogic [Электронный ресурс]. – Режим доступа: http://www.

155

xjtek.ru/anylogic. – 16.10.2007.

106 Arena Enterprise Suite [Электронный ресурс]. – Режим доступа: http://www.itshop.ru/ Level4.asp?ItemId=4670. – 16.11.2010.

107 Douglas, A. A. Structured Approach to Simulation Modeling of Manufacturing Systems: Processing of the 2002 Industrial Engineering Research Conference: / А. A. Douglas, Bodner and Leon F. McGinnis; Keck Virtual Factory Lab School of Industrial and Systems Engineering. – Atlanta: Georgia, 30332–0205.

108 Rathmill, Keith Proceeding of the 5th International conference on flexible manufacturing systems, 3–5 November 1986, Stradford-upon-Avon, UK FMS-5 Organised a. spons. by: IFS (Conf.); Ed. by prof. K. Rathmill Kempston (Beds.) - Berlin etc.: IFS (Publ.); Springer, Cop., 1986. – VIII. – 534 с.

109 Serduk, А. I. Ranked estimation of the selection efficiency for the design parameters of flexible production cells / А. I. Serduk, R. R. Rakhmatullin, L. V. Galina. – Russian Engineering Research, Volume 30, Number 4, 408 – 412, DOI:10.3103/ S1068798X10040210

110 Weber, A. Flexible Factory Reveals Future of GM [Электронный ресурс] / А. Weber. – Режим доступа: http://www.assemblymag.com/Articles/Feature\_Article/ c7fe2fdd9c5c9010Vgn VCM 100000f932a8c0. – 12.12.2010.

# **Приложение А**

### *(Справочное)*

### **Результаты вычислительных экспериментов**

Таблица А.1 – Результаты вычислительных экспериментов при *А* = I, *tвсп* = 1 мин,  $R = 4$ ,  $t_{cmu} = 2$  c,  $t_{cmu} = 40$  c,  $t_{samu} = 16$  c

|                  |                  | m                  |                |                      |       |                |       |          |       |  |
|------------------|------------------|--------------------|----------------|----------------------|-------|----------------|-------|----------|-------|--|
| $t_{\text{ma}u}$ | $\boldsymbol{N}$ |                    | 5              |                      | 7     |                | 10    |          | 12    |  |
|                  |                  |                    | $L_o$          | $\underline{K_{nc}}$ | $L_o$ | $K_{nc}$       | $L_o$ | $K_{nc}$ | $L_o$ |  |
| $\mathbf{1}$     | $\overline{2}$   | $\frac{K_{nc}}{3}$ | $\overline{4}$ | $\overline{5}$       | 6     | $\overline{7}$ | 8     | 9        | 10    |  |
|                  | 100              | 0,92               | 0,54           | 0,90                 | 0,76  | 0,90           | 1,05  | 0,90     | 1,25  |  |
|                  | 200              | 0,92               | 1,08           | 0,90                 | 1,52  | 0,90           | 2,11  | 0,90     | 2,50  |  |
| 0,1              | 300              | 0,92               | 1,62           | 0,90                 | 2,28  | 0,90           | 3,16  | 0,90     | 3,75  |  |
|                  | 400              | 0,93               | 2,26           | 0,90                 | 3,04  | 0,90           | 4,22  | 0,90     | 5,00  |  |
|                  | 100              | 0,93               | 0,57           | 0,91                 | 0,81  | 0,91           | 1,12  | 0,91     | 1,33  |  |
|                  | 200              | 0,93               | 1,15           | 0,91                 | 1,61  | 0,91           | 2,24  | 0,91     | 2,66  |  |
| 0,2              | 300              | 0,93               | 1,72           | 0,91                 | 2,42  | 0,91           | 3,36  | 0,91     | 3,99  |  |
|                  | 400              | 0,94               | 2,34           | 0,91                 | 3,23  | 0,91           | 4,49  | 0,91     | 5,33  |  |
|                  | 100              | 0,93               | 0,61           | 0,91                 | 0,86  | 0,91           | 1,20  | 0,91     | 1,43  |  |
|                  | 200              | 0,93               | 1,22           | 0,91                 | 1,72  | 0,91           | 2,40  | 0,91     | 2,85  |  |
| 0,3              | 300              | 0,93               | 1,84           | 0,91                 | 2,59  | 0,91           | 3,60  | 0,91     | 4,28  |  |
|                  | 400              | 0,94               | 2,55           | 0,91                 | 3,45  | 0,91           | 4,80  | 0,91     | 5,70  |  |
|                  | 100              | 0,94               | 0,68           | 0,92                 | 0,96  | 0,92           | 1,34  | 0,92     | 1,60  |  |
| 0,5              | 200              | 0,94               | 1,36           | 0,92                 | 1,92  | 0,92           | 2,69  | 0,92     | 3,19  |  |
|                  | 300              | 0,94               | 2,05           | 0,92                 | 2,88  | 0,92           | 4,03  | 0,92     | 4,79  |  |
|                  | 400              | 0,95               | 2,80           | 0,92                 | 3,85  | 0,92           | 5,37  | 0,92     | 6,39  |  |
|                  | 100              | 0,95               | 0,75           | 0,93                 | 1,06  | 0,93           | 1,48  | 0,93     | 1,76  |  |
| 0,7              | 200              | 0,95               | 1,50           | 0,93                 | 2,12  | 0,93           | 2,96  | 0,93     | 3,53  |  |
|                  | 300              | 0,95               | 2,25           | 0,93                 | 3,18  | 0,93           | 4,45  | 0,93     | 5,29  |  |
|                  | 400              | 0,96               | 3,32           | 0,93                 | 4,24  | 0,93           | 5,93  | 0,93     | 7,06  |  |
|                  | 100              | 0,95               | 0,86           | 0,94                 | 1,21  | 0,94           | 1,70  | 0,94     | 2,02  |  |
| $\mathbf{1}$     | 200              | 0,95               | 1,73           | 0,94                 | 2,42  | 0,94           | 3,39  | 0,94     | 4,04  |  |
|                  | 300              | 0,95               | 2,59           | 0,94                 | 3,62  | 0,94           | 5,09  | 0,94     | 6,06  |  |
|                  | 400              | 0,96               | 3,58           | 0,94                 | 4,83  | 0,94           | 6,78  | 0,94     | 8,08  |  |
|                  | 100              | 0,96               | 1,04           | 0,95                 | 1,46  | 0,95           | 2,05  | 0,95     | 2,45  |  |
|                  | 200              | 0,96               | 2,08           | 0,95                 | 2,92  | 0,95           | 4,11  | 0,95     | 4,90  |  |
| 1,5              | 300              | 0,96               | 3,12           | 0,95                 | 4,38  | 0,95           | 6,16  | 0,95     | 7,35  |  |
|                  | 400              | 0,97               | 4,20           | 0,95                 | 5,83  | 0,95           | 8,22  | 0,95     | 9,81  |  |
|                  | 100              | 0,97               | 1,21           | 0,96                 | 1,70  | 0,96           | 2,41  | 0,96     | 2,84  |  |
| $\overline{c}$   | 200              | 0,97               | 2,43           | 0,96                 | 3,41  | 0,96           | 4,81  | 0,96     | 5,67  |  |

Продолжение таблицы А.1

|                | $\overline{2}$ | 3    | $\overline{4}$ | 5    | 6    | 7    | 8     | 9    | 10    |
|----------------|----------------|------|----------------|------|------|------|-------|------|-------|
| $\overline{2}$ | 300            | 0,97 | 3,64           | 0,96 | 5,11 | 0,96 | 7,22  | 0,96 | 8,51  |
|                | 400            | 0,98 | 4,86           | 0,96 | 6,82 | 0,96 | 9,62  | 0,96 | 11,34 |
|                | 100            | 0,97 | 1,40           | 0,96 | 1,97 | 0,96 | 2,74  | 0,96 | 3,32  |
| 2,5            | 200            | 0,97 | 2,80           | 0,96 | 3,93 | 0,96 | 5,48  | 0,96 | 6,64  |
|                | 300            | 0,97 | 4,20           | 0,96 | 5,90 | 0,96 | 8,22  | 0,96 | 9,96  |
|                | 400            | 0,98 | 5,73           | 0,96 | 7,86 | 0,96 | 10,97 | 0,96 | 13,28 |
|                | 100            | 0,98 | 1,57           | 0,97 | 2,20 | 0,97 | 3,12  | 0,97 | 3,73  |
| 3              | 200            | 0,98 | 3,13           | 0,97 | 4,41 | 0,97 | 6,24  | 0,97 | 7,46  |
|                | 300            | 0,98 | 4,70           | 0,97 | 6,61 | 0,97 | 9,36  | 0,97 | 11,19 |
|                | 400            | 0,98 | 6,27           | 0,97 | 8,82 | 0,97 | 12,48 | 0,97 | 14,92 |
|                | 100            | 0,98 | 1,75           | 0,97 | 2,46 | 0,97 | 3,49  | 0,97 | 4,17  |
|                | 200            | 0,98 | 3,50           | 0,97 | 4,92 | 0,97 | 6,98  | 0,97 | 8,35  |
| 3,5            | 300            | 0,98 | 5,25           | 0,97 | 7,39 | 0,97 | 10,47 | 0,97 | 12,52 |
|                | 400            | 0,98 | 7,00           | 0,97 | 9,85 | 0,97 | 13,95 | 0,97 | 16,69 |

Таблица А.2 – Результаты вычислительных экспериментов при  $A = I$ ,  $t_{\alpha n} = 1$  мин,  $R = 4$ ,

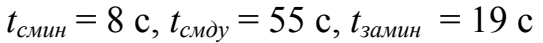

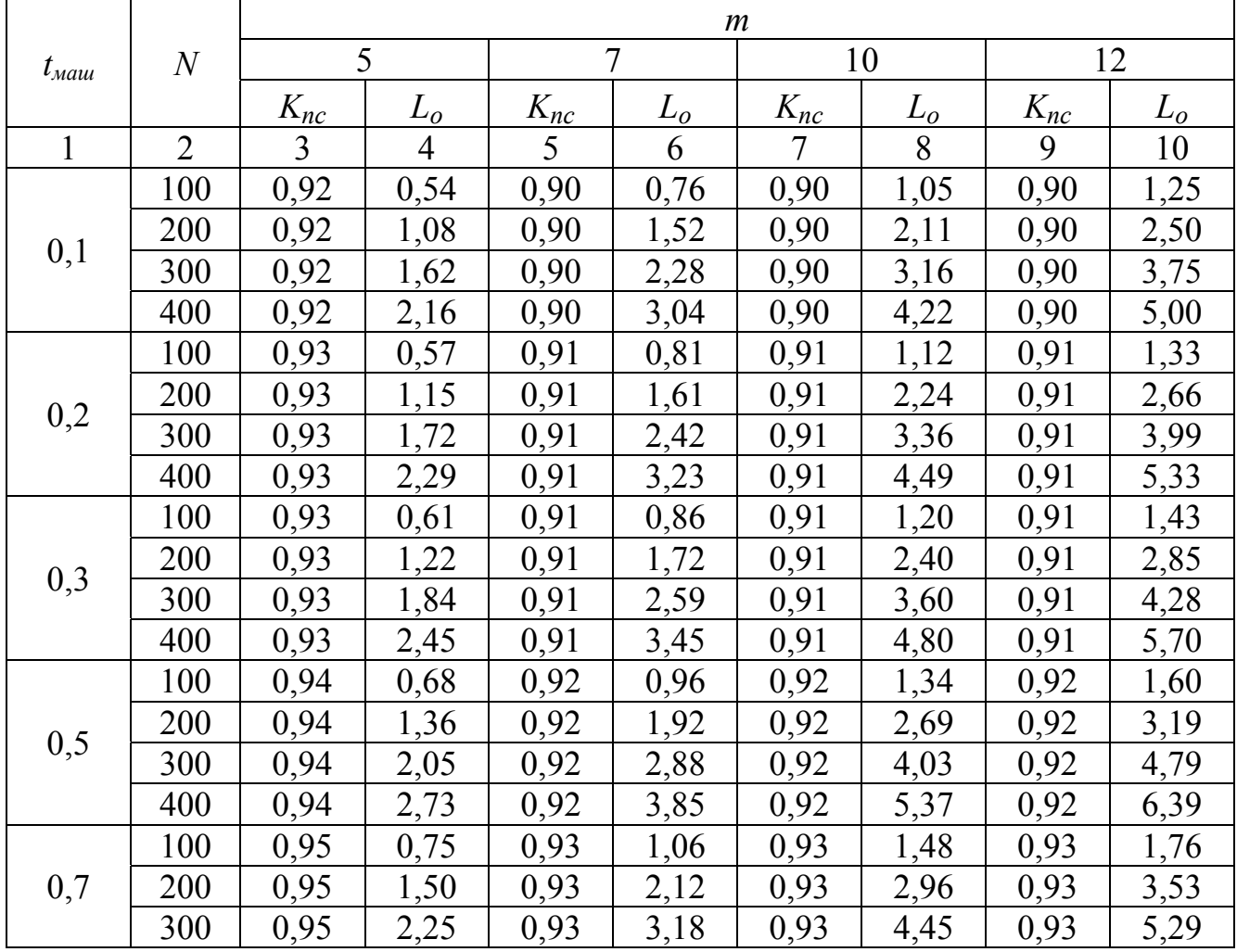

Продолжение таблицы А.2

| $\mathbf{1}$   | $\overline{2}$ | $\overline{3}$ | $\overline{4}$ | 5    | 6    | $\overline{7}$ | 8     | 9    | 10    |
|----------------|----------------|----------------|----------------|------|------|----------------|-------|------|-------|
| 0,7            | 400            | 0,95           | 3,00           | 0,93 | 4,24 | 0,93           | 5,93  | 0,93 | 7,06  |
|                | 100            | 0,95           | 0,86           | 0,94 | 1,21 | 0,94           | 1,70  | 0,94 | 2,02  |
|                | 200            | 0,95           | 1,73           | 0,94 | 2,42 | 0,94           | 3,39  | 0,94 | 4,04  |
| $\mathbf{1}$   | 300            | 0,95           | 2,59           | 0,94 | 3,62 | 0,94           | 5,09  | 0,94 | 6,06  |
|                | 400            | 0,95           | 3,45           | 0,94 | 4,83 | 0,94           | 6,78  | 0,94 | 8,08  |
|                | 100            | 0,96           | 1,04           | 0,95 | 1,46 | 0,95           | 2,05  | 0,95 | 2,45  |
| 1,5            | 200            | 0,96           | 2,08           | 0,95 | 2,92 | 0,95           | 4,11  | 0,95 | 4,90  |
|                | 300            | 0,96           | 3,12           | 0,95 | 4,38 | 0,95           | 6,16  | 0,95 | 7,35  |
|                | 400            | 0,96           | 4,16           | 0,95 | 5,83 | 0,95           | 8,22  | 0,95 | 9,81  |
|                | 100            | 0,97           | 1,21           | 0,96 | 1,70 | 0,96           | 2,41  | 0,96 | 2,84  |
|                | 200            | 0,97           | 2,43           | 0,96 | 3,41 | 0,96           | 4,81  | 0,96 | 5,67  |
| $\overline{2}$ | 300            | 0,97           | 3,64           | 0,96 | 5,11 | 0,96           | 7,22  | 0,96 | 8,51  |
|                | 400            | 0,97           | 4,86           | 0,96 | 6,82 | 0,96           | 9,62  | 0,96 | 11,34 |
|                | 100            | 0,97           | 1,40           | 0,96 | 1,97 | 0,96           | 2,74  | 0,96 | 3,32  |
|                | 200            | 0,97           | 2,80           | 0,96 | 3,93 | 0,96           | 5,48  | 0,96 | 6,64  |
| 2,5            | 300            | 0,97           | 4,20           | 0,96 | 5,90 | 0,96           | 8,22  | 0,96 | 9,96  |
|                | 400            | 0,97           | 5,60           | 0,96 | 7,86 | 0,96           | 10,97 | 0,96 | 13,28 |
|                | 100            | 0,98           | 1,57           | 0,97 | 2,20 | 0,97           | 3,12  | 0,97 | 3,73  |
| 3              | 200            | 0,98           | 3,13           | 0,97 | 4,41 | 0,97           | 6,24  | 0,97 | 7,46  |
|                | 300            | 0,98           | 4,70           | 0,97 | 6,61 | 0,97           | 9,36  | 0,97 | 11,19 |
|                | 400            | 0,98           | 6,27           | 0,97 | 8,82 | 0,97           | 12,48 | 0,97 | 14,92 |
|                | 100            | 0,98           | 1,75           | 0,97 | 2,46 | 0,97           | 3,49  | 0,97 | 4,17  |
|                | 200            | 0,98           | 3,50           | 0,97 | 4,92 | 0,97           | 6,98  | 0,97 | 8,35  |
| 3,5            | 300            | 0,98           | 5,25           | 0,97 | 7,39 | 0,97           | 10,47 | 0,97 | 12,52 |
|                | 400            | 0,98           | 7,00           | 0,97 | 9,85 | 0,97           | 13,95 | 0,97 | 16,69 |

Таблица А.3 – Результаты вычислительных экспериментов при *А* = I, *tвсп* = 1 мин,

|                        |                |                | $\boldsymbol{m}$ |                |       |          |       |          |       |  |  |  |  |
|------------------------|----------------|----------------|------------------|----------------|-------|----------|-------|----------|-------|--|--|--|--|
|                        |                |                |                  |                |       | 10       |       |          |       |  |  |  |  |
| $\iota_{\textit{ma}u}$ | $\overline{N}$ | $\Lambda_{nc}$ | $L_0$            | $\Lambda_{nc}$ | $L_0$ | $K_{nc}$ | $L_0$ | $K_{nc}$ | $L_0$ |  |  |  |  |
|                        | $\mathcal{D}$  |                | 4                |                | O     |          | 8     | 9        | 10    |  |  |  |  |
|                        | 100            | 0,93           | 0,54             | 0,91           | 0,76  | 0,90     | 1,05  | 0,90     | 1,25  |  |  |  |  |
|                        | 200            | 0,93           | 1,08             | 0,91           | 1,52  | 0,90     | 2,11  | 0,90     | 2,50  |  |  |  |  |
| 0,1                    | 300            | 0,93           | 1,62             | 0,91           | 2,28  | 0,90     | 3,16  | 0,90     | 3,75  |  |  |  |  |
|                        | 400            | 0,93           | 2,16             | 0,91           | 3,04  | 0,90     | 4,22  | 0,90     | 5,00  |  |  |  |  |

 $R = 4$ ,  $t_{cmu} = 14$  c,  $t_{cmu} = 70$  c,  $t_{smu} = 21$  c

Продолжение таблицы А.3

| $\mathbf{1}$   | $\overline{2}$ | $\overline{3}$ | $\overline{4}$ | 5    | 6    | $\overline{7}$ | 8     | 9    | 10    |
|----------------|----------------|----------------|----------------|------|------|----------------|-------|------|-------|
|                | 100            | 0,94           | 0,57           | 0,91 | 0,81 | 0,91           | 1,12  | 0,91 | 1,33  |
|                | 200            | 0,94           | 1,15           | 0,91 | 1,61 | 0,91           | 2,24  | 0,91 | 2,66  |
| 0,2            | 300            | 0,94           | 1,72           | 0,91 | 2,42 | 0,91           | 3,36  | 0,91 | 3,99  |
|                | 400            | 0,94           | 2,29           | 0,91 | 3,23 | 0,91           | 4,49  | 0,91 | 5,33  |
|                | 100            | 0,94           | 0,61           | 0,92 | 0,86 | 0,91           | 1,20  | 0,91 | 1,43  |
| 0,3            | 200            | 0,94           | 1,22           | 0,92 | 1,72 | 0,91           | 2,40  | 0,91 | 2,85  |
|                | 300            | 0,94           | 1,84           | 0,92 | 2,59 | 0,91           | 3,60  | 0,91 | 4,28  |
|                | 400            | 0,94           | 2,45           | 0,92 | 3,45 | 0,91           | 4,80  | 0,91 | 5,70  |
|                | 100            | 0,95           | 0,68           | 0,93 | 0,96 | 0,92           | 1,34  | 0,92 | 1,60  |
| 0,5            | 200            | 0,95           | 1,36           | 0,93 | 1,92 | 0,92           | 2,69  | 0,92 | 3,19  |
|                | 300            | 0,95           | 2,05           | 0,93 | 2,88 | 0,92           | 4,03  | 0,92 | 4,79  |
|                | 400            | 0,95           | 2,73           | 0,93 | 3,85 | 0,92           | 5,37  | 0,92 | 6,39  |
|                | 100            | 0,96           | 0,75           | 0,94 | 1,06 | 0,93           | 1,48  | 0,93 | 1,76  |
| 0,7            | 200            | 0,96           | 1,50           | 0,94 | 2,12 | 0,93           | 2,96  | 0,93 | 3,53  |
|                | 300            | 0,96           | 2,25           | 0,94 | 3,18 | 0,93           | 4,45  | 0,93 | 5,29  |
|                | 400            | 0,96           | 3,00           | 0,94 | 4,24 | 0,93           | 5,93  | 0,93 | 7,06  |
|                | 100            | 0,96           | 0,86           | 0,95 | 1,21 | 0,94           | 1,70  | 0,94 | 2,02  |
| $\mathbf{1}$   | 200            | 0,96           | 1,73           | 0,95 | 2,42 | 0,94           | 3,39  | 0,94 | 4,04  |
|                | 300            | 0,96           | 2,59           | 0,95 | 3,62 | 0,94           | 5,09  | 0,94 | 6,06  |
|                | 400            | 0,96           | 3,45           | 0,95 | 4,83 | 0,94           | 6,78  | 0,94 | 8,08  |
|                | 100            | 0,97           | 1,04           | 0,96 | 1,46 | 0,95           | 2,05  | 0,95 | 2,45  |
| 1,5            | 200            | 0,97           | 2,08           | 0,96 | 2,92 | 0,95           | 4,11  | 0,95 | 4,90  |
|                | 300            | 0,97           | 3,12           | 0,96 | 4,38 | 0,95           | 6,16  | 0,95 | 7,35  |
|                | 400            | 0,97           | 4,16           | 0,96 | 5,83 | 0,95           | 8,22  | 0,95 | 9,81  |
|                | 100            | 0,98           | 1,21           | 0,97 | 1,70 | 0,96           | 2,41  | 0,96 | 2,84  |
| $\overline{2}$ | 200            | 0,98           | 2,43           | 0,97 | 3,41 | 0,96           | 4,81  | 0,96 | 5,67  |
|                | 300            | 0,98           | 3,64           | 0,97 | 5,11 | 0,96           | 7,22  | 0,96 | 8,51  |
|                | 400            | 0,98           | 4,86           | 0,97 | 6,82 | 0,96           | 9,62  | 0,96 | 11,34 |
|                | 100            | 0,98           | 1,40           | 0,96 | 1,97 | 0,96           | 2,74  | 0,96 | 3,32  |
| 2,5            | 200            | 0,98           | 2,80           | 0,97 | 3,93 | 0,96           | 5,48  | 0,96 | 6,64  |
|                | 300            | 0,98           | 4,20           | 0,97 | 5,90 | 0,96           | 8,22  | 0,96 | 9,96  |
|                | 400            | 0,98           | 5,60           | 0,98 | 7,86 | 0,96           | 10,97 | 0,96 | 13,28 |
|                | 100            | 0,98           | 1,57           | 0,97 | 2,20 | 0,97           | 3,12  | 0,97 | 3,73  |
| 3              | 200            | 0,98           | 3,13           | 0,97 | 4,41 | 0,97           | 6,24  | 0,97 | 7,46  |
|                | 300            | 0,99           | 4,70           | 0,98 | 6,61 | 0,97           | 9,36  | 0,97 | 11,19 |
|                | 400            | 0,99           | 6,27           | 0,98 | 8,82 | 0,97           | 12,48 | 0,97 | 14,92 |
|                | 100            | 0,98           | 1,75           | 0,97 | 2,46 | 0,97           | 3,49  | 0,97 | 4,17  |
| 3,5            | 200            | 0,99           | 3,50           | 0,98 | 4,92 | 0,97           | 6,98  | 0,97 | 8,35  |
|                | 300            | 0,99           | 5,25           | 0,98 | 7,39 | 0,97           | 10,47 | 0,97 | 12,52 |
|                | 400            | 0,99           | 7,00           | 0,98 | 9,85 | 0,97           | 13,95 | 0,97 | 16,69 |

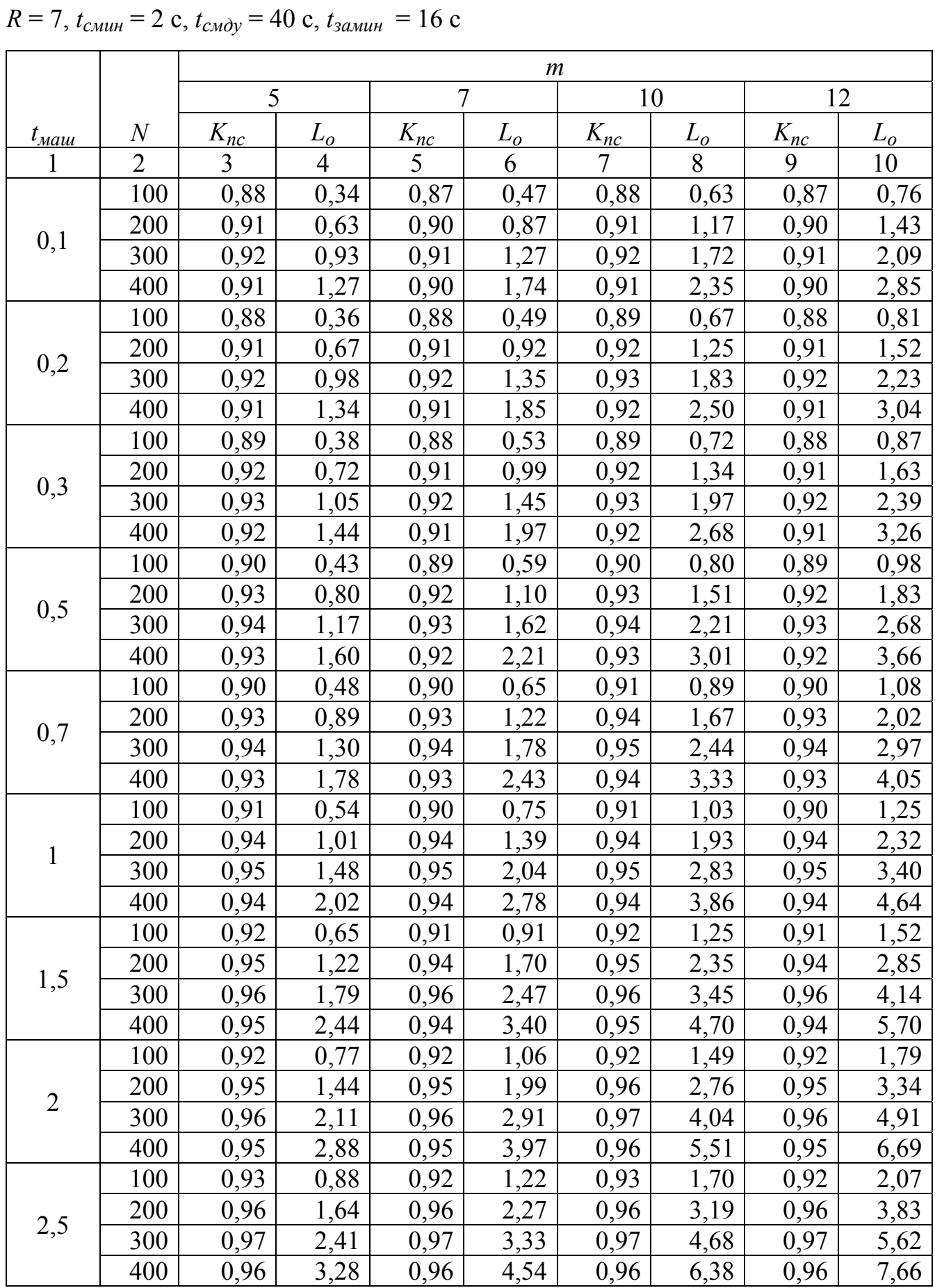

Таблица A.4 – Результаты вычислительных экспериментов при 
$$
A = I
$$
,  $t_{\text{gcn}} = 1$ мин,

| $ \sim$ $\sim$ $\sim$ $\sim$ $\sim$ $\sim$ $\sim$ |     |      |      |      |               |      |      |      |      |
|---------------------------------------------------|-----|------|------|------|---------------|------|------|------|------|
|                                                   |     |      | 4    |      | $\mathfrak b$ |      | 8    |      | 10   |
|                                                   | 100 | 0,93 | 0,99 | 0,93 | 1,37          | 0,93 | 1,93 | 0,93 | 2,32 |
| 3                                                 | 200 | 0,96 | 1,86 | 0,96 | 2,57          | 0,96 | 3,62 | 0,96 | 4,35 |
|                                                   | 300 | 0,97 | 2,72 | 0,97 | 3,77          | 0,97 | 5,31 | 0,97 | 6,38 |
|                                                   | 400 | 0,96 | 3,71 | 0,96 | 5,14          | 0,96 | 7,24 | 0,96 | 8,70 |
| 3,5                                               | 100 | 0,93 | 1,11 | 0,93 | 1,53          | 0,93 | 2,16 | 0,93 | 2,60 |
|                                                   | 200 | 0,96 | 1,94 | 0,96 | 2,87          | 0,97 | 4,01 | 0,96 | 4,87 |
|                                                   | 300 | 0,97 | 3,04 | 0,97 | 4,22          | 0,98 | 5,89 | 0,97 | 7,14 |
|                                                   | 400 | 0,96 | 4,14 | 0,96 | 5,75          | 0,97 | 8,02 | 0,96 | 9,74 |

Продолжение таблицы А.4

Таблица А.5 – Результаты вычислительных экспериментов при  $A = I$ ,  $t_{ecn} = 1$  мин,

| $R = 7$ , $t_{cmu} = 8$ c, $t_{cmu} = 55$ c, $t_{smu} = 19$ c |  |  |
|---------------------------------------------------------------|--|--|
|---------------------------------------------------------------|--|--|

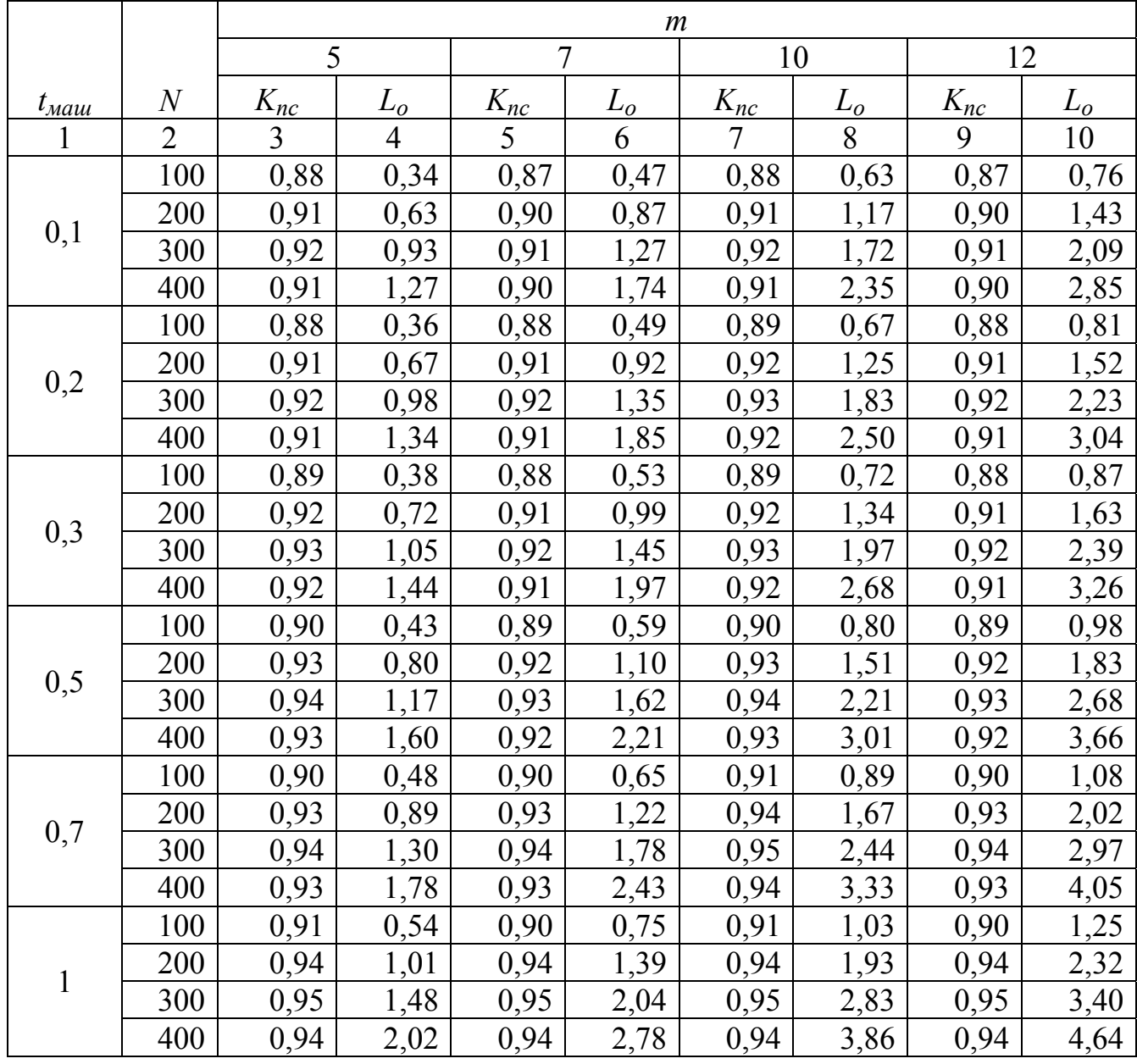

|                | $\overline{2}$ | $\overline{3}$ | $\overline{4}$ | 5    | 6    | $\overline{7}$ | 8    | 9    | 10   |
|----------------|----------------|----------------|----------------|------|------|----------------|------|------|------|
|                | 100            | 0,92           | 0,65           | 0,91 | 0,91 | 0,92           | 1,25 | 0,91 | 1,52 |
|                | 200            | 0,95           | 1,22           | 0,94 | 1,70 | 0,95           | 2,35 | 0,94 | 2,85 |
| 1,5            | 300            | 0,96           | 1,79           | 0,96 | 2,47 | 0,96           | 3,45 | 0,96 | 4,14 |
|                | 400            | 0,95           | 2,44           | 0,94 | 3,40 | 0,95           | 4,70 | 0,94 | 5,70 |
|                | 100            | 0,92           | 0,77           | 0,92 | 1,06 | 0,92           | 1,49 | 0,92 | 1,79 |
| $\overline{2}$ | 200            | 0,95           | 1,44           | 0,95 | 1,99 | 0,96           | 2,76 | 0,95 | 3,34 |
|                | 300            | 0,96           | 2,11           | 0,96 | 2,91 | 0,97           | 4,04 | 0,96 | 4,91 |
|                | 400            | 0,95           | 2,88           | 0,95 | 3,97 | 0,96           | 5,51 | 0,95 | 6,69 |
|                | 100            | 0,93           | 0,88           | 0,92 | 1,22 | 0,93           | 1,70 | 0,92 | 2,07 |
|                | 200            | 0,96           | 1,64           | 0,96 | 2,27 | 0,96           | 3,19 | 0,96 | 3,83 |
| 2,5            | 300            | 0,97           | 2,41           | 0,97 | 3,33 | 0,97           | 4,68 | 0,97 | 5,62 |
|                | 400            | 0,96           | 3,28           | 0,96 | 4,54 | 0,96           | 6,38 | 0,96 | 7,66 |
|                | 100            | 0,93           | 0,99           | 0,93 | 1,37 | 0,93           | 1,93 | 0,93 | 2,32 |
| $\overline{3}$ | 200            | 0,96           | 1,86           | 0,96 | 2,57 | 0,96           | 3,62 | 0,96 | 4,35 |
|                | 300            | 0,97           | 2,72           | 0,97 | 3,77 | 0,97           | 5,31 | 0,97 | 6,38 |
|                | 400            | 0,96           | 3,71           | 0,96 | 5,14 | 0,96           | 7,24 | 0,96 | 8,70 |
|                | 100            | 0,93           | 1,11           | 0,93 | 1,53 | 0,93           | 2,16 | 0,93 | 2,60 |
| 3,5            | 200            | 0,96           | 1,94           | 0,96 | 2,87 | 0,97           | 4,01 | 0,96 | 4,87 |
|                | 300            | 0,97           | 3,04           | 0,97 | 4,22 | 0,98           | 5,89 | 0,97 | 7,14 |
|                | 400            | 0,96           | 4,14           | 0,96 | 5,75 | 0,97           | 8,02 | 0,96 | 9,74 |

Продолжение таблицы А.5

Таблица А.6 – Результаты вычислительных экспериментов при *А* = I, *tвсп* = 1 мин,

|                  |                |          |       |          | $\boldsymbol{m}$ |          |       |          |       |
|------------------|----------------|----------|-------|----------|------------------|----------|-------|----------|-------|
|                  |                | 5        |       | 7        |                  |          | 10    | 12       |       |
| $t_{\text{ma}u}$ | $\overline{N}$ | $K_{nc}$ | $L_o$ | $K_{nc}$ | $L_o$            | $K_{nc}$ | $L_o$ | $K_{nc}$ | $L_o$ |
|                  | $\overline{2}$ | 3        | 4     | 5        | 6                | 7        | 8     | 9        | 10    |
|                  | 100            | 0,92     | 0,54  | 0,90     | 0,76             | 0,90     | 1,05  | 0,90     | 1,25  |
|                  | 200            | 0,92     | 1,08  | 0,90     | 1,52             | 0,90     | 2,11  | 0,90     | 2,50  |
| 0,1              | 300            | 0,92     | 1,62  | 0,90     | 2,28             | 0,90     | 3,16  | 0,90     | 3,75  |
|                  | 400            | 0,92     | 2,16  | 0,90     | 3,04             | 0,90     | 4,22  | 0,90     | 5,00  |
|                  | 100            | 0,93     | 0,57  | 0,91     | 0,81             | 0,91     | 1,12  | 0,91     | 1,33  |
|                  | 200            | 0,93     | 1,15  | 0,91     | 1,61             | 0,91     | 2,24  | 0,91     | 2,66  |
| 0,2              | 300            | 0,93     | 1,72  | 0,91     | 2,42             | 0,91     | 3,36  | 0,91     | 3,99  |
|                  | 400            | 0,93     | 2,29  | 0,91     | 3,23             | 0,91     | 4,49  | 0,91     | 5,33  |
|                  | 100            | 0,93     | 0,61  | 0,91     | 0,86             | 0,91     | 1,20  | 0,91     | 1,43  |
|                  | 200            | 0,93     | 1,22  | 0,91     | 1,72             | 0,91     | 2,40  | 0,91     | 2,85  |
| 0,3              | 300            | 0,93     | 1,84  | 0,91     | 2,59             | 0,91     | 3,60  | 0,91     | 4,28  |
|                  | 400            | 0,93     | 2,45  | 0,91     | 3,45             | 0,91     | 4,80  | 0,91     | 5,70  |

$$
R = 7
$$
,  $t_{cmu} = 14$  c,  $t_{cmu} = 55$  c,  $t_{samu} = 21$  c

Продолжение таблицы А.6

| $\mathbf{1}$   | $\overline{2}$ | $\overline{3}$ | $\overline{4}$ | 5    | 6    | $\overline{7}$ | 8     | 9    | 10    |
|----------------|----------------|----------------|----------------|------|------|----------------|-------|------|-------|
|                | 100            | 0,94           | 0,68           | 0,92 | 0,96 | 0,92           | 1,34  | 0,92 | 1,60  |
|                | 200            | 0,94           | 1,36           | 0,92 | 1,92 | 0,92           | 2,69  | 0,92 | 3,19  |
| 0,5            | 300            | 0,94           | 2,05           | 0,92 | 2,88 | 0,92           | 4,03  | 0,92 | 4,79  |
|                | 400            | 0,94           | 2,73           | 0,92 | 3,85 | 0,92           | 5,37  | 0,92 | 6,39  |
|                | 100            | 0,95           | 0,75           | 0,93 | 1,06 | 0,93           | 1,48  | 0,93 | 1,76  |
|                | 200            | 0,95           | 1,50           | 0,93 | 2,12 | 0,93           | 2,96  | 0,93 | 3,53  |
| 0,7            | 300            | 0,95           | 2,25           | 0,93 | 3,18 | 0,93           | 4,45  | 0,93 | 5,29  |
|                | 400            | 0,95           | 3,00           | 0,93 | 4,24 | 0,93           | 5,93  | 0,93 | 7,06  |
|                | 100            | 0,95           | 0,86           | 0,94 | 1,21 | 0,94           | 1,70  | 0,94 | 2,02  |
| 1              | 200            | 0,95           | 1,73           | 0,94 | 2,42 | 0,94           | 3,39  | 0,94 | 4,04  |
|                | 300            | 0,95           | 2,59           | 0,94 | 3,62 | 0,94           | 5,09  | 0,94 | 6,06  |
|                | 400            | 0,95           | 3,45           | 0,94 | 4,83 | 0,94           | 6,78  | 0,94 | 8,08  |
|                | 100            | 0,96           | 1,04           | 0,95 | 1,46 | 0,95           | 2,05  | 0,95 | 2,45  |
|                | 200            | 0,96           | 2,08           | 0,95 | 2,92 | 0,95           | 4,11  | 0,95 | 4,90  |
| 1,5            | 300            | 0,96           | 3,12           | 0,95 | 4,38 | 0,95           | 6,16  | 0,95 | 7,35  |
|                | 400            | 0,96           | 4,16           | 0,95 | 5,83 | 0,95           | 8,22  | 0,95 | 9,81  |
|                | 100            | 0,97           | 1,21           | 0,96 | 1,70 | 0,96           | 2,41  | 0,96 | 2,84  |
|                | 200            | 0,97           | 2,43           | 0,96 | 3,41 | 0,96           | 4,81  | 0,96 | 5,67  |
| $\overline{2}$ | 300            | 0,97           | 3,64           | 0,96 | 5,11 | 0,96           | 7,22  | 0,96 | 8,51  |
|                | 400            | 0,97           | 4,86           | 0,96 | 6,82 | 0,96           | 9,62  | 0,96 | 11,34 |
|                | 100            | 0,97           | 1,40           | 0,96 | 1,97 | 0,96           | 2,74  | 0,96 | 3,32  |
|                | 200            | 0,97           | 2,80           | 0,96 | 3,93 | 0,96           | 5,48  | 0,96 | 6,64  |
| 2,5            | 300            | 0,97           | 4,20           | 0,96 | 5,90 | 0,96           | 8,22  | 0,96 | 9,96  |
|                | 400            | 0,97           | 5,60           | 0,96 | 7,86 | 0,96           | 10,97 | 0,96 | 13,28 |
|                | 100            | 0,98           | 1,57           | 0,97 | 2,20 | 0,97           | 3,12  | 0,97 | 3,73  |
| $\overline{3}$ | 200            | 0,98           | 3,13           | 0,97 | 4,41 | 0,97           | 6,24  | 0,97 | 7,46  |
|                | 300            | 0,98           | 4,70           | 0,97 | 6,61 | 0,97           | 9,36  | 0,97 | 11,19 |
|                | 400            | 0,98           | 6,27           | 0,97 | 8,82 | 0,97           | 12,48 | 0,97 | 14,92 |
|                | 100            | 0,98           | 1,75           | 0,97 | 2,46 | 0,97           | 3,49  | 0,97 | 4,17  |
|                | 200            | 0,98           | 3,50           | 0,97 | 4,92 | 0,97           | 6,98  | 0,97 | 8,35  |
| 3,5            | 300            | 0,98           | 5,25           | 0,97 | 7,39 | 0,97           | 10,47 | 0,97 | 12,52 |
|                | 400            | 0,98           | 7,00           | 0,97 | 9,85 | 0,97           | 13,95 | 0,97 | 16,69 |

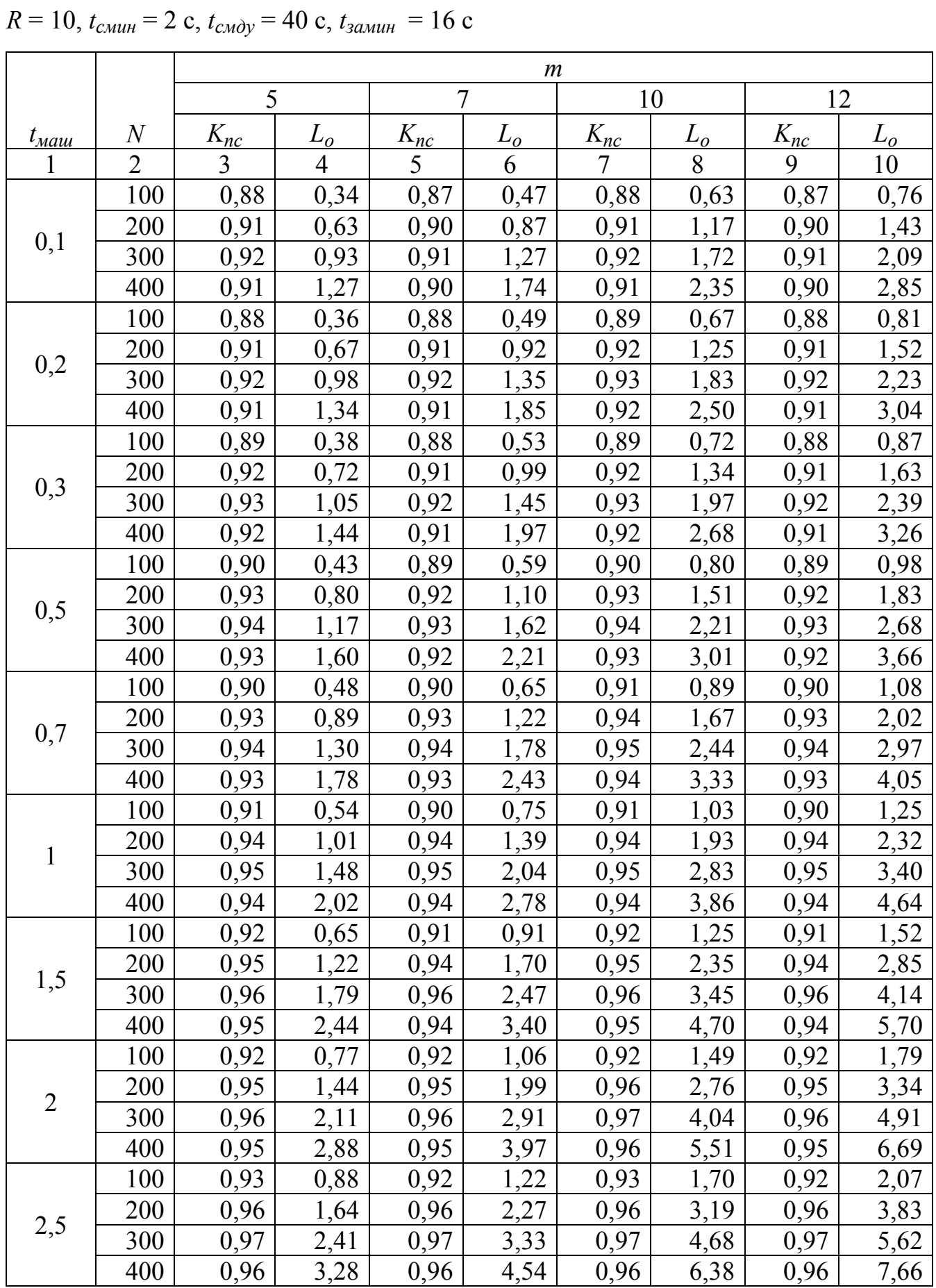

Таблица А.7 – Результаты вычислительных экспериментов при 
$$
A = I
$$
,  $t_{\text{scn}} = 1$ мин,

|     | 2   | 11.67 | 4    |      | $\mathfrak b$ |      | 8    |      | 10   |
|-----|-----|-------|------|------|---------------|------|------|------|------|
|     | 100 | 0,93  | 0,99 | 0,93 | 1,37          | 0,93 | 1,93 | 0,93 | 2,32 |
| 3   | 200 | 0,96  | 1,86 | 0,96 | 2,57          | 0,96 | 3,62 | 0,96 | 4,35 |
|     | 300 | 0,97  | 2,72 | 0,97 | 3,77          | 0,97 | 5,31 | 0,97 | 6,38 |
|     | 400 | 0,96  | 3,71 | 0,96 | 5,14          | 0,96 | 7,24 | 0,96 | 8,70 |
| 3,5 | 100 | 0,93  | 1,11 | 0,93 | 1,53          | 0,93 | 2,16 | 0,93 | 2,60 |
|     | 200 | 0,96  | 1,94 | 0,96 | 2,87          | 0,97 | 4,01 | 0,96 | 4,87 |
|     | 300 | 0,97  | 3,04 | 0,97 | 4,22          | 0,98 | 5,89 | 0,97 | 7,14 |
|     | 400 | 0,96  | 4,14 | 0,96 | 5,75          | 0,97 | 8,02 | 0,96 | 9,74 |

Продолжение таблицы А.7

Таблица А.8 – Результаты вычислительных экспериментов при  $A = I$ ,  $t_{ecn} = 1$  мин,

|                              |                  |                      |                     |                | $\boldsymbol{m}$    |                      |       |                      |                     |
|------------------------------|------------------|----------------------|---------------------|----------------|---------------------|----------------------|-------|----------------------|---------------------|
|                              |                  | 5                    |                     | $\overline{7}$ |                     | 10                   |       | 12                   |                     |
| $t_{\text{M}\alpha\text{u}}$ | $\boldsymbol{N}$ | $\underline{K_{nc}}$ | $L_{\underline{o}}$ | $K_{nc}$       | $L_{\underline{o}}$ | $\underline{K_{nc}}$ | $L_o$ | $\underline{K_{nc}}$ | $L_{\underline{0}}$ |
| $\mathbf{1}$                 | $\overline{2}$   | $\overline{3}$       | $\overline{4}$      | 5              | 6                   | $\overline{7}$       | 8     | 9                    | 10                  |
|                              | 100              | 0,35                 | 1,94                | 0,48           | 1,43                | 0,67                 | 1,04  | 0,78                 | 0,91                |
|                              | 200              | 0,36                 | 3,73                | 0,49           | 2,75                | 0,68                 | 1,99  | 0,80                 | 1,71                |
| 0,1                          | 300              | 0,36                 | 5,57                | 0,50           | 4,02                | 0,68                 | 2,97  | 0,81                 | 2,51                |
|                              | 400              | 0,36                 | 7,51                | 0,49           | 5,53                | 0,67                 | 4,07  | 0,80                 | 3,42                |
|                              | 100              | 0,38                 | 1,79                | 0,52           | 1,33                | 0,72                 | 0,97  | 0,80                 | 0,93                |
|                              | 200              | 0,39                 | 3,44                | 0,53           | 2,55                | 0,73                 | 1,86  | 0,82                 | 1,78                |
| 0,2                          | 300              | 0,39                 | 5,14                | 0,54           | 3,73                | 0,73                 | 2,77  | 0,84                 | 2,48                |
|                              | 400              | 0,39                 | 6,93                | 0,53           | 5,12                | 0,72                 | 3,79  | 0,83                 | 3,36                |
|                              | 100              | 0,41                 | 1,67                | 0,56           | 1,23                | 0,78                 | 0,90  | 0,81                 | 0,98                |
|                              | 200              | 0,42                 | 3,20                | 0,58           | 2,33                | 0,79                 | 1,72  | 0,84                 | 1,79                |
| 0,3                          | 300              | 0,42                 | 4,78                | 0,58           | 3,47                | 0,78                 | 2,60  | 0,85                 | 2,59                |
|                              | 400              | 0,42                 | 6,44                | 0,57           | 4,77                | 0,77                 | 3,54  | 0,85                 | 3,43                |
|                              | 100              | 0,47                 | 1,46                | 0,64           | 1,09                | 0,81                 | 0,95  | 0,87                 | 1,01                |
|                              | 200              | 0,48                 | 2,80                | 0,66           | 2,05                | 0,84                 | 1,72  | 0,85                 | 1,95                |
| 0,5                          | 300              | 0,48                 | 4,18                | 0,66           | 3,06                | 0,85                 | 2,48  | 0,86                 | 2,81                |
|                              | 400              | 0,48                 | 5,64                | 0,66           | 4,13                | 0,84                 | 3,35  | 0,86                 | 3,71                |
|                              | 100              | 0,53                 | 1,30                | 0,72           | 0,97                | 0,83                 | 1,02  | 0,85                 | 1,14                |
| 0,7                          | 200              | 0,54                 | 2,50                | 0,74           | 1,84                | 0,86                 | 1,83  | 0,87                 | 2,05                |
|                              | 300              | 0,54                 | 3,72                | 0,75           | 2,70                | 0,87                 | 2,62  | 0,88                 | 3,00                |
|                              | 400              | 0,54                 | 5,02                | 0,74           | 3,69                | 0,87                 | 3,44  | 0,88                 | 3,93                |
|                              | 100              | 0,61                 | 1,14                | 0,79           | 0,94                | 0,85                 | 1,14  | 0,86                 | 1,29                |
| $\mathbf{1}$                 | 200              | 0,63                 | 2,15                | 0,82           | 1,76                | 0,88                 | 2,03  | 0,88                 | 2,34                |
|                              | 300              | 0,63                 | 3,20                | 0,82           | 2,62                | 0,89                 | 2,89  | 0,89                 | 3,34                |
|                              | 400              | 0,63                 | 4,32                | 0,83           | 3,44                | 0,89                 | 3,78  | 0,89                 | 4,37                |

 $R = 10$ ,  $t_{cmuH} = 8$  c,  $t_{cmuV} = 55$  c,  $t_{samuH} = 19$  c

| $\mathbf{1}$   | $\overline{2}$ | 3    | $\overline{4}$ | 5    | 6    | $\overline{7}$ | 8    | 9    | 10   |
|----------------|----------------|------|----------------|------|------|----------------|------|------|------|
|                | 100            | 0,75 | 0,94           | 0,81 | 1,10 | 0,88           | 1,32 | 0,87 | 1,55 |
|                | 200            | 0,77 | 1,78           | 0,83 | 2,11 | 0,90           | 2,36 | 0,90 | 2,74 |
| 1,5            | 300            | 0,78 | 2,61           | 0,84 | 3,09 | 0,91           | 3,34 | 0,91 | 3,89 |
|                | 400            | 0,77 | 3,56           | 0,84 | 4,12 | 0,91           | 4,35 | 0,91 | 5,08 |
|                | 100            | 0,80 | 0,98           | 0,85 | 1,20 | 0,88           | 1,56 | 0,88 | 1,80 |
| $\overline{2}$ | 200            | 0,82 | 1,88           | 0,87 | 2,28 | 0,91           | 2,74 | 0,91 | 3,17 |
|                | 300            | 0,83 | 2,76           | 0,88 | 3,35 | 0,92           | 3,86 | 0,91 | 4,52 |
|                | 400            | 0,83 | 3,67           | 0,88 | 4,46 | 0,92           | 5,01 | 0,91 | 5,89 |
|                | 100            | 0,81 | 1,11           | 0,86 | 1,36 | 0,89           | 1,79 | 0,89 | 2,05 |
|                | 200            | 0,84 | 2,08           | 0,89 | 2,54 | 0,92           | 3,12 | 0,91 | 3,63 |
| 2,5            | 300            | 0,84 | 3,08           | 0,90 | 3,73 | 0,92           | 4,42 | 0,92 | 5,11 |
|                | 400            | 0,85 | 4,05           | 0,90 | 4,96 | 0,93           | 5,67 | 0,92 | 6,64 |
|                | 100            | 0,83 | 1,20           | 0,87 | 1,51 | 0,90           | 1,99 | 0,89 | 2,32 |
| 3              | 200            | 0,86 | 2,25           | 0,90 | 2,83 | 0,92           | 3,51 | 0,92 | 4,04 |
|                | 300            | 0,86 | 3,35           | 0,91 | 4,16 | 0,93           | 4,93 | 0,92 | 5,73 |
|                | 400            | 0,87 | 4,41           | 0,91 | 5,52 | 0,93           | 6,38 | 0,92 | 7,46 |
|                | 100            | 0,83 | 1,35           | 0,89 | 1,63 | 0,90           | 2,24 | 0,90 | 2,56 |
| 3,5            | 200            | 0,84 | 2,62           | 0,91 | 3,10 | 0,92           | 3,93 | 0,92 | 4,49 |
|                | 300            | 0,85 | 3,86           | 0,92 | 4,57 | 0,93           | 5,48 | 0,93 | 6,28 |
|                | 400            | 0,85 | 5,12           | 0,92 | 6,07 | 0,93           | 7,08 | 0,93 | 8,18 |

Продолжение таблицы А.8

Таблица А.9 – Результаты вычислительных экспериментов при *А* = I, *tвсп* = 1 мин,  $R = 10$ ,  $t_{cmu} = 14$  c,  $t_{cmu} = 70$  c,  $t_{smu} = 21$  c

|             |                |          | $\boldsymbol{m}$ |          |       |          |       |          |       |  |  |  |
|-------------|----------------|----------|------------------|----------|-------|----------|-------|----------|-------|--|--|--|
|             |                | 5        |                  | 7        |       | 10       |       | 12       |       |  |  |  |
| $t_{ma\mu}$ | $\overline{N}$ | $K_{nc}$ | $L_o$            | $K_{nc}$ | $L_o$ | $K_{nc}$ | $L_o$ | $K_{nc}$ | $L_o$ |  |  |  |
|             | $\overline{2}$ | 3        | 4                | 5        | 6     | 7        | 8     | 9        | 10    |  |  |  |
|             | 100            | 0,58     | 1,31             | 0,78     | 0,99  | 0,9      | 1,09  | 0,89     | 1,25  |  |  |  |
|             | 200            | 0,55     | 2,91             | 0,74     | 2,18  | 0,93     | 2,03  | 0,93     | 2,29  |  |  |  |
| 0,1         | 300            | 0,5      | 5,31             | 0,67     | 3,98  | 0,9      | 3,27  | 0,93     | 3,44  |  |  |  |
|             | 400            | 0,45     | 8,70             | 0,61     | 6,43  | 0,84     | 5,00  | 0,89     | 5,01  |  |  |  |
|             | 100            | 0,63     | 1,21             | 0,79     | 1,03  | 0,9      | 1,11  | 0,9      | 1,33  |  |  |  |
|             | 200            | 0,6      | 2,67             | 0,79     | 2,05  | 0,94     | 2,06  | 0,94     | 2,45  |  |  |  |
| 0,2         | 300            | 0,54     | 4,92             | 0,72     | 3,71  | 0,91     | 3,29  | 0,95     | 3,60  |  |  |  |
|             | 400            | 0,49     | 7,99             | 0,65     | 6,05  | 0,85     | 5,00  | 0,92     | 5,08  |  |  |  |
|             | 100            | 0,67     | 1,14             | 0,79     | 1,11  | 0,91     | 1,18  | 0,91     | 1,41  |  |  |  |
| 0,3         | 200            | 0,64     | 2,51             | 0,87     | 1,85  | 0,94     | 2,21  | 0,94     | 2,64  |  |  |  |
|             | 300            | 0,58     | 4,58             | 0,79     | 3,38  | 0,93     | 3,38  | 0,95     | 3,87  |  |  |  |
|             | 400            | 0,52     | 7,53             | 0,71     | 5,53  | 0,89     | 4,94  | 0,94     | 5,26  |  |  |  |

Продолжение таблицы А.9

| $\mathbf{1}$   | $\overline{2}$ | $\overline{3}$ | $\overline{4}$ | 5    | 6    | $\overline{7}$ | 8     | 9    | 10    |
|----------------|----------------|----------------|----------------|------|------|----------------|-------|------|-------|
|                | 100            | 0,75           | 1,05           | 0,9  | 0,97 | 0,92           | 1,32  | 0,92 | 1,44  |
|                | 200            | 0,72           | 2,26           | 0,91 | 1,90 | 0,95           | 2,49  | 0,95 | 2,72  |
| 0,5            | 300            | 0,65           | 4,13           | 0,85 | 3,27 | 0,96           | 3,66  | 0,96 | 4,01  |
|                | 400            | 0,59           | 6,68           | 0,78 | 5,18 | 0,94           | 5,08  | 0,96 | 5,35  |
|                | 100            | 0,84           | 0,93           | 0,93 | 1,04 | 0,93           | 1,46  | 0,93 | 1,60  |
|                | 200            | 0,81           | 2,00           | 0,95 | 1,99 | 0,96           | 2,76  | 0,96 | 3,02  |
| 0,7            | 300            | 0,74           | 3,61           | 0,92 | 3,20 | 0,96           | 4,10  | 0,96 | 4,50  |
|                | 400            | 0,67           | 5,87           | 0,86 | 4,89 | 0,97           | 5,41  | 0,97 | 5,91  |
|                | 100            | 0,91           | 0,93           | 0,93 | 1,21 | 0,95           | 1,65  | 0,95 | 1,80  |
|                | 200            | 0,9            | 1,88           | 0,96 | 2,28 | 0,96           | 3,20  | 0,96 | 3,51  |
| 1              | 300            | 0,83           | 3,31           | 0,96 | 3,42 | 0,97           | 4,72  | 0,97 | 5,18  |
|                | 400            | 0,76           | 5,27           | 0,93 | 4,88 | 0,97           | 6,28  | 0,97 | 6,88  |
|                | 100            | 0,95           | 1,05           | 0,95 | 1,44 | 0,96           | 2,00  | 0,96 | 2,18  |
|                | 200            | 0,96           | 2,04           | 0,97 | 2,77 | 0,97           | 3,90  | 0,97 | 4,27  |
| 1,5            | 300            | 0,94           | 3,20           | 0,98 | 4,08 | 0,98           | 5,76  | 0,98 | 6,32  |
|                | 400            | 0,88           | 4,85           | 0,98 | 5,44 | 0,98           | 7,67  | 0,98 | 8,41  |
|                | 100            | 0,96           | 1,23           | 0,96 | 1,68 | 0,97           | 2,34  | 0,97 | 2,56  |
| $\overline{2}$ | 200            | 0,97           | 2,38           | 0,97 | 3,28 | 0,98           | 4,58  | 0,98 | 5,03  |
|                | 300            | 0,98           | 3,52           | 0,98 | 4,85 | 0,98           | 6,86  | 0,98 | 7,52  |
|                | 400            | 0,95           | 4,96           | 0,98 | 6,46 | 0,98           | 9,13  | 0,98 | 10,02 |
|                | 100            | 0,96           | 1,41           | 0,97 | 1,92 | 0,98           | 2,67  | 0,98 | 3,19  |
|                | 200            | 0,98           | 2,73           | 0,98 | 3,76 | 0,98           | 5,31  | 0,98 | 6,35  |
| 2,5            | 300            | 0,98           | 4,07           | 0,98 | 5,62 | 0,98           | 7,95  | 0,98 | 9,50  |
|                | 400            | 0,98           | 5,43           | 0,98 | 7,50 | 0,98           | 10,61 | 0,98 | 12,68 |
|                | 100            | 0,97           | 1,57           | 0,98 | 2,14 | 0,98           | 3,03  | 0,98 | 3,62  |
| $\overline{3}$ | 200            | 0,98           | 3,08           | 0,98 | 4,26 | 0,99           | 5,97  | 0,99 | 7,14  |
|                | 300            | 0,98           | 4,62           | 0,98 | 6,39 | 0,98           | 9,05  | 0,99 | 10,72 |
|                | 400            | 0,98           | 6,15           | 0,98 | 8,51 | 0,99           | 11,94 | 0,99 | 14,28 |
|                | 100            | 0,97           | 1,76           | 0,98 | 2,40 | 0,98           | 3,40  | 0,98 | 4,06  |
| 3,5            | 200            | 0,98           | 3,45           | 0,98 | 4,78 | 0,99           | 6,70  | 0,99 | 8,01  |
|                | 300            | 0,98           | 5,17           | 0,98 | 7,16 | 0,99           | 10,05 | 0,99 | 12,03 |
|                | 400            | 0,98           | 6,89           | 0,99 | 9,44 | 0,99           | 13,39 | 0,99 | 16,01 |

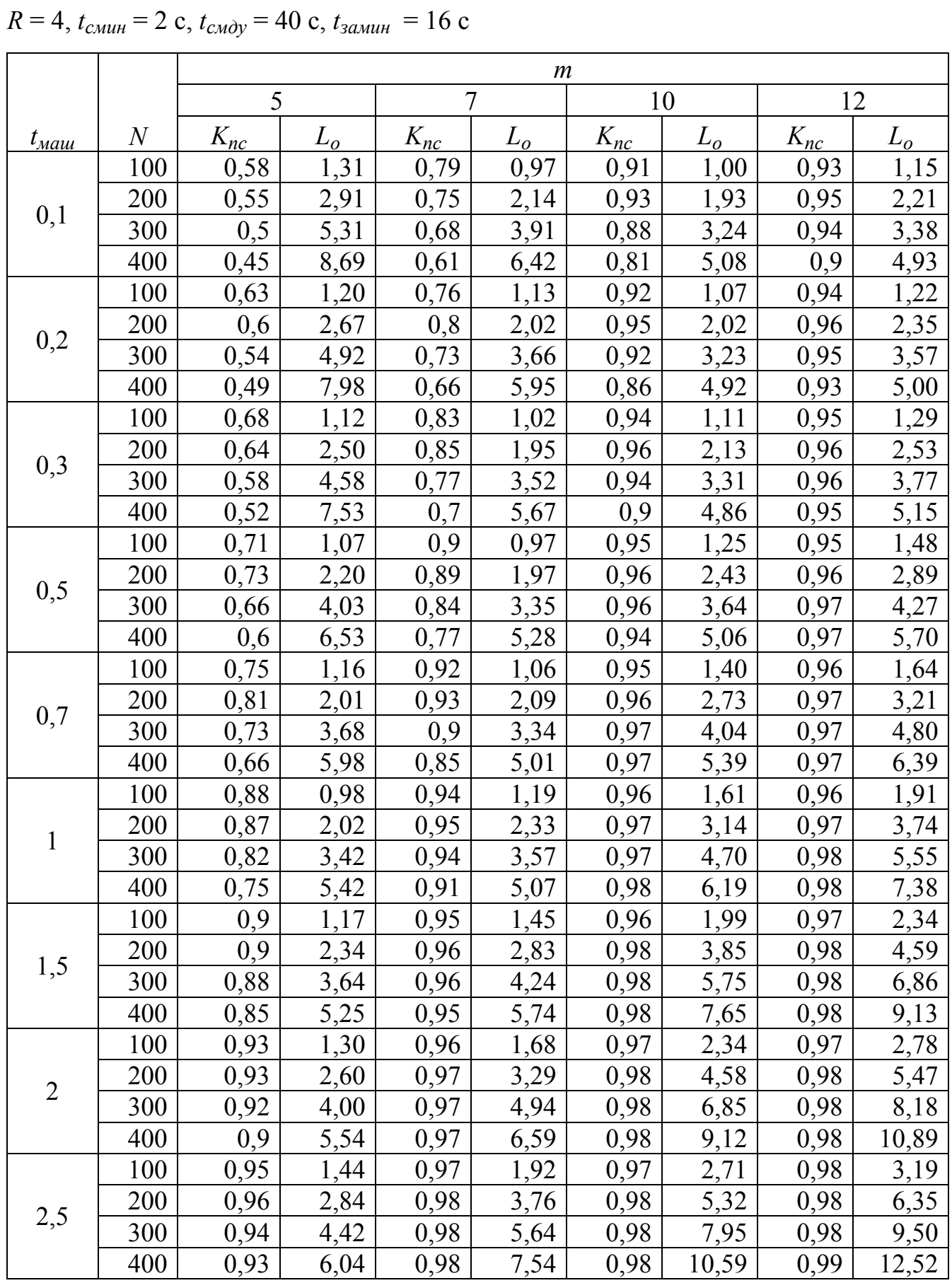

Таблица A.10 – Результаты вычислительных экспериментов при 
$$
A = II
$$
,  $t_{\text{gcn}} = 1$ мин,

| $-p$     |                |      |      |      |               |      |       |      |       |
|----------|----------------|------|------|------|---------------|------|-------|------|-------|
|          | $\overline{2}$ |      | 4    |      | $\mathfrak b$ |      | 8     |      | 10    |
|          | 100            | 0,96 | 1,61 | 0,97 | 2,19          | 0,98 | 3,05  | 0,98 | 3,64  |
| 3<br>3,5 | 200            | 0,97 | 3,16 | 0,98 | 4,28          | 0,98 | 6,04  | 0,98 | 7,22  |
|          | 300            | 0,96 | 4,82 | 0,98 | 6,41          | 0,98 | 9,06  | 0,99 | 10,71 |
|          | 400            | 0,94 | 6,67 | 0,98 | 8,56          | 0,99 | 11,93 | 0,99 | 14,27 |
|          | 100            | 0,96 | 1,80 | 0,97 | 2,45          | 0,98 | 3,42  | 0,98 | 4,08  |
|          | 200            | 0,97 | 3,52 | 0,98 | 4,79          | 0,98 | 6,78  | 0,99 | 8,02  |
|          | 300            | 0,97 | 5,27 | 0,98 | 7,16          | 0,99 | 10,04 | 0,99 | 12,01 |
|          | 400            | 0,96 | 7,19 | 0,98 | 9,55          | 0,99 | 13,38 | 0,99 | 16,01 |

Продолжение таблицы А.10

Таблица А.11 – Результаты вычислительных экспериментов при  $A = \text{II}$ ,  $t_{\text{ecn}} = 1$  мин,

| $R = 4$ , $t_{cmu} = 8$ c, $t_{cmu} = 55$ c, $t_{smu} = 19$ c |  |
|---------------------------------------------------------------|--|
|---------------------------------------------------------------|--|

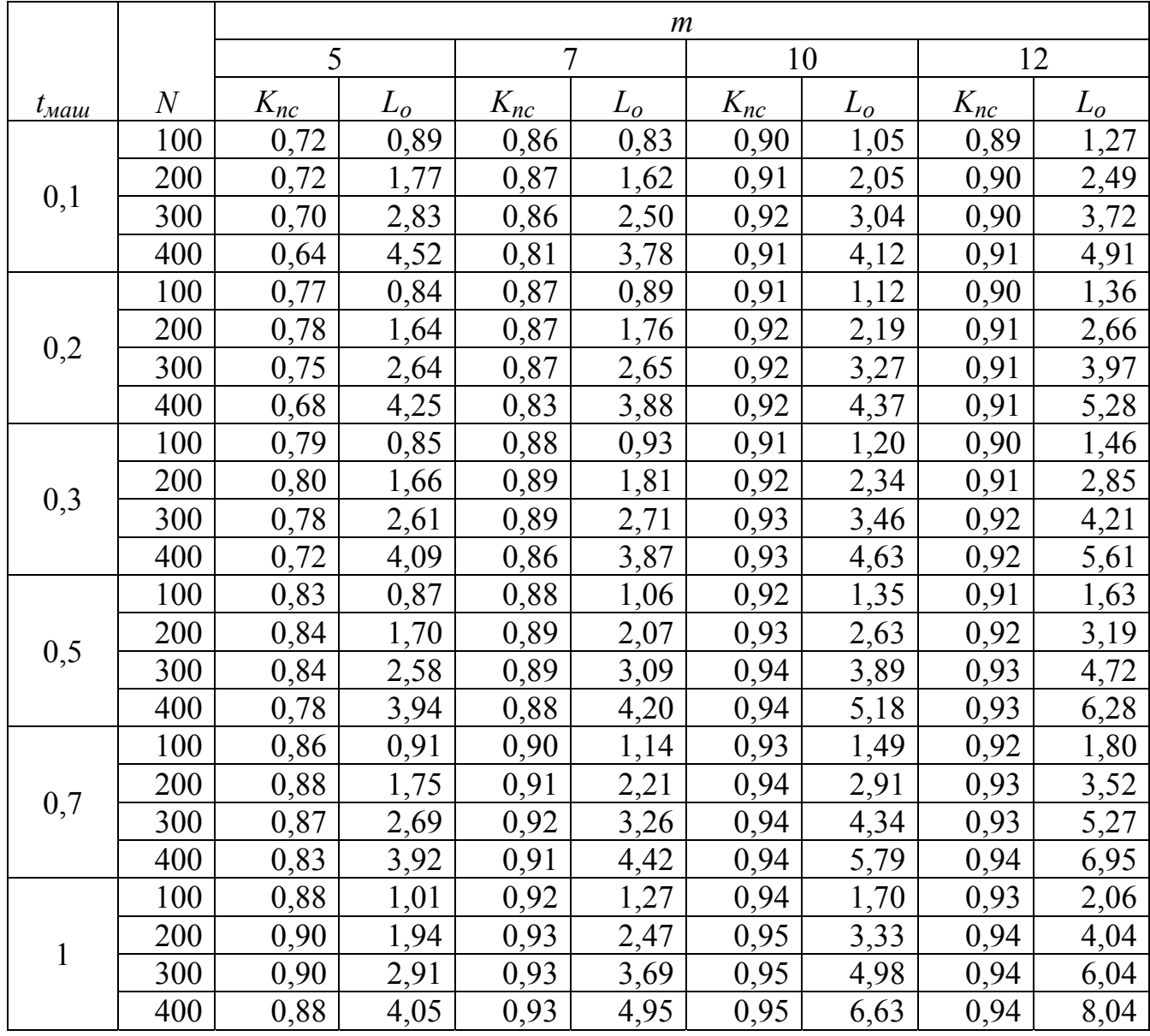

| $\mathbf{1}$   | $\overline{2}$ | 3    | $\overline{4}$ | 5    | 6    | $\overline{7}$ | 8     | 9    | 10    |
|----------------|----------------|------|----------------|------|------|----------------|-------|------|-------|
|                | 100            | 0,89 | 1,21           | 0,93 | 1,52 | 0,95           | 2,06  | 0,94 | 2,49  |
|                | 200            | 0,90 | 2,37           | 0,95 | 2,93 | 0,96           | 4,04  | 0,95 | 4,90  |
| 1,5            | 300            | 0,91 | 3,50           | 0,95 | 4,39 | 0,96           | 6,05  | 0,95 | 7,34  |
|                | 400            | 0,90 | 4,73           | 0,95 | 5,86 | 0,96           | 8,06  | 0,95 | 9,77  |
|                | 100            | 0,92 | 1,35           | 0,94 | 1,77 | 0,95           | 2,44  | 0,95 | 2,92  |
|                | 200            | 0,93 | 2,63           | 0,95 | 3,47 | 0,96           | 4,79  | 0,96 | 5,75  |
| $\overline{2}$ | 300            | 0,93 | 3,94           | 0,96 | 5,13 | 0,97           | 7,10  | 0,96 | 8,61  |
|                | 400            | 0,93 | 5,29           | 0,96 | 6,83 | 0,97           | 9,46  | 0,96 | 11,47 |
|                | 100            | 0,93 | 1,53           | 0,95 | 2,01 | 0,96           | 2,79  | 0,96 | 3,35  |
|                | 200            | 0,94 | 2,99           | 0,96 | 3,95 | 0,97           | 5,49  | 0,96 | 6,65  |
| 2,5            | 300            | 0,94 | 4,47           | 0,96 | 5,90 | 0,97           | 8,21  | 0,97 | 9,85  |
|                | 400            | 0,94 | 6,00           | 0,96 | 7,88 | 0,97           | 10,94 | 0,97 | 13,13 |
|                | 100            | 0,94 | 1,69           | 0,96 | 2,25 | 0,97           | 3,13  | 0,96 | 3,79  |
| 3              | 200            | 0,95 | 3,31           | 0,96 | 4,47 | 0,97           | 6,22  | 0,97 | 7,46  |
|                | 300            | 0,96 | 4,90           | 0,97 | 6,62 | 0,97           | 9,31  | 0,97 | 11,17 |
|                | 400            | 0,95 | 6,64           | 0,97 | 8,82 | 0,97           | 12,40 | 0,97 | 14,88 |
|                | 100            | 0,94 | 1,89           | 0,96 | 2,52 | 0,97           | 3,50  | 0,97 | 3,81  |
| 3,5            | 200            | 0,96 | 3,64           | 0,96 | 4,70 | 0,97           | 6,96  | 0,97 | 7,46  |
|                | 300            | 0,96 | 5,45           | 0,97 | 7,40 | 0,98           | 10,31 | 0,97 | 11,49 |
|                | 400            | 0,96 | 7,29           | 0,97 | 9,85 | 0,98           | 13,74 | 0,97 | 14,88 |

Продолжение таблицы А.11

Таблица А.12 – Результаты вычислительных экспериментов при *А* = II, *tвсп* = 1 мин,

|                          |                  |                |                |                | m     |                |       |          |       |
|--------------------------|------------------|----------------|----------------|----------------|-------|----------------|-------|----------|-------|
|                          |                  | 5              |                | 7              |       | 10             |       | 12       |       |
| $t_{\text{M} \text{au}}$ | $\boldsymbol{N}$ | $K_{nc}$       | $L_o$          | $K_{nc}$       | $L_o$ | $K_{nc}$       | $L_o$ | $K_{nc}$ | $L_o$ |
|                          | $\overline{2}$   | $\overline{3}$ | $\overline{4}$ | 5 <sup>5</sup> | 6     | $\overline{7}$ | 8     | 9        | 10    |
|                          | 100              | 0,92           | 0,54           | 0,90           | 0,76  | 0,90           | 1,05  | 0,90     | 1,25  |
|                          | 200              | 0,92           | 1,08           | 0,90           | 1,52  | 0,90           | 2,11  | 0,90     | 2,50  |
| 0,1                      | 300              | 0,92           | 1,62           | 0,90           | 2,28  | 0,90           | 3,16  | 0,90     | 3,75  |
|                          | 400              | 0,92           | 2,16           | 0,90           | 3,04  | 0,90           | 4,22  | 0,90     | 5,00  |
|                          | 100              | 0,93           | 0,57           | 0,91           | 0,81  | 0,91           | 1,12  | 0,91     | 1,33  |
|                          | 200              | 0,93           | 1,15           | 0,91           | 1,61  | 0,91           | 2,24  | 0,91     | 2,66  |
| 0,2                      | 300              | 0,93           | 1,72           | 0,91           | 2,42  | 0,91           | 3,36  | 0,91     | 3,99  |
|                          | 400              | 0,93           | 2,29           | 0,91           | 3,23  | 0,91           | 4,49  | 0,91     | 5,33  |
|                          | 100              | 0,93           | 0,61           | 0,91           | 0,86  | 0,91           | 1,20  | 0,91     | 1,43  |
|                          | 200              | 0,93           | 1,22           | 0,91           | 1,72  | 0,91           | 2,40  | 0,91     | 2,85  |
| 0,3                      | 300              | 0,93           | 1,84           | 0,91           | 2,59  | 0,91           | 3,60  | 0,91     | 4,28  |
|                          | 400              | 0,93           | 2,45           | 0,91           | 3,45  | 0,91           | 4,80  | 0,91     | 5,70  |

$$
R = 4
$$
,  $t_{cmu} = 14$  c,  $t_{cmu} = 70$  c,  $t_{samu} = 21$  c

Продолжение таблицы А.12

| $\mathbf{1}$   | $\overline{2}$ | $\overline{3}$ | $\overline{4}$ | 5    | 6    | $\overline{7}$ | 8     | 9    | 10    |
|----------------|----------------|----------------|----------------|------|------|----------------|-------|------|-------|
|                | 100            | 0,94           | 0,68           | 0,92 | 0,96 | 0,92           | 1,34  | 0,92 | 1,60  |
|                | 200            | 0,94           | 1,36           | 0,92 | 1,92 | 0,92           | 2,69  | 0,92 | 3,19  |
| 0,5            | 300            | 0,94           | 2,05           | 0,92 | 2,88 | 0,92           | 4,03  | 0,92 | 4,79  |
|                | 400            | 0,94           | 2,73           | 0,92 | 3,85 | 0,92           | 5,37  | 0,92 | 6,39  |
|                | 100            | 0,95           | 0,75           | 0,93 | 1,06 | 0,93           | 1,48  | 0,93 | 1,76  |
| 0,7            | 200            | 0,95           | 1,50           | 0,93 | 2,12 | 0,93           | 2,96  | 0,93 | 3,53  |
|                | 300            | 0,95           | 2,25           | 0,93 | 3,18 | 0,93           | 4,45  | 0,93 | 5,29  |
|                | 400            | 0,95           | 3,00           | 0,93 | 4,24 | 0,93           | 5,93  | 0,93 | 7,06  |
|                | 100            | 0,95           | 0,86           | 0,94 | 1,21 | 0,94           | 1,70  | 0,94 | 2,02  |
| 1              | 200            | 0,95           | 1,73           | 0,94 | 2,42 | 0,94           | 3,39  | 0,94 | 4,04  |
|                | 300            | 0,95           | 2,59           | 0,94 | 3,62 | 0,94           | 5,09  | 0,94 | 6,06  |
|                | 400            | 0,95           | 3,45           | 0,94 | 4,83 | 0,94           | 6,78  | 0,94 | 8,08  |
|                | 100            | 0,96           | 1,04           | 0,95 | 1,46 | 0,95           | 2,05  | 0,95 | 2,45  |
| 1,5            | 200            | 0,96           | 2,08           | 0,95 | 2,92 | 0,95           | 4,11  | 0,95 | 4,90  |
|                | 300            | 0,96           | 3,12           | 0,95 | 4,38 | 0,95           | 6,16  | 0,95 | 7,35  |
|                | 400            | 0,96           | 4,16           | 0,95 | 5,83 | 0,95           | 8,22  | 0,95 | 9,81  |
|                | 100            | 0,97           | 1,21           | 0,96 | 1,70 | 0,96           | 2,41  | 0,96 | 2,84  |
| $\overline{2}$ | 200            | 0,97           | 2,43           | 0,96 | 3,41 | 0,96           | 4,81  | 0,96 | 5,67  |
|                | 300            | 0,97           | 3,64           | 0,96 | 5,11 | 0,96           | 7,22  | 0,96 | 8,51  |
|                | 400            | 0,97           | 4,86           | 0,96 | 6,82 | 0,96           | 9,62  | 0,96 | 11,34 |
|                | 100            | 0,97           | 1,40           | 0,96 | 1,97 | 0,96           | 2,74  | 0,96 | 3,32  |
| 2,5            | 200            | 0,97           | 2,80           | 0,96 | 3,93 | 0,96           | 5,48  | 0,96 | 6,64  |
|                | 300            | 0,97           | 4,20           | 0,96 | 5,90 | 0,96           | 8,22  | 0,96 | 9,96  |
|                | 400            | 0,97           | 5,60           | 0,96 | 7,86 | 0,96           | 10,97 | 0,96 | 13,28 |
|                | 100            | 0,98           | 1,57           | 0,97 | 2,20 | 0,97           | 3,12  | 0,97 | 3,73  |
| 3              | 200            | 0,98           | 3,13           | 0,97 | 4,41 | 0,97           | 6,24  | 0,97 | 7,46  |
|                | 300            | 0,98           | 4,70           | 0,97 | 6,61 | 0,97           | 9,36  | 0,97 | 11,19 |
|                | 400            | 0,98           | 6,27           | 0,97 | 8,82 | 0,97           | 12,48 | 0,97 | 14,92 |
|                | 100            | 0,98           | 1,75           | 0,97 | 2,46 | 0,97           | 3,49  | 0,97 | 4,17  |
| 3,5            | 200            | 0,98           | 3,50           | 0,97 | 4,92 | 0,97           | 6,98  | 0,97 | 8,35  |
|                | 300            | 0,98           | 5,25           | 0,97 | 7,39 | 0,97           | 10,47 | 0,97 | 12,52 |
|                | 400            | 0,98           | 7,00           | 0,97 | 9,85 | 0,97           | 13,95 | 0,97 | 16,69 |

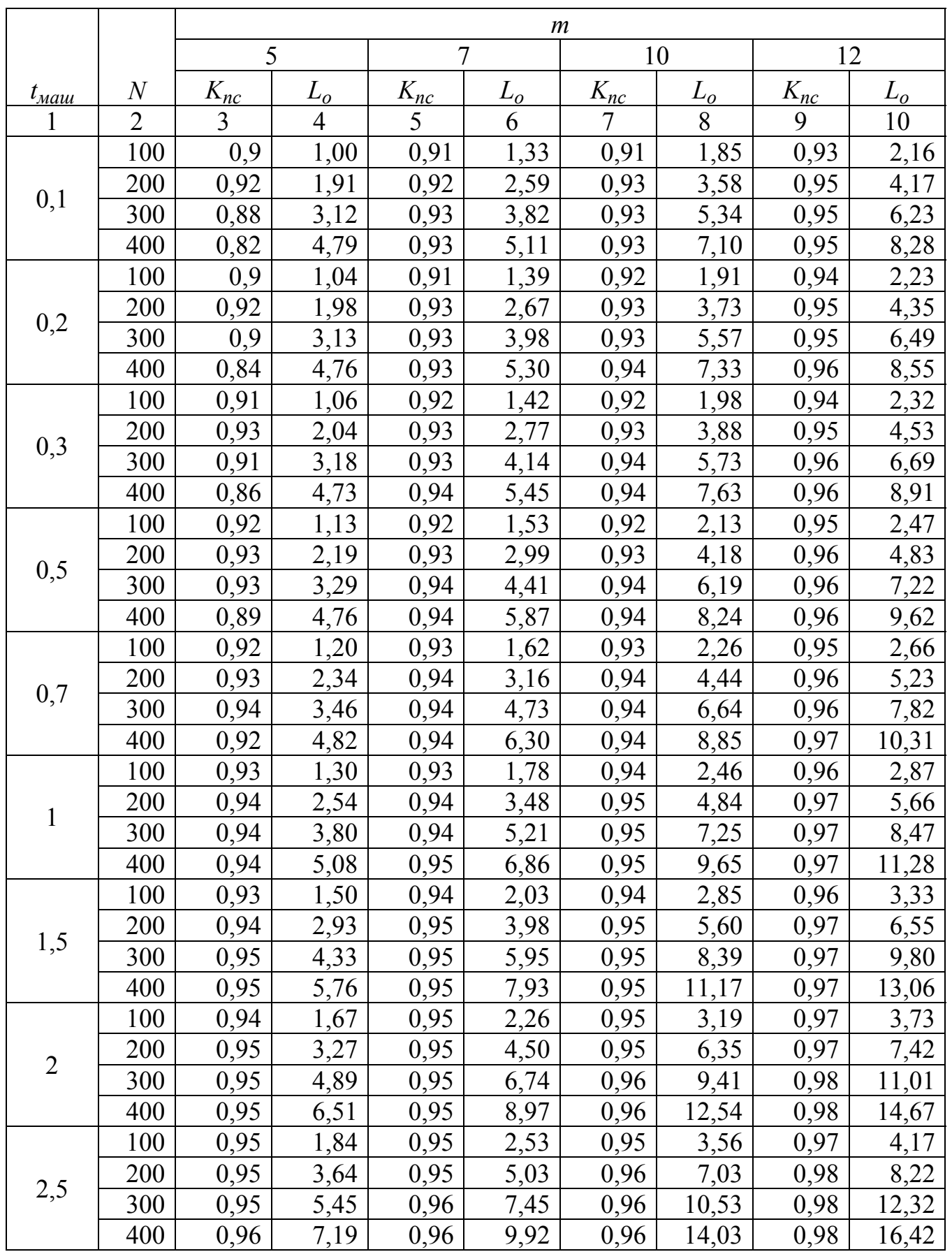

Таблица A.13 – Результаты вычислительных экспериментов при 
$$
A = II
$$
,  $t_{\text{ecn}} = 1$ мин,

 $R = 7$ ,  $t_{cmu} = 2$  c,  $t_{cndy} = 40$  c,  $t_{samu} = 16$  c

| $-p$     |                |      |                |      |       |      |       |      |       |  |  |
|----------|----------------|------|----------------|------|-------|------|-------|------|-------|--|--|
|          | $\overline{2}$ | 3    | $\overline{4}$ |      | 6     |      |       |      | 10    |  |  |
|          | 100            | 0,95 | 2,02           | 0,95 | 2,79  | 0,96 | 3,90  | 0,98 | 4,56  |  |  |
| 3<br>3,5 | 200            | 0,95 | 4,02           | 0,96 | 5,50  | 0,96 | 7,77  | 0,98 | 9,10  |  |  |
|          | 300            | 0,96 | 5,96           | 0,96 | 8,23  | 0,96 | 11,64 | 0,98 | 13,64 |  |  |
|          | 400            | 0,96 | 7,93           | 0,96 | 10,97 | 0,96 | 15,52 | 0,98 | 18,17 |  |  |
|          | 100            | 0,95 | 2,21           | 0,95 | 3,06  | 0,96 | 4,27  | 0,98 | 5,00  |  |  |
|          | 200            | 0,96 | 4,35           | 0,96 | 6,02  | 0,96 | 8,52  | 0,98 | 9,98  |  |  |
|          | 300            | 0,96 | 6,52           | 0,96 | 9,02  | 0,96 | 12,77 | 0,98 | 14,95 |  |  |
|          | 400            | 0,96 | 8,68           | 0,96 | 12,01 | 0,96 | 17,01 | 0,98 | 19,93 |  |  |

Продолжение таблицы А.13

Таблица А.14 – Результаты вычислительных экспериментов при  $A = \text{II}$ ,  $t_{\text{ecn}} = 1$  мин,

|  |  | $R = 7$ , $t_{cmuH} = 8$ c, $t_{cmuV} = 55$ c, $t_{smuH} = 19$ c |  |  |  |  |  |
|--|--|------------------------------------------------------------------|--|--|--|--|--|
|--|--|------------------------------------------------------------------|--|--|--|--|--|

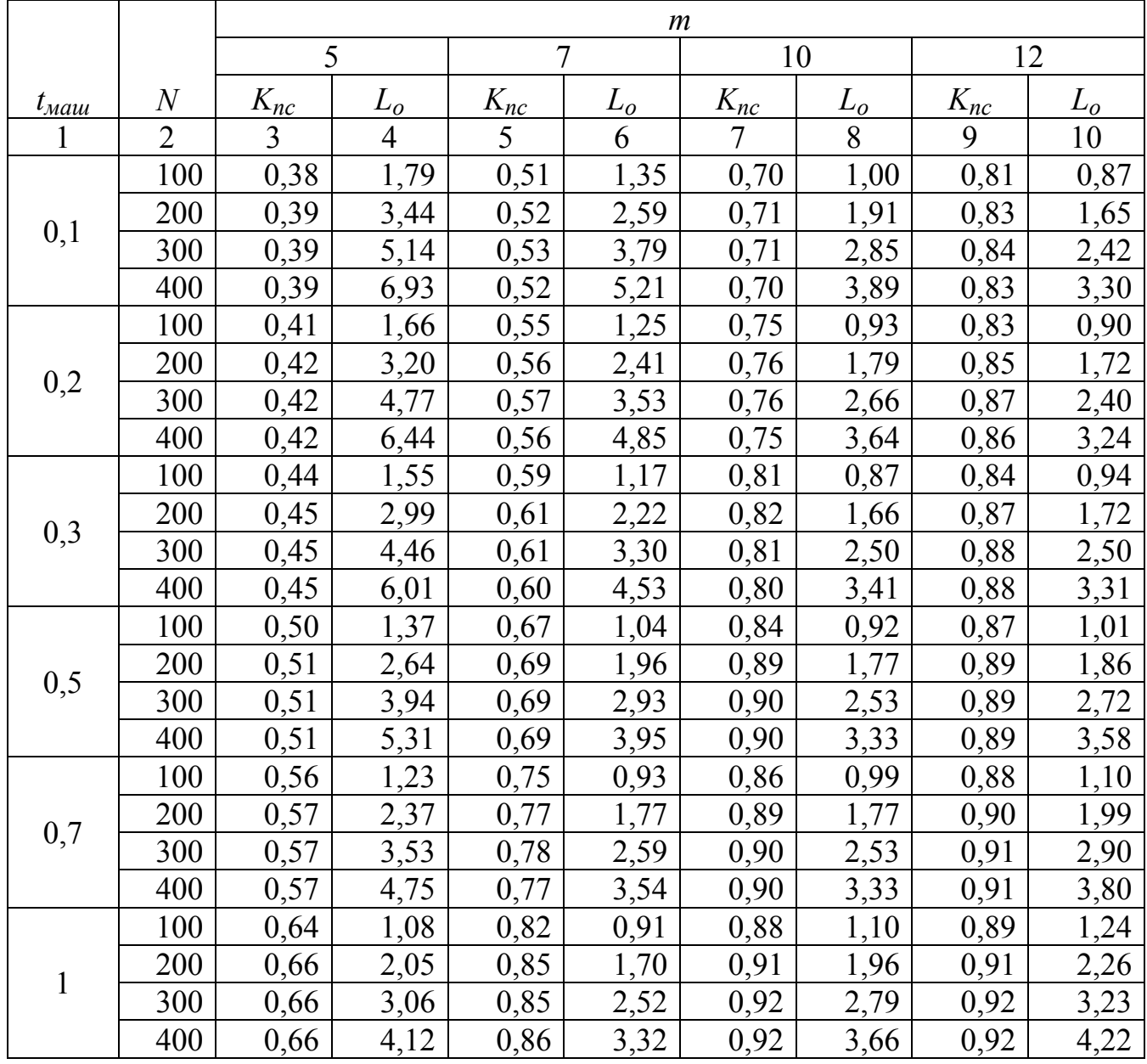

|                | $\overline{2}$ | 3    | $\overline{4}$ | 5    | 6    | $\overline{7}$ | 8    | 9    | 10   |
|----------------|----------------|------|----------------|------|------|----------------|------|------|------|
|                | 100            | 0,78 | 0,90           | 0,84 | 1,06 | 0,91           | 1,28 | 0,90 | 1,50 |
|                | 200            | 0,80 | 1,71           | 0,86 | 2,03 | 0,93           | 2,29 | 0,93 | 2,65 |
| 1,5            | 300            | 0,81 | 2,52           | 0,87 | 2,99 | 0,94           | 3,24 | 0,94 | 3,76 |
|                | 400            | 0,80 | 3,43           | 0,87 | 3,98 | 0,94           | 4,21 | 0,94 | 4,92 |
|                | 100            | 0,83 | 0,95           | 0,88 | 1,16 | 0,91           | 1,51 | 0,91 | 1,74 |
| $\overline{2}$ | 200            | 0,85 | 1,81           | 0,90 | 2,21 | 0,94           | 2,66 | 0,94 | 3,07 |
|                | 300            | 0,86 | 2,66           | 0,91 | 3,24 | 0,95           | 3,74 | 0,94 | 4,38 |
|                | 400            | 0,86 | 3,54           | 0,91 | 4,32 | 0,95           | 4,85 | 0,94 | 5,71 |
|                | 100            | 0,84 | 1,07           | 0,89 | 1,31 | 0,92           | 1,73 | 0,92 | 1,99 |
|                | 200            | 0,87 | 2,00           | 0,92 | 2,46 | 0,95           | 3,02 | 0,94 | 3,52 |
| 2,5            | 300            | 0,87 | 2,98           | 0,93 | 3,61 | 0,95           | 4,28 | 0,95 | 4,95 |
|                | 400            | 0,88 | 3,91           | 0,93 | 4,80 | 0,96           | 5,49 | 0,95 | 6,43 |
|                | 100            | 0,86 | 1,16           | 0,90 | 1,46 | 0,93           | 1,93 | 0,92 | 2,24 |
| 3              | 200            | 0,89 | 2,17           | 0,93 | 2,74 | 0,95           | 3,40 | 0,95 | 3,91 |
|                | 300            | 0,89 | 3,23           | 0,94 | 4,03 | 0,96           | 4,77 | 0,95 | 5,55 |
|                | 400            | 0,90 | 4,26           | 0,94 | 5,35 | 0,96           | 6,18 | 0,95 | 7,22 |
|                | 100            | 0,86 | 1,31           | 0,92 | 1,58 | 0,93           | 2,17 | 0,93 | 2,47 |
| 3,5            | 200            | 0,87 | 2,53           | 0,94 | 3,01 | 0,95           | 3,80 | 0,95 | 4,35 |
|                | 300            | 0,88 | 3,73           | 0,95 | 4,42 | 0,96           | 5,31 | 0,96 | 6,09 |
|                | 400            | 0,88 | 4,95           | 0,95 | 5,87 | 0,96           | 6,86 | 0,96 | 7,92 |

Продолжение таблицы А.14

Таблица А.15 – Результаты вычислительных экспериментов при *А* = II, *tвсп* = 1 мин,

|                  |                |          |                |          |       | $\boldsymbol{m}$ |       |          |       |  |  |  |
|------------------|----------------|----------|----------------|----------|-------|------------------|-------|----------|-------|--|--|--|
|                  |                | 5        |                | 7        |       |                  | 10    |          | 12    |  |  |  |
| $t_{\text{ma}u}$ | $\overline{N}$ | $K_{nc}$ | $L_o$          | $K_{nc}$ | $L_o$ | $K_{nc}$         | $L_o$ | $K_{nc}$ | $L_o$ |  |  |  |
|                  | $\overline{2}$ | 3        | $\overline{4}$ | 5        | 6     | 7                | 8     | 9        | 10    |  |  |  |
|                  | 100            | 0,72     | 0,89           | 0,86     | 0,83  | 0,90             | 1,05  | 0,89     | 1,27  |  |  |  |
|                  | 200            | 0,72     | 1,77           | 0,87     | 1,62  | 0,91             | 2,05  | 0,90     | 2,49  |  |  |  |
| 0,1              | 300            | 0,70     | 2,83           | 0,86     | 2,50  | 0,92             | 3,04  | 0,90     | 3,72  |  |  |  |
|                  | 400            | 0,64     | 4,52           | 0,81     | 3,78  | 0,91             | 4,12  | 0,91     | 4,91  |  |  |  |
|                  | 100            | 0,77     | 0,84           | 0,87     | 0,89  | 0,91             | 1,12  | 0,90     | 1,36  |  |  |  |
|                  | 200            | 0,78     | 1,64           | 0,87     | 1,76  | 0,92             | 2,19  | 0,91     | 2,66  |  |  |  |
| 0,2              | 300            | 0,75     | 2,64           | 0,87     | 2,65  | 0,92             | 3,27  | 0,91     | 3,97  |  |  |  |
|                  | 400            | 0,68     | 4,25           | 0,83     | 3,88  | 0,92             | 4,37  | 0,91     | 5,28  |  |  |  |
|                  | 100            | 0,79     | 0,85           | 0,88     | 0,93  | 0,91             | 1,20  | 0,90     | 1,46  |  |  |  |
| 0,3              | 200            | 0,80     | 1,66           | 0,89     | 1,81  | 0,92             | 2,34  | 0,91     | 2,85  |  |  |  |
|                  | 300            | 0,78     | 2,61           | 0,89     | 2,71  | 0,93             | 3,46  | 0,92     | 4,21  |  |  |  |
|                  | 400            | 0,72     | 4,09           | 0,86     | 3,87  | 0,93             | 4,63  | 0,92     | 5,61  |  |  |  |

$$
R = 7
$$
,  $t_{cmu} = 14$  c,  $t_{cmu} = 55$  c,  $t_{samu} = 21$  c

Продолжение таблицы А.15

| $\mathbf{1}$   | $\overline{2}$ | $\overline{3}$ | $\overline{4}$ | $5\overline{)}$ | 6    | $\overline{7}$ | 8     | 9    | 10    |
|----------------|----------------|----------------|----------------|-----------------|------|----------------|-------|------|-------|
|                | 100            | 0,83           | 0,87           | 0,88            | 1,06 | 0,92           | 1,35  | 0,91 | 1,63  |
| 0,5            | 200            | 0,84           | 1,70           | 0,89            | 2,07 | 0,93           | 2,63  | 0,92 | 3,19  |
|                | 300            | 0,84           | 2,58           | 0,89            | 3,09 | 0,94           | 3,89  | 0,93 | 4,72  |
|                | 400            | 0,78           | 3,94           | 0,88            | 4,20 | 0,94           | 5,18  | 0,93 | 6,28  |
|                | 100            | 0,86           | 0,91           | 0,90            | 1,14 | 0,93           | 1,49  | 0,92 | 1,80  |
|                | 200            | 0,88           | 1,75           | 0,91            | 2,21 | 0,94           | 2,91  | 0,93 | 3,52  |
| 0,7            | 300            | 0,87           | 2,69           | 0,92            | 3,26 | 0,94           | 4,34  | 0,93 | 5,27  |
|                | 400            | 0,83           | 3,92           | 0,91            | 4,42 | 0,94           | 5,79  | 0,94 | 6,95  |
|                | 100            | 0,88           | 1,01           | 0,92            | 1,27 | 0,94           | 1,70  | 0,93 | 2,06  |
| $\mathbf{1}$   | 200            | 0,90           | 1,94           | 0,93            | 2,47 | 0,95           | 3,33  | 0,94 | 4,04  |
|                | 300            | 0,90           | 2,91           | 0,93            | 3,69 | 0,95           | 4,98  | 0,94 | 6,04  |
|                | 400            | 0,88           | 4,05           | 0,93            | 4,95 | 0,95           | 6,63  | 0,94 | 8,04  |
|                | 100            | 0,89           | 1,21           | 0,93            | 1,52 | 0,95           | 2,06  | 0,94 | 2,49  |
| 1,5            | 200            | 0,90           | 2,37           | 0,95            | 2,93 | 0,96           | 4,04  | 0,95 | 4,90  |
|                | 300            | 0,91           | 3,50           | 0,95            | 4,39 | 0,96           | 6,05  | 0,95 | 7,34  |
|                | 400            | 0,90           | 4,73           | 0,95            | 5,86 | 0,96           | 8,06  | 0,95 | 9,77  |
|                | 100            | 0,92           | 1,35           | 0,94            | 1,77 | 0,95           | 2,44  | 0,95 | 2,92  |
| $\overline{2}$ | 200            | 0,93           | 2,63           | 0,95            | 3,47 | 0,96           | 4,79  | 0,96 | 5,75  |
|                | 300            | 0,93           | 3,94           | 0,96            | 5,13 | 0,97           | 7,10  | 0,96 | 8,61  |
|                | 400            | 0,93           | 5,29           | 0,96            | 6,83 | 0,97           | 9,46  | 0,96 | 11,47 |
|                | 100            | 0,93           | 1,53           | 0,95            | 2,01 | 0,96           | 2,79  | 0,96 | 3,35  |
| 2,5            | 200            | 0,94           | 2,99           | 0,96            | 3,95 | 0,97           | 5,49  | 0,96 | 6,65  |
|                | 300            | 0,94           | 4,47           | 0,96            | 5,90 | 0,97           | 8,21  | 0,97 | 9,85  |
|                | 400            | 0,94           | 6,00           | 0,96            | 7,88 | 0,97           | 10,94 | 0,97 | 13,13 |
|                | 100            | 0,94           | 1,69           | 0,96            | 2,25 | 0,97           | 3,13  | 0,96 | 3,79  |
| $\overline{3}$ | 200            | 0,95           | 3,31           | 0,96            | 4,47 | 0,97           | 6,22  | 0,97 | 7,46  |
|                | 300            | 0,96           | 4,90           | 0,97            | 6,62 | 0,97           | 9,31  | 0,97 | 11,17 |
|                | 400            | 0,95           | 6,64           | 0,97            | 8,82 | 0,97           | 12,40 | 0,97 | 14,88 |
|                | 100            | 0,94           | 1,89           | 0,96            | 2,52 | 0,97           | 3,50  | 0,97 | 3,81  |
| 3,5            | 200            | 0,96           | 3,64           | 0,96            | 4,70 | 0,97           | 6,96  | 0,97 | 7,46  |
|                | 300            | 0,96           | 5,45           | 0,97            | 7,40 | 0,98           | 10,31 | 0,97 | 11,49 |
|                | 400            | 0,96           | 7,29           | 0,97            | 9,85 | 0,98           | 13,74 | 0,97 | 14,88 |

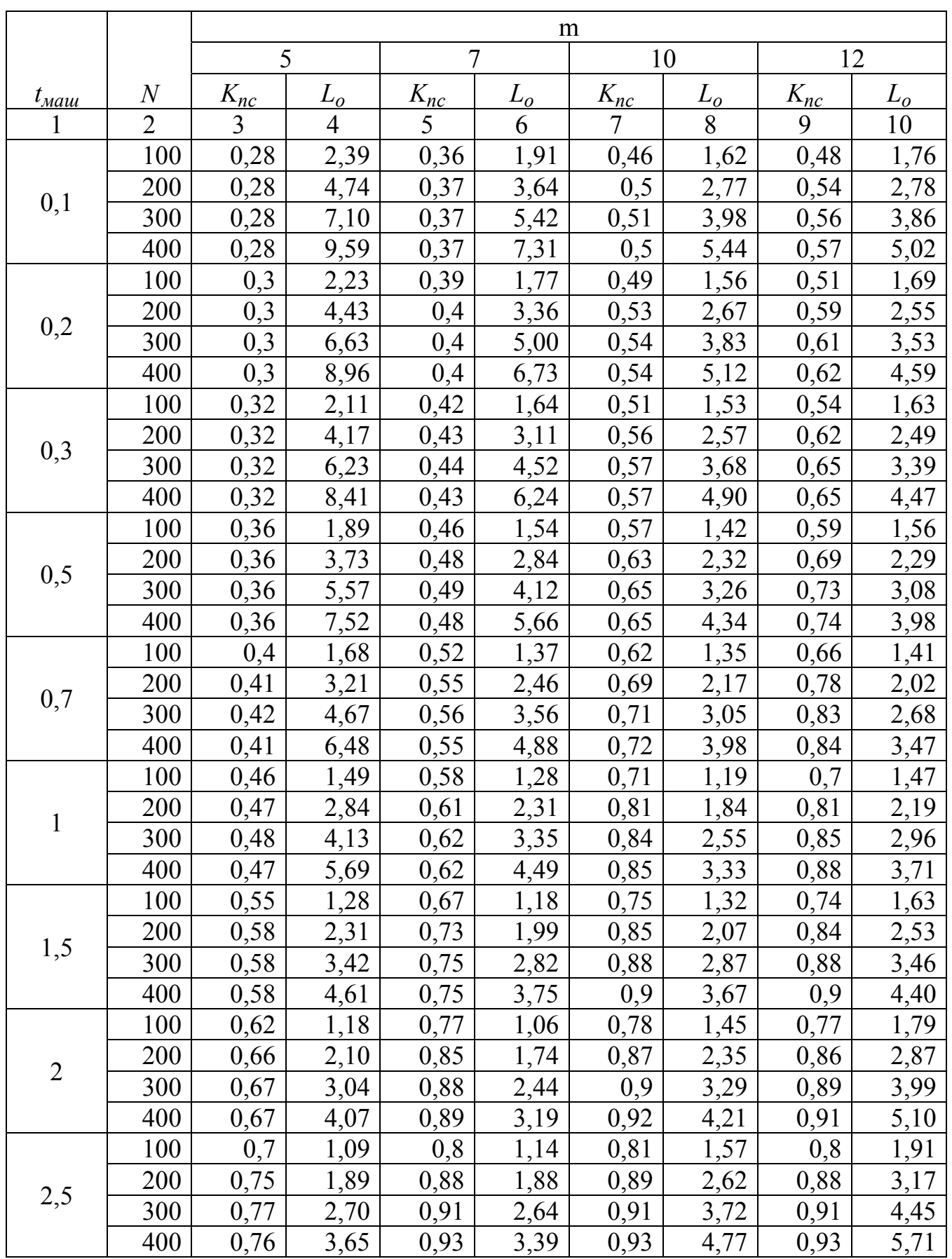

Таблица А.16 – Результаты вычислительных экспериментов при  $A = \Pi$ ,  $t_{ecn} = 1$  мин,

# $R = 10$ ,  $t_{cmuH} = 2$  c,  $t_{cmu} = 40$  c,  $t_{samuH} = 16$  c

| $  -$ |     |      |                |      |      |      |      |      |      |
|-------|-----|------|----------------|------|------|------|------|------|------|
|       |     |      | $\overline{4}$ |      | b    |      |      | 9    | 10   |
| 3     | 100 | 0,78 | 0,99           | 0,83 | 1,21 | 0,84 | 1,67 | 0,83 | 2,03 |
|       | 200 | 0,85 | 1,68           | 0,9  | 2,06 | 0,9  | 2,89 | 0,9  | 3,46 |
|       | 300 | 0,87 | 2,39           | 0,92 | 2,94 | 0,93 | 4,09 | 0,93 | 4,89 |
|       | 400 | 0,87 | 3,19           | 0,94 | 3,78 | 0,94 | 5,32 | 0,94 | 6,37 |
| 3,5   | 100 | 0,83 | 0,98           | 0,84 | 1,32 | 0,86 | 1,79 | 0,85 | 2,17 |
|       | 200 | 0,9  | 1,67           | 0,91 | 2,26 | 0,92 | 3,13 | 0,91 | 3,79 |
|       | 300 | 0,92 | 2,38           | 0,93 | 3,23 | 0,94 | 4,49 | 0,94 | 5,38 |
|       | 400 | 0,93 | 3,12           | 0,94 | 4,21 | 0,95 | 5,85 | 0,95 | 7,01 |

Продолжение таблицы А.16

Таблица А.17 – Результаты вычислительных экспериментов при  $A = \Pi$ ,  $t_{\text{ecn}} = 1$  мин,

| $R = 10$ , $t_{cmu} = 8$ c, $t_{cmu} = 55$ c, $t_{smu} = 19$ c |  |  |  |  |
|----------------------------------------------------------------|--|--|--|--|
|----------------------------------------------------------------|--|--|--|--|

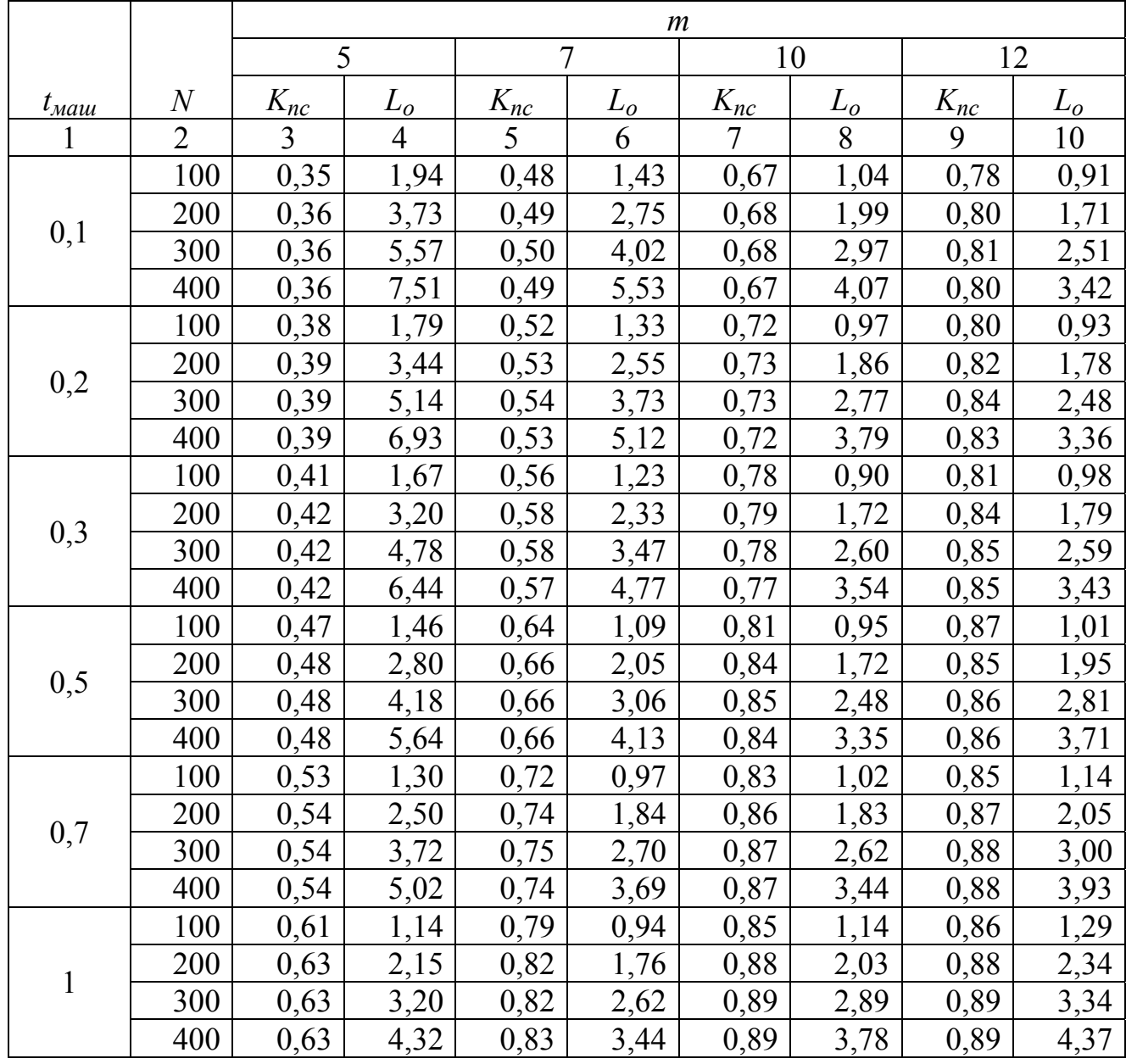

| 1              | $\overline{2}$ | $\overline{3}$ | $\overline{4}$ | 5    | 6    | $\overline{7}$ | 8    | 9    | 10   |
|----------------|----------------|----------------|----------------|------|------|----------------|------|------|------|
|                | 100            | 0,75           | 0,94           | 0,81 | 1,10 | 0,88           | 1,32 | 0,87 | 1,55 |
|                | 200            | 0,77           | 1,78           | 0,83 | 2,11 | 0,90           | 2,36 | 0,90 | 2,74 |
| 1,5            | 300            | 0,78           | 2,61           | 0,84 | 3,09 | 0,91           | 3,34 | 0,91 | 3,89 |
|                | 400            | 0,77           | 3,56           | 0,84 | 4,12 | 0,91           | 4,35 | 0,91 | 5,08 |
|                | 100            | 0,80           | 0,98           | 0,85 | 1,20 | 0,88           | 1,56 | 0,88 | 1,80 |
| $\overline{2}$ | 200            | 0,82           | 1,88           | 0,87 | 2,28 | 0,91           | 2,74 | 0,91 | 3,17 |
|                | 300            | 0,83           | 2,76           | 0,88 | 3,35 | 0,92           | 3,86 | 0,91 | 4,52 |
|                | 400            | 0,83           | 3,67           | 0,88 | 4,46 | 0,92           | 5,01 | 0,91 | 5,89 |
|                | 100            | 0,81           | 1,11           | 0,86 | 1,36 | 0,89           | 1,79 | 0,89 | 2,05 |
| 2,5            | 200            | 0,84           | 2,08           | 0,89 | 2,54 | 0,92           | 3,12 | 0,91 | 3,63 |
|                | 300            | 0,84           | 3,08           | 0,90 | 3,73 | 0,92           | 4,42 | 0,92 | 5,11 |
|                | 400            | 0,85           | 4,05           | 0,90 | 4,96 | 0,93           | 5,67 | 0,92 | 6,64 |
|                | 100            | 0,83           | 1,20           | 0,87 | 1,51 | 0,90           | 1,99 | 0,89 | 2,32 |
| 3              | 200            | 0,86           | 2,25           | 0,90 | 2,83 | 0,92           | 3,51 | 0,92 | 4,04 |
|                | 300            | 0,86           | 3,35           | 0,91 | 4,16 | 0,93           | 4,93 | 0,92 | 5,73 |
|                | 400            | 0,87           | 4,41           | 0,91 | 5,52 | 0,93           | 6,38 | 0,92 | 7,46 |
| 3,5            | 100            | 0,83           | 1,35           | 0,89 | 1,63 | 0,90           | 2,24 | 0,90 | 2,56 |
|                | 200            | 0,84           | 2,62           | 0,91 | 3,10 | 0,92           | 3,93 | 0,92 | 4,49 |
|                | 300            | 0,85           | 3,86           | 0,92 | 4,57 | 0,93           | 5,48 | 0,93 | 6,28 |
|                | 400            | 0,85           | 5,12           | 0,92 | 6,07 | 0,93           | 7,08 | 0,93 | 8,18 |

Продолжение таблицы А.17

Таблица А.18 – Результаты вычислительных экспериментов при *А* = II, *tвсп* = 1 мин,  $R = 10$ , *t* = 14 c, *t*  $\sqrt{ } = 55$  c, *t* = 21

| $R = 10$ , $t_{c, M U H} = 14$ C, $t_{c, M \partial y} = 55$ C, $t_{s, M U H} = 21$ C |  |  |  |
|---------------------------------------------------------------------------------------|--|--|--|
|                                                                                       |  |  |  |

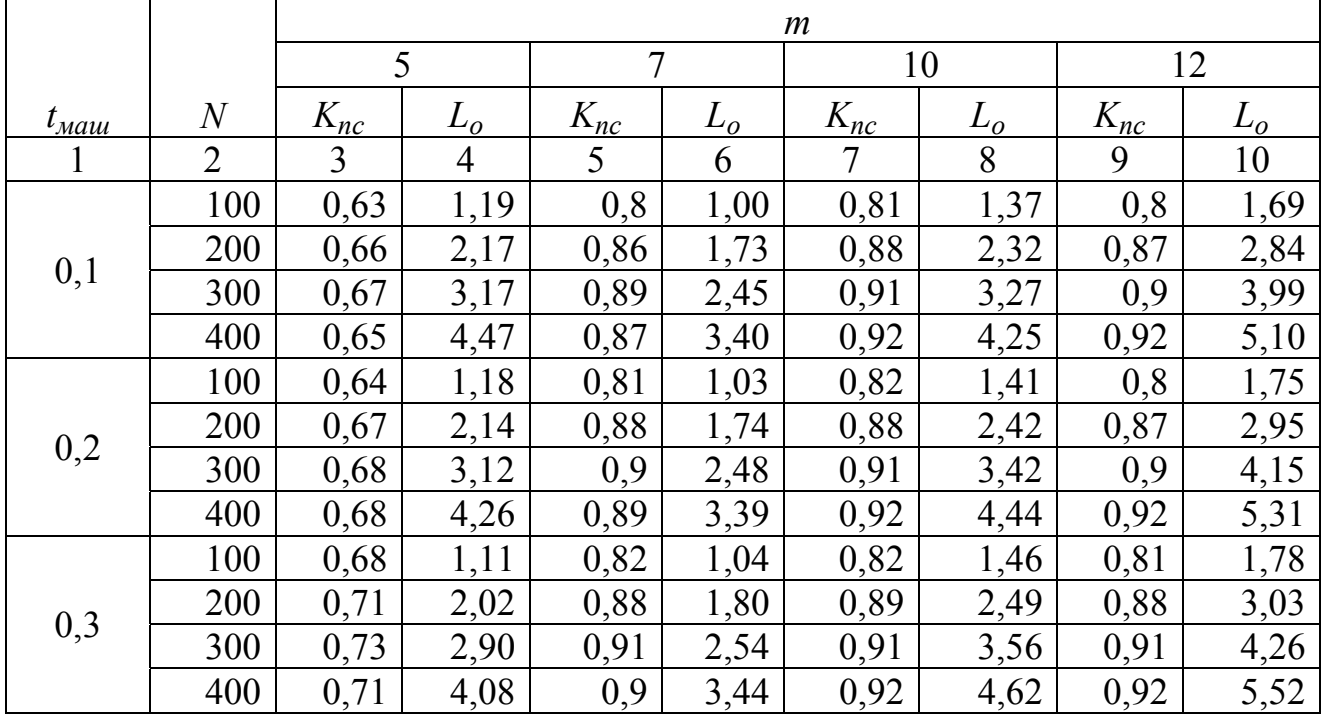

Продолжение таблицы А.18

| $\mathbf{1}$   | $\overline{2}$ | $\overline{3}$ | $\overline{4}$ | 5    | 6    | $\overline{7}$ | 8    | 9    | 10    |
|----------------|----------------|----------------|----------------|------|------|----------------|------|------|-------|
|                | 100            | 0,72           | 1,07           | 0,83 | 1,10 | 0,84           | 1,52 | 0,83 | 1,85  |
| 0,5            | 200            | 0,76           | 1,91           | 0,89 | 1,90 | 0,9            | 2,64 | 0,89 | 3,21  |
|                | 300            | 0,78           | 2,74           | 0,92 | 2,69 | 0,92           | 3,78 | 0,91 | 4,58  |
|                | 400            | 0,76           | 3,84           | 0,92 | 3,56 | 0,93           | 4,92 | 0,93 | 5,79  |
|                | 100            | 0,77           | 1,01           | 0,84 | 1,15 | 0,85           | 1,59 | 0,83 | 1,98  |
|                | 200            | 0,81           | 1,81           | 0,9  | 2,00 | 0,9            | 2,82 | 0,9  | 3,39  |
| 0,7            | 300            | 0,83           | 2,59           | 0,92 | 2,88 | 0,92           | 4,05 | 0,92 | 4,84  |
|                | 400            | 0,81           | 3,62           | 0,93 | 3,75 | 0,94           | 5,21 | 0,93 | 6,30  |
|                | 100            | 0,83           | 0,95           | 0,86 | 1,22 | 0,86           | 1,72 | 0,85 | 2,11  |
| $\mathbf{1}$   | 200            | 0,89           | 1,66           | 0,91 | 2,17 | 0,91           | 3,05 | 0,91 | 3,67  |
|                | 300            | 0,91           | 2,38           | 0,93 | 3,12 | 0,93           | 4,39 | 0,93 | 5,26  |
|                | 400            | 0,89           | 3,31           | 0,94 | 4,07 | 0,94           | 5,72 | 0,94 | 6,86  |
|                | 100            | 0,86           | 1,02           | 0,88 | 1,35 | 0,87           | 1,94 | 0,86 | 2,37  |
| 1,5            | 200            | 0,92           | 1,80           | 0,92 | 2,46 | 0,92           | 3,47 | 0,92 | 4,16  |
|                | 300            | 0,94           | 2,58           | 0,94 | 3,55 | 0,94           | 4,99 | 0,94 | 5,97  |
|                | 400            | 0,94           | 3,43           | 0,95 | 4,63 | 0,95           | 6,54 | 0,95 | 7,84  |
|                | 100            | 0,88           | 1,11           | 0,89 | 1,50 | 0,89           | 2,12 | 0,88 | 2,60  |
| $\overline{2}$ | 200            | 0,93           | 1,99           | 0,93 | 2,74 | 0,93           | 3,86 | 0,93 | 4,64  |
|                | 300            | 0,94           | 2,91           | 0,95 | 3,96 | 0,95           | 5,57 | 0,95 | 6,67  |
|                | 400            | 0,95           | 3,80           | 0,96 | 5,17 | 0,95           | 7,40 | 0,95 | 8,88  |
|                | 100            | 0,89           | 1,21           | 0,9  | 1,65 | 0,9            | 2,33 | 0,89 | 2,85  |
| 2,5            | 200            | 0,93           | 2,22           | 0,94 | 3,02 | 0,94           | 4,26 | 0,94 | 5,11  |
|                | 300            | 0,95           | 3,20           | 0,95 | 4,40 | 0,96           | 6,15 | 0,96 | 7,36  |
|                | 400            | 0,96           | 4,18           | 0,96 | 5,78 | 0,96           | 8,18 | 0,96 | 9,82  |
|                | 100            | 0,9            | 1,31           | 0,9  | 1,81 | 0,91           | 2,53 | 0,9  | 3,09  |
| 3              | 200            | 0,94           | 2,41           | 0,94 | 3,32 | 0,95           | 4,64 | 0,94 | 5,63  |
|                | 300            | 0,96           | 3,48           | 0,96 | 4,80 | 0,96           | 6,78 | 0,96 | 8,11  |
|                | 400            | 0,96           | 4,60           | 0,96 | 6,38 | 0,96           | 9,04 | 0,96 | 10,84 |
|                | 100            | 0,91           | 1,41           | 0,91 | 1,96 | 0,91           | 2,77 | 0,91 | 3,33  |
| 3,5            | 200            | 0,95           | 2,60           | 0,95 | 3,59 | 0,95           | 5,07 | 0,95 | 6,08  |
|                | 300            | 0,96           | 3,80           | 0,96 | 5,24 | 0,97           | 7,33 | 0,97 | 8,78  |
|                | 400            | 0,97           | 4,98           | 0,97 | 6,91 | 0,97           | 9,79 | 0,96 | 11,87 |
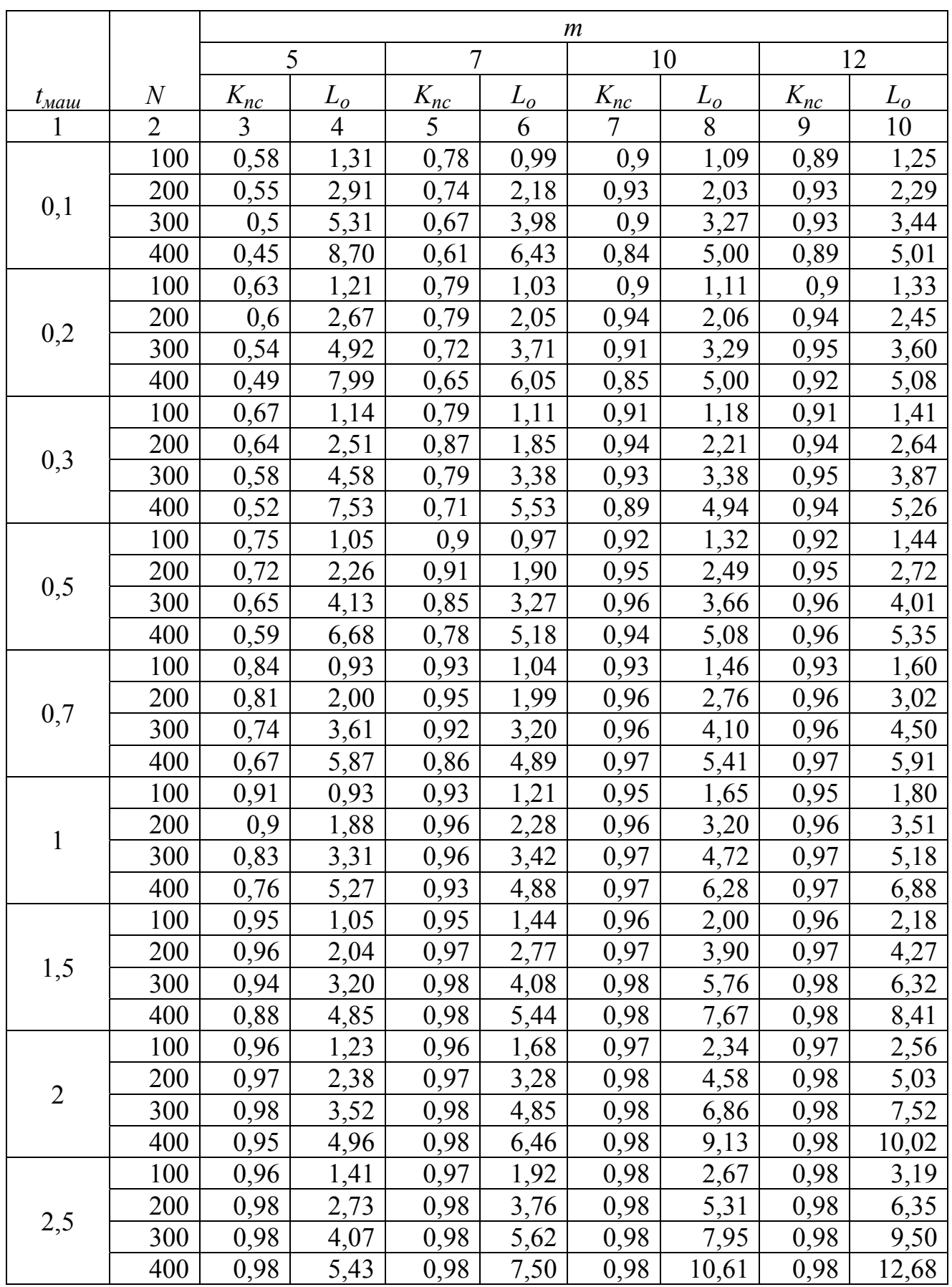

Таблица A.19 – Результаты вычислительных экспериментов при 
$$
A = III
$$
,  $t_{\text{gcn}} = 1$ мин,

 $R = 4$ ,  $t_{cmu} = 2$  c,  $t_{cmu} = 40$  c,  $t_{samu} = 16$  c

|                |     |      | $\overline{4}$ |      | 6    |      | 8     |      | 10    |
|----------------|-----|------|----------------|------|------|------|-------|------|-------|
|                | 100 | 0,97 | 1,57           | 0,98 | 2,14 | 0,98 | 3,03  | 0,98 | 3,62  |
|                | 200 | 0,98 | 3,08           | 0,98 | 4,26 | 0,99 | 5,97  | 0,99 | 7,14  |
| $\overline{3}$ | 300 | 0,98 | 4,62           | 0,98 | 6,39 | 0,98 | 9,05  | 0,99 | 10,72 |
|                | 400 | 0,98 | 6,15           | 0,98 | 8,51 | 0,99 | 11,94 | 0,99 | 14,28 |
|                | 100 | 0,97 | 1,76           | 0,98 | 2,40 | 0,98 | 3,40  | 0,98 | 4,06  |
|                | 200 | 0,98 | 3,45           | 0,98 | 4,78 | 0,99 | 6,70  | 0,99 | 8,01  |
| 3,5            | 300 | 0,98 | 5,17           | 0,98 | 7,16 | 0,99 | 10,05 | 0,99 | 12,03 |
|                | 400 | 0,98 | 6,89           | 0,99 | 9,44 | 0,99 | 13,39 | 0,99 | 16,01 |

Продолжение таблицы А.19

Таблица А.20 – Результаты вычислительных экспериментов при  $A = III$ ,  $t_{\text{gcn}} = 1$  мин,

| $R = 4$ , $t_{cmu} = 8$ c, $t_{cmu} = 55$ c, $t_{smu} = 19$ c |  |
|---------------------------------------------------------------|--|
|---------------------------------------------------------------|--|

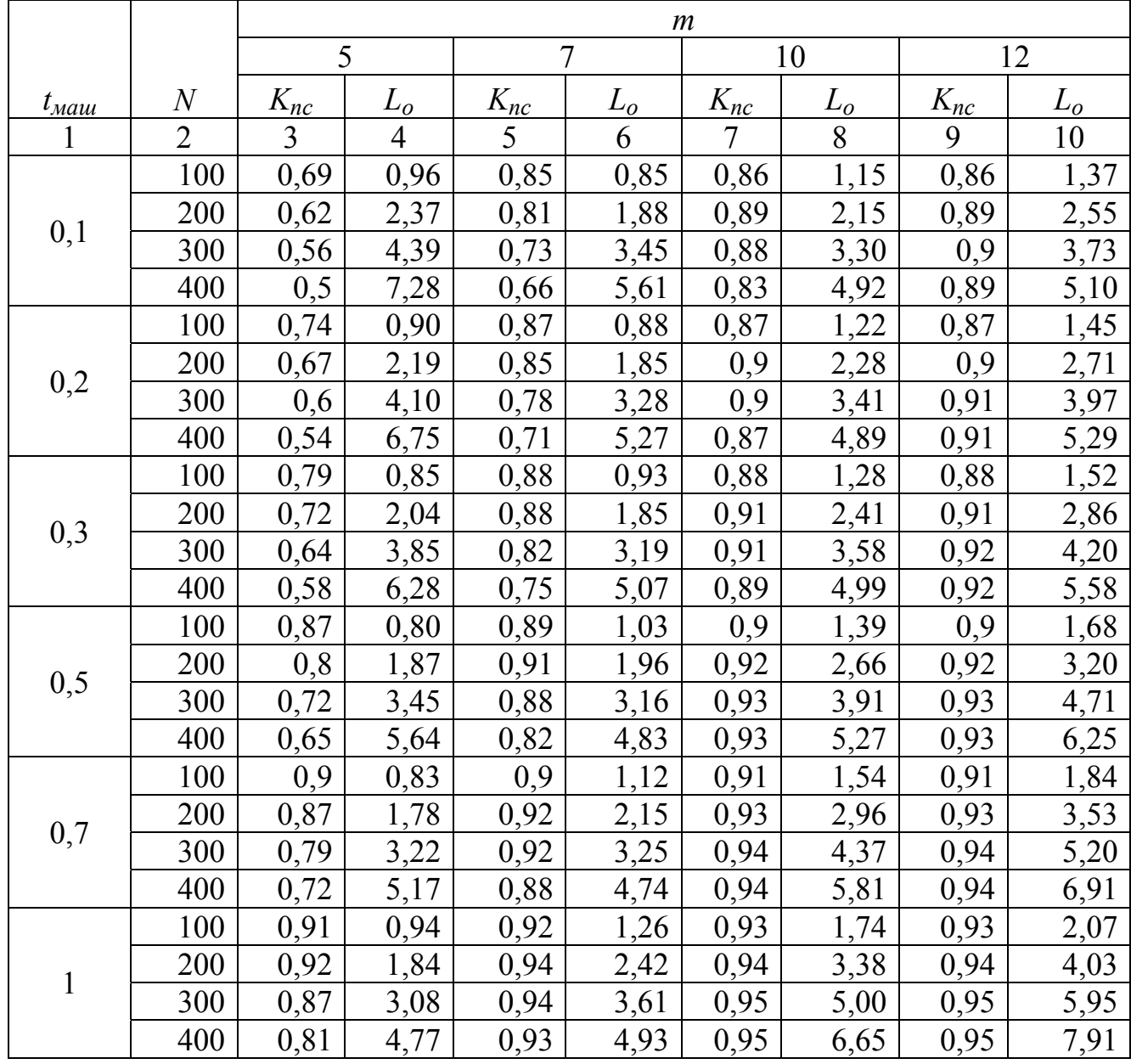

| 1              | $\overline{2}$ | $\overline{3}$ | $\overline{4}$ | 5    | 6    | $\overline{7}$ | 8     | 9    | 10    |
|----------------|----------------|----------------|----------------|------|------|----------------|-------|------|-------|
|                | 100            | 0,93           | 1,11           | 0,94 | 1,49 | 0,94           | 2,09  | 0,94 | 2,49  |
|                | 200            | 0,94           | 2,17           | 0,95 | 2,92 | 0,95           | 4,09  | 0,95 | 4,88  |
| 1,5            | 300            | 0,94           | 3,25           | 0,95 | 4,36 | 0,96           | 6,06  | 0,96 | 7,22  |
|                | 400            | 0,9            | 4,71           | 0,95 | 5,81 | 0,96           | 8,06  | 0,96 | 9,61  |
|                | 100            | 0,94           | 1,28           | 0,95 | 1,74 | 0,96           | 2,41  | 0,96 | 2,87  |
| $\overline{2}$ | 200            | 0,95           | 2,51           | 0,96 | 3,41 | 0,96           | 4,79  | 0,96 | 5,71  |
|                | 300            | 0,96           | 3,71           | 0,96 | 5,10 | 0,96           | 7,17  | 0,97 | 8,46  |
|                | 400            | 0,95           | 5,02           | 0,96 | 6,79 | 0,97           | 9,45  | 0,97 | 11,27 |
|                | 100            | 0,95           | 1,46           | 0,96 | 1,98 | 0,96           | 2,79  | 0,96 | 3,33  |
|                | 200            | 0,96           | 2,86           | 0,96 | 3,93 | 0,97           | 5,48  | 0,97 | 6,54  |
| 2,5            | 300            | 0,96           | 4,28           | 0,97 | 5,82 | 0,97           | 8,20  | 0,97 | 9,80  |
|                | 400            | 0,96           | 5,69           | 0,97 | 7,76 | 0,97           | 10,93 | 0,97 | 13,06 |
|                | 100            | 0,96           | 1,63           | 0,96 | 2,24 | 0,97           | 3,12  | 0,97 | 3,72  |
| $\overline{3}$ | 200            | 0,96           | 3,23           | 0,97 | 4,40 | 0,97           | 6,21  | 0,97 | 7,42  |
|                | 300            | 0,97           | 4,79           | 0,97 | 6,60 | 0,97           | 9,31  | 0,97 | 11,12 |
|                | 400            | 0,97           | 6,37           | 0,97 | 8,79 | 0,97           | 12,40 | 0,97 | 14,82 |
|                | 100            | 0,96           | 1,81           | 0,97 | 2,47 | 0,97           | 3,49  | 0,97 | 4,16  |
| 3,5            | 200            | 0,97           | 3,56           | 0,97 | 4,92 | 0,97           | 6,95  | 0,98 | 8,22  |
|                | 300            | 0,97           | 5,34           | 0,97 | 7,37 | 0,98           | 10,31 | 0,98 | 12,33 |
|                | 400            | 0,97           | 7,11           | 0,97 | 9,82 | 0,98           | 13,74 | 0,98 | 16,42 |

Продолжение таблицы А.20

Таблица А.21 – Результаты вычислительных экспериментов при *А* = III, *tвсп* = 1 мин,

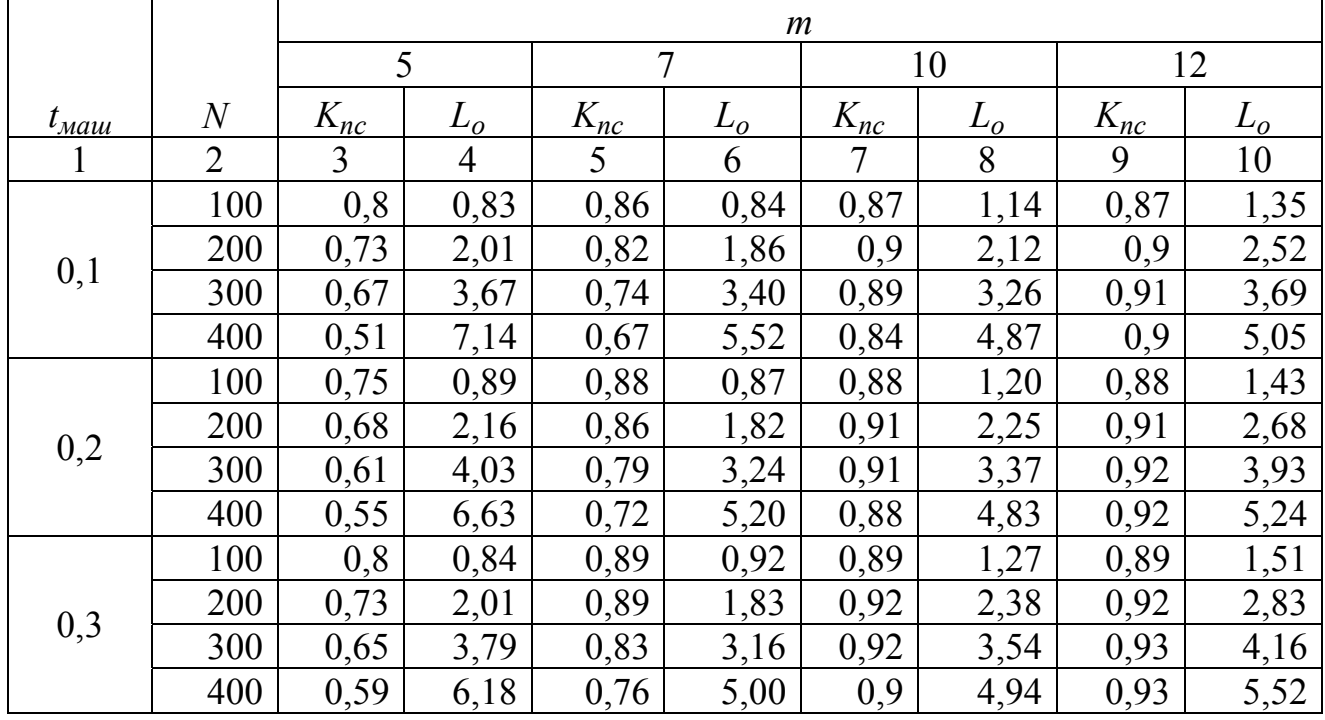

Продолжение таблицы А.21

| $\mathbf{1}$   | $\overline{2}$ | $\overline{3}$ | $\overline{4}$ | 5    | 6    | $\overline{7}$ | 8           | 9    | 10    |
|----------------|----------------|----------------|----------------|------|------|----------------|-------------|------|-------|
|                | 100            | 0,88           | 0,79           | 0,9  | 1,02 | 0,91           | 1,38        | 0,91 | 1,66  |
|                | 200            | 0,81           | 1,84           | 0,92 | 1,94 | 0,93           | 2,63        | 0,93 | 3,16  |
| 0,5            | 300            | 0,73           | 3,41           | 0,89 | 3,12 | 0,94           | 3,87        | 0,94 | 4,66  |
|                | 400            | 0,66           | 5,56           | 0,83 | 4,77 | 0,94           | 5,22        | 0,94 | 6,19  |
|                | 100            | 0,91           | 0,82           | 0,91 | 1,11 | 0,92           | 1,53        | 0,92 | 1,82  |
|                | 200            | 0,88           | 1,76           | 0,93 | 2,13 | 0,94           | 2,93        | 0,94 | 3,49  |
| 0,7            | 300            | 0,8            | 3,18           | 0,93 | 3,21 | 0,95           | 4,32        | 0,95 | 5,15  |
|                | 400            | 0,73           | 5,10           | 0,89 | 4,68 | 0,95           | 5,75        | 0,95 | 6,84  |
|                | 100            | 0,92           | 0,93           | 0,93 | 1,25 | 0,94           | 1,72        | 0,94 | 2,04  |
| $\mathbf{1}$   | 200            | 0,93           | 1,82           | 0,95 | 2,40 | 0,95           | 3,35        | 0,95 | 3,99  |
|                | 300            | 0,88           | 3,05           | 0,95 | 3,57 | 0,96           | 4,94        | 0,96 | 5,89  |
|                | 400            | 0,82           | 4,72           | 0,94 | 4,87 | 0,96           | 6,58        | 0,96 | 7,83  |
|                | 100            | 0,94           | 1,10           | 0,95 | 1,48 | 0,95           | 2,07        | 0,95 | 2,47  |
|                | 200            | 0,95           | 2,14           | 0,96 | 2,89 | 0,96           | 4,05        | 0,96 | 4,83  |
| 1,5            | 300            | 0,95           | 3,22           | 0,96 | 4,32 | 0,97           | 5,99        | 0,97 | 7,15  |
|                | 400            | 0,91           | 4,66           | 0,96 | 5,75 | 0,97           | 7,98        | 0,97 | 9,51  |
|                | 100            | 0,95           | 1,27           | 0,96 | 1,72 | 0,97           | 2,38        | 0,97 | 2,84  |
| $\overline{2}$ | 200            | 0,96           | 2,49           | 0,97 | 3,37 | 0,97           | 4,74        | 0,97 | 5,65  |
|                | 300            | 0,97           | 3,68           | 0,97 | 5,05 | 0,97           | 7,09        | 0,98 | 8,38  |
|                | 400            | 0,96           | 4,97           | 0,97 | 6,72 | 0,98           | 9,35        | 0,98 | 11,16 |
|                | 100            | 0,96           | 1,45           | 0,97 | 1,96 | 0,97           | 2,76        | 0,97 | 3,29  |
| 2,5            | 200            | 0,97           | 2,83           | 0,97 | 3,89 | 0,98           | 5,43        | 0,98 | 6,48  |
|                | 300            | 0,97           | 4,23           | 0,98 | 5,76 | 0,98           | 8,12        | 0,98 | 9,70  |
|                | 400            | 0,97           | 5,64           | 0,98 | 7,68 | 0,98           | 10,82       | 0,98 | 12,93 |
|                | 100            | 0,97           | 1,61           | 0,97 | 2,22 | 0,98           | 3,09        | 0,98 | 3,69  |
| $\overline{3}$ | 200            | 0,97           | 3,20           | 0,98 | 4,36 | 0,98           | 6,15        | 0,98 | 7,34  |
|                | 300            | 0,98           | 4,74           | 0,98 | 6,53 | 0,98           | <u>9,22</u> | 0,98 | 11,01 |
|                | 400            | 0,98           | 6,31           | 0,98 | 8,70 | 0,98           | 12,28       | 0,98 | 14,67 |
|                | 100            | 0,97           | 1,80           | 0,98 | 2,45 | 0,98           | 3,45        | 0,98 | 4,12  |
|                | 200            | 0,98           | 3,53           | 0,98 | 4,87 | 0,98           | 6,88        | 0,99 | 8,13  |
| 3,5            | 300            | 0,98           | 5,28           | 0,98 | 7,30 | 0,99           | 10,21       | 0,99 | 12,20 |
|                | 400            | 0,98           | 7,03           | 0,98 | 9,72 | 0,99           | 13,60       | 0,99 | 16,26 |

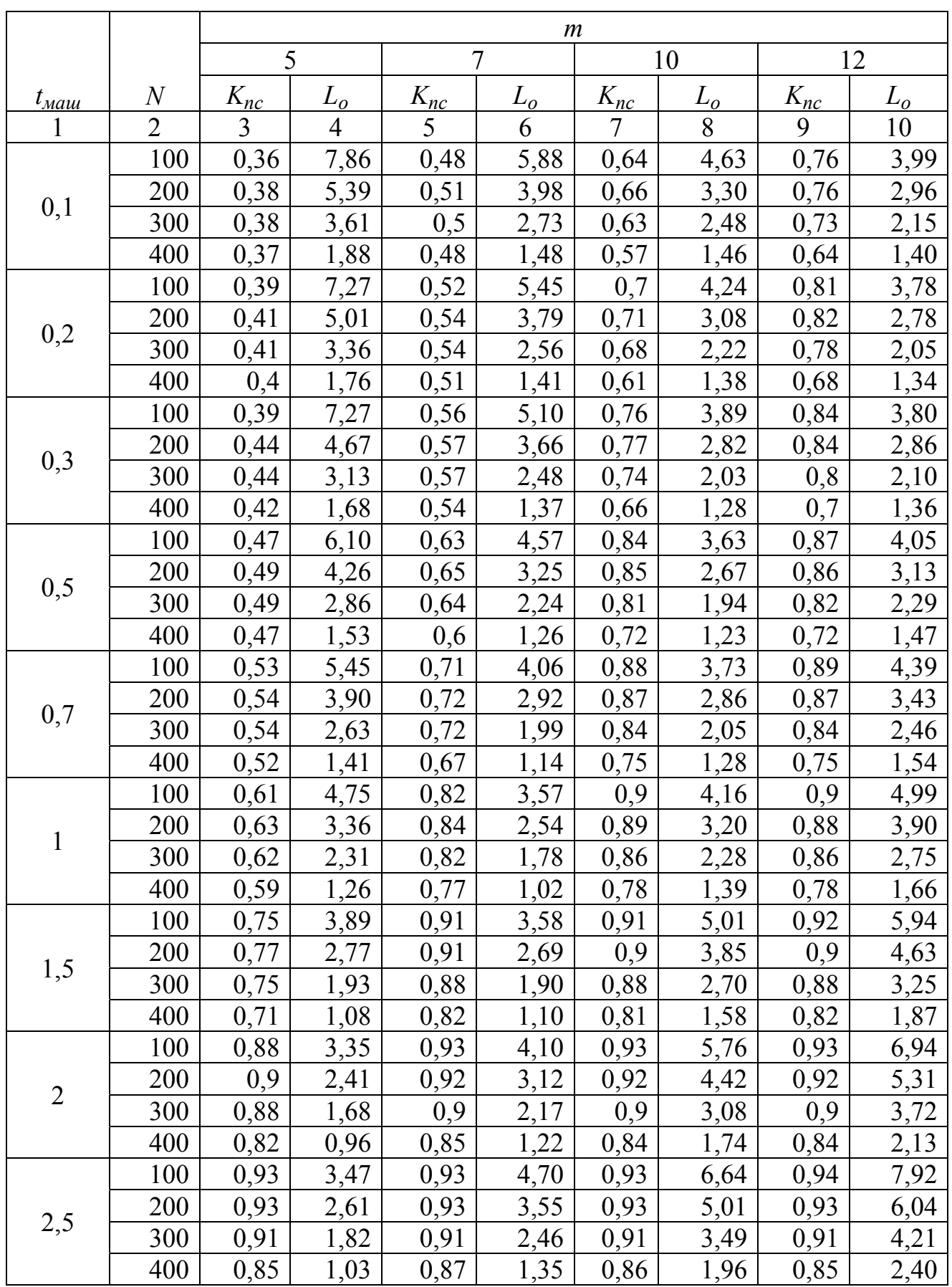

Таблица А.22 – Результаты вычислительных экспериментов при 
$$
A = III
$$
,  $t_{\text{gcn}} = 1$ мин,

 $R = 7$ ,  $t_{cmu} = 2$  c,  $t_{cndy} = 40$  c,  $t_{samu} = 16$  c

| r - 1 - - |     |      |                |      |             |      |      |      |       |
|-----------|-----|------|----------------|------|-------------|------|------|------|-------|
|           |     | 3    | $\overline{4}$ |      | $\mathbf b$ |      | 8    |      | 10    |
| 3         | 100 | 0,94 | 3,84           | 0,94 | 5,24        | 0,94 | 7,42 | 0.94 | 8,97  |
|           | 200 | 0,93 | 2,94           | 0,94 | 3,96        | 0,94 | 5,60 | 0,94 | 6,74  |
|           | 300 | 0,92 | 2,01           | 0,92 | 2,74        | 0,92 | 3,89 | 0,92 | 4,69  |
|           | 400 | 0,87 | 1,12           | 0,89 | 1,48        | 0,87 | 2,17 | 0,87 | 2,63  |
|           | 100 | 0,95 | 4,22           | 0,94 | 5,87        | 0,95 | 8,21 | 0,94 | 10,04 |
|           | 200 | 0,94 | 3,24           | 0,94 | 4,40        | 0,94 | 6,21 | 0,95 | 7,44  |
| 3,5       | 300 | 0,92 | 2,24           | 0,93 | 3,02        | 0,93 | 4,28 | 0,93 | 5,17  |
|           | 400 | 0,88 | 1,23           | 0,89 | 1,65        | 0,88 | 2,38 | 0,88 | 2,89  |

Продолжение таблицы А.22

Таблица А.23 – Результаты вычислительных экспериментов при  $A = III$ ,  $t_{\text{gcn}} = 1$  мин,

| $R = 7$ , $t_{cmu} = 8$ c, $t_{cmu} = 55$ c, $t_{smu} = 19$ c |  |
|---------------------------------------------------------------|--|
|---------------------------------------------------------------|--|

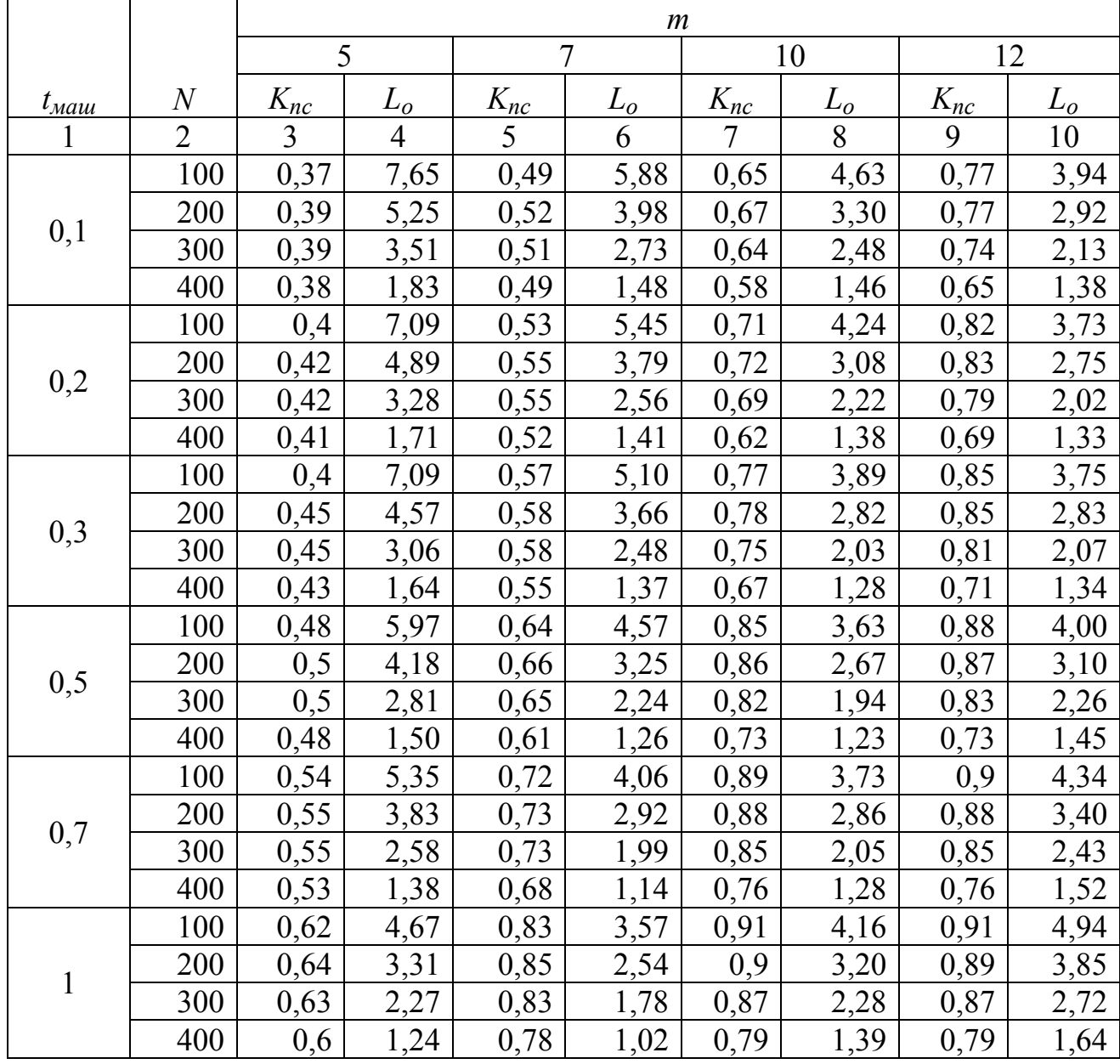

| $\mathbf{1}$   | $\overline{2}$ | $\overline{3}$ | $\overline{4}$ | 5    | 6    | $\overline{7}$ | 8    | 9    | 10   |
|----------------|----------------|----------------|----------------|------|------|----------------|------|------|------|
|                | 100            | 0,76           | 3,84           | 0,92 | 3,58 | 0,92           | 5,01 | 0,93 | 5,88 |
|                | 200            | 0,78           | 2,74           | 0,92 | 2,69 | 0,91           | 3,85 | 0,91 | 4,58 |
| 1,5            | 300            | 0,76           | 1,91           | 0,89 | 1,90 | 0,89           | 2,70 | 0,89 | 3,21 |
|                | 400            | 0,72           | 1,07           | 0,83 | 1,10 | 0,82           | 1,58 | 0,83 | 1,85 |
|                | 100            | 0,89           | 3,31           | 0,94 | 4,10 | 0,94           | 5,76 | 0,94 | 6,86 |
| $\overline{2}$ | 200            | 0,91           | 2,38           | 0,93 | 3,12 | 0,93           | 4,42 | 0,93 | 5,26 |
|                | 300            | 0,89           | 1,66           | 0,91 | 2,17 | 0,91           | 3,08 | 0,91 | 3,67 |
|                | 400            | 0,83           | 0,95           | 0,86 | 1,22 | 0,85           | 1,74 | 0,85 | 2,11 |
|                | 100            | 0,94           | 3,43           | 0,94 | 4,70 | 0,94           | 6,64 | 0,95 | 7,84 |
| 2,5            | 200            | 0,94           | 2,58           | 0,94 | 3,55 | 0,94           | 5,01 | 0,94 | 5,97 |
|                | 300            | 0,92           | 1,80           | 0,92 | 2,46 | 0,92           | 3,49 | 0,92 | 4,16 |
|                | 400            | 0,86           | 1,02           | 0,88 | 1,35 | 0,87           | 1,96 | 0,86 | 2,37 |
|                | 100            | 0,95           | 3,80           | 0,95 | 5,24 | 0,95           | 7,42 | 0,95 | 8,88 |
| $\overline{3}$ | 200            | 0,94           | 2,91           | 0,95 | 3,96 | 0,95           | 5,60 | 0,95 | 6,67 |
|                | 300            | 0,93           | 1,99           | 0,93 | 2,74 | 0,93           | 3,89 | 0,93 | 4,64 |
|                | 400            | 0,88           | 1,11           | 0,9  | 1,48 | 0,88           | 2,17 | 0,88 | 2,60 |
|                | 100            | 0,96           | 4,18           | 0,95 | 5,87 | 0,96           | 8,21 | 0,95 | 9,93 |
| 3,5            | 200            | 0,95           | 3,20           | 0,95 | 4,40 | 0,95           | 6,21 | 0,96 | 7,36 |
|                | 300            | 0,93           | 2,22           | 0,94 | 3,02 | 0,94           | 4,28 | 0,94 | 5,11 |
|                | 400            | 0,89           | 1,21           | 0,9  | 1,65 | 0,89           | 2,38 | 0,89 | 2,85 |

Продолжение таблицы А.23

Таблица А.24 – Результаты вычислительных экспериментов при *А* = III, *tвсп* = 1 мин,

|  | $R = 7$ , $t_{cmu} = 14$ c, $t_{cmu} = 55$ c, $t_{smu} = 21$ c |  |  |
|--|----------------------------------------------------------------|--|--|
|  |                                                                |  |  |

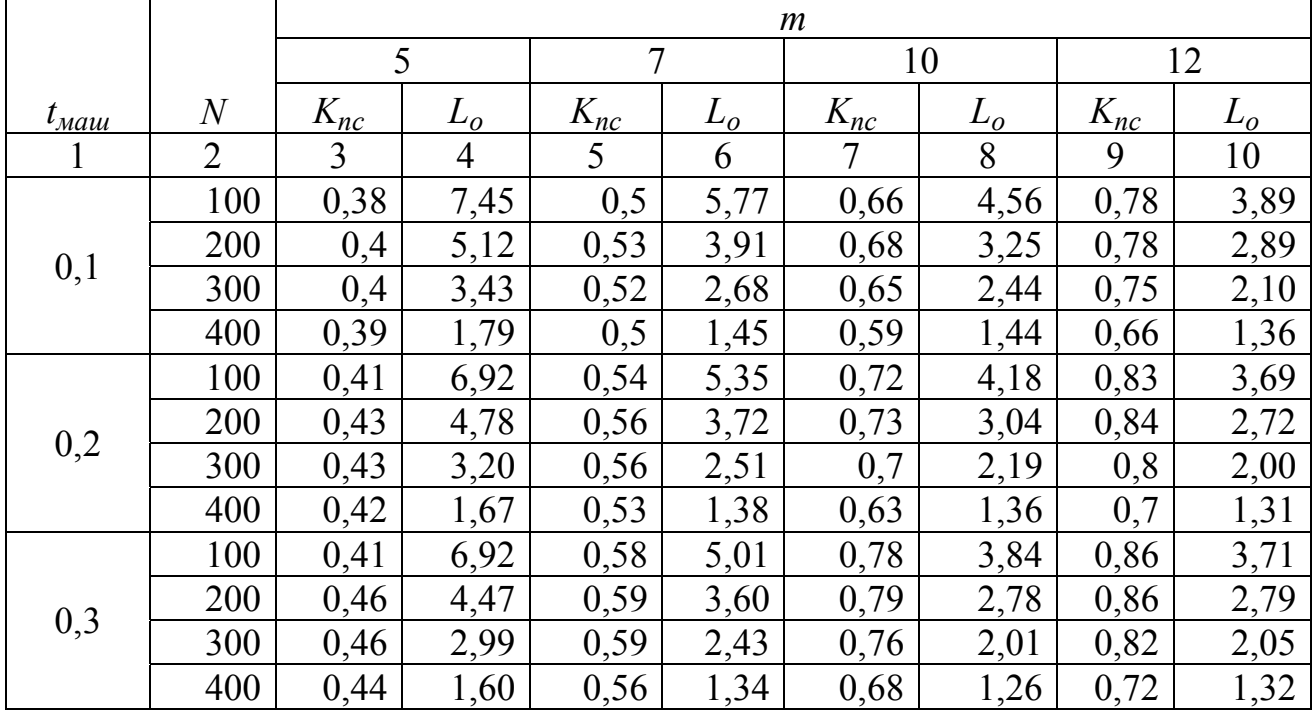

Продолжение таблицы А.24

| $\mathbf{1}$   | $\overline{2}$ | $\overline{3}$ | $\overline{4}$ | 5    | 6    | $\overline{7}$ | 8    | 9    | 10   |
|----------------|----------------|----------------|----------------|------|------|----------------|------|------|------|
|                | 100            | 0,49           | 5,85           | 0,65 | 4,50 | 0,86           | 3,59 | 0,89 | 3,95 |
|                | 200            | 0,51           | 4,09           | 0,67 | 3,21 | 0,87           | 2,64 | 0,88 | 3,06 |
| 0,5            | 300            | 0,51           | 2,75           | 0,66 | 2,21 | 0,83           | 1,92 | 0,84 | 2,24 |
|                | 400            | 0,49           | 1,47           | 0,62 | 1,24 | 0,74           | 1,21 | 0,74 | 1,43 |
|                | 100            | 0,55           | 5,25           | 0,73 | 4,01 | 0,9            | 3,69 | 0,91 | 4,29 |
|                | 200            | 0,56           | 3,77           | 0,74 | 2,88 | 0,89           | 2,82 | 0,89 | 3,36 |
| 0,7            | 300            | 0,56           | 2,54           | 0,74 | 1,96 | 0,86           | 2,03 | 0,86 | 2,40 |
|                | 400            | 0,54           | 1,36           | 0,69 | 1,13 | 0,77           | 1,26 | 0,77 | 1,50 |
|                | 100            | 0,63           | 4,60           | 0,84 | 3,53 | 0,92           | 4,11 | 0,92 | 4,88 |
|                | 200            | 0,65           | 3,26           | 0,86 | 2,51 | 0,91           | 3,16 | 0,9  | 3,81 |
| 1              | 300            | 0,64           | 2,24           | 0,84 | 1,75 | 0,88           | 2,26 | 0,88 | 2,68 |
|                | 400            | 0,61           | 1,22           | 0,79 | 1,00 | 0,8            | 1,37 | 0,8  | 1,62 |
|                | 100            | 0,77           | 3,79           | 0,93 | 3,55 | 0,93           | 4,95 | 0,94 | 5,81 |
|                | 200            | 0,79           | 2,70           | 0,93 | 2,66 | 0,92           | 3,81 | 0,92 | 4,53 |
| 1,5            | 300            | 0,77           | 1,88           | 0,9  | 1,88 | 0,9            | 2,67 | 0,9  | 3,18 |
|                | 400            | 0,73           | 1,05           | 0,84 | 1,09 | 0,83           | 1,56 | 0,84 | 1,83 |
|                | 100            | 0,9            | 3,27           | 0,95 | 4,05 | 0,95           | 5,70 | 0,95 | 6,79 |
| $\overline{2}$ | 200            | 0,92           | 2,36           | 0,94 | 3,09 | 0,94           | 4,37 | 0,94 | 5,20 |
|                | 300            | 0,9            | 1,64           | 0,92 | 2,15 | 0,92           | 3,05 | 0,92 | 3,63 |
|                | 400            | 0,84           | 0,94           | 0,87 | 1,21 | 0,86           | 1,72 | 0,86 | 2,08 |
|                | 100            | 0,95           | 3,39           | 0,95 | 4,65 | 0,95           | 6,57 | 0,96 | 7,75 |
|                | 200            | 0,95           | 2,55           | 0,95 | 3,51 | 0,95           | 4,96 | 0,95 | 5,91 |
| 2,5            | 300            | 0,93           | 1,78           | 0,93 | 2,44 | 0,93           | 3,45 | 0,93 | 4,12 |
|                | 400            | 0,87           | 1,01           | 0,89 | 1,34 | 0,88           | 1,94 | 0,87 | 2,35 |
|                | 100            | 0,96           | 3,76           | 0,96 | 5,19 | 0,96           | 7,34 | 0,96 | 8,78 |
| $\mathfrak{Z}$ | 200            | 0,95           | 2,88           | 0,96 | 3,91 | 0,96           | 5,54 | 0,96 | 6,60 |
|                | 300            | 0,94           | 1,97           | 0,94 | 2,71 | 0,94           | 3,84 | 0,94 | 4,59 |
|                | 400            | 0,89           | 1,10           | 0,91 | 1,47 | 0,89           | 2,15 | 0,89 | 2,57 |
|                | 100            | 0,97           | 4,13           | 0,96 | 5,81 | 0,97           | 8,13 | 0,96 | 9,83 |
|                | 200            | 0,96           | 3,17           | 0,96 | 4,36 | 0,96           | 6,15 | 0,97 | 7,29 |
| 3,5            | 300            | 0,94           | 2,19           | 0,95 | 2,99 | 0,95           | 4,24 | 0,95 | 5,06 |
|                | 400            | 0,9            | 1,20           | 0,91 | 1,63 | 0,9            | 2,35 | 0,9  | 2,82 |

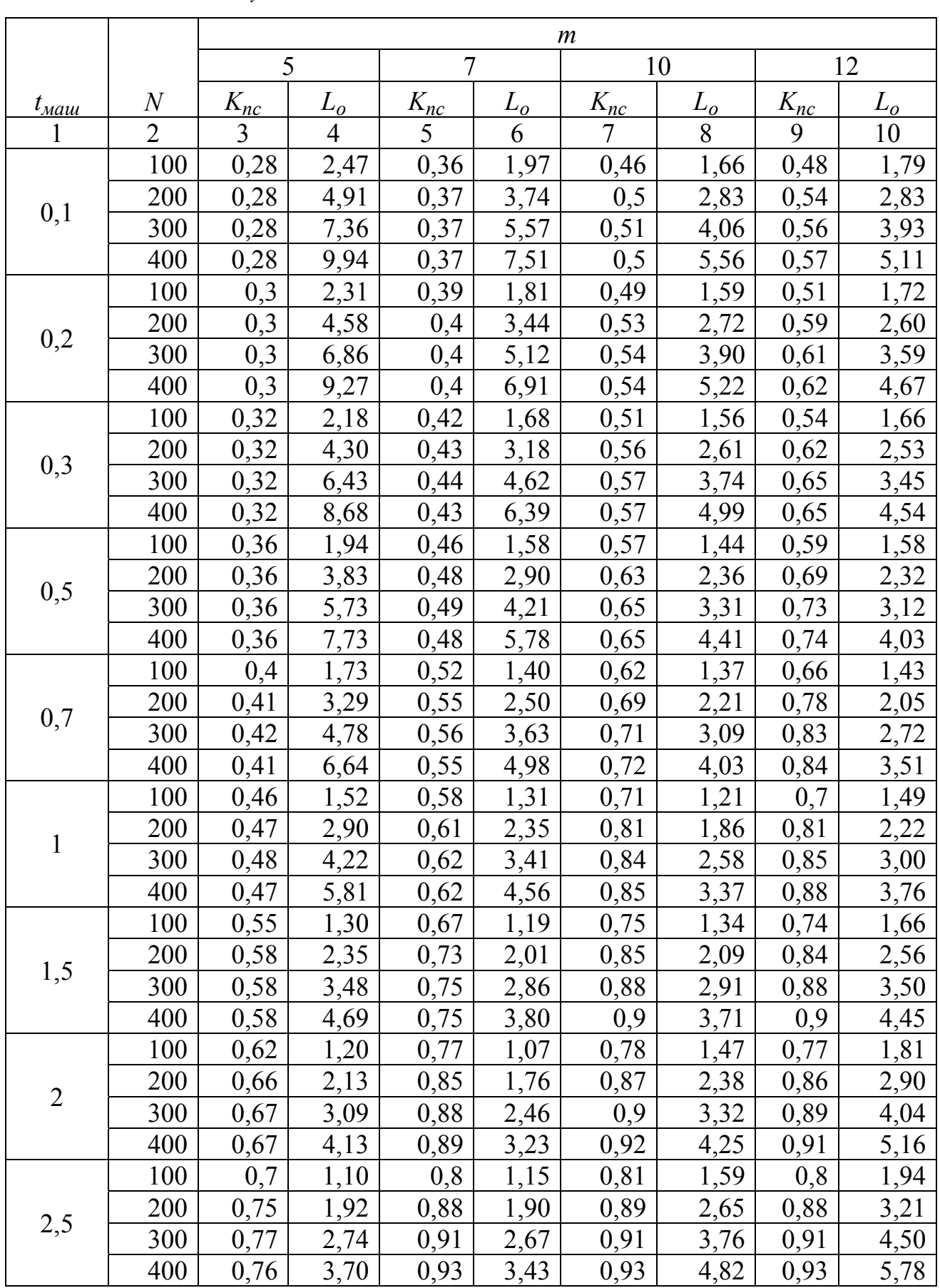

Таблица A.25 – Результаты вычислительных экспериментов при 
$$
A = III
$$
,  $t_{\text{gcn}} = 1$ мин,

$$
R = 10
$$
,  $t_{cmu} = 2$  c,  $t_{cmu} = 40$  c,  $t_{samu} = 16$  c

| r - 1 - - | $\overline{2}$ | 3    | $\overline{4}$ |      | 6    |      | 8    | 9    | 10   |
|-----------|----------------|------|----------------|------|------|------|------|------|------|
|           | 100            | 0,78 | 1,00           | 0,83 | 1,23 | 0,84 | 1,69 | 0,83 | 2,06 |
|           | 200            | 0,85 | 1,70           | 0,9  | 2,08 | 0,9  | 2,92 | 0,9  | 3,50 |
| 3         | 300            | 0,87 | 2,42           | 0,92 | 2,97 | 0,93 | 4,13 | 0,93 | 4,95 |
|           | 400            | 0,87 | 3,23           | 0,94 | 3,82 | 0,94 | 5,37 | 0,94 | 6,43 |
|           | 100            | 0,83 | 1,00           | 0,84 | 1,33 | 0,86 | 1,81 | 0,85 | 2,20 |
|           | 200            | 0,9  | 1,69           | 0,91 | 2,28 | 0,92 | 3,16 | 0,91 | 3,83 |
| 3,5       | 300            | 0,92 | 2,40           | 0,93 | 3,26 | 0,94 | 4,54 | 0,94 | 5,44 |
|           | 400            | 0,93 | 3,15           | 0,94 | 4,25 | 0,95 | 5,92 | 0,95 | 7,09 |

Продолжение таблицы А.25

Таблица А.26 – Результаты вычислительных экспериментов при  $A = III$ ,  $t_{\text{ecn}} = 1$  мин,

| $R = 10$ , $t_{cmu} = 8$ c, $t_{cmu} = 55$ c, $t_{samu} = 19$ c |  |  |  |
|-----------------------------------------------------------------|--|--|--|
|-----------------------------------------------------------------|--|--|--|

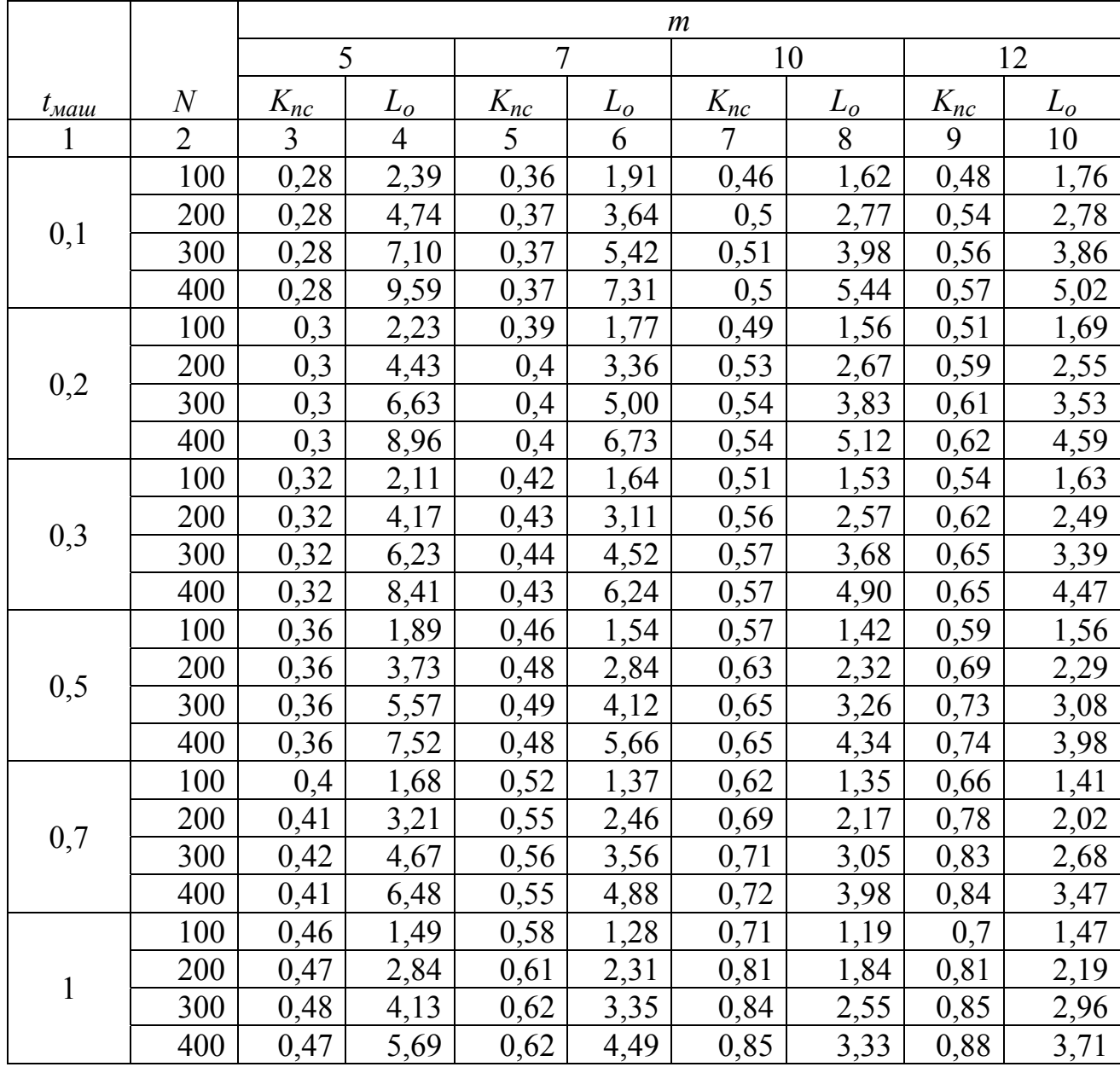

|                | $\overline{2}$ | 3    | $\overline{4}$ | 5    | 6    | $\overline{7}$ | 8    | 9    | 10   |
|----------------|----------------|------|----------------|------|------|----------------|------|------|------|
| 1,5            | 100            | 0,55 | 1,28           | 0,67 | 1,18 | 0,75           | 1,32 | 0,74 | 1,63 |
|                | 200            | 0,58 | 2,31           | 0,73 | 1,99 | 0,85           | 2,07 | 0,84 | 2,53 |
|                | 300            | 0,58 | 3,42           | 0,75 | 2,82 | 0,88           | 2,87 | 0,88 | 3,46 |
|                | 400            | 0,58 | 4,61           | 0,75 | 3,75 | 0,9            | 3,67 | 0,9  | 4,40 |
| $\overline{2}$ | 100            | 0,62 | 1,18           | 0,77 | 1,06 | 0,78           | 1,45 | 0,77 | 1,79 |
|                | 200            | 0,66 | 2,10           | 0,85 | 1,74 | 0,87           | 2,35 | 0,86 | 2,87 |
|                | 300            | 0,67 | 3,04           | 0,88 | 2,44 | 0,9            | 3,29 | 0,89 | 3,99 |
|                | 400            | 0,67 | 4,07           | 0,89 | 3,19 | 0,92           | 4,21 | 0,91 | 5,10 |
| 2,5            | 100            | 0,7  | 1,09           | 0,8  | 1,14 | 0,81           | 1,57 | 0,8  | 1,91 |
|                | 200            | 0,75 | 1,89           | 0,88 | 1,88 | 0,89           | 2,62 | 0,88 | 3,17 |
|                | 300            | 0,77 | 2,70           | 0,91 | 2,64 | 0,91           | 3,72 | 0,91 | 4,45 |
|                | 400            | 0,76 | 3,65           | 0,93 | 3,39 | 0,93           | 4,77 | 0,93 | 5,71 |
| 3              | 100            | 0,78 | 0,99           | 0,83 | 1,21 | 0,84           | 1,67 | 0,83 | 2,03 |
|                | 200            | 0,85 | 1,68           | 0,9  | 2,06 | 0,9            | 2,89 | 0,9  | 3,46 |
|                | 300            | 0,87 | 2,39           | 0,92 | 2,94 | 0,93           | 4,09 | 0,93 | 4,89 |
|                | 400            | 0,87 | 3,19           | 0,94 | 3,78 | 0,94           | 5,32 | 0,94 | 6,37 |
| 3,5            | 100            | 0,83 | 0,98           | 0,84 | 1,32 | 0,86           | 1,79 | 0,85 | 2,17 |
|                | 200            | 0,9  | 1,67           | 0,91 | 2,26 | 0,92           | 3,13 | 0,91 | 3,79 |
|                | 300            | 0,92 | 2,38           | 0,93 | 3,23 | 0,94           | 4,49 | 0,94 | 5,38 |
|                | 400            | 0,93 | 3,12           | 0,94 | 4,21 | 0,95           | 5,85 | 0,95 | 7,01 |

Продолжение таблицы А.26

## **Приложение Б**

*(Справочное)* 

## **Фрагмент исходного текста программы для определения требований к изделию для изготовления в условиях заданной производственной системы**

unit Unit1; interface uses Windows, Messages, SysUtils, Variants, Classes, Graphics, Controls, Forms, Dialogs, StdCtrls, ComCtrls, Grids, DBGrids, ExtCtrls, DBCtrls, jpeg, TeeProcs, TeEngine, Chart, XPMan, Series, ExtDlgs ; type  $TForm1 = class(TForm)$  PageControl1: TPageControl; TabSheet1: TTabSheet; GroupBox1: TGroupBox; Label1: TLabel; Edit1: TEdit; Label2: TLabel; Edit2: TEdit; GroupBox2: TGroupBox; Label3: TLabel; Edit3: TEdit; Label4: TLabel; Label5: TLabel; Edit4: TEdit; Edit5: TEdit; Button2: TButton; TabSheet2: TTabSheet; GroupBox3: TGroupBox; DBGrid1: TDBGrid; Edit6: TEdit; Button3: TButton; Label7: TLabel; Edit7: TEdit; Label8: TLabel; Edit8: TEdit; Edit9: TEdit; Label9: TLabel; Label10: TLabel; Edit10: TEdit; Label11: TLabel;

 Edit11: TEdit; Button5: TButton; DBGrid2: TDBGrid; TabSheet3: TTabSheet; XPManifest1: TXPManifest; DBGrid5: TDBGrid; DBGrid4: TDBGrid; Button6: TButton; Button1: TButton; TabSheet4: TTabSheet; DBGrid6: TDBGrid; DBGrid7: TDBGrid; DBGrid8: TDBGrid; ComboBox1: TComboBox; TabSheet5: TTabSheet; dlgOpenPic1: TOpenPictureDialog; Button10: TButton; dbimgFoto: TDBImage; Button11: TButton; GroupBox5: TGroupBox; GroupBox6: TGroupBox; Label6: TLabel; Edit12: TEdit; Label12: TLabel; Edit13: TEdit; Label13: TLabel; Label14: TLabel; Edit14: TEdit; Edit15: TEdit; Label15: TLabel; Label16: TLabel; Label17: TLabel; Label18: TLabel; Edit16: TEdit; Edit17: TEdit; Edit18: TEdit; Edit19: TEdit; ComboBox2: TComboBox; Label19: TLabel; GroupBox4: TGroupBox; DBGrid3: TDBGrid; Button7: TButton; GroupBox7: TGroupBox; CheckBox5: TCheckBox; CheckBox1: TCheckBox;

 CheckBox2: TCheckBox; CheckBox3: TCheckBox; CheckBox4: TCheckBox; CheckBox8: TCheckBox; CheckBox7: TCheckBox; CheckBox6: TCheckBox; CheckBox9: TCheckBox; DBGrid9: TDBGrid; DBGrid10: TDBGrid; Label20: TLabel; Label21: TLabel; Label22: TLabel; Label23: TLabel; Label24: TLabel; DBGrid11: TDBGrid; CheckBox10: TCheckBox; GroupBox8: TGroupBox; StringGrid1: TStringGrid; Label25: TLabel; Edit20: TEdit; Edit21: TEdit; Button9: TButton; Label26: TLabel; dbimgFotoPS: TDBImage; Button4: TButton; TabSheet6: TTabSheet; procedure Button2Click(Sender: TObject); procedure Button3Click(Sender: TObject); procedure Button5Click(Sender: TObject); procedure Edit1Exit(Sender: TObject); procedure Button9Click(Sender: TObject); procedure Button8Click(Sender: TObject); procedure ComboBox1Change(Sender: TObject); procedure Button10Click(Sender: TObject); procedure Button11Click(Sender: TObject); procedure Button7Click(Sender: TObject); procedure Button1Click(Sender: TObject); procedure CheckBox9Click(Sender: TObject); procedure Button6Click(Sender: TObject); procedure Button4Click(Sender: TObject); private { Private declarations } public { Public declarations } end;

var Form1: TForm1; implementation uses Unit2;  $\{SR * dfm\}$ procedure TForm1.Button2Click(Sender: TObject); begin DataModule2.Izdel.Edit; DataModule2.Izdel.Fields[1].AsString:=Edit1.Text; DataModule2.Izdel.Fields[2].AsFloat:=StrToFloat(edit3.text); DataModule2.Izdel.Fields[3].AsFloat:=StrToFloat(edit4.text); DataModule2.Izdel.Fields[4].AsInteger:=StrToInt(edit5.text); DataModule2.Izdel.Fields[5].AsInteger:=StrToInt(edit2.text); DataModule2.Izdel.Fields[6].AsInteger:=StrToInt(edit6.text); DataModule2.Izdel.Post; end; procedure TForm1.Button3Click(Sender: TObject); var tm,tv: real; j,m,N,i: Integer; begin j:=DataModule2.perehod.RecordCount; DataModule2.perehod.First;  $m:=0$ ;  $tm:=0$ : tv: $=0$ ; for  $i=1$  to j do begin  $m:=m+1$ : tm:=tm + DataModule2.perehod.Fields[3].AsFloat; tv := tv+ DataModule2.perehod.Fields[4].AsFloat; DataModule2.perehod.Next; end; Edit4.Text :=  $FloatToStr(tm)$ ; edit5.Text :=  $F$ loatToStr(tv): Edit3.Text :=  $IntToStr(m)$ ; N:=StrToInt(Edit2.Text); Edit6.Text:=inttostr(round( $((tm+tv)*N)/6400$ )); end; procedure TForm1.Button5Click(Sender: TObject); begin DataModule2.PS.Insert; DataModule2.PS.Fields[1].asstring:=Edit7.Text; DataModule2.PS.Fields[3].asfloat:=StrToFloat(Edit8.Text); DataModule2.PS.Fields[4].asfloat:=StrToFloat(Edit9.Text); DataModule2.PS.Fields[5].AsFloat:=StrToFloat(Edit10.Text); DataModule2.PS.Fields[6].AsInteger:=StrToint(Edit11.Text); DataModule2.PS.Post; end; procedure TForm1.Edit1Exit(Sender: TObject); var ii: integer; begin if not DataModule2.Izdel.Locate('Naim',edit1.Text,[]) then begin if DataModule2.Izdel.RecordCount>0 then begin DataModule2.Izdel.Last; ii:=DataModule2.Izdel.Fields[0].AsInteger+1; end; DataModule2.Izdel.insert; DataModule2.Izdel.Fields[0].AsInteger:=ii; DataModule2.Izdel.Fields [1].AsString:=Edit1.Text; DataModule2.Izdel.Post; end else begin Edit2.Text:=DataModule2.Izdel.Fields[5].AsString; Edit3.Text:=DataModule2.Izdel.Fields[2].AsString; Edit4.Text:=DataModule2.Izdel.Fields[3].AsString; Edit5.Text:=DataModule2.Izdel.Fields[4].AsString; Edit6.Text:=DataModule2.Izdel.Fields[6].AsString; end; end; procedure TForm1.Button9Click(Sender: TObject); var k,t,min,max,d: real; i,j: integer; a: array [0..4] of Real; begin t:=StrToFloat(Edit20.Text); for  $i=1$  to 5 do a[i-1]:= StrToFloat(StringGrid1.cells[i-1,0]);  $k:=(a[0])+(a[1]*t)+(a[2]*t*t)+(a[3]*t*t*t)+(a[4]*t*t*t)t;$ Edit21.Text:=FloatToStr(k); end; procedure TForm1.Button8Click(Sender: TObject); var ii: integer; begin if DataModule2.Izdel.RecordCount>0 then begin DataModule2.Izdel.Last; ii:=DataModule2.Izdel.Fields[0].AsInteger+1; end; DataModule2.Izdel.Insert; DataModule2.Izdel.Fields[0].AsInteger:=ii;

DataModule2.Izdel.Fields [1].AsString:=Edit1.Text; DataModule2.Izdel.Post; end; procedure TForm1.ComboBox1Change(Sender: TObject); var ss: string; begin DataModule2.perehod.Insert; DataModule2.perehod.Fields[2].AsString:=ComboBox1.Text; DataModule2.perehod.Post; end; procedure TForm1.Button10Click(Sender: TObject); var b: TBitmap; begin if dlgOpenPic1.Execute then begin DataModule2.Izdel.Edit; dbimgFoto.Picture.LoadFromFile(dlgOpenPic1.FileName); DataModule2.Izdel.Post; end; end; procedure TForm1.Button11Click(Sender: TObject); begin Edit1.Text:=DataModule2.Izdel.Fields[1].AsString; Edit2.Text:=DataModule2.Izdel.Fields[5].AsString; Edit3.Text:=DataModule2.Izdel.Fields[2].AsString; Edit4.Text:=DataModule2.Izdel.Fields[3].AsString; Edit5.Text:=DataModule2.Izdel.Fields[4].AsString; Edit6.Text:=DataModule2.Izdel.Fields[6].AsString; еnd;